## SISTEMA INTELIGENTE DE RECONOCIMIENTO DE ENFERMEDAD CORONARIA (ISQUEMIA)

### MARCELO BERNAL VALENCIA DIANA LUCIA CLAVIJO RODRÍGUEZ JOHN FREDDY SILVA SÁNCHEZ

UNIVERSIDAD DE MANIZALES FACULTAD DE INGENIERÍA PROGRAMA DE SISTEMAS Y TELECOMUNICACIONES MANIZALES

#### SISTEMA INTELIGENTE DE RECONOCIMIENTO DE ENFERMEDAD CORONARIA (ISQUEMIA)

### MARCELO BERNAL VALENCIA DIANA LUCIA CLAVIJO RODRÍGUEZ JOHN FREDDY SILVA SÁNCHEZ

Trabajo de Grado

Presidente Luís Carlos Correa Ortiz Ingeniero Electrónico

UNIVERSIDAD DE MANIZALES FACULTAD DE INGENIERÍA PROGRAMA DE SISTEMAS Y TELECOMUNICACIONES MANIZALES

# **CONTENIDO**

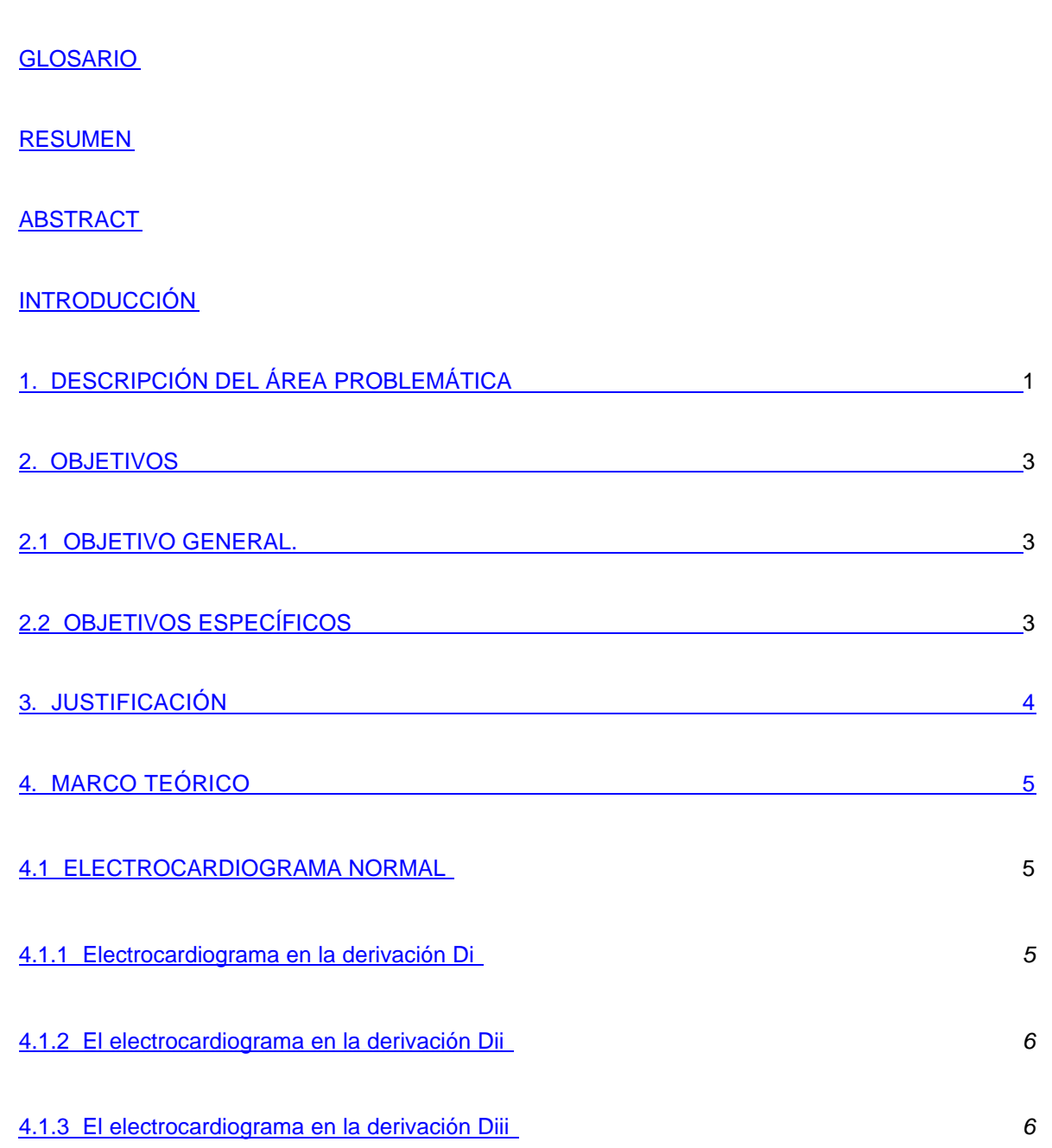

pág.

4.1.4 Electrocardiograma normal en la derivación Avr *7*

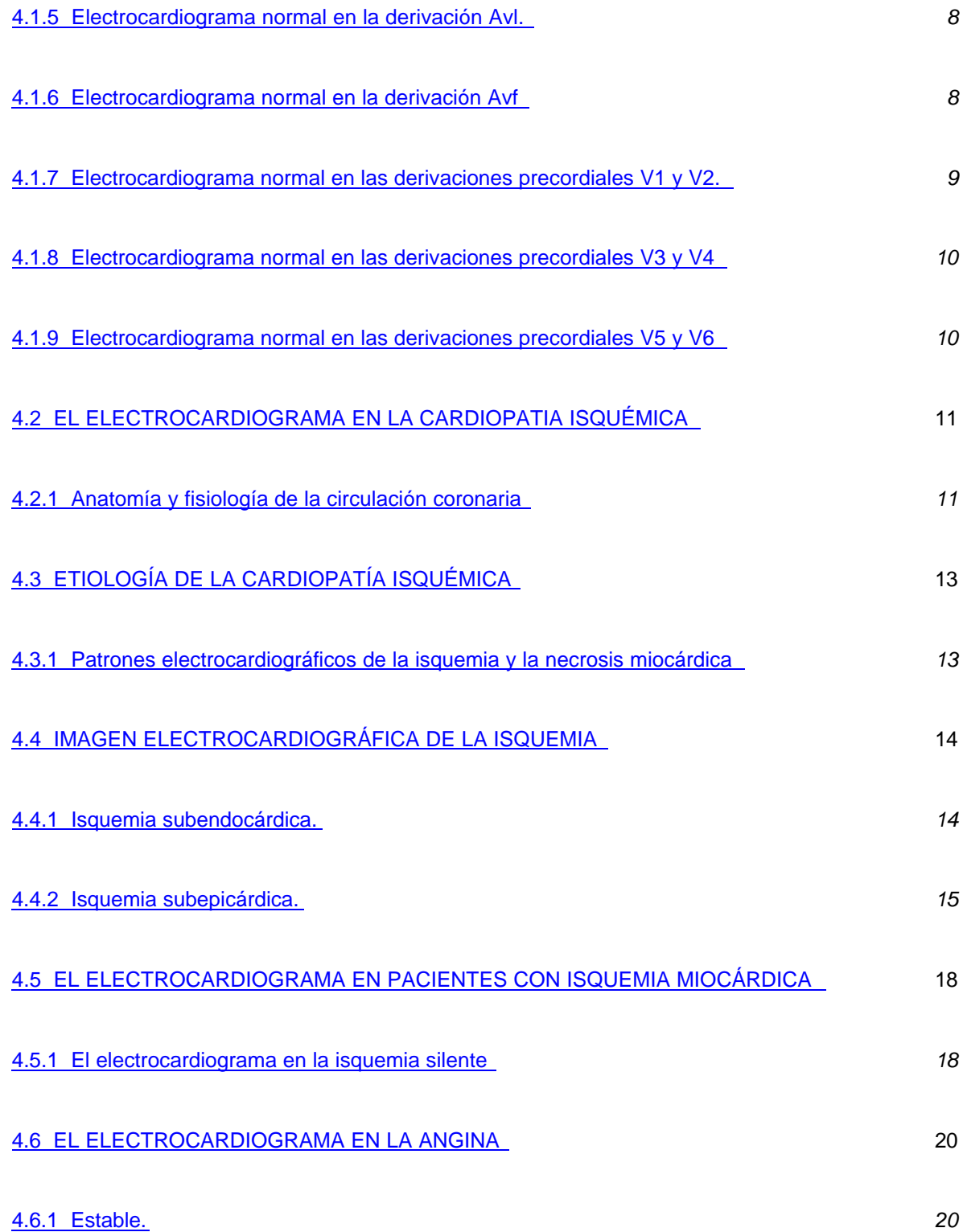

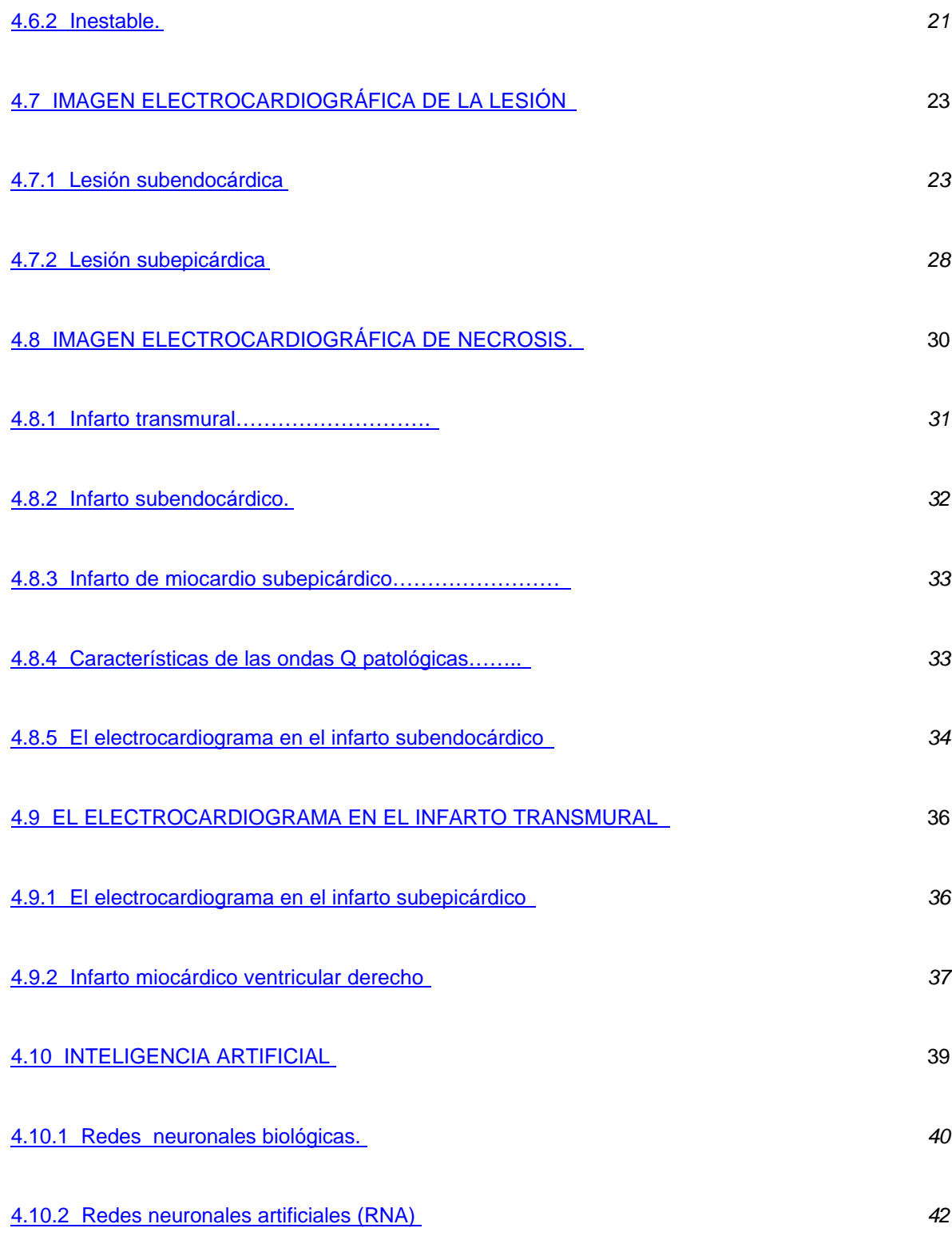

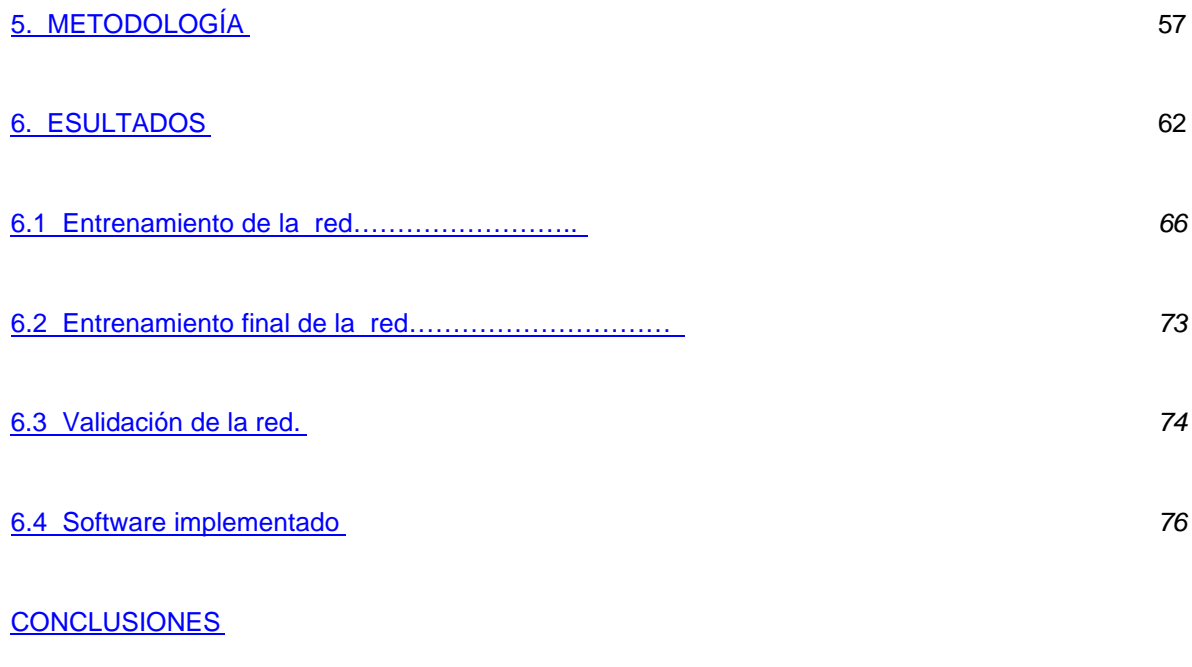

RECOMENDACIONES

**BIBLIOGRAFÍA** 

# **LISTA DE FIGURAS**

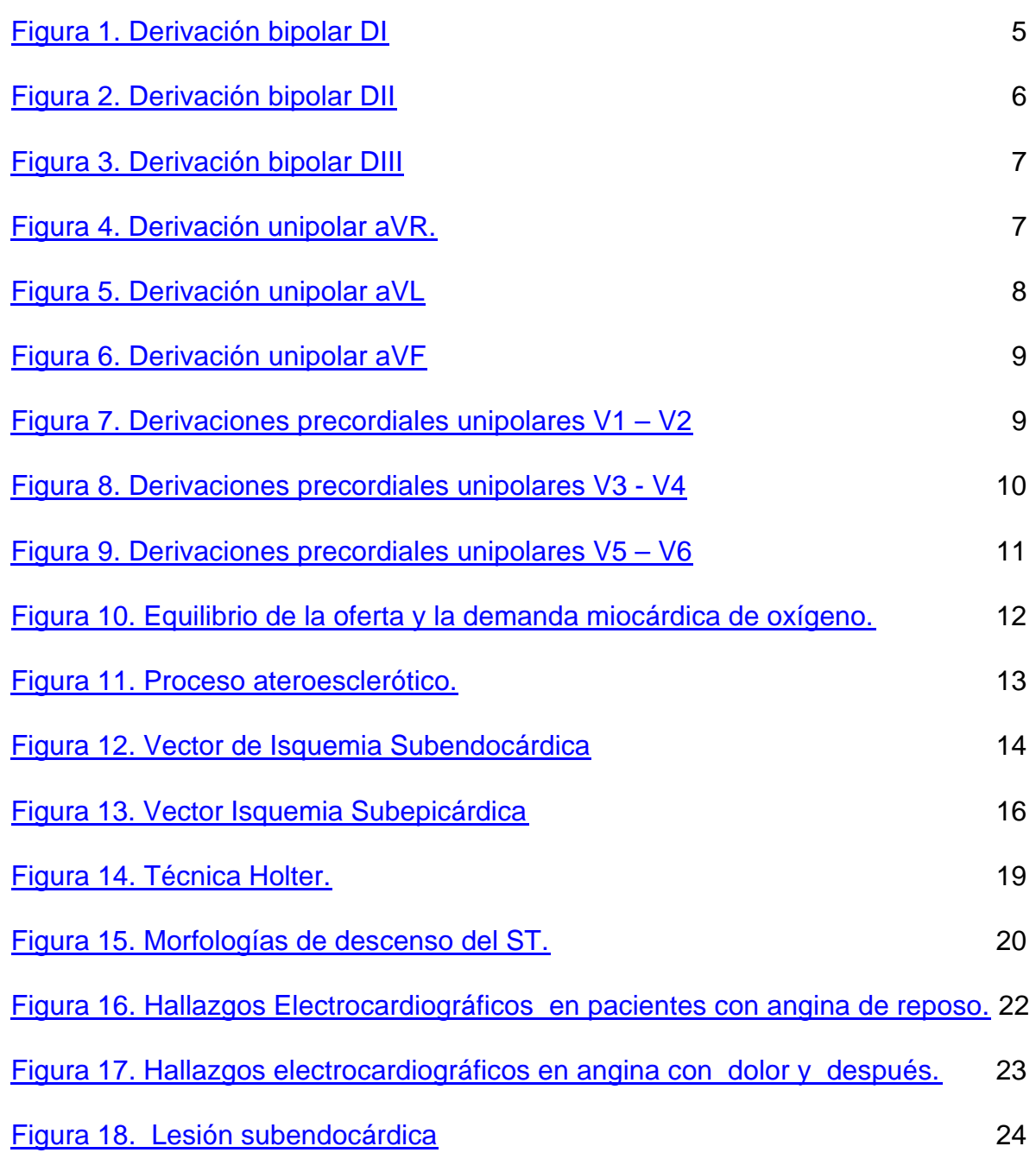

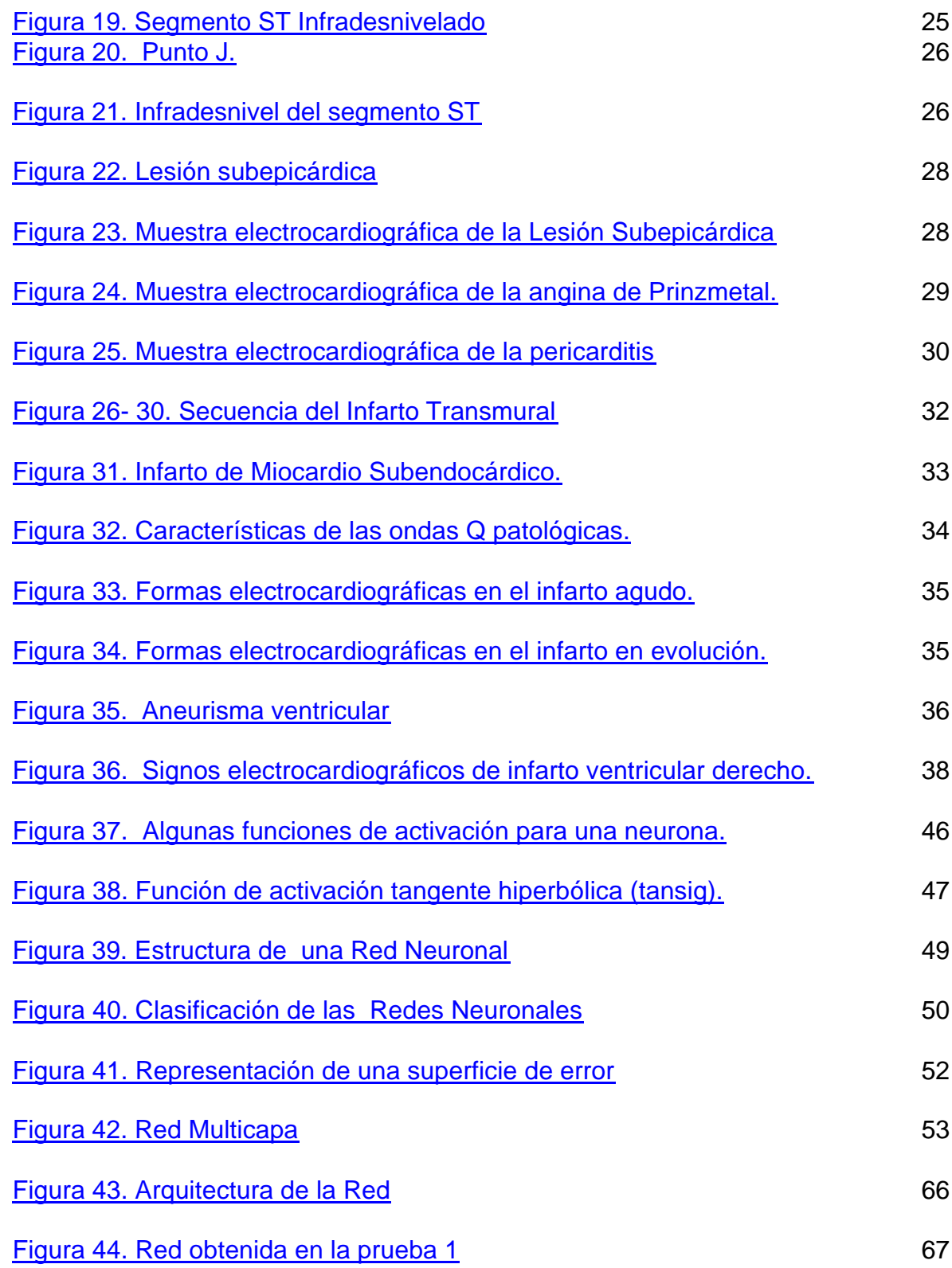

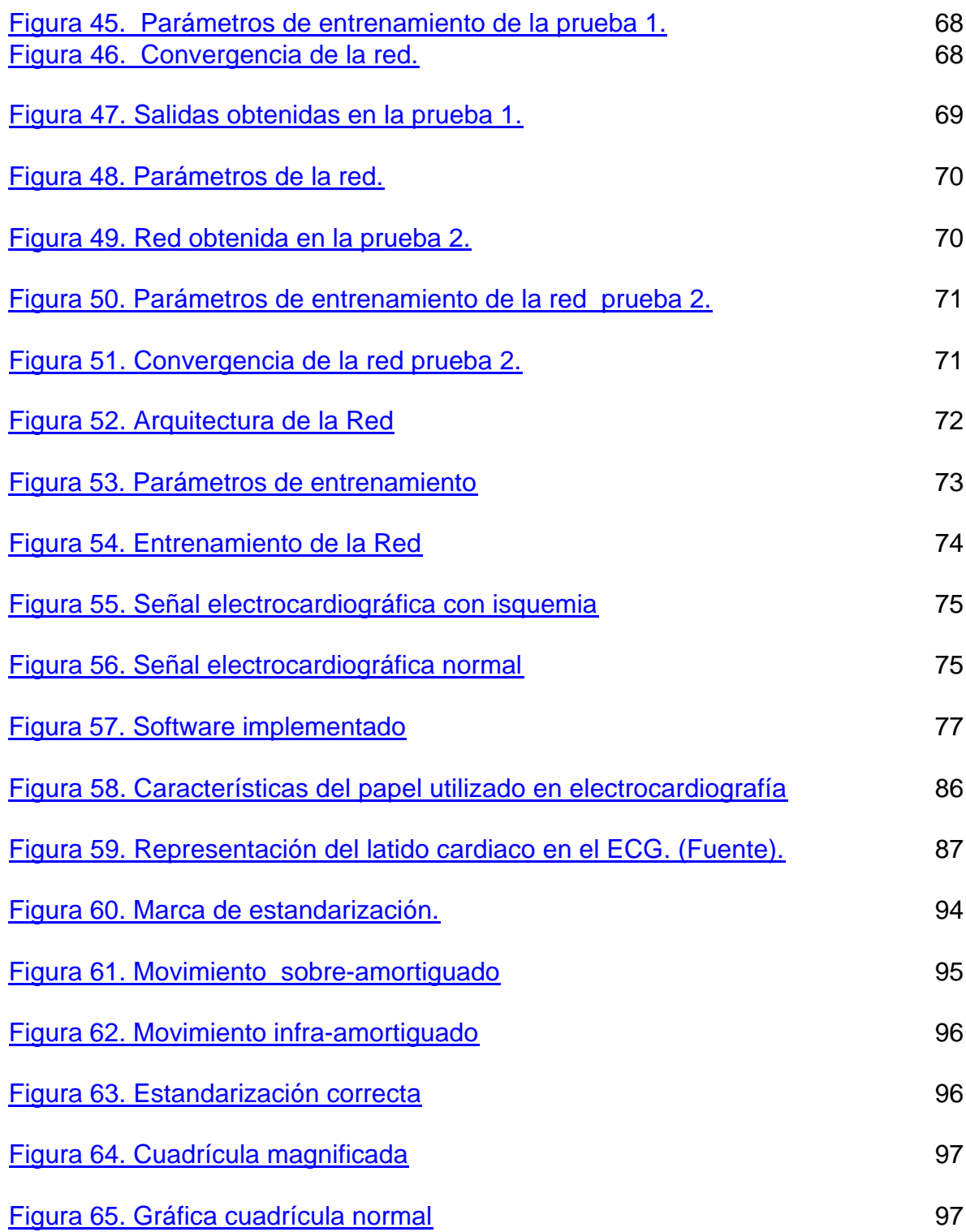

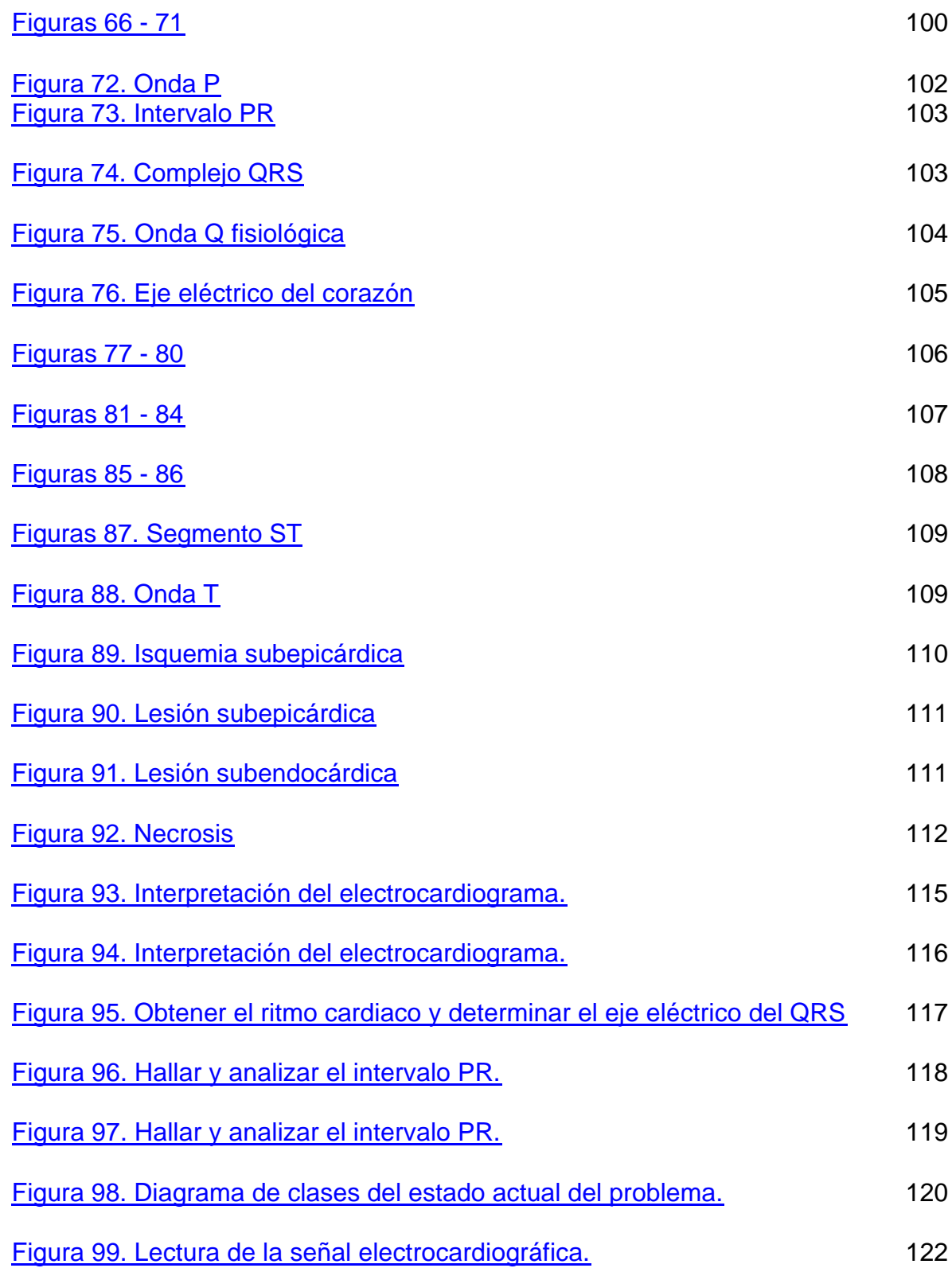

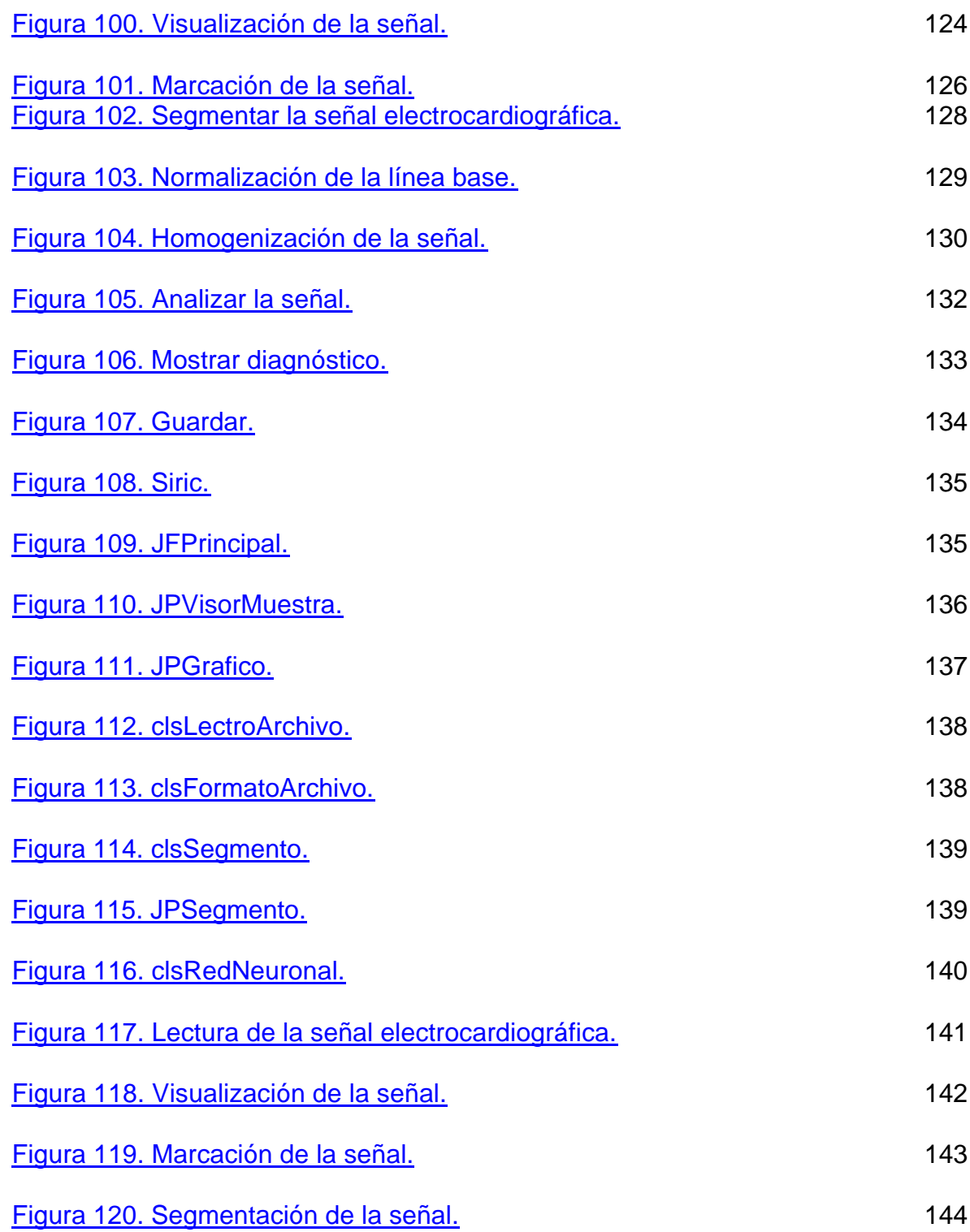

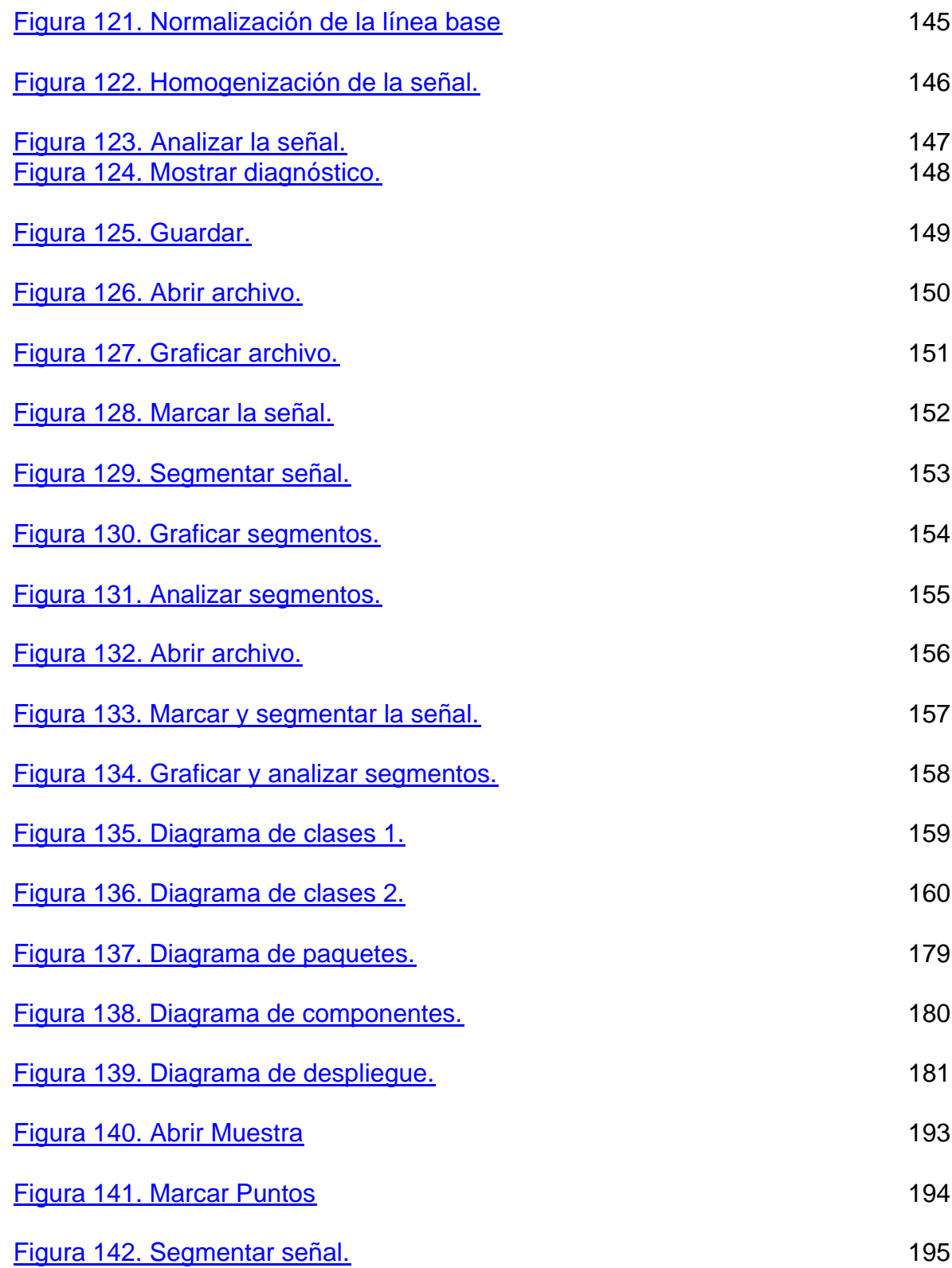

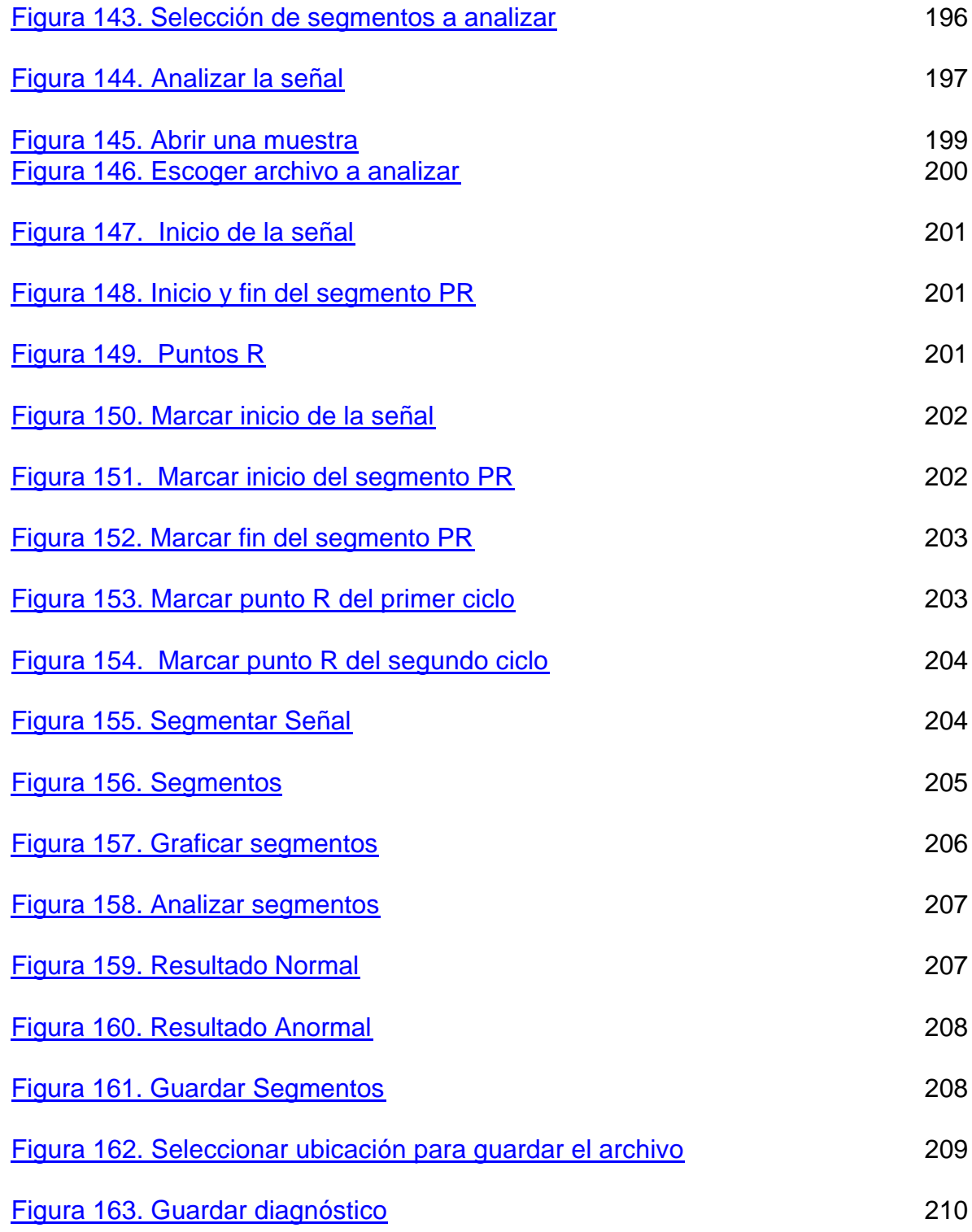

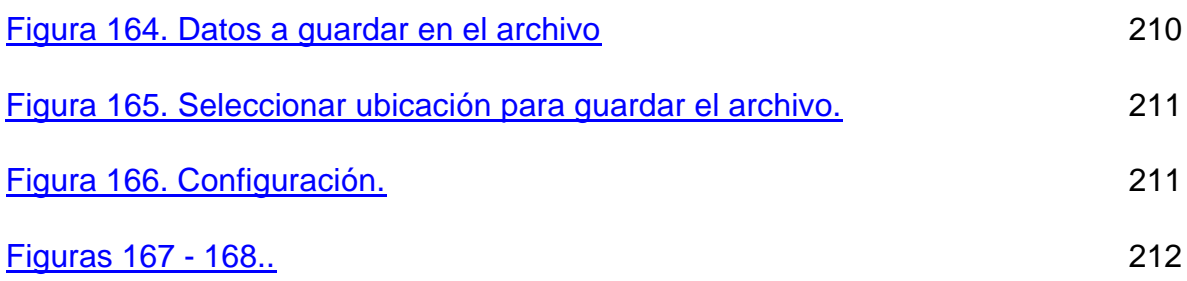

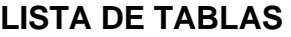

pág.

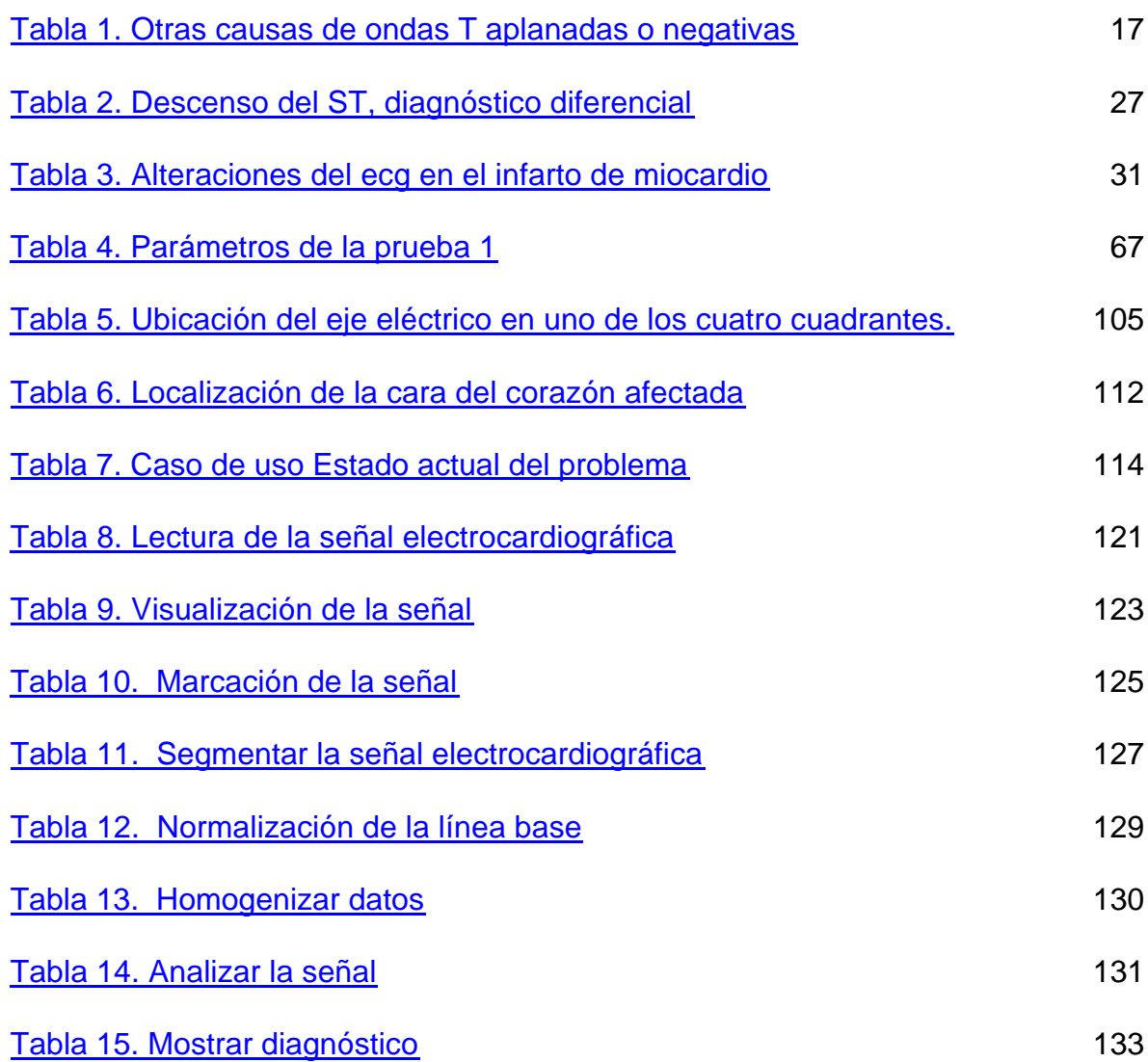

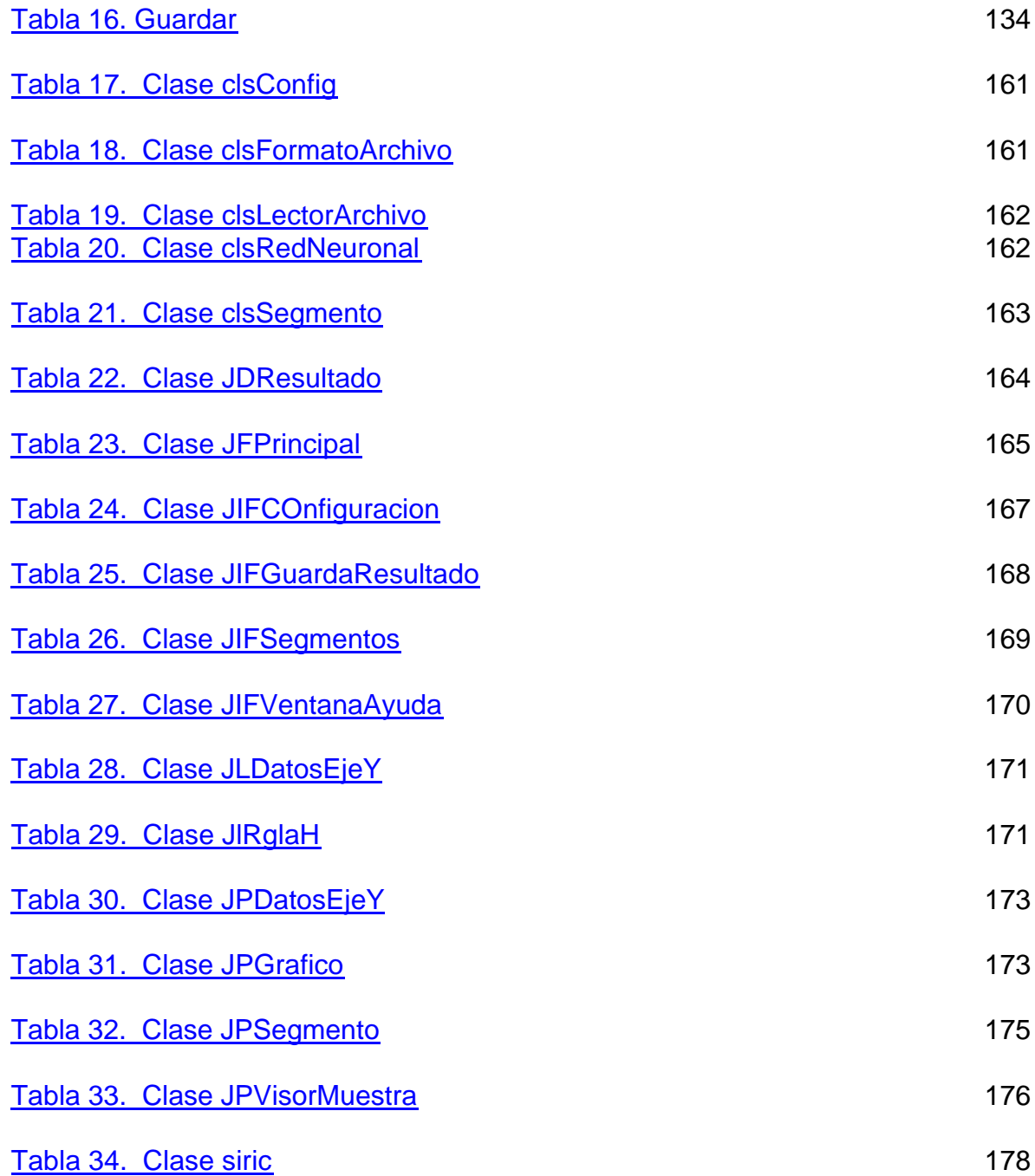

# **LISTA DE ANEXOS**

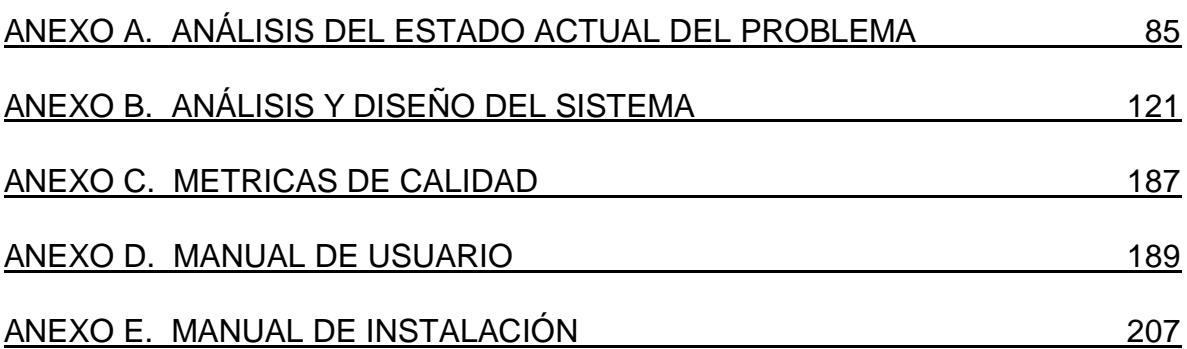

#### **GLOSARIO**

**ACCIDENTE CEREBRO – VASCULAR:** un término general para las enfermedades que afectan la circulación cerebral que se manifiestan por episodios de carácter agudo. Se utilizan tanto las denominaciones de accidente vascular cerebral (AVC) o accidente cerebro - vascular agudo, como las más imprecisas de ictus (afectación aguda) o apoplejía (parálisis aguda).

**AMIORADONA:** fármaco antiarrítmico utilizado en el tratamiento de la fibrilación auricular, taquiarritmias ventriculares, flutter auricular y síndrome de Wolf-Parkinson-White.

**AMPLIFICADOR OPERACIONAL:** el nombre de Amplificador Operacional proviene de una de las utilidades básicas de este, como lo son realizar operaciones matemáticas en computadores analógicos (características operativas).es un dispositivo lineal de propósito general el cual tiene capacidad de manejo de señal desde f=0 Hz hasta una frecuencia definida por el fabricante; tiene además límites de señal que van desde el orden de los nV, hasta unas docenas de voltio (especificación también definida por el fabricante). Los amplificadores operacionales se caracterizan por su entrada diferencial y una ganancia muy alta, generalmente mayor que 105 equivalentes a 100dB.

**ANEURISMA:** bolsa formada por la dilatación o por la rotura de las paredes de una arteria o vena llena de sangre circulante.

**ANGINA DE PECHO:** afección caracterizada por dolor paroxístico en la región torácica, irradiado a veces hacia el brazo izquierdo, con sofocación, constricción y sensación de muerte inminente debida a una insuficiencia coronaria transitoria que provoca una isquemia de miocardio . La angina de pecho se clasifica en estable (cuando los síntomas se mantienen sin cambios durante más de 2 meses), e inestable**.**

**ANGINA PRINZMETAL:** angina variante. Un tipo de angina caracterizada por crisis dolorosas en reposo y elevación del segmento ST durante éstas. En ocasiones, los episodios de angina se acompañan de arritmias, como extrasistolia, taquicardia ventricular o bloqueo aurículo - ventricular (AV), y pueden complicarse con un infarto de miocardio o muerte súbita.

**ÁNGOR:** constricción, sofocación. Angina.

**ÁREA ANTEROSEPTAL:** región anterior del septum pellucidum.

**ARTERIA CIRCUNFLEJA:** la arteria circunfleja sale de la arteria coronaria izquierda y rodea el músculo cardiaco. Esta arteria lleva la sangre a la parte trasera del corazón.

**ATEROESCLEROSIS CORONARIA:** trastorno arterial frecuente caracterizado por el depósito de placas amarillentas de colesterol, de lípidos y de restos celulares en la superficie interna de las paredes de las arterias de tamaño grande y mediano. Al formarse las placas, las paredes de los vasos se hacen más gruesas, se fibrosan y se calcifican, estrechándose su luz, lo que da lugar a que se reduzca la circulación en los órganos y áreas que normalmente están irrigados por la arteria. También se denomina arteriosclerosis.

**BIAS:** umbral o tendencia. Es un valor constante.

**CAPA:** es la distribución de las neuronas dentro de la red. Se pueden distinguir tres tipos de capas:

De Entrada: es la capa que recibe directamente la información proveniente de las fuentes externas de la red.

Ocultas: son internas a la red, no tiene contacto directo con el exterior. El número de niveles ocultos puede ser de cero a un número elevado. Las neuronas de las capas ocultas pueden estar interconectadas de distintas maneras, lo que determina junto a su número, las distintas topologías.

De Salida: transfieren información de la red hacia el exterior.

**CARDIOPATÍA:** término general para las enfermedades del corazón. Comprende las afecciones inflamatorias, tóxicas y degenerativas así como las malformaciones congénitas.

**CASCADA ISQUÉMICA:** serie de fenómenos en los cuales se altera la relajación del segmento miocárdico, dificultando el llenado ventricular, posteriormente, se alteran las propiedades eléctricas, determinando las alteraciones electrocardiográficas, y, finalmente, se afecta su potencia contráctil.

**COR PULMONARE:** sobrecarga del corazón derecho debido a una hipertensión pulmonar secundaria a una alteración anatómica o funcional del pulmón o del control de la ventilación. Se presenta en forma aguda si la enfermedad responsable del aumento de la resistencia pulmonar se desarrolla de forma aguda, o en forma crónica si la enfermedad causal es de larga duración.

**DERIVACIÓN:** electrodo situado en una región corporal conectado con un electrocardiógrafo. Registro realizado por el electrocardiógrafo, que varía dependiendo del lugar donde esté el electrodo. El electrocardiograma se suele realizar normalmente utilizando tres derivaciones periféricas y seis situadas en la región precordial. Las derivaciones periféricas o de las extremidades se denominan I, II y III, y las torácicas V1, V2, V3, V4, V5 y V6, para indicar los puntos de la región precordial donde se colocan los electrodos.

**DIÁSTOLE:** periodo de tiempo cuando el corazón está en un estado de relajación y dilatación.

**EMBOLIA PULMONAR:** obstrucción brusca de uno o varios vasos en el territorio de la arteria pulmonar causada usualmente por un trombo o coágulo formado en otra parte del cuerpo. Muchas de las embolias son instantáneamente fatales y, a menudo es difícil hacer un diagnóstico de una embolia pulmonar en aquellas personas que sobreviven a la crisis inicial.

**ESTADO DE ACTIVACIÓN:** todas las neuronas que componen la red se hallan en cierto estado. Se puede decir que hay dos posibles estados, reposo y excitado, a los que se denominan estados de activación y a cada uno de los cuales se le asigna un valor. Los valores de activación pueden ser continuos o discretos. Además pueden ser limitados o ilimitados. Si son discretos, suelen tomar un conjunto pequeño de valores o bien valores binarios. En notación binaria, un estado activo se indicaría por un 1, y se caracteriza por la emisión de un impulso por parte de la neurona (potencial de acción), mientras que un estado pasivo se indicaría por un 0. En otros modelos se considera un conjunto continuo de estados de activación, en cuyo caso se asigna un valor entre [0,1] o en el intervalo [-1,1], generalmente siguiendo una función sigmoidal.

**ESTENOSIS:** estrechez patológica congénita o adquirida de un vaso, orificio o conducto.

**ETIOLOGÍA:** estudio de todos los factores implicados en el desarrollo de una enfermedad, incluyendo la susceptibilidad del paciente y la naturaleza de la enfermedad.

**ESTRUCTURA DE APRENDIZAJE:** cambio en la estructura de la red, incluyendo el número de elementos de procesamiento y sus tipos de conexión.

**FUNCIÓN DE TRANSFERENCIA:** modelo matemático de una neurona.

**HIPERTROFIA MIOCÁRDICA:** aumento de tamaño anormal del músculo cardíaco.

**SÍSTOLE:** periodo de tiempo cuando el corazón está en un estado de contracción.

**SEPTUM PELLUCIDUM:** doble lámina triangular mediana y vertical que separa las astas anteriores de los ventrículos laterales del cerebro situada en el ángulo que forman el cuerpo calloso y el trígono cerebral.

**DIGITAL:** planta de la familia de las escrofulariáceas muy utilizada en Medicina por contener los glucósidos cardíacos como la digoxina, diosgenina, etc.

**HIPOPOTASEMIA:** se define la hipopotasemia o hipokalemia como el descenso en la concentración plasmática de potasio por debajo de 3.5 mEq/Litro.

**HIPERVENTILACIÓN:** ventilación pulmonar excesiva suele aparecer cuando la persona nota determinadas dificultades respiratorias, como puede ser la sensación de no poder aspirar suficiente aire por opresión en el pecho.

No tratándose realmente de una necesidad de oxígeno, se introduce una cantidad de aire superior a las necesidades del organismo. Lo que se consigue es eliminar un exceso de anhídrido carbónico (CO2) que provoca una "alcalosis respiratoria" (aumenta el PH de la sangre) De forma fisiológica (normal), este cambio en la composición de la sangre hace que se libere menos oxígeno en los tejidos, entonces el corazón de forma refleja aumenta la potencia y frecuencia de sus latidos.

**HIPERTONÍA:** tensión exagerada, especialmente en el tono muscular, con aumento de la resistencia al estiramiento pasivo.

**ISQUEMIA:** detención de la circulación sanguínea en alguna parte y efectos producidos en los tejidos de los alrededores por la ausencia de oxígeno.

**LÍNEA ISOELÉCTRICA:** línea con eje eléctrico 0.

**LUXACIÓN:** dislocación permanente de cualquier parte del cuerpo de su posición normal, y en particular el de un hueso de su cavidad articular normal.

**MIOCARDITIS:** inflamación del miocardio

**MIOCITO**: célula muscular

**MIOCARDIOPATÍA:** se refiere al compromiso miocárdico, habitualmente difuso,

de origen primario o secundario a causas no cardiovasculares (inflamatorias, degenerativas, tóxicas, etc.). Esta definición excluye, por lo tanto, el compromiso miocárdico difuso secundario a isquemia o a la fase final de un proceso de sobrecarga crónica, como por ejemplo de un paciente con hipertensión arterial sostenida o una valvulopatía aórtica.

**NEUROGLÍA:** tejido de sostén del sistema nervioso central (encéfalo y médula espinal) derivado del ectodermo. [A14.0.00.005]. Está compuesto por una red finísima en la que están incluidas células especiales muy ramificadas que son de tres tipos: células de la macroglía (astrositos o células de Golgi) células de la oligodendroglía o mesoglía, células de microglía (células de Hortega).

**PROLAPSO DE VÁLVULA MITRAL:** es un trastorno en el cual la válvula mitral del corazón, que separa la cámara superior izquierda (aurícula) de la cámara inferior izquierda (ventrículo), se hincha y no cierra en forma adecuada.

**SOBRECARGA SISTÓLICA:** sobrecarga de presión en el corazón.

**VECTOR SEPTAL:** trazado que representa la magnitud y dirección de las fuerzas eléctricas de las derivaciones del electrocardiograma.

### **RESUMEN**

Este documento describe el desarrollo de un sistema inteligente de reconocimiento de cardiopatía isquémica (infarto), empleando señales electrocardiográficas digitales con derivación V4. El sistema fue realizado utilizando redes neuronales artificiales, con una topología de red BackPropagation. El sistema, surge como posible solución a la necesidad de una herramienta capaz de interpretar la señal electrocardiográfica de manera rápida, para lograr una atención más eficiente en lugares en los cuales no se cuenta con la presencia de un cardiólogo o personal de la salud capacitado para ello.

El sistema, reconoce la presencia o ausencia de episodios de infarto en la señal. Fue desarrollado en el lenguaje de programación Java (Sun Microsystems) y el entrenamiento de la red neuronal fue hecho en Matlab. Para dicho entrenamiento se utilizaron 34 señales electrocardiográficas digitales de la base de datos Europea ST-T disponible en el MIT-BIH, cada registro posee una duración de 2 horas de grabación, cada señal fue muestreada a 250 ciclos por segundo. Para la validación de la red, se utilizaron 100 muestras.

El software consta de tres módulos:

- Módulo de entrada y salida. Este módulo se encarga de leer y guardar los archivos de la señal.
- Módulo Gráfico. Se encarga de visualizar la señal a analizar, y de darle presencia a la aplicación.
- •

Módulo de Procesamiento. Se encarga de realizar tareas como normalizar la línea base o línea isoleléctrica, homogenizar los datos entre 1 y -1, segmentar la señal en muestras de 300 datos y realizar el análisis de la señal para determinar la presencia o ausencia de episodios de isquemia cardiaca.

## **ABSTRACT**

This document describes the development of an intelligent system of cardiac isquemic recognizing (attack), using digital electrocardiography signals with derivation V4. The system was made by artificial neural networks. It has Back Propagation topology. The system appears as a possible solution of the necessity tool that could give an electrocardiogram interpretation faster, in order to give a better attention in those places in which there are not special personal to do it.

The system recognizes the cardiac isquemic presence or absent episodes in the signal. It was made in the program language Java (Sun Microsystems) and the neural network training was made in Matlab (Matworks). For this training, it uses 34 digital electrocardiography signals from the European ST-T database available at MIT-BIH databases. Each signal has 2 hours of recording; it was sampled at 250 cycles per second. To validate the neural network, it uses 100 samples.

The software has three modules:

- Input and output Module. This module is in charge to read and save all signal files.
- Graphic Module. It is in charge to show the signal which is going to be analyzed and to see the application more friendly to the final user.
- Processing Module: This module is in charge to normalize the base line or isoelectric line, to fix all data between 1 and -1, to cut the signal in portions of 300 data, and to analyze the signal in order to detect the cardiac isquemic presence or absent episodes.

### **INTRODUCCIÓN**

Actualmente la isquemia cardíaca (infarto) es una de las enfermedades de las más comunes del corazón. Algunos factores, entre los que figuran los malos hábitos como el tabaquismo, la obesidad y una mala alimentación, contribuyen a la popularidad de esta enfermedad.

En Colombia no se cuenta con la suficiente prevención ni detección temprana de esta enfermedad así como tampoco con el suficiente cuerpo de especialistas para atender a pacientes con problemas del corazón en centros de salud de escasos recursos, donde cada día se hace más difícil acceder a la tecnología utilizada en otros países pues sus costos son elevados.

El presente trabajo tiene como objetivo realizar un estudio para determinar si es posible el reconocimiento de patrones electrocardiográficos normales y anormales de enfermedad coronaria en sus tres manifestaciones (isquemia, lesión y necrosis), utilizando redes neuronales artificiales. De obtenerse un resultado positivo, se podría automatizar el proceso de detección de la isquemia mediante la implementación de un software de bajo costo y de fácil manejo, que pueda ser utilizado en instituciones donde los recursos son escasos. Sin embargo, hay que tener en cuenta que funcionamiento del corazón es caótico y no se sabe si se pueda lograr una detección de enfermedad coronaria con un margen de error mínimo, sólo con señales electrocardiográficas.

# **1. DESCRIPCIÓN DEL ÁREA PROBLEMÁTICA**

Hasta el momento no se ha encontrado una técnica, al menos en el caso colombiano, que realmente logre detectar una patología por medio de una señal electrocardiográfica utilizando redes neuronales artificiales (RNA's), esto se debe a la ausencia de un patrón estándar con el cual se puedan comparar las diferentes señales.

Para desarrollar un sistema inteligente que reconozca la isquemia cardiaca por medio de RNA's se necesita tener en cuenta ciertos aspectos como la etiología de esta alteración, además de los tipos de redes neuronales artificiales existentes, reglas y parámetros de aprendizaje y demás aspectos relacionados con el entrenamiento de la red.

El funcionamiento normal del corazón depende de un sistema especial, este sistema de excito-conducción rítmica del corazón, es muy susceptible de lesión por las enfermedades cardíacas, lo que con frecuencia afecta de manera grave la eficacia del corazón como bomba, incluso hasta el grado de producir la muerte.

Actualmente el infarto (isquemia cardiaca) es una de las enfermedades del corazón con mayor índice de mortalidad, ya que en nuestro país no se cuenta con la suficiente prevención ni detección temprana del mismo. Bajo condiciones actuales el problema ha alcanzado gran magnitud en nuestro medio, puesto que en Colombia no se cuenta con la tecnología desarrollada de otros países; ya que su costo es elevado y/o su difusión es escasa; de llegar a solucionarse, sería una ayuda en un diagnóstico oportuno, ahorrándose tiempo, logrando así la atención rápida y eficaz por parte del especialista.

Como es sabido, gracias al avance tecnológico en otros países, en equipos de diagnóstico médico, se han reducido notablemente los decesos por problemas

isquémicos. *"Anteriormente de 100 personas, 20 fallecían por problemas de corazón; en estos momentos, de esas 100 personas, más o menos 10 mueren por la misma causa".*

El requerimiento surge como necesidad en hospitales y/o centros de salud colombianos, en los cuales no se cuenta con el suficiente personal experto en cardiología para realizar el análisis del electrocardiograma y su posterior diagnóstico, por ende, la atención de un paciente ya sea como prevención o detección de una alteración cardiaca, es retrasada hasta encontrar un profesional de la salud capacitado para realizar el análisis y su posterior diagnostico. La mayoría de las veces, este retraso se traduce en daños más severos al corazón o en fatalidad para el paciente .

### **2. OBJETIVOS**

#### **2.1 OBJETIVO GENERAL**

Implementar y validar un sistema inteligente de reconocimiento de la enfermedad coronaria (isquemia) empleando redes neuronales artificiales utilizando como entrada de la señal un archivo de texto.

### **2.2 OBJETIVOS ESPECÍFICOS**

- Encontrar un comportamiento electrocardiográfico estándar tomado como "normal", que permita el análisis y reconocimiento de las variaciones producidas por la cardiopatía isquémica.
- Caracterizar los potenciales producidos por los músculos cardíacos (señales electrocardiográficas), para detectar la cardiopatía isquémica manifiesta en dichas señales.
- Validar el sistema realizando pruebas con registros electrocardiográficos digitales en formato texto, seguidas por la detección de la(s) patología(s) presente(s) en dicho electrocardiograma.
- Implementar un software "inteligente" de reconocimiento de patrones electrocardiográficos, para ser utilizado como un sistema de apoyo diagnóstico de la enfermedad coronaria (isquemia).

# **3. JUSTIFICACIÓN**

La razón principal por la cual se hace este estudio, es aportar al personal médico una herramienta de apoyo al diagnóstico de enfermedad coronaria, basándose en el análisis del electrocardiograma.

Se hace este trabajo en vista de la situación actual del sistema de prestación de servicios de salud en Colombia; pues en muchos de los centros de atención médica, el usuario debe esperar un lapso considerable de tiempo el diagnóstico médico que, en muchas ocasiones necesita ser corroborado por otro tipo de medios diagnósticos, incrementado así el tiempo de diagnóstico.

En las instituciones que prestan servicios de salud, las unidades de cardiología, cuidados intensivos, urgencias, entre otros, son unidades que requieren un gran manejo del tiempo y de eficacia en los procedimientos, ya que la salud de un ser humano no da espera y la vida es un bien no renovable.

Con un sistema inteligente capaz de reconocer la isquemia cardiaca, el proceso de análisis del electrocardiograma, sería ágil, en especial, en aquellos casos en que los registros sean de larga duración – de 24 ó 48 horas – y su interpretación difícil.

Entrenar una red neuronal lo suficientemente robusta para lograr plena confianza, es de utilidad para los especialistas en cardiología a la hora de realizar un diagnóstico médico urgente o de cualquier otra magnitud, pues un electrocardiograma normal no siempre indicará ausencia de cardiopatías, así que con la red se llegaría a un diagnóstico médico en poco tiempo y a un costo aceptable, además ayudaría al cardiólogo a corroborar su diagnóstico.

## **4. MARCO TEÓRICO**

### **1 ELECTROCARDIOGRAMA NORMAL**

Para realizar una caracterización de la señal electrocardiográfica normal, se pueden tomar los siguientes parámetros:

**4.1.1 Electrocardiograma en la derivación Di.** *El vector resultante auricular, por marchar hacia la izquierda, será el responsable de la onda P positiva, cuando el corazón está en posición semihorizontal. Posteriormente cuando las fuerzas de activación cursan a través del nódulo aurículo – ventricular, se registrará una línea isoeléctrica, conocida con el nombre de intervalo PR. Al originarse el primer vector septal que va hacia la derecha, se aleja del brazo izquierdo, donde está el electrodo explorador, y por lo tanto se registrará una pequeña inflexión negativa, conocida con el nombre de onda Q. Luego el vector II izquierdo, que apunta con sus cargas positivas hacia delante, se acerca a dicha derivación, originando la Onda T. posteriormente el III vector basal, al apuntar hacia la derecha, se aleja del brazo izquierdo y origina una pequeña inflexión negativa, conocida cono onda S. finalmente, el vector único resultante de la recuperación ventricular, que es paralelo al II izquierdo, pero más tardío y lento, originará una onda T positiva y asimétrica.* Véase la figura 1.

Figura 1. Derivación bipolar DI

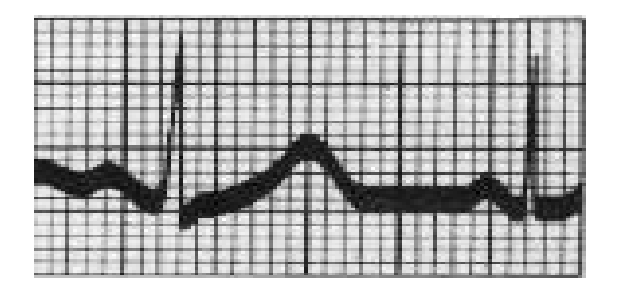

*4.1.2 El electrocardiograma en la derivación Dii. El vector resultante auricular se acerca hacia su mitad positiva, que está en la pierna izquierda y origina la onda P positiva. Los dipolos de activación, cuando cursan por el nódulo aurículo – ventricular, originan el intervalo isoeléctrico PR. El I vector septal que apunta hacia la derecha, se aleja de la pierna izquierda originando entonces la pequeña onda Q. el vector de la pared libre del ventrículo izquierdo, que marcha hacia la izquierda, se acerca a ella, y da un registro positivo, conocido como onda R. luego el III vector basal, por apuntar hacia la derecha, se aleja de la pierna izquierda, originando una pequeña onda "S". Se finaliza el proceso, con el registro positivo de la onda T, por cuanto la misma es causada por el vector único de repolarización ventricular, que se le acerca.* Véase la figura 2.

Figura 2. Derivación bipolar DII

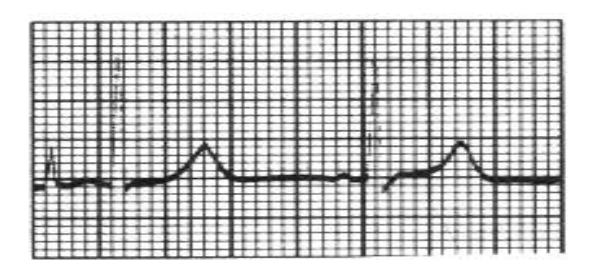

*4.1.3 El electrocardiograma en la derivación Diii. El lector podrá deducir que se registrará una morfología muy semejante a la obtenida en DII, por cuanto se obtienen unos fenómenos espaciales eléctricos semejantes. La onda de activación auricular (P) será positiva, el intervalo PR isoeléctrico, la primera inflexión negativa estará dada por la onda Q, a la cual seguirá una onda R positiva, y una "S" chica Terminal, dada por el III vector basal. La repolarización ventricular originará una onda T positiva y asimétrica.* Véase la figura 3.
#### Figura 3. Derivación bipolar DIII

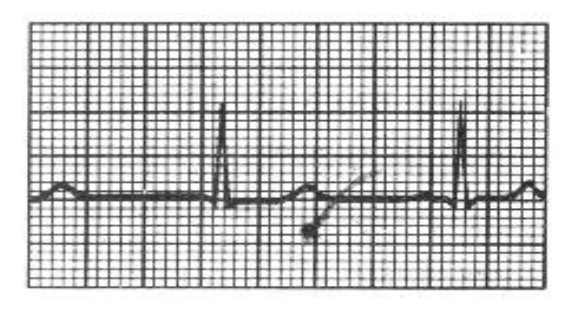

*4.1.4 Electrocardiograma normal en la derivación Avr. En esta derivación unipolar del brazo derecho, por alejarse del vector de activación auricular, siempre se registrará una onda P negativa y redondeada. El intervalo PR será isoeléctrico. El primer vector, que apunta hacia abajo y hacia la derecha, por alejarse de ella, demarcará la parte inicial de una onda Q. el vector II izquierdo, por cursar hacia la izquierda, se alejará del sitio de registro y originará la segunda parte negativa de la onda Q. luego, el III vector basal, al acercarse al brazo derecho, originará una onda R Terminal. Se finalizará el trazo con una onda T negativa y asimétrica, que traduce el comportamiento eléctrico del vector único de repolarización ventricular que, como ya se anotó, resultará alejándose.* Véase la figura 4.

Figura 4. Derivación unipolar aVR.

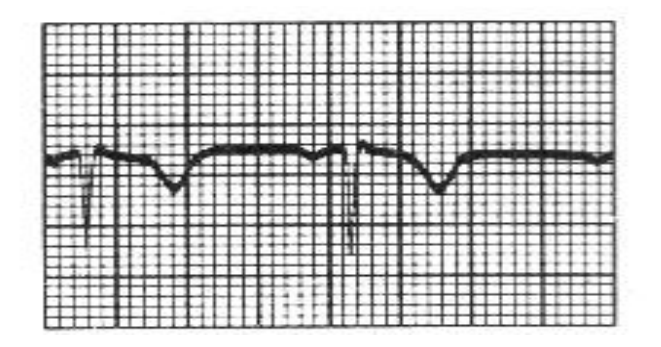

*4.1.5 Electrocardiograma normal en la derivación AvL. En ella, el electrodo está en brazo izquierdo, y por lo tanto el vector de despolarización auricular que se orienta hacia él origina una deflexión positiva, denominada onda P. se continúa el registro con el intervalo PR. Posteriormente, como el i vector septal se le aleja, dará una negatividad inicial conocida como onda Q chica; el II izquierdo se le acerca y origina la onda R, y el III vector basal, por apuntar hacia la derecha, se aleja de ella, originando una "S" Terminal. Finalmente, el vector de recuperación dará una onda T, positiva, pero asimétrica.* Véase la figura 5.

Figura 5. Derivación unipolar aVL

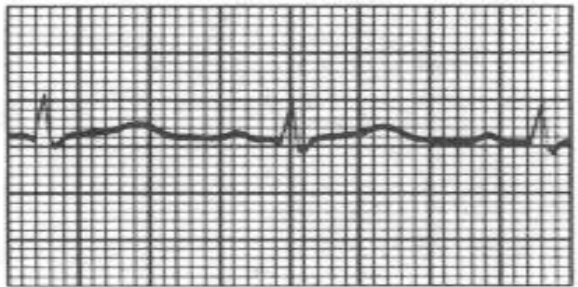

*4.1.6 Electrocardiograma normal en la derivación Avf. Por ser una derivación unipolar del miembro inferior izquierdo, tiene un comportamiento semejante a las derivaciones bipolares DII y DIII, que, en su conjunto, exploran la cara inferior. En ella, se registrará una onda P positiva, por cuanto el vector de despolarización auricular le apunta; un intervalo PR isoeléctrico, seguido de una pequeña onda Q, por cuanto el vector I septal, que va hacia la derecha, se aleja: una onda R positiva originada por el vector II izquierdo, que se le acerca, y una negatividad final, Onda "S", causada por el vector III basal, que por ir hacia arriba y hacia la derecha, se aleja del electrodo explorador. Se finaliza el proceso con el registro de una onda T positiva y asimétrica, originada por el vector de repolarización ventricular, que se le acerca.* Véase la figura 6.

Figura 6. Derivación unipolar aVF

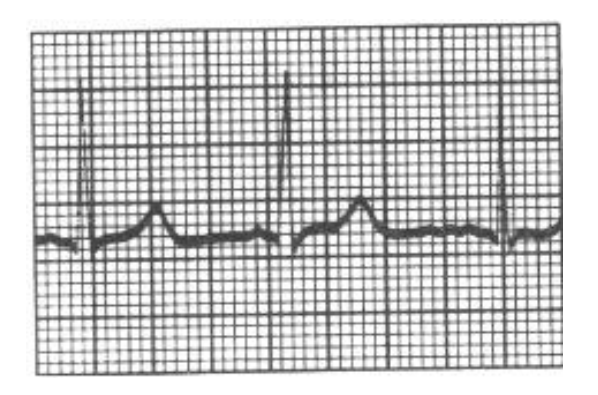

*4.1.7 Electrocardiograma normal en las derivaciones precordiales V1 y V2. Por la circunstancia semiológica que los dos electrodos se sitúan sobre la pared libre del ventrículo derecho, las morfologías obtenidas son semejantes, por lo que es posible describirlos, al mismo tiempo. La onda P puede tener algunas variantes morfológicas, dependiendo de la posición anatómica del corazón. Si su posición es vertical (leptosómicos), la onda será exclusivamente positiva, y en la medida en que se vuelve horizontal (pícnicos, obesidad), podrá disminuir su positividad. El intervalo PR será isoeléctrico. El vector I septal, por acercarse a los electrodos, originará una pequeña onda R. el vector II izquierdo se aleja, y origina entonces la porción inicial de la inflexión negativa "S" a la cual se suma el alejamiento del Vector III basal, completándose de esta manera la onda "S". Finalmente, el vector de recuperación, se alejará o acercará, dependiendo de la posición anatómica del corazón dentro del tórax, y registrándose una onda T, inespecíficamente positiva o negativa, pero asimétrica.* Véase la figura 7.

Figura 7. Derivaciones precordiales unipolares V1 – V2

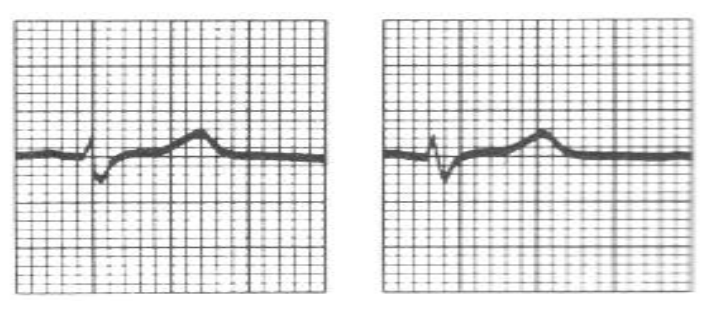

*4.1.8 Electrocardiograma normal en las derivaciones precordiales V3 y V4. La primera de ellas está sobre el paraseptum inferior derecho, y la segunda, sobre el paraseptum inferior izquierdo. En las dos adquiere importancia el vector II septal derecho, por cuanto por ser tan pequeño, (duración 5 milisegundos), se magnifica cuando se acerca el electrodo a él, como ocurre en estas derivaciones. Primero se obtendrá una onda P positiva, por cuanto el vector resultante de la despolarización auricular se les acercará. El intervalo PR será isoeléctrico. La onda R aumentará de intensidad, por cuanto al vector I septal, se le sumará, el II septal derecho. El Vector II izquierdo, se aleja, tanto como el III basal, originándose entonces una onda negativa S, igual a la positiva R. el vector de repolarización se acercará y demarcará la onda T positiva y asimétrica.* Véase la figura 8.

Figura 8. Derivaciones precordiales unipolares V3 - V4

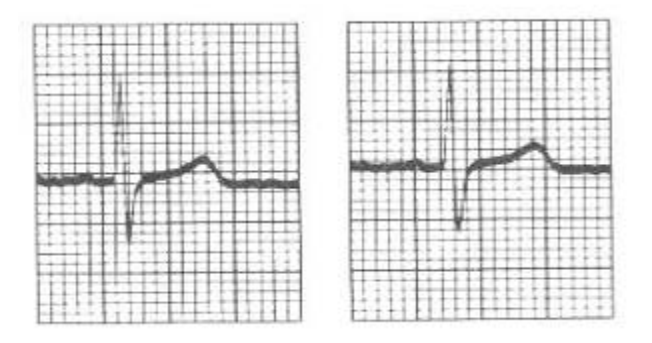

*4.1.9 Electrocardiograma normal en las derivaciones precordiales V5 y V6. Ambas exploran la pared libre del ventrículo izquierdo, por lo que pueden ser descritas al mismo tiempo. La onda P siempre será positiva y*

*redondeada, por cuanto su vector se les acercará. El espacio PR será isoeléctrico. El vector I septal, se alejará y por ello demarcará una inflexión negativa inicial "Q". el vector II izquierdo, apuntará hacia ellas, y marcará una onda R importante, y el vector III basal se alejará, demarcando entonces la negatividad final, conocida como onda s. el vector final de recuperación, al acercarse tardíamente, originará la onda T positiva, pero asimétrica*. Véase la figura 9.

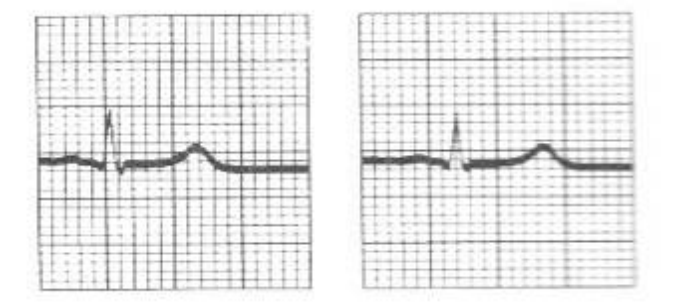

Figura 9. Derivaciones precordiales unipolares V5 – V6

## **2 EL ELECTROCARDIOGRAMA EN LA CARDIOPATÍA ISQUÉMICA**

Las enfermedades isquémicas del corazón constituyen una de las principales causas de morbilidad y mortalidad global, y son sin duda las cardiopatías más frecuentes.

**4.2.1 Anatomía y fisiología de la circulación coronaria.** El flujo coronario determina la oferta miocárdica de oxígeno, siendo el encargado de satisfacer las necesidades metabólicas del miocardio. En condiciones normales, la oferta está equilibrada con la demanda. Véase la Figura 10.

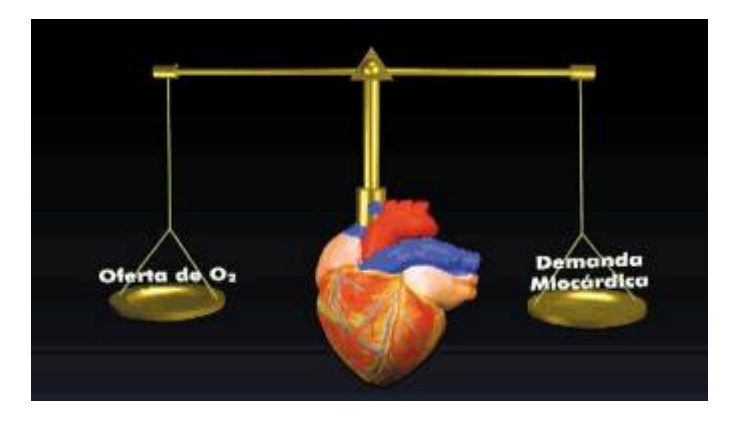

Figura 10. Equilibrio de la oferta y la demanda miocárdica de oxígeno.

Fuente: Medical e-Health System. El Electrocardiograma en la cardiopatía isquémica. En:\_\_\_\_\_\_\_\_\_. Guía tutor Electrocardiograma. [en línea]. Perú. Fecha consulta: 02.02.2005. http://www.cardiologos.org/ Artículos y noticias / tutor Electro / El electrocardiograma en la cardiopatía isquémica. Disponible en: http://www.cardiologos.org/electro/acardiacas.htm.

La isquemia miocárdica obedece a un desequilibrio entre la oferta y la demanda de oxígeno a nivel del miocardio: suele coexistir una reducción de la oferta por aterosclerosis coronaria, con un incremento de la demanda en determinadas circunstancias, como el ejercicio y la hipertrofia miocárdica. Debido a las características de la circulación coronaria, la región subendocárdica de la pared miocárdica posee la menor densidad de capilares y, por tanto, la menor perfusión, determinando la existencia de un gradiente de perfusión miocárdica el subepicardio, como región mejor perfundida.

Este fenómeno determina que el subendocardio sea el más sensible a la isquemia y el área que primero se necrose en el infarto de miocardio. La isquemia de un segmento miocárdico pone en marcha una secuencia de fenómenos conocidos como cascada isquémica; en primer lugar, se altera la relajación del segmento, dificultando el llenado ventricular, posteriormente, se alteran las propiedades eléctricas, determinando las alteraciones electrocardiográficas, y, finalmente, se afecta su potencia contráctil. Se debe recordar que el miocardio es perfundido prácticamente sólo durante la diástole, ya que durante la sístole la contracción oblitera las ramas intramiocárdicas, impidiendo el flujo coronario.

# **3 ETIOLOGÍA DE LA CARDIOPATÍA ISQUÉMICA**

Aunque existen causas no ateroscleróticas de isquemia miocárdica, la aterosclerosis coronaria es el principal determinante etiológico de la cardiopatía isquémica. Podría definirse como un proceso infiltrativo y proliferativo que afecta a la pared arterial, el cual determina la reducción del flujo sanguíneo. En la Figura 11 se puede observar una representación esquemática del proceso ateroesclerótico: consiste en la infiltración por LDH colesterol de la pared del vaso, y la proliferación de fibras musculares lisas y tejido conjuntivo, conectivo, calcificación y fibras colágenas.

Figura 11. Proceso ateroesclerótico.

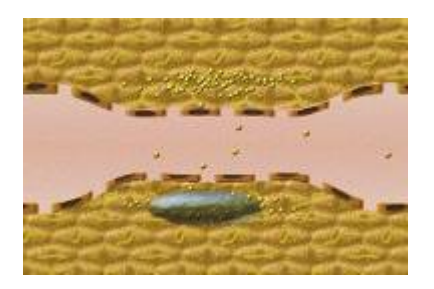

Se pueden agrupar las enfermedades isquémicas del corazón en dos grandes grupos: síndromes coronarios crónicos y síndromes coronarios agudos. Dentro de los crónicos se incluyen la isquemia silente y la angina de esfuerzo.

**4.3.1 Patrones electrocardiográficos de la isquemia y la necrosis miocárdica.** La cardiopatía isquémica es una patología miocárdica habitualmente segmentaría; por tanto, sus manifestaciones electrocardiográficas reflejarán dicha segmentación, al observarse los cambios en las derivaciones que exploran la zona isquémica. En cuanto a las doce derivaciones estándar: DI y aVL exploran la cara lateral del ventrículo izquierdo, y DII, DIII y aVF la inferior. V1 y V2 analizan directamente la masa Ventricular Derecha, puesto que están ubicadas sobre ella, e indirectamente, el tercio medio del septum. V3 y V4 exploran el tercio inferior del septum, y V5 y V6 la cara lateral del ventrículo izquierdo. La isquemia miocárdica provocará cambios de polaridad y morfología de la onda T y del segmento ST, sin cambios significativos en el QRS. La necrosis suele acompañarse de cambios evolutivos en la onda T, el segmento ST y la onda Q.

### **4 IMAGEN ELECTROCARDIOGRÁFICA DE LA ISQUEMIA**

**4.4.1 Isquemia subendocárdica.** El diagnóstico electrocardiográfico de la isquemia subendocárdica se basa en la presencia de ondas T altas, picudas y simétricas.

Las derivaciones, en donde se registran, dichas Ondas, en el ejemplo expuesto, serán las Precordiales Izquierdas V5 y V6; la Bipolar D1 y la unipolar Vl, como se muestra en la figura 12.

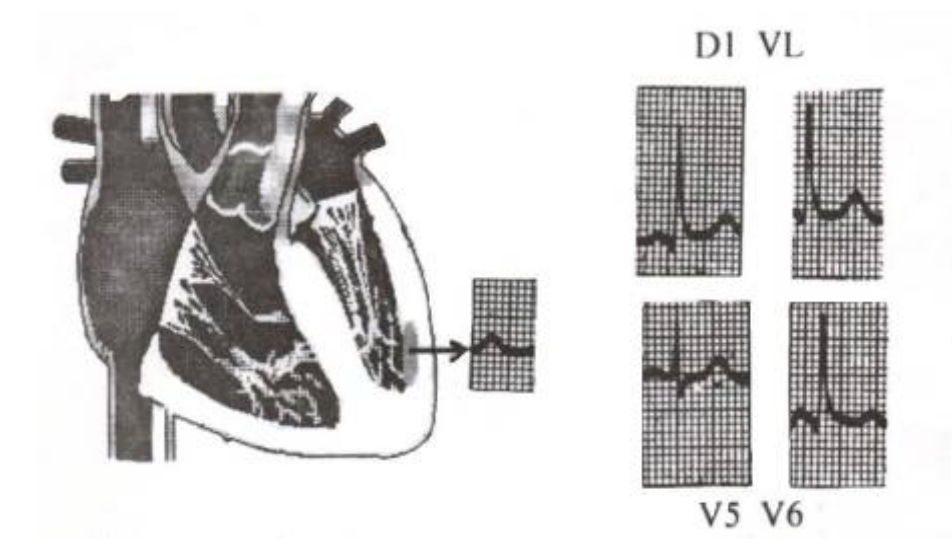

Figura 12. Vector de Isquemia Subendocárdica

Fuente: CASTAÑO VALENCIA .,Oscar. Electrocardiografía Básica.1993. Pág. 176-177

Puede observarse dicha imagen en la fase hiperaguda del infarto de miocardio y en la angina de Prinzmetal de una manera transitoria, existen evidencias que demuestran que el subendocardio es la región que primero se afecta. Debe realizarse el diagnóstico diferencial con: variantes normales, con la hipertrofia y dilatación ventricular izquierda, con la hiperpotasemia y accidentes cerebro vasculares. En estos casos, la morfología de la onda T no suele variar; por el contrario, la naturaleza transitoria de la morfología en la isquemia miocárdica aguda es de gran ayuda.

*Cuando la alteración en la perfusión, se ubica hacia el Endocardio, de la pared Libre Ventricular Izquierda, solo se retarda su recuperación, puesto que primero serán perfundidas las porciones subepicárdicas y finalmente las subendocárdicas. Se establece así el SUBVECTOR DE ISQUEMIA SUBENDOCÁRDICA, apuntará del área alterada a la zona sana, es decir, cursará de izquierda a derecha, de atrás hacia delante y de abajo hacia arriba, originándose ondas T positivas, simétricas y picudas , en aquellos electrodos, a los que, apunta.*

**4.4.2 Isquemia subepicárdica.** Su diagnóstico electrocardiográfico se basa en la existencia de ondas T negativas de ramas simétricas y picudas.

Las derivaciones, en las cuales la onda T, se vuelve negativa, simétrica y picuda, serán las precordiales izquierdas (v5 y v6), la Bipolar D1 y la unipolar de los miembros VL, como lo indica la Figura 13.

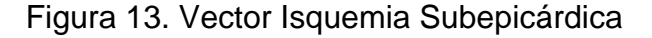

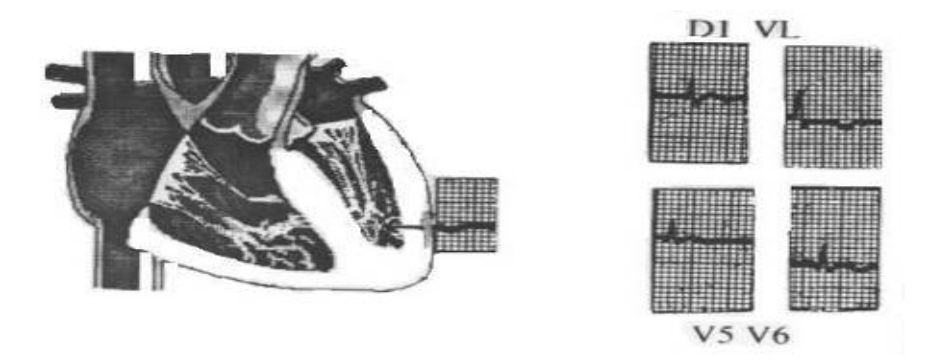

Fuente: CASTAÑO VALENCIA .,Oscar. Electrocardiografía Básica.1993. Pág.182.

Suele tratarse de una morfología persistente que puede observarse en la fase crónica del infarto de miocardio y en la enfermedad coronaria crónica sin infarto previo. Suele ser un hallazgo eléctrico que afecta a las derivaciones que exploran diferentes áreas del miocardio: DII, DIII y aVF en la isquemia inferior; DI, aVL, V5 y V6 en la isquemia lateral, y de V1 a V4 en la anteroseptal. En múltiples situaciones clínicas distintas de la cardiopatía isquémica, se puede observar un patrón de isquemia Subepicárdica: variantes normales, como en niños y adolescentes con T negativas en derivaciones precordiales derechas; en la fase crónica de la pericarditis, con ondas T negativas que afectan a gran cantidad de derivaciones y en los accidentes cerebro vasculares, etc. En la Tabla siguiente se recogen diferentes patologías en las que puede observarse la imagen de isquemia Subepicárdica.

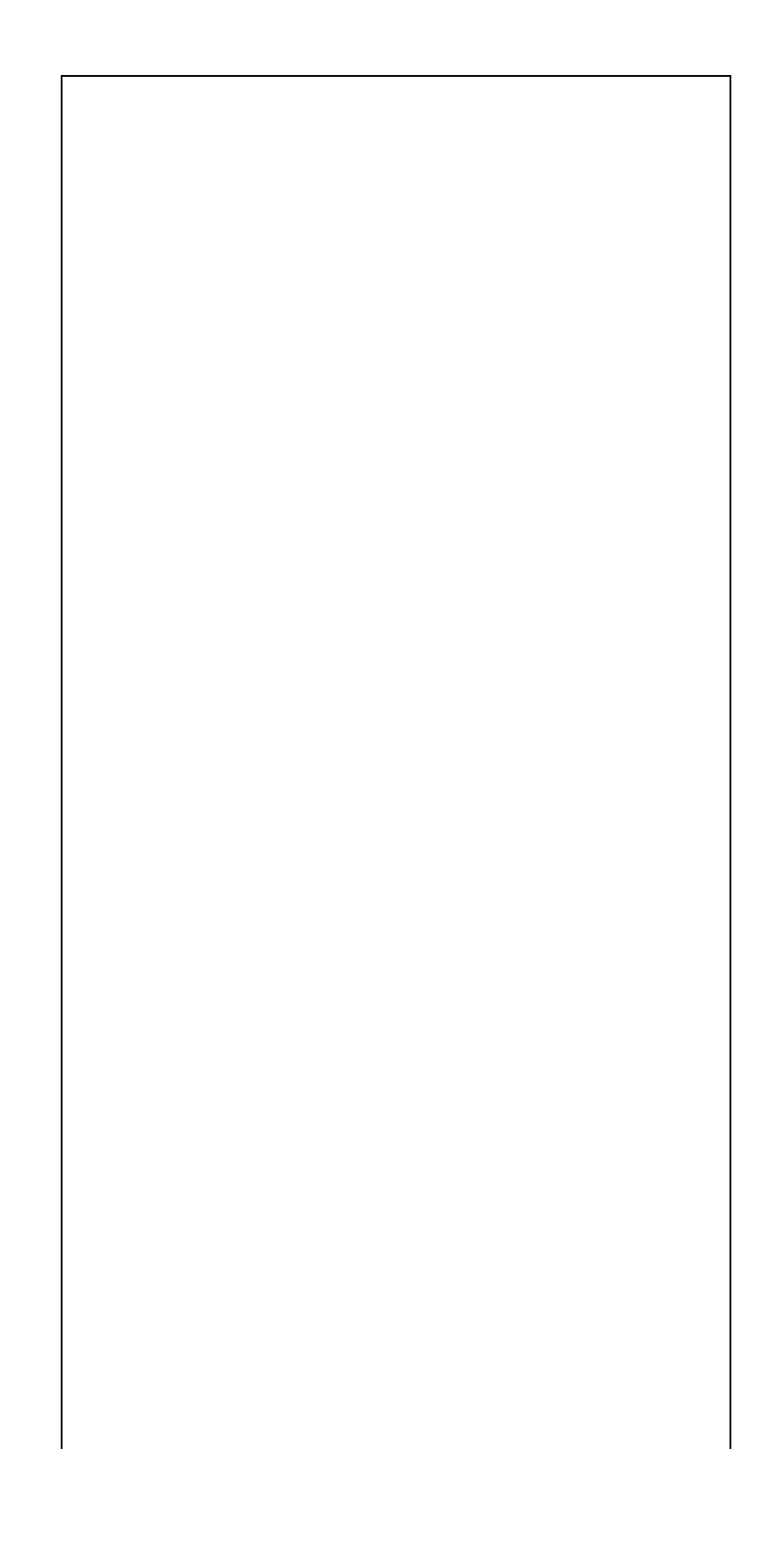

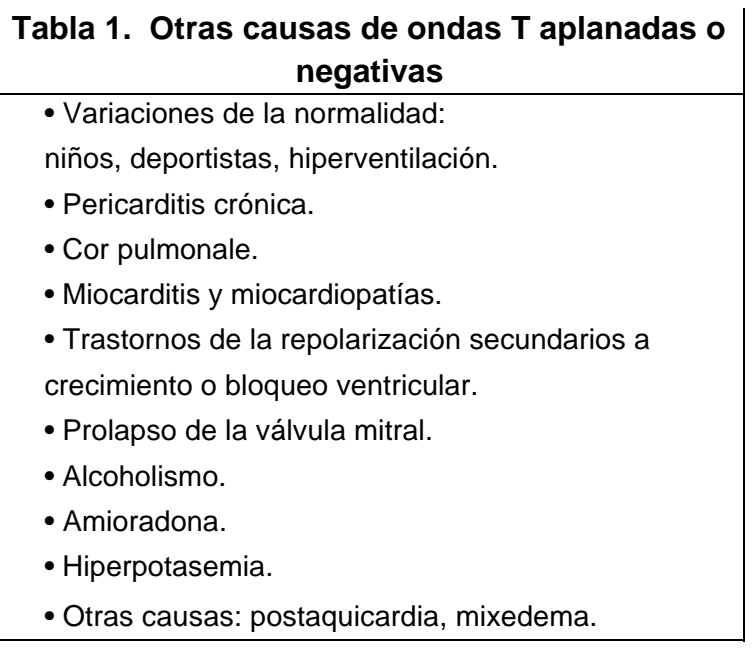

Fuente: Medical e-Health System.El Electrocardiograma en la cardiopatía isquémica. En:\_\_\_\_\_\_\_\_\_. Guía tutor Electrocardiograma. [en línea]. Perú. Fecha consulta: 02.02.2005. http://www.cardiologos.org/ Artículos y noticias / tutor Electro / El electrocardiograma en la cardiopatía isquémica. Disponible en: http://www.cardiologos.org/electro/acardiacas.htm.

*Cuando la alteración morfológica, se encuentra en el epicardio, de la pared libre Ventricular izquierda, la recuperación de la misma se efectuará, del Endocardio sano hacia el Epicardio alterado, situación ésta, que invierte la dirección del SUBVECTOR DE ISQUEMIA SUBEPICÁRDICA, por cuanto él, se originará en las porciones alteradas epicárdicas, y finalizará, en las porciones subendocárdicas sanas. Tendrá una orientación de derecha a izquierda, de arriba hacia abajo y de adelante hacia atrás, demarcando así negatividad de las Ondas T, las cuales continuarán siendo primarias, es decir, simétricas, y picudas, en los electrodos de donde se aleja.*

*Las derivaciones, en las cuales la Onda T, se vuelve negativa, simétrica y picuda, serán las precordiales izquierdas (V5 y V6), la Bipolar DI y la unipolar de los miembros VL, si su ubicación es la mencionada.* 

Como parte de su etiología hacen parte: el trombo embolismo pulmonar agudo,

las sobrecargas sistólicas ventriculares izquierdas y las miocarditis agudas.

## **4.5 EL ELECTROCARDIOGRAMA EN PACIENTES CON ISQUEMIA MIOCÁRDICA**

La isquemia miocárdica se debe a aterosclerosis coronaria que, en ciertas situaciones, determina un desequilibrio entre la oferta y la demanda de oxígeno. Los pacientes con estenosis coronaria significativa pueden presentar isquemia miocárdica en situaciones, como el esfuerzo físico y la sobrecarga emocional, en las que la demanda miocárdica de oxígeno aumenta, al aumentar la frecuencia cardiaca, la tensión arterial y la contractilidad miocárdica; el flujo coronario por el vaso estenosado puede ser suficiente en reposo, pero insuficiente en situación de estrés.

Existen situaciones, más infrecuentes, en las que la isquemia miocárdica se aprecia sin incremento del consumo miocárdico de oxígeno. Esto suele deberse a reducción de la oferta, en muchos casos por espasmo coronario.

En la práctica clínica, la isquemia miocárdica puede ser silente (sólo cambios electrocardiográficos) o asintomática (habitualmente, cambios electrocardiográficos atípicos). En los pacientes coronarios los episodios de angina son mucho más frecuentes que los de isquemia silente; se podría decir que son la punta del iceberg de la carga isquémica total.

**4.5.1 El electrocardiograma en la isquemia silente.** Se pueden observar cambios electrocardiográficos acompañando a la isquemia en pacientes a los que se registra de forma continua el electrocardiograma mediante la técnica de Holter o durante la realización de una prueba de esfuerzo. Mediante la técnica de Holter (Figura 19), se registra el electrocardiograma durante la actividad diaria de los pacientes; pudiéndose observar episodios de isquemia asintomática. Durante los mismos, en el registro eléctrico se aprecian depresiones del segmento ST, la mayoría de ellos asociados a taquicardia y presentándose otros con frecuencia cardíaca normal. En el primer caso, la isquemia se debe a un incremento de la demanda miocárdica de oxígeno que acompaña a situaciones de estrés físico o emocional, y en el segundo es debido a una reducción de la oferta, habitualmente debida a espasmo coronario o hipotensión. La magnitud de la depresión del segmento ST, así como su duración, son indicadores de gravedad.

En la práctica clínica, se indica la prueba de esfuerzo para completar el estudio de los pacientes con sospecha de cardiopatía isquémica. Suele realizarse mediante una bicicleta ergo métrica o una cinta sin - fin, en la que se van incrementando la resistencia o inclinación y la velocidad de la cinta siguiendo protocolos ya establecidos. La magnitud de la depresión del segmento ST, así como el número de derivaciones afectadas, son indicadores de la severidad de la isquemia.

Figura 14. Técnica Holter.

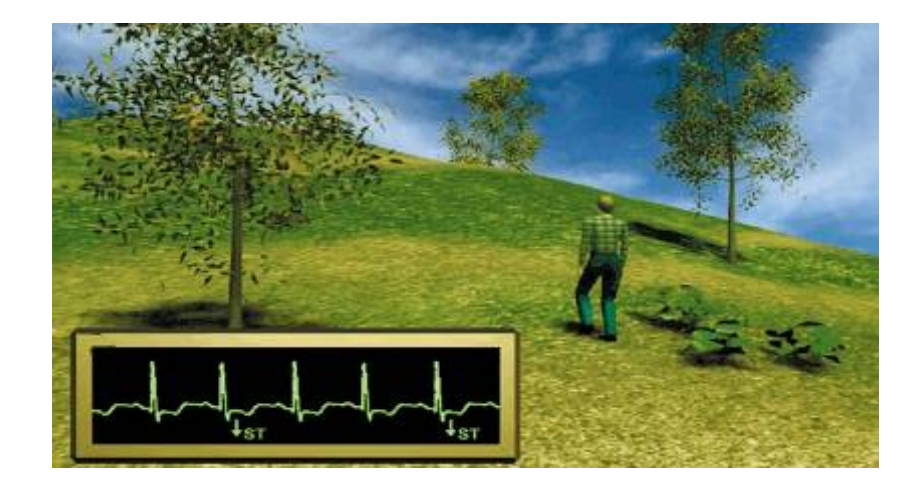

Fuente: Medical e-Health System.El Electrocardiograma en la cardiopatía isquémica. En:\_\_\_\_\_\_\_\_\_. Guía tutor Electrocardiograma. [en línea]. Perú. Fecha consulta: 02.02.2005. http://www.cardiologos.org/ Artículos y noticias / tutor Electro / El electrocardiograma en la cardiopatía isquémica. Disponible en: http://www.cardiologos.org/electro/acardiacas.htm.

### **4.6 EL ELECTROCARDIOGRAMA EN LA ANGINA**

La clasificación funcional de la angina se define como estable o inestable.

**4.6.1 Estable.** Es una angina que no ha cambiado de características recientemente; su duración y la intensidad del esfuerzo, que la desencadena, son estables. De forma habitual, se clasifica teniendo en cuenta la intensidad del esfuerzo necesaria para desencadenarla: la de mínimos esfuerzos, cuando se presenta al caminar por llano, y la desencadenada por esfuerzos más intensos, como subir cuestas, ceden con el reposo o la administración de vasodilatadores coronarios, como la nitroglicerina sublingual. La lesión subendocárdica posiblemente es el hallazgo electrocardiográfico que acompaña a la angina *(*Figura 15*)*; el infradesnivel del segmento ST debe superar 1 Mm. medido y 80 milisegundos, pudiendo ser ascendente, horizontal o descendente. La morfología descendente suele indicar isquemia más severa.

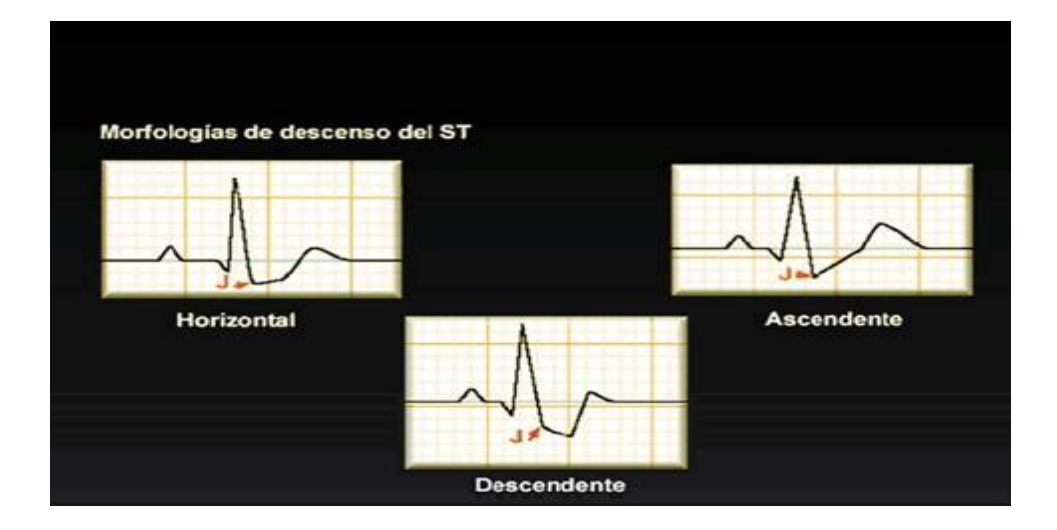

Figura 15. Morfologías de descenso del ST.

Fuente: Medical e-Health System.El Electrocardiograma en la cardiopatía isquémica. En:\_\_\_\_\_\_\_\_\_. Guía tutor Electrocardiograma. [en línea]. Perú. Fecha consulta: 02.02.2005. http://www.cardiologos.org/ Artículos y noticias / tutor Electro / El electrocardiograma en la cardiopatía isquémica. Disponible en: http://www.cardiologos.org/electro/acardiacas.htm.

La angina es el reflejo sintomático de la isquemia de un segmento miocárdico; por tanto, las modificaciones electrocardiográficas se observarán en diferentes grupos de derivaciones según el área miocárdica afectada: las derivaciones que exploran la cara inferior en casos de isquemia secundaria a estenosis de la coronaria derecha, las derivaciones anteriores en la isquemia por estenosis de la descendente anterior y las derivaciones laterales en la isquemia secundaria a afectación de la circunfleja.

**4.6.2 Inestable.** La angina inestable, origina una gran variedad de situaciones clínicas, que han cambiado de características recientemente, de forma habitual, en el último mes. Como es fácil comprender, es muy diferente el pronóstico y el tratamiento de un paciente con angina de esfuerzo, que se ha intensificado recientemente, del de otro, con episodios frecuentes de angina de reposo acompañados de cambios electrocardiográficos en las últimas 24 horas. Ello suele deberse, a un incremento de la gravedad de la enfermedad coronaria, en algunos casos a ligeros aumentos del grado de estenosis coronaria y, en los más severos, a oclusión coronaria transitoria, debida a una trombosis que complica una luxación de placa o a un espasmo coronario.

Los hallazgos electrocardiográficos más frecuentes en pacientes con angina inestable (Figuras 16 - 17), suelen ser la lesión subendocárdica, la depresión del segmento ST, que deben ser de mayor magnitud y duración que en la angina de esfuerzo estable. Como en ella, los cambios eléctricos afectan a grupos de derivaciones y son de carácter transitorio. El diagnóstico diferencial con el infarto de miocardio subendocárdico se basa en la duración más prolongada de la depresión del ST en esta situación clínica, y la elevación de las enzimas miocárdicas en plasma, que indican necrosis de miocitos. La angina de Prinzmetal corresponde a casos de espasmo de una coronaria epicárdica; la isquemia miocárdica es severa y se aprecia una elevación transitoria del segmento ST en las derivaciones que exploran el segmento isquémico.

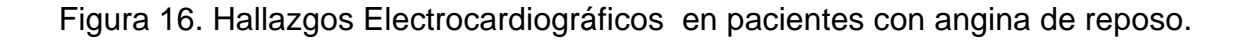

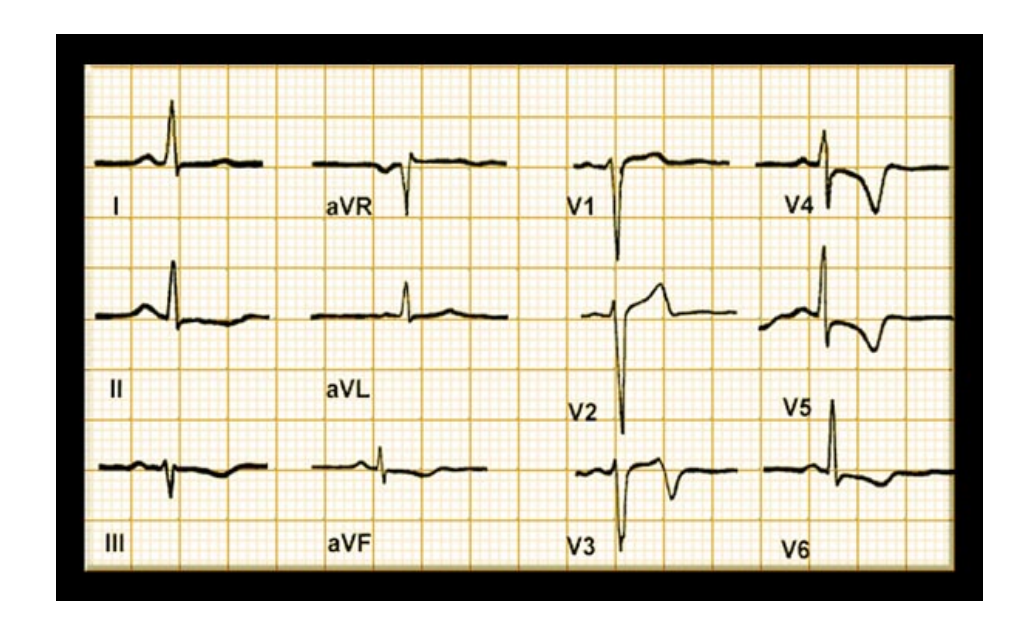

Fuente: Medical e-Health System.El Electrocardiograma en la cardiopatía isquémica. En:\_\_\_\_\_\_\_\_\_. Guía tutor Electrocardiograma. [en línea]. Perú. Fecha consulta: 02.02.2005. http://www.cardiologos.org/ Artículos y noticias / tutor Electro / El electrocardiograma en la cardiopatía isquémica. Disponible en: http://www.cardiologos.org/electro/acardiacas.htm.

Figura 17. Hallazgos electrocardiográficos en angina con dolor y después del dolor.

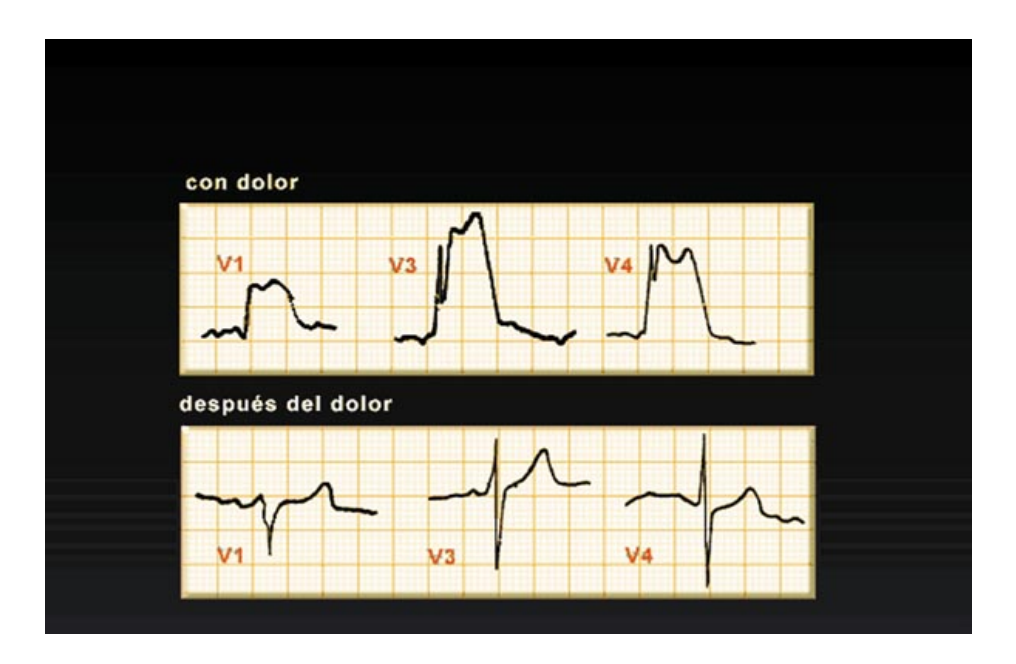

Fuente: Medical e-Health System.El Electrocardiograma en la cardiopatía isquémica. En:\_\_\_\_\_\_\_\_\_. Guía tutor Electrocardiograma. [en línea]. Perú. Fecha consulta: 02.02.2005. http://www.cardiologos.org/ Artículos y noticias / tutor Electro / El electrocardiograma en la cardiopatía isquémica. Disponible en: http://www.cardiologos.org/electro/acardiacas.htm.

# **7 IMAGEN ELECTROCARDIOGRÁFICA DE LA LESIÓN**

**4.7.1 Lesión subendocárdica.** El tejido miocárdico lesionado presenta una isquemia más severa, pudiendo observarse alteraciones ultra estructurales reversibles. Véase la figura 18.

Figura 18. Lesión subendocárdica

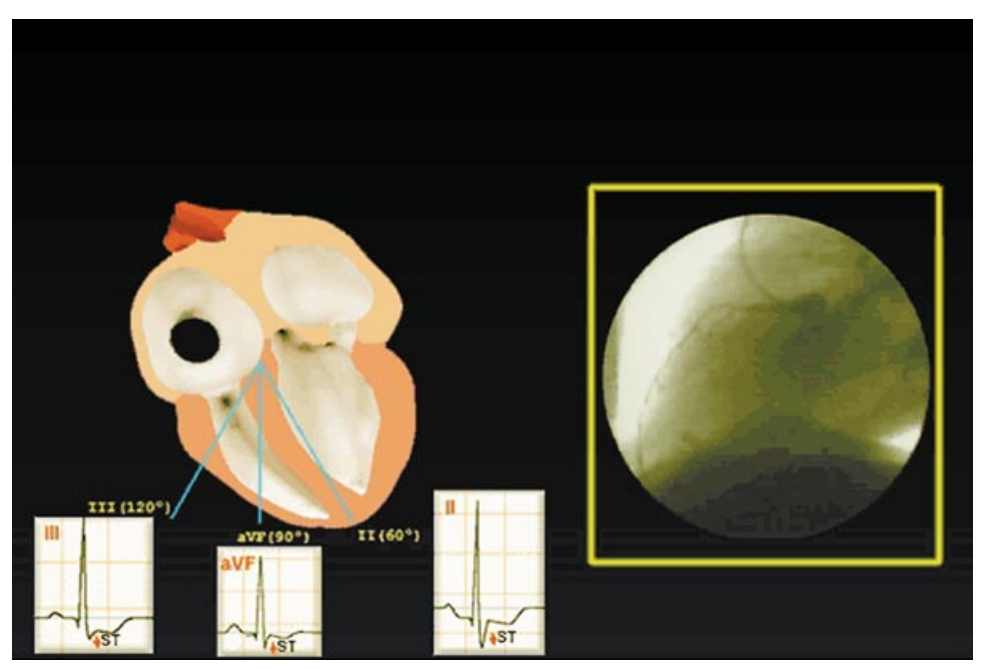

Fuente: Medical e-Health System.El Electrocardiograma en la cardiopatía isquémica. En:\_\_\_\_\_\_\_\_\_. Guía tutor Electrocardiograma. [en línea]. Perú. Fecha consulta: 02.02.2005. http://www.cardiologos.org/ Artículos y noticias / tutor Electro / El electrocardiograma en la cardiopatía isquémica. Disponible en: http://www.cardiologos.org/electro/acardiacas.htm.

El diagnóstico de la lesión subendocárdica se basa en la presencia de un segmento ST infradesnivelado (Figura 19).

#### Figura 19. Segmento ST Infradesnivelado

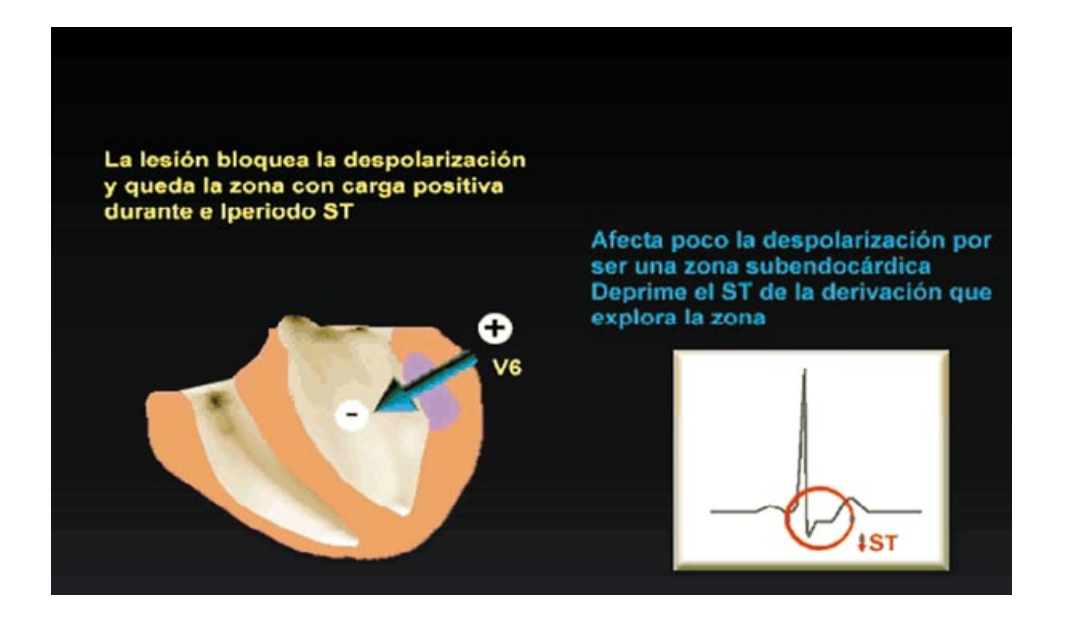

Fuente: Medical e-Health System.El Electrocardiograma en la cardiopatía isquémica. En:\_\_\_\_\_\_\_\_\_. Guía tutor Electrocardiograma. [en línea]. Perú. Fecha consulta: 02.02.2005. http://www.cardiologos.org/ Artículos y noticias / tutor Electro / El electrocardiograma en la cardiopatía isquémica. Disponible en: http://www.cardiologos.org/electro/acardiacas.htm.

Se considera que existe infradesnivel del segmento ST cuando se encuentra al

menos a 1 Mm. por debajo de la línea isoeléctrica, a 80 milisegundos del punto J (Figuras 20 y 21).

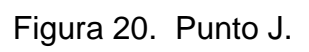

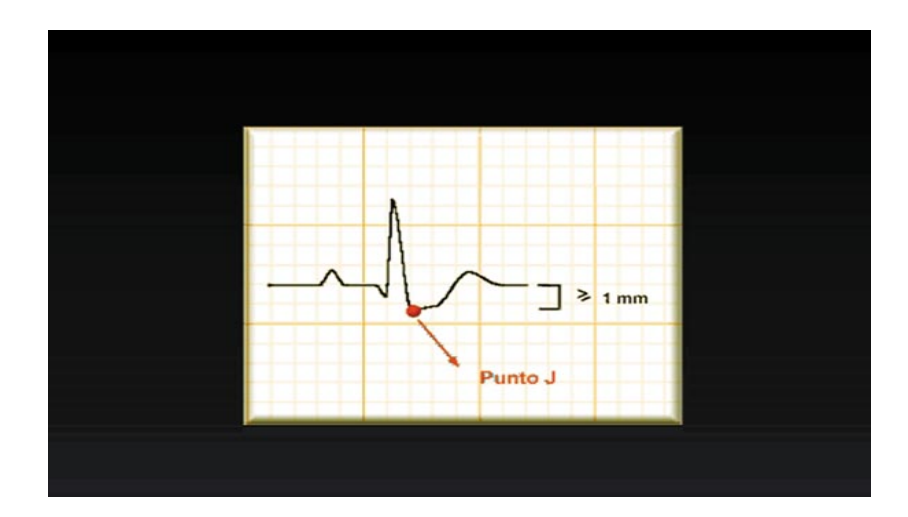

Figura 21. Infradesnivel del segmento ST

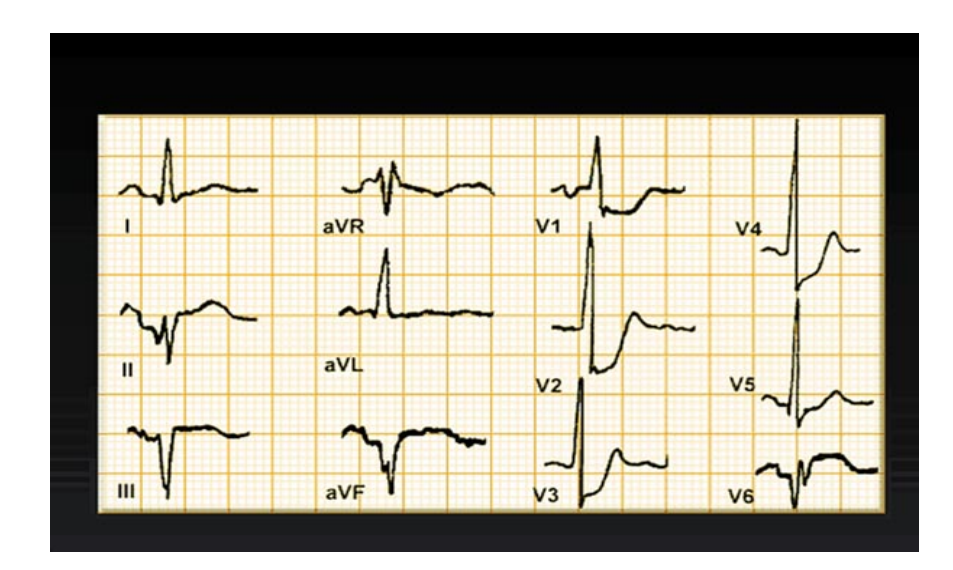

Fuente: Medical e-Health System.El Electrocardiograma en la cardiopatía isquémica. En:\_\_\_\_\_\_\_\_\_. Guía tutor Electrocardiograma. [en línea]. Perú. Fecha consulta: 02.02.2005. http://www.cardiologos.org/ Artículos y noticias / tutor Electro / El electrocardiograma en la cardiopatía isquémica. Disponible en: http://www.cardiologos.org/electro/acardiacas.htm.

La imagen de lesión subendocárdica puede observarse en pacientes con Insuficiencia coronaria crónica y aguda, y en pacientes con infarto subendocárdico; representa el criterio electrocardiográfico habitual durante una prueba de esfuerzo positiva para isquemia miocárdica. En pacientes asintomáticos, la presencia en el electrocardiograma de reposo o durante una prueba de esfuerzo de dicha imagen constituye un factor de riesgo.

Sin embargo, debe hacerse el diagnóstico diferencial con otras situaciones clínicas distintas de la cardiopatía isquémica. La imagen de lesión subendocárdica puede apreciarse como una variante normal; puede observarse en pacientes en tratamiento digitálico, en la hipopotasemia, en el embolismo pulmonar agudo, o secundaria a dilatación ventricular (Tabla 2).

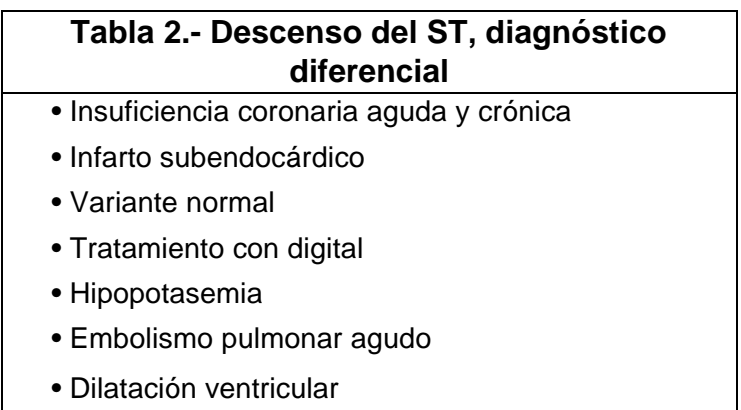

Fuente: Medical e-Health System.El Electrocardiograma en la cardiopatía isquémica. En:\_\_\_\_\_\_\_\_\_. Guía tutor Electrocardiograma. [en línea]. Perú. Fecha consulta: 02.02.2005. http://www.cardiologos.org/ Artículos y noticias / tutor Electro / El electrocardiograma en la cardiopatía isquémica. Disponible en: http://www.cardiologos.org/electro/acardiacas.htm.

**4.7.2 Lesión subepicárdica.** El diagnóstico se basa en la presencia de un ST supradesnivelado (Figuras 22 y 23), que refleja lesión subepicárdica.

Figura 22. Lesión subepicárdica

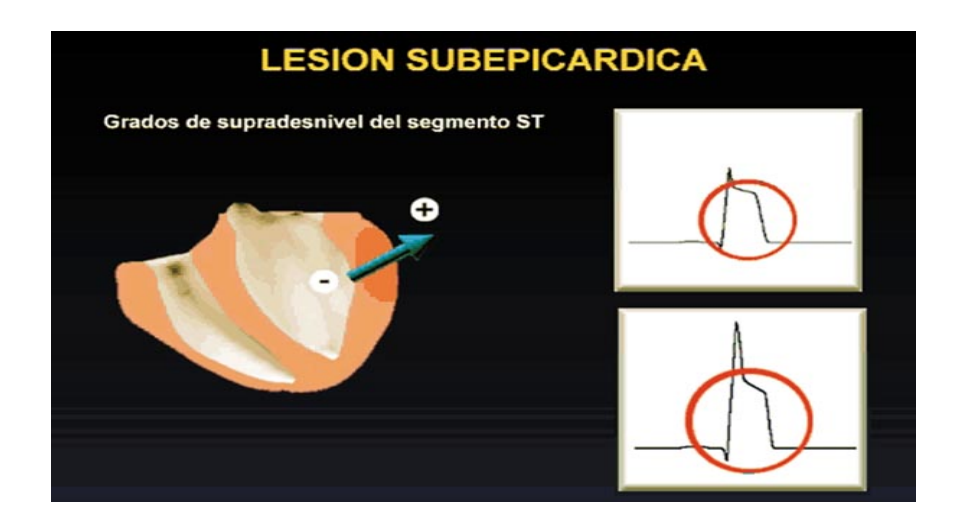

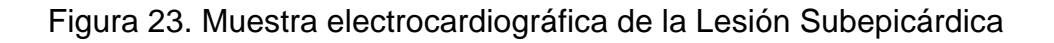

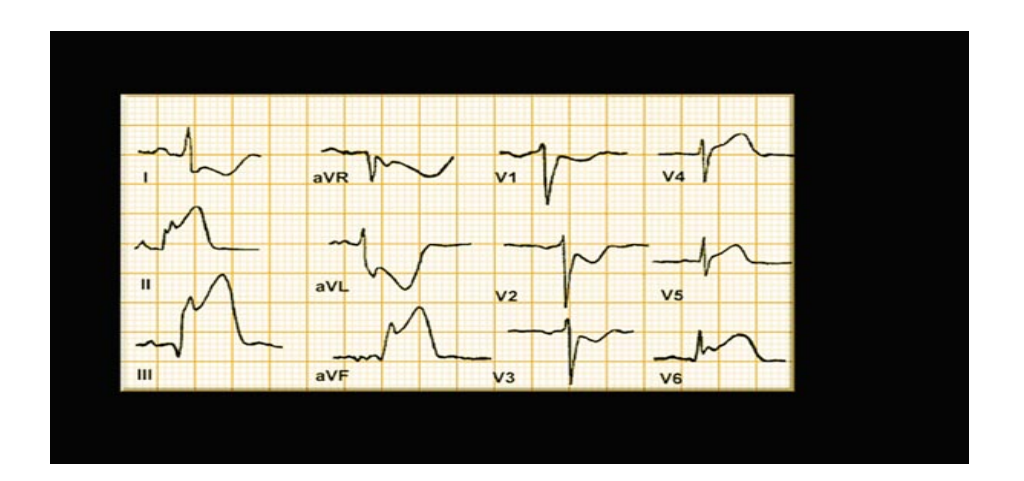

Fuente: Medical e-Health System.El Electrocardiograma en la cardiopatía isquémica. En:\_\_\_\_\_\_\_\_\_. Guía tutor Electrocardiograma. [en línea]. Perú. Fecha consulta: 02.02.2005. http://www.cardiologos.org/ Artículos y noticias / tutor Electro / El electrocardiograma en la cardiopatía isquémica. Disponible en: http://www.cardiologos.org/electro/acardiacas.htm.

En la cardiopatía isquémica, el supradesnivel del segmento ST suele acompañar al angor en situaciones de isquemia miocárdica aguda y severa. Suele observarse en la angina de Prinzmetal (Figura 24); refleja isquemia miocárdica severa secundaria a espasmo coronario, siendo una imagen transitoria con una duración que va de segundos a minutos. Suele ser un hallazgo constante en la fase aguda del infarto de miocardio, su persistencia después de semanas y meses del infarto sugiere la posibilidad aneurismática de la pared ventricular infartada. Su aparición durante una prueba de esfuerzo o una crisis anginosa, indica peor pronóstico que la depresión del ST.

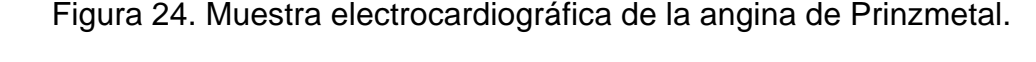

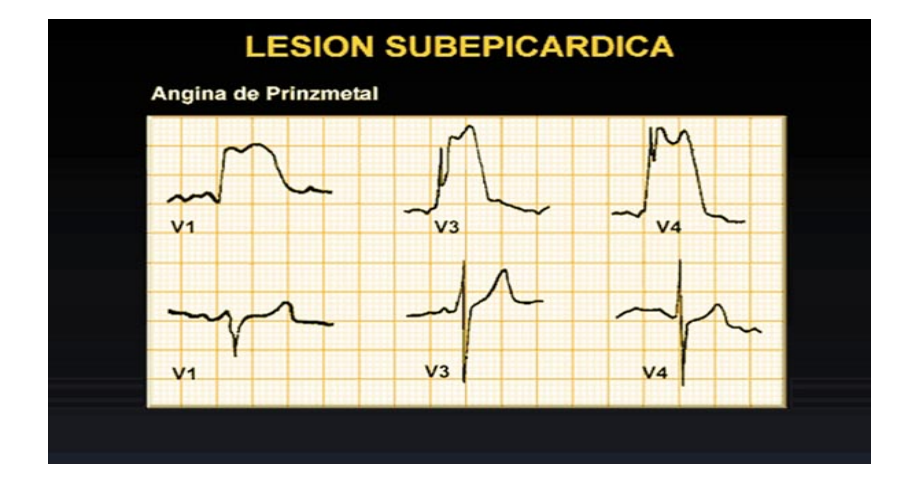

Fuente: Medical e-Health System.El Electrocardiograma en la cardiopatía isquémica. En:\_\_\_\_\_\_\_\_\_. Guía tutor Electrocardiograma. [en línea]. Perú. Fecha consulta: 02.02.2005. http://www.cardiologos.org/ Artículos y noticias / tutor Electro / El electrocardiograma en la cardiopatía isquémica. Disponible en: http://www.cardiologos.org/electro/acardiacas.htm.

Esta imagen eléctrica, con convexidad superior, puede observarse también en sujetos sanos acompañando a ondas T sugestivas de isquemia subendocárdica, y suele ser indicador de hipertonía vagal y de pericarditis (Figura 25), en pacientes con hiperpotasemia severa, etc. En pacientes con pericarditis, la imagen electrocardiográfica suele ser difusa, observándose en múltiples derivaciones y por el contrario, en pacientes con cardiopatía isquémica, se

circunscribe a las derivaciones que exploran un segmento miocárdico determinado.

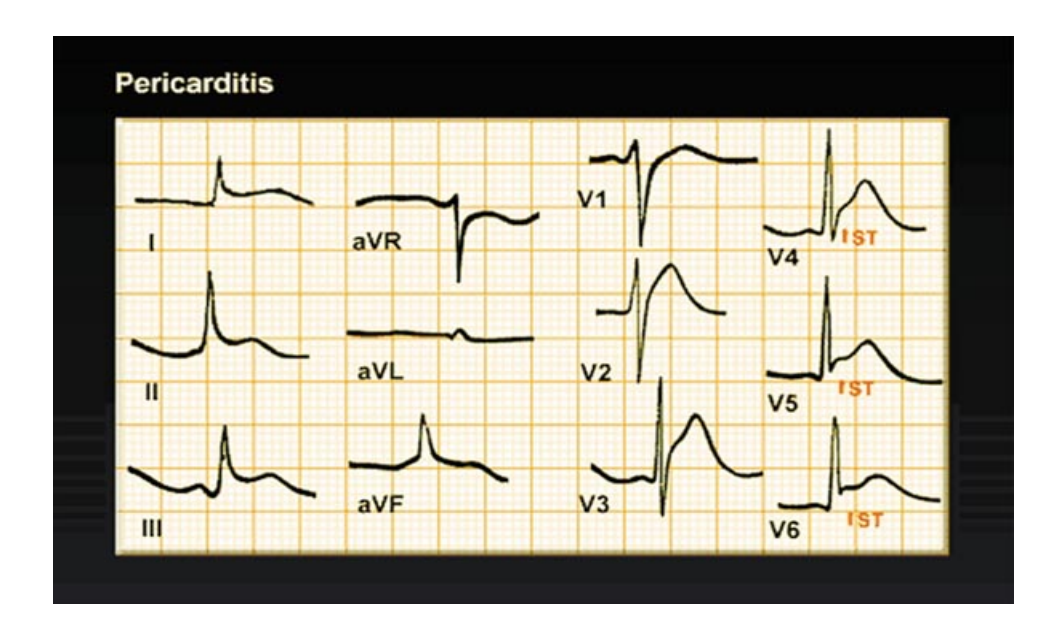

Figura 25. Muestra electrocardiográfica de la pericarditis

Fuente: Medical e-Health System.El Electrocardiograma en la cardiopatía isquémica. En:\_\_\_\_\_\_\_\_\_. Guía tutor Electrocardiograma. [en línea]. Perú. Fecha consulta: 02.02.2005. http://www.cardiologos.org/ Artículos y noticias / tutor Electro / El electrocardiograma en la cardiopatía isquémica. Disponible en: http://www.cardiologos.org/electro/acardiacas.htm.

### **8 IMAGEN ELECTROCARDIOGRÁFICA DE NECROSIS.**

Existen algunas alteraciones de la señal electrocardiográfica en el infarto de

miocardio, como se muestra en la tabla 3.

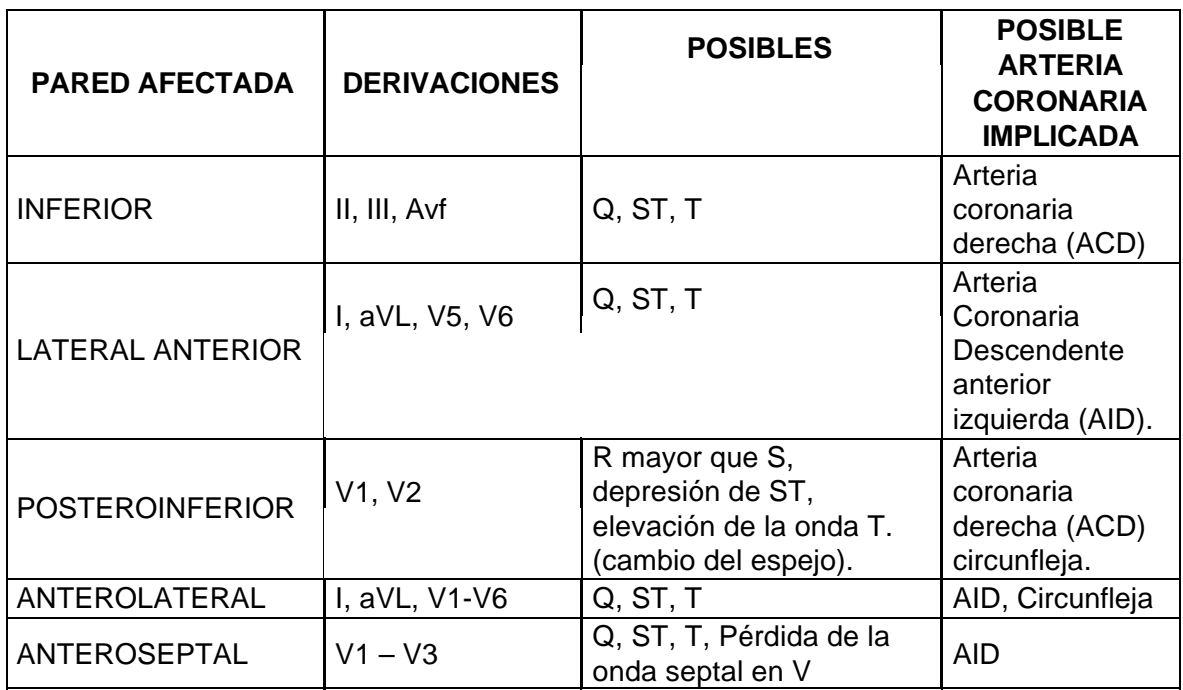

#### **Tabla 3. Alteraciones del ecg en el infarto de miocardio**

Fuente: Nursing, junio – julio 1992

Debe conocerse la necrosis que afecta a todo el miocardio que son los denominados infartos transmurales. Véase secuencia de imágenes de la 26 a la 30.

**4.8.1 Infarto transmural.** En el infarto transmural, existe una evolución temporal de los cambios del segmento ST, la onda T y el complejo QRS. Como se puede ver, uno o dos minutos después de la oclusión aguda coronaria, se observa, en las derivaciones que exploran el miocardio afectado, una imagen de isquemia subendocárdica que evolucionará a lesión subepicárdica. De forma habitual, hasta la segunda hora desde la oclusión aguda, sólo se apreciará la imagen de lesión subepicárdica, por cuanto la necrosis de los miocitos subendocárdicos, comienza entre 20 a 30 minutos después de la oclusión coronaria. La génesis de

una onda Q patológica durante un infarto transmural se explica por el desarrollo en la zona infartada de un vector de despolarización que se aleja de la zona del infarto, mostrándole la cola negativa.

Figura 26- 30. Secuencia del Infarto Transmural

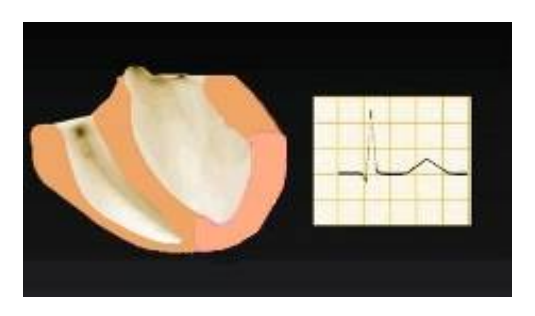

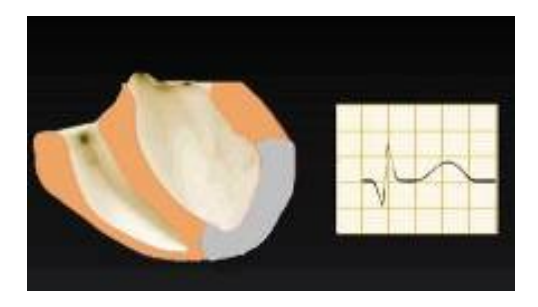

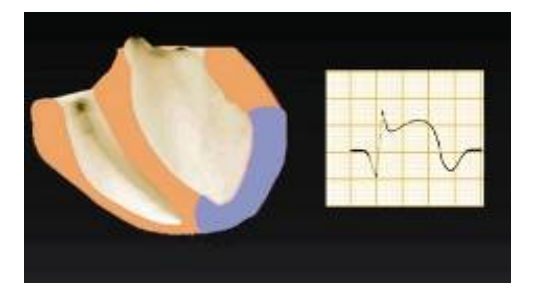

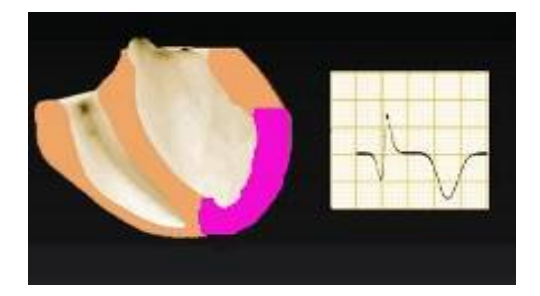

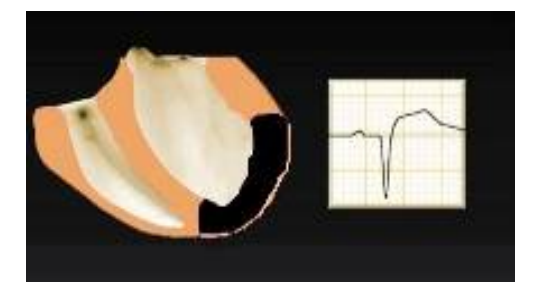

Fuente: Medical e-Health System.El Electrocardiograma en la cardiopatía isquémica. En:\_\_\_\_\_\_\_\_\_. Guía tutor Electrocardiograma. [en línea]. Perú. Fecha consulta: 02.02.2005. http://www.cardiologos.org/ Artículos y noticias / tutor Electro / El electrocardiograma en la cardiopatía isquémica. Disponible en: http://www.cardiologos.org/electro/acardiacas.htm.
**4.8.2 Infarto subendocárdico.** En el infarto subendocárdico (Figura 31) se aprecia, durante la fase aguda, cambios en el segmento ST y la onda T, habitualmente lesión subendocárdica, sin cambios en las características del complejo QRS.

Figura 31. Infarto de Miocardio Subendocárdico.

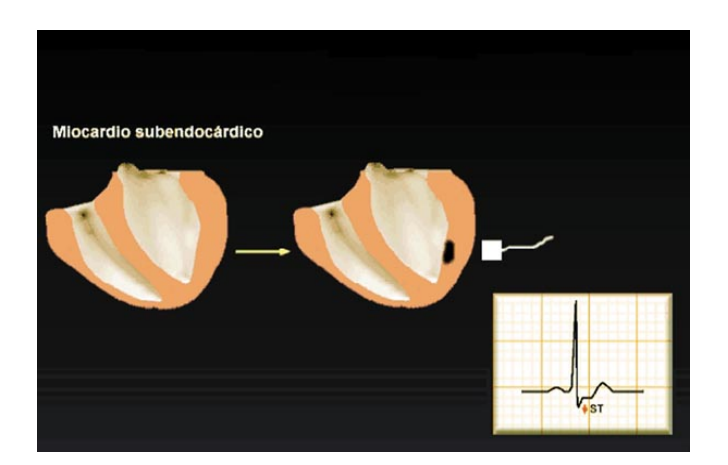

Fuente: Medical e-Health System.El Electrocardiograma en la cardiopatía isquémica. En:\_\_\_\_\_\_\_\_\_. Guía tutor Electrocardiograma. [en línea]. Perú. Fecha consulta: 02.02.2005. http://www.cardiologos.org/ Artículos y noticias / tutor Electro / El electrocardiograma en la cardiopatía isquémica. Disponible en: http://www.cardiologos.org/electro/acardiacas.htm.

Este fenómeno eléctrico justifica que la derivación enfrentada al segmento infartado registre dicha onda Q; por el contrario, una derivación que explore el miocardio sano, opuesto a la zona de infarto, registrará una onda R de amplitud incrementada.

**4.8.3 Infarto de miocardio subepicárdico.** Cuando la necrosis afecta al miocardio subepicárdico, además de la imagen de lesión Subepicárdica, comenzará a desarrollarse una onda Q patológica, denominada Q de necrosis, en

las derivaciones que exploran la zona infartada.

**4.8.4 Características de las ondas Q patológicas.** Las ondas Q patológicas muestran una serie de características, como una duración superior a 0,04 segundos ó 40 milisegundos y si va seguida de una onda R, su amplitud será de al menos el 25% de la R. En su rama descendente se observa melladuras, y su inscripción es lenta (Figura 32).

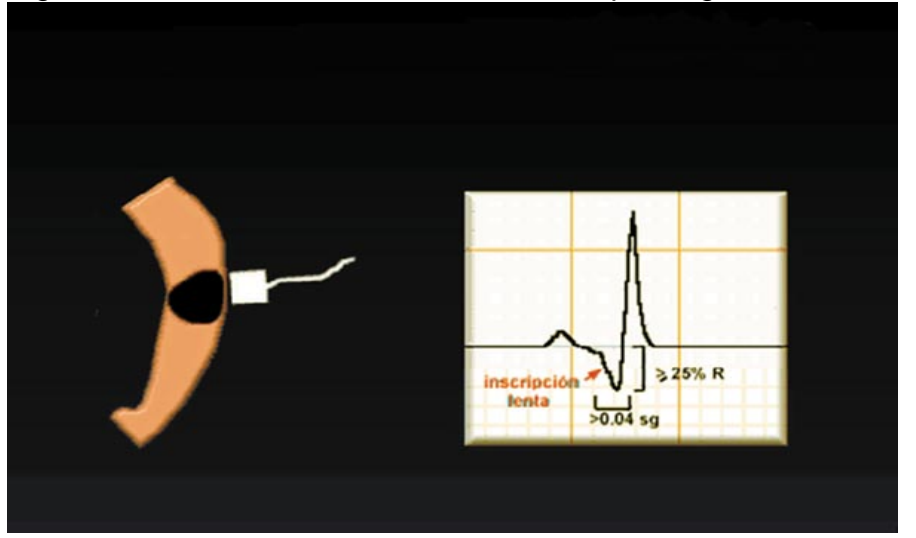

Figura 32. Características de las ondas Q patológicas.

Fuente: Medical e-Health System.El Electrocardiograma en la cardiopatía isquémica. En:\_\_\_\_\_\_\_\_\_. Guía tutor Electrocardiograma. [en línea]. Perú. Fecha consulta: 02.02.2005. http://www.cardiologos.org/ Artículos y noticias / tutor Electro / El electrocardiograma en la cardiopatía isquémica. Disponible en: http://www.cardiologos.org/electro/acardiacas.htm.

**4.8.5 El electrocardiograma en el infarto subendocárdico.** Como en el infarto subendocárdico no se observan modificaciones del complejo QRS, los cambios eléctricos se limitan al segmento ST y la onda T *(*Figuras 33 y 34). El hallazgo más frecuente es el desarrollo de diferentes grados de lesión subendocárdica, de mayor magnitud en las primeras horas, para normalizarse días o semanas después. Como los síntomas (de forma habitual, angina) y los signos eléctricos, suelen ser comunes a los observados en la angina inestable, la determinación de las enzimas miocárdicas establece el diagnóstico diferencial entre ambos procesos. Aparte, Como el subendocardio es el área de miocardio peor perfundida, se pueden observar infartos subendocárdicos en hipertensos, en pacientes con estenosis aórtica, hipertrofias ventriculares severas, y en diabéticos con enfermedad micro vascular.

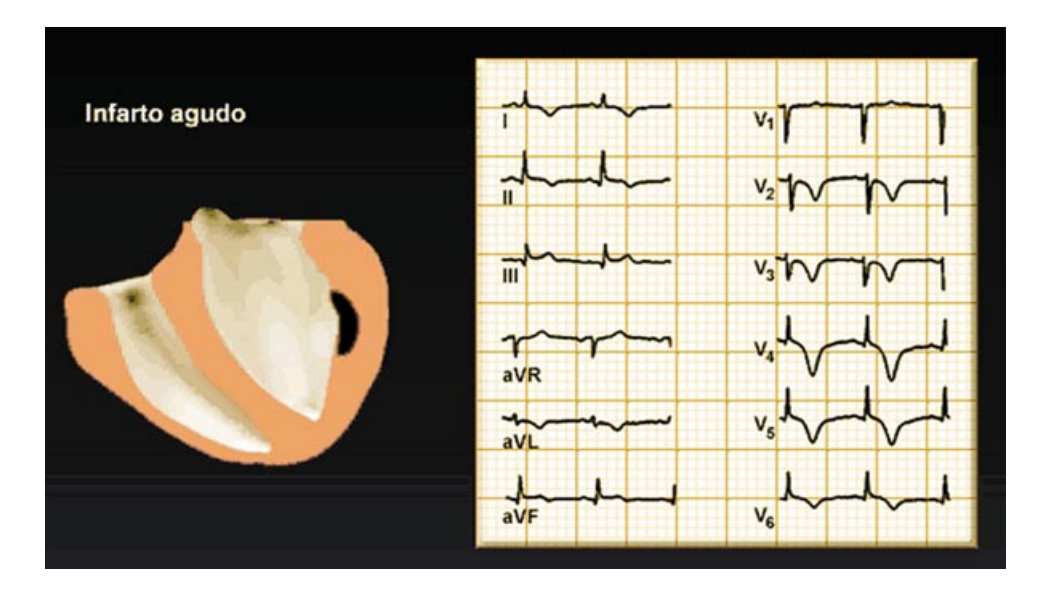

Figura 33. Formas electrocardiográficas en el infarto agudo.

Figura 34. Formas electrocardiográficas en el infarto en evolución.

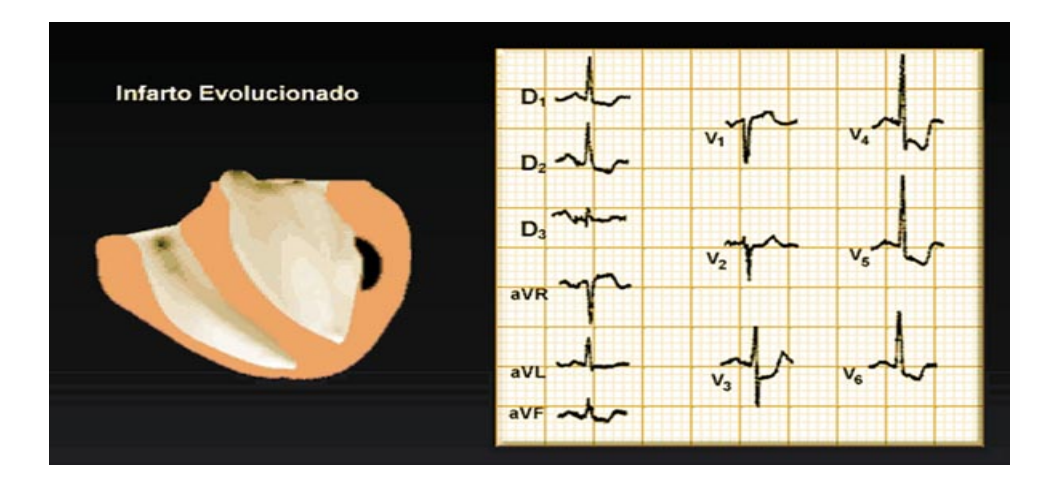

Fuente: Medical e-Health System.El Electrocardiograma en la cardiopatía isquémica. En:\_\_\_\_\_\_\_\_\_. Guía tutor Electrocardiograma. [en línea]. Perú. Fecha consulta: 02.02.2005. http://www.cardiologos.org/ Artículos y noticias / tutor Electro / El electrocardiograma en la cardiopatía isquémica. Disponible en: http://www.cardiologos.org/electro/acardiacas.htm.

# **4.9 EL ELECTROCARDIOGRAMA EN EL INFARTO TRANSMURAL**

**4.9.1 El Electrocardiograma en el Infarto Subepicárdico.** De las 6 a las 12 horas después del inicio de la oclusión coronaria suele completarse la necrosis, por lo que las ondas Q serán de máxima intensidad. Posteriormente, se observará una reducción progresiva de la magnitud de la lesión subepicárdica, junto con el desarrollo de la necrosis subepicárdica. Este proceso, aunque de duración variable, suele completarse durante la primera semana del infarto. La persistencia de cierto grado de lesión subepicárdica después de semanas y meses, sugiere la formación aneurismática, de la zona infartada.

En la Figura 35, se representa un infarto de miocardio de varios meses de evolución, con una zona aneurismática que, en vez de acortarse, se expande durante la sístole. En la derivación que explora dicha área, además de una Q de necrosis, se observa la persistencia de la elevación del segmento ST.

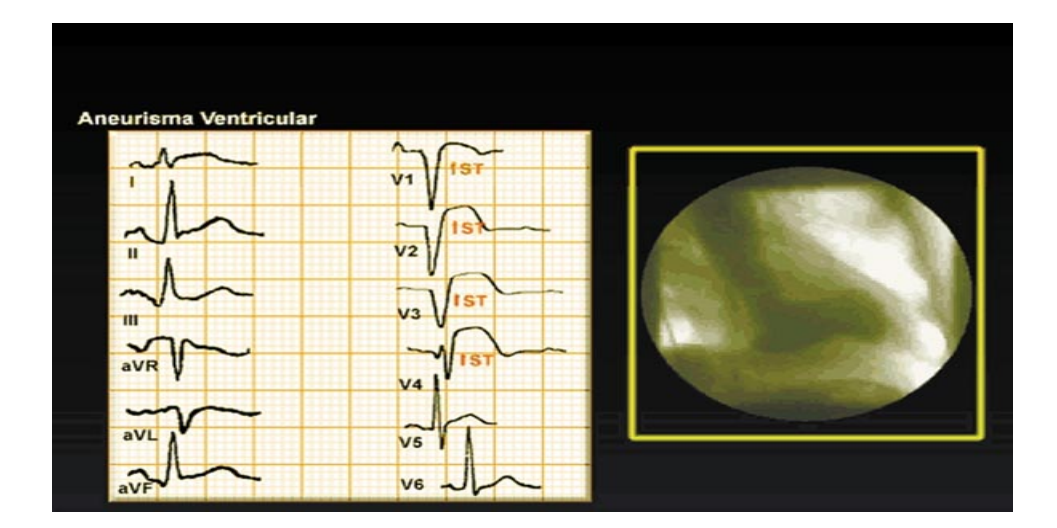

Figura 35. Aneurisma ventricular

Fuente: Medical e-Health System.El Electrocardiograma en la cardiopatía isquémica. En:\_\_\_\_\_\_\_\_\_. Guía tutor Electrocardiograma. [en línea]. Perú. Fecha consulta: 02.02.2005. http://www.cardiologos.org/ Artículos y noticias / tutor Electro / El electrocardiograma en la cardiopatía isquémica. Disponible en: http://www.cardiologos.org/electro/acardiacas.htm.

El electrocardiograma permite conocer la localización de la necrosis y orienta sobre su extensión. El número de derivaciones con Q patológica, en especial la presencia de las ondas QS, orienta sobre la extensión del infarto.

En el infarto anteroseptal se observaran ondas Q en las derivaciones que exploran la cara anterior del corazón, desde V1 hasta V4-V5, dependiendo de su extensión. Existen casos en los que la necrosis se limita al tercio medio del tabique interventricular, apreciándose ondas Q en V1 y V2. En el infarto lateral, habitualmente debido a la oclusión de la arteria circunfleja o alguna de sus ramas principales, usualmente se aprecian ondas Q patológicas en las derivaciones que exploran la cara lateral del ventrículo izquierdo, es decir, DI, aVL y/o V5 y V6.

Los infartos posterior e inferior la mayoría de las veces se deben a oclusión de la coronaria derecha: las ondas Q se apreciarán en las derivaciones que exploran la cara inferior del ventrículo izquierdo, es decir, DII, DIII y aVF. En el ECG estándar de 12 derivaciones no se dispone de ninguna que de forma directa explore la cara posterior del corazón, por lo que en los infartos posteriores se observará un incremento de amplitud de la onda R, habitualmente mayor que la onda S, en V1 y V2, en relación a la dirección del vector posterior de necrosis.

**4.9.2 Infarto miocárdico ventricular derecho.** En presencia de infarto inferior, los signos electrocardiográficos de infarto ventricular derecho más sensibles son: Mayor elevación del segmento ST en la derivación V4R (localización similar a V4 pero, en el hemitórax derecho) y depresión del segmento ST en DI y aVL.

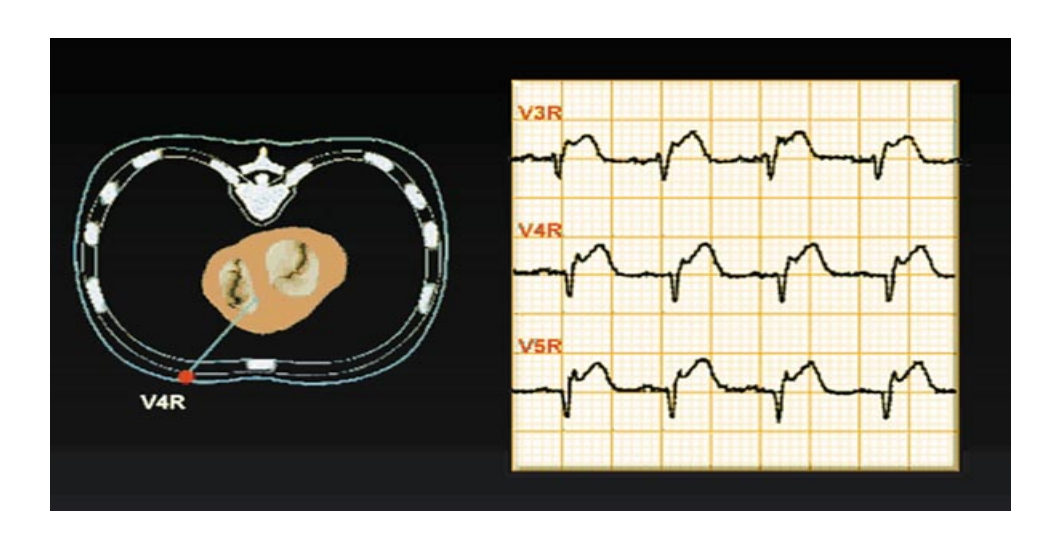

Figura 36. Signos electrocardiográficos de infarto ventricular derecho.

Fuente: Medical e-Health System.El Electrocardiograma en la cardiopatía isquémica. En:\_\_\_\_\_\_\_\_\_. Guía tutor Electrocardiograma. [en línea]. Perú. Fecha consulta: 02.02.2005. http://www.cardiologos.org/ Artículos y noticias / tutor Electro / El electrocardiograma en la cardiopatía isquémica. Disponible en: http://www.cardiologos.org/electro/acardiacas.htm.

Durante la fase aguda del infarto, en las derivaciones que exploran el segmento que se está necrosando, se observa un supradesnivel del segmento ST en relación con la presencia de un vector de lesión que se dirige a la zona infartada. Debido a que se trata de un vector de despolarización, con la cabeza positiva y la cola negativa, en las derivaciones opuestas se observará una lesión subendocárdica, que es la imagen en espejo de la subepicárdica.

En esta primera parte se pudo ver algunos de los aspectos básicos sobre la enfermedad coronaria que son necesarios, para entender la capacidad predictiva de la red neuronal a utilizar.

## **4.10 INTELIGENCIA ARTIFICIAL**

A lo largo de la historia, los científicos de la computación han tratado de crear teorías para resolver los problemas cotidianos. Si bien con los modelos clásicos se han podido resolver muchos de ellos, es claro, que no todas las situaciones que surgen a diario son fáciles de solucionar. Por esto, podría denominarse "Inteligencia Artificial" al conjunto de teorías sistémicas capaces de resolver situaciones complejas de la misma forma en que lo hace el cerebro humano.

Parte de esta inteligencia artificial son las redes neuronales artificiales (RNA), las cuales "*son el resultado de investigaciones académicas que involucran metodologías basadas en conceptos matemáticos, para modelar operaciones del sistema nervioso*". Las técnicas resultantes están empezando a tener éxito, en una variedad de aplicaciones en los negocios cotidianos, en el área de salud, y en el mundo de la ciencia en general.

Cuando se quiere dar solución a un problema informático por medios tradicionales, se realiza un desarrollo de software para que lo haga. Esto implica crear una serie de instrucciones que no cambiarán para que el software realmente funcione. Pero, las RNA no requieren el código explícito del problema, solo necesitan datos relacionados con la situación a resolver.

*Esta característica se debe al desarrollo de algoritmos de aprendizaje, mediante los cuales las RNA aprenden las relaciones de los datos. [Los algoritmos de aprendizaje habilitan a las RNA para adquirir conocimiento desde datos disponibles y aplicar este conocimiento para por ejemplo, asistir al médico en toma de decisiones claves].*

*Las RNA fueron inicialmente una simulación abstracta de los sistemas nerviosos biológicos, formados por un conjunto de unidades llamadas neuronas o nodos, conectadas unas con otras. Estas conexiones tienen una gran semejanza con las Dendritas y los Axones en los sistemas nerviosos biológicos.*

*La IA, entendida ampliamente como el modelado y la simulación de las actividades cognitivas complejas (percepción, memoria, solución de* *problemas, etc.) que caracterizan a los organismos avanzados, y en particular a los seres humanos, se separó casi desde su inicio en dos ramas bien diferenciadas:*

- *Por un lado se trató de modelar la actividad racional mediante sistemas formales de reglas y manipulación simbólica (generalmente mediante sistemas lógicos), constituyendo quizás la rama más conocida de la IA, que podríamos llamar simbólica – deductiva, dado que se postulan una serie de reglas, y el sistema resuelve los problemas realizando deducciones sobre las reglas existentes.*
- *Por otro lado, se desarrollaron modelos computacionales inspirados en las RN biológicas, denominados inductivos o subsimbólicos, ya que extraen la información necesaria para resolver un problema de un conjunto de ejemplos, sin necesidad de indicarle las reglas necesarias para resolverlas."*

### **4.10.1 Redes Neuronales Biológicas.**

Las neuronas, son las células que constituyen el cerebro, cada neurona emite impulsos eléctricos que excitan o inhiben la sinapsis o conexión con otras neuronas.

*Las neuronas biológicas tienen tamaño y forma variables, pero con las mismas subdivisiones. El cuerpo de la neurona (Soma) contiene el núcleo. Se encarga de todas las actividades metabólicas de la neurona y recibe la información de otras neuronas vecinas a través de las conexiones sinápticas.*

- **·** *Partes De Una Neurona Biológica*
- **·** *Las Dendritas son las conexiones de entrada de la neurona. Una prolongación del cuerpo de la célula nerviosa, que conduce el impulso nervioso hacia el cuerpo de la neurona.*
- **·** *El Axón es la salida de la neurona y se utiliza para enviar impulsos o señales a otras células nerviosas. Cuando el axón está cerca de sus células destino, se divide en muchas ramificaciones que forman sinapsis con las dendritas de otras células. Esta unión puede ser inhibitoria o excitatoria según el transmisor que las libere.*
- **·** *La Sinapsis es la unión de dos neuronas. Un pequeño espacio que separa*

*dos neuronas, y donde los impulsos nerviosos se transmiten del axón de la primera neurona a la dendrita de la segunda.*

*Cada neurona recibe de 10.000 a 100.000 sinápsis y el axón realiza una cantidad similar de conexiones.*

*La transmisión de una señal de una célula a otra por medio de la sinápsis es un proceso químico. En él se liberan sustancias transmisoras en el lado emisor de la unión. El efecto que se consigue es elevar o disminuir el potencial eléctrico dentro del cuerpo de la célula receptora. Si su potencial alcanza el umbral, se enviaría un pulso o potencial de acción por el axón. Se dice entonces, que la célula se disparó. Este pulso alcanzaría otras neuronas a través de las distribuciones de los axones.*

Así mismo, las redes neuronales artificiales poseen unidades de entrada, que cumplen las funciones de las Dendritas biológicas, unidades de salida las del axón y unidades ocultas las de la sinapsis.

#### **· Funcionamiento De Las Neuronas Biológicas**

.

*A grandes rasgos, se puede recordar que el cerebro humano se compone de decenas de billones de neuronas interconectadas entre sí, formando circuitos o redes neuronales que desarrollan funciones específicas.*

*Una neurona típica recoge una serie de señales, procedentes de otras neuronas, a través de un grupo de estructuras delicadas, llamadas dendritas. La neurona emite impulsos de actividad eléctrica a lo largo de una fibra larga y delgada denominada axón, que se divide en millares de ramificaciones.*

*Las extremidades de estas ramificaciones llegan hasta las dendritas de otras neuronas y establecen unas conexiones llamadas sinápsis, en las cuales se produce una transformación de los impulsos eléctricos en un mensaje neuroquímico, mediante la liberación de unas sustancias llamadas neurotransmisores.*

*El efecto de los neurotransmisores sobre la neurona receptora puede ser excitatorio o inhibitorio, y es variable, de manera que se puede hablar de la fuerza o efectividad de una sinápsis. Las señales excitatorias e inhibitorias recibidas por una neurona se combinan, y en función de la estimulación total recibida, la neurona toma un cierto nivel de activación, que se traduce en la generación de breves impulsos nerviosos con una determinada frecuencia o* *tasa de disparo, y su propagación a lo largo del axón hacia las neuronas con las cuales sinapta.*

*De esta manera, la información se transmite de unas neuronas a otras y se va procesando a través de las conexiones sinápticas y las propias neuronas. El aprendizaje de las Redes Neuronales se produce mediante la variación de la efectividad de la sinapsis. De esta manera cambia la influencia que unas neuronas ejercen sobre otras. De aquí, se deduce que la arquitectura, el tipo y la efectividad de las conexiones en un momento dado, representan en cierto modo la memoria o estado de conocimiento de la red neuronal.*

#### **4.10.2 Redes Neuronales Artificiales (RNA)**

*Una red RNA, es un modelo de procesamiento de la información inspirado en el modo en que un sistema nervioso biológico, como el cerebro, procesa la información. La pieza clave de este paradigma es la estructura original del sistema de procesamiento, compuesta por un gran número de elementos interconectados (neuronas), trabajando en armonía para resolver problemas específicos.*

*Las RNA, como las personas, aprenden con ejemplos. Una RNA se entrena para una tarea específica, como el reconocimiento de patrones o la clasificación de datos, a través de un proceso de aprendizaje. Un sistema biológico aprende ajustando las conexiones sinápticas entre las neuronas. Una RNA simula este proceso.*

*En cualquier sistema neuronal, se caracterizan tres tipos de unidades: entradas, salidas y ocultas.*

#### **·** *Unidades De Entrada*

*Reciben señales desde el entorno, las que pueden ser provenientes de sensores o de otros sectores del sistema.*

#### **·** *Unidades De Salida*

*Envían la señal fuera del sistema.*

### **·** *Unidades Ocultas*

*Aquellas cuyas entradas y salidas se encuentran dentro del sistema, sin contacto con el exterior.*

*Se conoce como capa o nivel, al conjunto de neuronas cuyas entradas provienen de la misma fuente (pudiendo ser otra capa de neuronas), y cuyas salidas se dirigen al mismo destino (también pudiendo ser otra capa de neuronas).*

## **· Características de las RNA**

- Utilizan modelo caja negra.
- Aprenden con ejemplos
- Son entrenadas para funciones específicas.
- No se basan en reglas.
- Se utilizan para resolver problemas no separables linealmente.

Estos modelos distribuidos de procesamiento en paralelo (Redes neuronales artificiales), tienen las siguientes características (cf. Rumelhart and McClelland, 1986 (McClelland & Rumelhart, 1986; Rumelhart & McClelland, 1986)):

- Un conjunto de neuronas o unidades de procesamiento. Para Freeman en su libro Redes Neuronales, 1993, el elemento general de procesamiento de una red neuronal, normalmente no es denominado como una neurona artificial, por lo general toma el nombre de nodos, unidades o elementos de procesamiento.
- Un estado de activación para cada unidad, la cual es equivalente a la salida de la misma.
- Conexiones entre las entradas. Generalmente cada conexión es definida por un *peso,* el cual determina el efecto que va a tener la señal de una neurona sobre otra.
- Una regla de propagación. La cual determina el efecto de las entradas de una neurona, sobre sus entradas externas.
- Una función de activación, la cual determina el nuevo nivel basado en las

entradas efectivas y la actual activación.

- Una entrada externa para cada unidad (bias).
- Un método para procesar la información (regla de aprendizaje).
- Un ambiente dentro del cual el sistema pueda operar, proporcionando señales de entrada, y si es necesario, porcentaje de error.

## **Unidades de procesamiento (neuronas artificiales)**

 Cada neurona, ejecuta un trabajo simple: recibe señales de entrada de sus vecinas o de fuentes externas y las utiliza para computar la señal de salida, la cual es propagada hacia otras neuronas.

No siempre es correcto pensar que los elementos de procesamiento se relacionan biunívocamente con neuronas biológicas reales. Es conveniente tomar ocasionalmente los elementos de procesamiento individuales como representantes de la actividad colectiva de un grupo de neuronas. Esta interpretación no solo ayudará a evitar el error de hablar de un sistema de redes neuronales como si fuera un modelo real del cerebro, sino que además hará que el problema sea más tratable cuando realmente se intente modelar el comportamiento de alguna estructura biológica.

Al igual que una neurona verdadera, una unidad de procesamiento está dotada de muchas entradas, pero sólo tiene una salida que puede ser aplicada a muchos otros elementos de la red. Cada entrada tiene asociada una magnitud denominada *peso* o intensidad de conexión.

Las entradas que llegan a una unidad de procesamiento están clasificadas en varios tipos, debido a que cada conexión de entrada puede ser excitatoria o inhibitoria, por ejemplo, las entradas excitatorias poseen pesos positivos, mientras que las inhibitorias poseen pesos negativos. También son posibles otros tipos, de propósitos generales denominados con los términos de ganancia, amortiguamiento, y disparo fortuito.

Basándose en todas las conexiones de entrada, cada unidad determina un valor

de entrada neto. Al no haber conexiones especiales, lo típico es calcular el valor de entrada neto realizando una sumatoria de las entradas multiplicadas por sus respectivos pesos, tomándose así automáticamente las inhibiciones y las excitaciones mediante el signo de sus pesos. Cuando la entrada neta es calculada, ésta se transforma en el valor de activación.

#### **Conexiones entre neuronas o unidades**

*En la mayoría de los casos se asume que cada neurona, aporta un valor adicional a la neurona con la cual está conectada. Por lo tanto, el total de entradas a una neurona, es la suma de todas las entradas multiplicadas por los pesos y sumadas a un bias (umbral). Si la contribución es positiva, se considera como excitación, de lo contrario, es inhibitoria. Se puede observar en la ecuación (1).*

(1)

$$
S_k(t) = \sum_j w_{jk}(t) y_j(t) + q_k(t)
$$

Donde *w* equivalen a los pesos,

- *k* Equivale a la neurona,
- *y* Equivale a las entradas,
- *q* Equivale al bias.

## **Reglas activación y de salida.**

 *Se necesita una regla que proporcione efecto al total de las entradas sobre la activación de la neurona. Se necesita una función*  $F_k$  *que tome el total de* entradas  $s_{_k}(t)$ , la actual activación  $y_{_k}(t)$  y produzca un nuevo valor de *activación de la neurona k . Ver ecuación (2).*

$$
y_k(t+1) = F_k(y_k(t), s_k(t))
$$
 (2)

Donde *F* es la función,

 $s_k(t)$  Son las entradas,

 $y_k(t)$  Es la activación actual,

*k* Es la neurona.

## **Funciones de Activación**

Las funciones de activación más utilizadas son:

Figura 37. Algunas funciones de activación para una neurona.

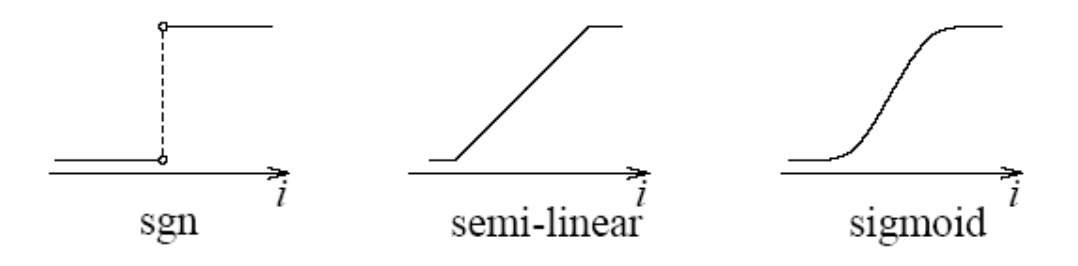

**Sigmoidal function Linear or semi-linear function**

## **Hard limit function**

Fuente: KRÖSE, Ben., VAN DER SMAGT., Patrick. An Introduction to Neural Networks. Ámsterdam: Eighth edición.1996. p.17.

La función de activación *tangente hiperbólica*, también es utilizada en algunos casos donde el rango esté entre -1 y 1.

Figura 38. Función de activación tangente hiperbólica (tansig).

```
+1 

i
−1
```
La función de activación determina, según un valor de umbral y mediante una decisión, si la salida de la unidad es alta o baja.

# **Topologías de Red**

Se refieren a los patrones de conexión entre las capas y la propagación de los datos.

Existen cinco redes básicas de conexión geométrica:

- Red alimentación Progresiva de capa simple
- Red multicapa de alimentación progresiva
- Red de nodo simple con retroalimentación a sí misma.
- Red de capa simple recurrente.
- Red multicapa recurrente.
- **· Redes** *Feed-Forward.* Donde el flujo de datos de las capas de entrada a las de salida es estrictamente *feed – forward (hacia a delante).* El procesamiento de datos se puede extender a través de múltiples capas, pero no hay conexiones *feedback* (hacia atrás) presentes. Es decir, en esta topología el flujo de datos siempre será hacia las capas siguientes. Ejemplo

de este tipo de topología son el tipo de redes *perceptrón y adaline.*

**· Redes recurrentes.** Contienen conexiones *feed-back (hacia atrás),* es decir, las conexiones se extienden desde las neuronas de salida a las de entrada de la misma capa o de las capas anteriores. La dinámica de la red es importante, porque algunas veces, la activación toma valores de relajación y la red se vuelve estable y los valores de activación no cambian. Pero, en otras aplicaciones, el cambio de los valores de la activación de las neuronas de salida, es significante, determinando entonces, la salida de la red. Ejemplos de esta topología, son las redes *Kohonen y Hopfield.*

# **Entrenamiento de las redes neuronales artificiales**

Una red neuronal necesita que se le configuren las entradas para que puedan producir las salidas requeridas. Para esto, existen varios métodos:

Una forma, es entregarle los *pesos* explícitamente utilizando un conocimiento *a priori.* Otra forma, es "entrenar" a la red para que rápidamente aprenda los patrones y pueda actualizar sus *pesos* de acuerdo a la regla de aprendizaje.

## **Paradigmas de Entrenamiento**

Según KRÖSE, Ben y VAN DER SMAGT., Patrick , Se puede categorizar el aprendizaje en 2 formas:

- **· Aprendizaje supervisado o aprendizaje asociativo.** En la cual la red es entrenada proporcionándole los patrones de entrada y los patrones de salida correspondientes. Estos pares de entradas – salidas, pueden ser entregados por un "supervisor o profesor", o por el sistema que contiene la red (*self- supervised).*
- **· Aprendizaje no supervisado o** *Self-Organization.* En el cual una neurona de salida, es entrenada para responder a los grupos de patrones que están dentro de las entradas. En este paradigma, se supone que el sistema debe descubrir estadísticamente las características sobresalientes de las

entradas. Contrario al aprendizaje supervisado, aquí el sistema debe desarrollar su propia representación del estímulo generado por las entradas.

Pero, existe otro autor CHING –TENG, quien aporta otra forma de aprendizaje, quizás intermedia entre las anteriores:

## **Aprendizaje De Refuerzo**

- Es una forma del aprendizaje supervisado porque la red aún recibe alguna retroalimentación de su medio, pero la retroalimentación es más evaluativo (crítica) que instructiva.
- La red solo dice que tan buena o mala es la salida.
- En casos extremos solo dice: la salida es correcta ó errónea.

## **Estructura de Aprendizaje**

Dentro de la estructura de una red, va la cantidad de elementos de procesamiento que se van a utilizar en el entrenamiento; como el número de entradas, el número de capas, la cantidad de neuronas, la función de activación, número de épocas, porcentaje de error admitido, entre otros, como se puede ver en la figura 37.

Figura 39. Estructura de una Red Neuronal

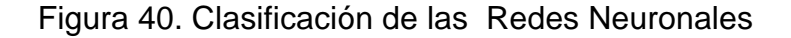

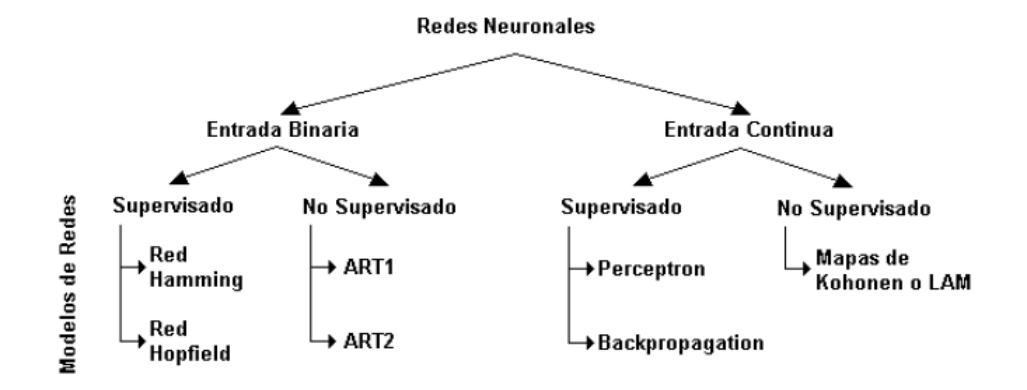

Fuente: Universidad Tecnológica de Pereira. Facultad de Ingeniería eléctrica. En\_\_\_: Funcionamiento de una neurona biológica y su analogía con una neurona artificial. [En línea]: Pereira. Fecha consulta: 25.09.2005. http://ohm.utp.edu.co/neuronales/ Fundamentos. Disponible en: http://ohm.utp.edu.co/neuronales/main1.htm

De la clasificación anterior se tiene:

### **Redes neuronales con entrada continua y aprendizaje supervisado**

**Perceptrón.** Es utilizado para problemas linealmente separables, es decir, su salida se puede clasificar en dos categorías diferenciadas. Su aprendizaje es supervisado. El perceptrón utiliza una función de transferencia de tipo escalón unitario, la regla de decisión, es responder +1 si el patrón presentado pertenece a la primera clase, o -1, si el patrón pertenece a la segunda clase, la salida depende de la suma ponderada de las entradas. La función de transferencia a utilizar, depende de la salida que se desee. *Hardlim* tiene salidas de 1 o 0 y *hardlims* 1 y -1. Si se utiliza un *hardlim*, es posible que el aprendizaje sea lento, pues el tener un 0 multiplicando algunos valores resultantes del producto de las entradas por el vector de pesos, ocasiona que éstos no se actualicen.

**Red BackPropagation**. Este método se utiliza para el reconocimiento de patrones. El funcionamiento de una red backpropagation consiste en un aprendizaje de un conjunto predefinido de pares entradas – salidas dados como ejemplo, empleando un ciclo propagación – adaptación de dos fases:

- Primero se aplica un patrón de entrada como estímulo para la primera capa de las neuronas de la red, se va propagando a través de todas las capas superiores hasta generar una salida, se compara el resultado obtenido en las neuronas de salida con la salida que se desea obtener y se calcula un valor del error para cada neurona de salida.
- Luego, se transmiten estos errores hacia atrás, partiendo de la capa de salida, hacia todas las neuronas de la capa intermedia que contribuyan directamente a la salida, recibiendo el porcentaje de error aproximado a la participación de la neurona intermedia en la salida original. Repitiéndose este proceso capa por capa, hasta que todas las neuronas de la red hayan recibido un error que describa su aportación relativa al error total. Basándose en el valor del error recibido, se reajustan los pesos de conexión de cada neurona, de manera que en la siguiente vez que se presente el mismo patrón, la salida se encuentre más cercana a la deseada; es decir, el error disminuye.

Este tipo de red, utiliza la regla delta generalizada, quien utiliza también una función o superficie de error asociada a la red, en la que se va buscando el estado estable de mínimo de error a través del camino descendiente de la superficie del error. Por esa razón, el error del sistema es realimentado para realizar la modificación de los pesos, en un valor proporcional al gradiente decreciente de dicha función de error.

Figura 41. Representación de una superficie de error; w representa los valores posibles de la matriz de pesos de la red.

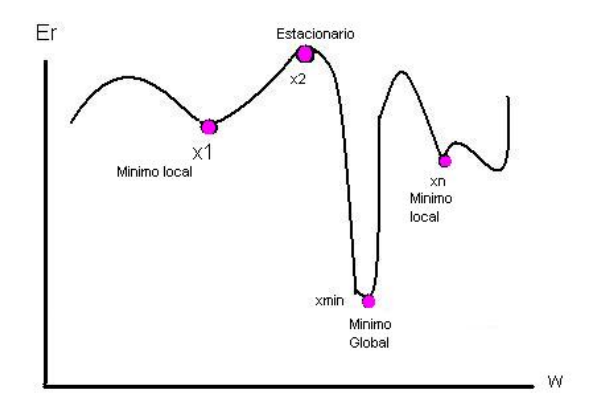

En este algoritmo, se puede observar una serie de problemas a la hora del entrenamiento, estos son:

- La línea de máxima pendiente no es siempre la ruta más directa hacia el mínimo de la función error.
- Puede converger a un mínimo local
- Si la pendiente es escasa, el entrenamiento es muy lento.
- Si la pendiente es nula, el algoritmo se detiene.

También posee deficiencias como:

- **Parálisis de la red.** Los pesos pueden tomar valores muy grandes, y la red no cambia.
- **· Mínimos Locales.** La superficie de error esta llena de valles y picos. Es difícil localizar el mínimo global de energía, y se suele caer en mínimos locales.
- **· Dificultad en elegir la arquitectura de la red.** Se vuelve difícil determinar el número de capas a utilizar, el número de unidades en cada capa, los parámetros de aprendizaje (momento, error aceptable, etc.)
- **· Lentitud** del aprendizaje.

Para la tasa de aprendizaje, el algoritmo requiere que las modificaciones a los pesos de las conexiones, sean infinitésimos. Para efectos prácticos, valores finitos son suficientes para obtener la convergencia. La constante de aprendizaje indica cuánto cambian los pesos, si la constante es muy pequeña, la velocidad de aprendizaje es muy lenta, si la constante es grande, aparecen efectos oscilatorios.

Existen otras alternativas para la aceleración del aprendizaje (*momentum)*, por ejemplo, utilizar valores entre -1 / 1, utilizar valores relativamente altos de la constante de aprendizaje y un valor adecuado de *momentum.* Es útil comenzar con valores altos de la constante de aprendizaje y de *momentum*, e ir reduciéndolos poco a poco.

On Unidades de Salida W2ij Hn Unidades Ocultas W1ij Xn Unidades de Entrada Figura 42. Red Multicapa *La existencia de unidades ocultas permite a la red desarrollar detecciones de características complejas o representaciones internas.*

*Una simple capa oculta puede ser fuertemente activada por una línea horizontal o quizás por una diagonal en la entrada, lo importante es que el ambiente de estas capas ocultas es aprendido, no preprogramado.*

#### **Redes neuronales con entrada continua y aprendizaje no supervisado.**

**Mapas de Kohonen.** Este tipo de red neuronal, es capaz de formar mapas con características bidimensionales. Las variantes que posee son: **LQV (Learning Vector Quatization) y SOM (Self Organizing Map),** éstos se basan en el principio de formación de mapas topológicos para establecer características comunes entre los vectores de entrada a la red, aunque se diferencian en las dimensiones. El LQV es de una sola dimensión y el SOM es bidimensional o tridimensional.

El aprendizaje de esta red, es Off-line, de manera que tiene una etapa de aprendizaje donde se establecen los valores de las conexiones entre la capa de

entrada y la de salida, es una red con aprendizaje competitivo, es decir, las neuronas de la capa de salida compiten por activarse y sólo una de ellas permanece activa en el momento del estímulo generado (entrada de la red), los pesos de las conexiones se ajustan en función de la neurona que haya resultado vencedora.

## **Las Redes neuronales con entrada binaria y de aprendizaje supervisado.**

**Red Hamming.** Su tipo de aprendizaje es competitivo. Su estructura es un poco compleja, por utilizar estructura de capas recurrentes en su segunda capa. Las neuronas en la capa de salida de esta red, compiten unas con otras para determinar la ganadora, lo cual representa el patrón más representativo en la entrada de la red, la competencia es implementada por un conjunto de conexiones negativas entre las neuronas de la capa de salida.

**Red Hopfield.** Es una red recurrente. Este tipo de red no necesita ser entrenada, ni realiza el proceso de aprendizaje, de manera que actualiza sus pesos por medio de una función de alta ganancia de Lyapunov este procedimiento lo que hace es convertir el problema que se quiere resolver en un problema de minimización cuadrática. Es utilizada para problemas de optimización.

## **Redes neuronales con entrada binaria y aprendizaje no supervisado**

**ART1 y ART2.** Hacen parte de la teoría de resonancia adaptativa. Se basan en la unión de varios módulos para construir arquitecturas más complejas. Utilizan ecuaciones diferenciales para describir la evolución de la dinámica neuronal. Introducen el concepto de memoria (estado de las neuronas). Es te modelo tiene tres propiedades cruciales:

- Una **normalización del total de la actividad de la red**. Es similar a los sistemas biológicos que son altamente adaptativos a los cambios del ambiente, por ejemplo, el ojo humano, se adapta por sí mismo al cambio de la intensidad de la luz.
- **· Realce del contraste de los patrones de entrada.** El conocimiento de

las pequeñas diferencias de los patrones de entrada, puede significar mucho en términos de supervivencia. Distinguir una pantera que se esconde de una que está descansando, hace la gran diferencia. El mecanismo utilizado aquí, es el realce del contraste.

**· Almacenamiento de la memoria a corto plazo (STM Short Term Memory) del patrón de realce del contraste.** Antes de que el patrón de entrada sea decodificado, debe ser almacenado en la memoria a corto plazo. La memoria a largo plazo (LTM), implementa un mecanismo de clasificación, mientras que el STM es usado para causar cambios graduales en el LTM.

La esperanza en atacar problemas como el reconocimiento de la cardiopatía isquémica a partir del electrocardiograma, con un sistema, es que la red neuronal no solo aprenda a reconocer las entradas puestas en su entrenamiento, sino también las que aún no ha visto.

Basados en estos fundamentos teóricos, se buscará llegar a los objetivos propuestos.

# **5. METODOLOGÍA**

## **FASE 1. REVISIÓN BIBLIOGRÁFICA**

**ETAPA 1: Detección de la literatura.** Teniendo en cuenta el tema de estudio, se detectan los temas de:

- Cardiología: Manifestaciones electrocardiográficas normales, de isquemia, lesión y necrosis miocárdica.
- Inteligencia Artificial: Redes neuronales artificiales, topologías, arquitectura, entrenamiento de las redes neuronales artificiales.

**ETAPA 2: Obtención de la literatura**. Se realiza la búsqueda en diferentes fuentes primarias (Personal médico, ingenieros del conocimiento en inteligencia artificial), fuentes secundarias (libros técnicos, medios electrónicos, artículos de revistas científicas, memorias de simposios).

**ETAPA 3: Consulta de la literatura**. Se toma la decisión de cuál literatura es de utilidad para el objeto de trabajo.

**ETAPA 4: Extracción y recopilación de la información**. Se sacan las fichas bibliográficas con la información que se va a utilizar para el desarrollo del trabajo, es decir, sobre la manifestación electrocardiográfica normal y anormal del infarto de miocardio, sobre los diferentes tipos de redes neuronales artificiales existentes y sus características, incluso, sobre trabajos realizados en el reconocimiento de enfermedades a partir de electrocardiogramas; con esto, se toma una decisión de cuál sería la red apropiada para comenzar el trabajo.

## **FASE 2. RECOLECCIÓN DE LAS MUESTRAS ELECTROCARDIOGRÁFICAS**

**ETAPA 1:** buscar señales electrocardiográficas en formato digital.

**ACTIVIDAD 1:** Recoger muestras electrocardiográficas con el módulo para tomar electros del Biopac, perteneciente a la facultad de medicina de la universidad de Manizales. Si no se puede utilizar éste equipo, realizar la actividad 2.

**ACTIVIDAD 2:** Estudiar las señales electrocardiográficas de la base de datos de European ST-T del MIT-BIH (Massachussets Institute of Technology), con el fin de determinar su utilidad en el trabajo a realizar.

### **FASE 3. ANÁLISIS**

**ETAPA 1:** en base a la revisión bibliográfica, escoger una clase de Red Neuronal apropiada para realizar el trabajo.

**ETAPA 2:** Revisión de las bases de datos de las señales obtenidas y selección de la derivación DII, de lo contrario escoger la derivación con mayor número de muestras y con menor ruido. Seleccionar la o las anomalías con las que se va ha trabajar de acuerdo a las señales disponibles y al criterio de un médico cardiólogo.

**ETAPA 4:** Selección y extracción de las señales con las cuales se va ha entrenar la red neuronal.

**ACTIVIDAD 1:** Seleccionar de la base de datos obtenida, las señales con menor ruido.

**ACTIVIDAD 2:** Extraer 65000 datos de cada una, a un formato txt. Se escoge 65000 datos por ser una muestra representativa de cada señal.

**ACTIVIDAD 3.** Verificar que el formato en el que están los segmentos de las señales, sea compatible con el software MATLAB. De lo contrario, adecuar cada señal para que sea correctamente leída por este software.

**ACTIVIDAD 4:** conformar un vector de 100 señales con 3000 datos cada una.

**ETAPA 5:** Selección de la topología y parámetros de entrenamiento de la red neuronal.

## **FASE 2. DISEÑO**

**ETAPA 1:** Entrenamiento de la red neuronal.

**ACTIVIDAD 1:** Diseñar el algoritmo para segmentar las señales latido por latido.

**ETAPA1:** se diseña el algoritmo para que divida los 65000 datos extraídos, en archivos de 3000 cada uno. Esto, de acuerdo al número de señales efectivas con se que cuente.

**ACTIVIDAD 2:** Diseñar el algoritmo para normalizar la línea base.

**ETAPA 1:** Se diseña el algoritmo para que las 100 señales queden con un eje isoeléctrico (sobre el eje x= 0).

**ACTIVIDAD 3:** Diseñar el algoritmo para homogenizar los datos.

**ETAPA 1:** Se diseña el algoritmo para homogenizar los datos de cada señal entre -1 y 1.

**ACTIVIDAD 4:** En el software MATLAB, cargar los vectores de entradas X y de targets T.

**ETAPA1:** Llenar el vector de entradas x, con las 100 señales y el vector de targets t con los valores de salidas respectivas a cada señal. -1 si la señal de entrada es normal y 1 si la señal de entrada es anormal.

**ACTIVIDAD 5:** Construir una red neuronal con los siguientes parámetros: **inputs:** al vector de entradas X

**Targets:** Vector de targets t.

**Tipo de Red:** feed forward BackPropagation **Función de entrenamiento:** Trainlm

**Función de Aprendizaje:** Learngdm.

**Función de ejecución:** MSE (Purpose Mean squared error).

 **Número de capas: 4**

 **Propiedades para la capa 1:** neuronas: 2

Función de transferencia:

tansig

**Propiedades para la capa 2:** neuronas: 3

Función de transferencia: tansig

**ETAPA 1:** Inicializar los pesos.

**ETAPA 2:** Establecer los parámetros de entrenamiento, especificando número de épocas, porcentaje de error y demás parámetros.

**ETAPA 3:** realizar el entrenamiento.

**ETAPA 4:** Verificar valores de salidas que coincidan con los valores del vector de targets.

**ETAPA 5:** Verificar que el porcentaje de error sea menor del 5%.

**ACTIVIDAD 6:** Iterar el entrenamiento con nuevas topologías y parámetros de entrenamiento hasta obtener un resultado y
funcionamientos óptimos, con un margen de error menor al 5%( este es el margen de error aceptado para trabajos en el área de la salud). **ACTIVIDAD 7:** Generar los vectores con los pesos y bias y de solución definitiva.

**ACTIVIDAD 8:** Validación de la red obtenida. Se hace ingresando a la red neuronal, señales electrocardiográficas con características similares a las entrenadas, utilizando la misma arquitectura de red encontrada y verificando que el porcentaje de error esté dentro de los límites establecidos.

### **FASE 3. IMPLEMENTACIÓN DEL SISTEMA**

**ETAPA 1:** En la primera iteración del ciclo de vida con prototipado se realiza el análisis de la solución propuesta siguiendo la metodología OMT y la notación UML

**ACTIVIDAD 1:** Realizar los diagramas de casos de uso.

**ACTIVIDAD 2:** Realizar el diagrama de clases.

**ACTIVIDAD 3:** Realizar el diccionario de clases.

**ACTIVIDAD 4:** Realizar el diagrama de estados.

**ACTIVIDAD 5:** Realizar el diagrama de colaboración.

**ACTIVIDAD 6:** Realizar el diagrama de secuencia.

**ACTIVIDAD 7:** Realizar el diagrama de paquetes.

**ACTIVIDAD 8:** Realizar el diagrama de despliegue.

**ACTIVIDAD 9:** Realizar el diagrama de colaboración

**ETAPA 1:** En la primera iteración del ciclo de vida con prototipado, se realiza el diseño del software para hacer un preprocesamiento a las señales.

**ACTIVIDAD 1:** Diseñar el algoritmo para segmentar las señales latido por latido.

**ACTIVIDAD 2:** Diseñar el algoritmo para normalizar la línea base.

**ACTIVIDAD 3:** Diseñar el algoritmo para homogenizar los datos.

**ETAPA 2:** Diseño del prototipo. En la segunda y última iteración del ciclo de vida con prototipado se realiza el análisis y el diseño del software para hacer el diagnóstico de las señales.

**ACTIVIDAD 1:** Selección de un lenguaje de programación de alto nivel que permita portabilidad y que sea de uso libre.

**ACTIVIDAD 2:** Diseñar el algoritmo para importar las señales en formato txt.

**ACTIVIDAD 3:** Diseñar el algoritmo para normalizar las señales con un eje x=0 (línea isoeléctrica).

**ACTIVIDAD 4:** Diseñar el algoritmo para homogenizar las señales con valores entre -1 y 1.

**ACTIVIDAD 5:** Diseñar el algoritmo para implementar la red neuronal.

### **ETAPA 4:** Desarrollo del programa

**ACTIVIDAD 1:** Realizar el software que hace la simulación de la red neuronal.

**ACTIVIDAD 2:** Pruebas y mantenimiento del programa. Se realizan las pruebas funcionales unitarias respectivas para que la aplicación cumpla con lo que debe hacer.

**ETAPA 5:** Validación externa. Al tener el aplicativo estable, se procede a confrontar los resultados arrojados con el experto en cardiología, de esta manera se valida el software y a la vez la capacidad predictiva de la red entrenada.

**ACTIVIDAD 1:** Entregar el programa ejecutable y las señales electrocardiográficas a un médico cardiólogo para confirmar el funcionamiento del programa y la validación de los resultados.

### **FASE 4: IMPLANTACIÓN DEL SISTEMA**

**ETAPA 1:** Instalación del software en diferentes plataformas de hardware y software para verificar la portabilidad del programa.

### **6. RESULTADOS**

### **Revisión bibliográfica.**

Después de la revisión bibliográfica y de conocer el material que se tenía para trabajar, se escogió la red Neuronal BackPropagation, ya que se caracteriza principalmente por la representación interna del conocimiento, para conseguir cualquier correspondencia entre la entrada y la salida de la red, siendo ésta una red con aprendizaje supervisado, es decir, se le enseñará cuál esquema de señal es normal y cuál es anormal y ella estará en capacidad de reconocer cada uno de estos patrones. Este tipo de red se utiliza en el reconocimiento de patrones, y al ser éste el propósito de este trabajo, este tipo de red se adecua perfectamente.

Los otros tipos de redes no se escogieron porque:

**Perceptrón.** El reconocimiento de patrones electrocardiográficos, pertenece a un sistema caótico, no lineal, por lo tanto, un perceptrón sencillo no podría resolver este problema.

**Red Hamming**. La inestabilidad. Uno de los problemas principales de esta red, es la elección de una rata de aprendizaje que permita hallar un punto de equilibrio entre la velocidad de convergencia y la estabilidad final de los vectores de peso, es decir, una vez encontrados no varíen. Otra razón, es la proximidad de las clases, ya que en ciertas ocasiones un vector de pesos tratando de apuntar hacia una clase determinada, puede entrar al territorio de otro vector de pesos, causando un grado de inestabilidad en ellos mucho más severo. Otro problema con las redes competitivas, es que el vector de pesos inicial de una neurona, se encuentre muy lejos de cualquiera de los vectores de entrada y por lo tanto, nunca gane la competencia y la neurona "morirá", lo cual no se recomienda.

**Red Hopfield.** Hacer un reconocimiento de patrones electrocardiográficos por medio de este tipo de redes, no arroja buenos resultados, pues en una señal electrocardiográfica no se tienen funciones cuadráticas con coeficientes simétricos, solo se tienen patrones tomados como "normales y anormales", éstas

señales varían de un individuo a otro. Y con un gran número de variables. Este tipo de red está orientada a resolver problemas de optimización.

**Mapas de Kohonen.** Este tipo de red se utiliza principalmente para hacer *clustering,* es decir, que su proceso de aprendizaje divide el conjunto de patrones de entrada en clusters que son inherentes a los datos de entraday para este caso, se requería inicialmente, intentar con un modelo clásico de reconocimiento de patrones (Backpropagation), para que en un trabajo posterior y después de verificar que con este modelo clásico si funciona, ensayar con otro tipo de arquitectura más compleja como lo es Kohonen.

**ART1 y ART2.** Este tipo de redes pretenden "aprender de la experiencia", es decir, al ser redes con aprendizaje no supervisado, utilizan la memoria para emitir sus resultados. Pero, para realizar reconocimiento de patrones en señales electrocardiográficas, se deben acotar los valores, pues este sistema caótico varia de persona a persona, así que se debe encontrar un patrón "normal" y uno "anormal", de lo contrario, la red podría perder su foco.

### **Búsqueda de Señales electrocardiográficas.**

Inicialmente se pensó adquirir las señales impresas y posteriormente digitalizarlas, pues en ese entonces no se contaba con una herramienta que las dejara en formato digital al ser tomadas. Este ensayo se descartó porque:

- 1. la cantidad de muestras no era significativa
- 2. La digitalizada de los electros no daba como resultado una señal fidedigna.

A continuación, se procedió a buscar un equipo que dejara las señales en formato digital. De ésta búsqueda se obtuvo:

1. Se encontró el Biopac, equipo con el que cuenta la facultad de medicina de la universidad de Manizales, y éste deja las señales en un formato digital. A pesar del apoyo recibido por parte de esta facultad, surgió un inconveniente de carácter severo con la tarjeta de adquisición de datos de este equipo, así que no se pudo utilizar.

2. Debido a este percance, se encontró otro equipo perteneciente al área de física de la facultad de Ingeniería de la Universidad de Manizales. Este equipo solo arrojaba una derivación, pero a medida que aumentaba su empleo, se perdía la nitidez de la señal, ocasionando un alto grado de ruido, distorsionando la señal hasta ser incomprensible, por lo cual también se descartó su empleo.

3. como último recurso físico, se contempló la posibilidad de utilizar la base de datos del de European ST-T del MIT-BIH (Massachussets Institute of Technology). Esta base de datos cuenta con señales electrocardiográficas ya validadas y aprobadas por cardiólogos individualmente. La cantidad de señales con la derivación DII (derivación óptima para la lectura del electrocardiograma), es muy escasa, por lo tanto, se escogió V4. esta derivación cuenta con un número de señales significativo para realizar el trabajo propuesto.

### **Análisis.**

El análisis de todas las señales obtenidas de la base de datos del European ST-T del MIT-BIH (Massachussets Institute of Technology), arrojó como resultado la utilización de las pertenecientes a la base de datos EDB registros e0103.dat y e0118.dat, estos registros son holters de 24 horas de grabación, con derivación V4. Fueron divididos en segmentos de 3000 a 6000 datos, esto debido a la capacidad de procesamiento de la máquina con la que se trabajó, pues al dividir estas señales, cada una podía arrojar más de 65536 datos, con lo cual se sacó una muestra representativa de 100 señales del total obtenido. Adicionalmente, se seleccionaron los ejemplares con menor ruido posible y con la misma frecuencia (250 ciclos por minuto).

## **Topología de Red a utilizar.**

### **Arquitectura de la Red.**

La red neuronal obtenida, es una red feed-forward Backpropagation. Se realizaron pruebas con diferentes conjuntos de entradas a la red así:

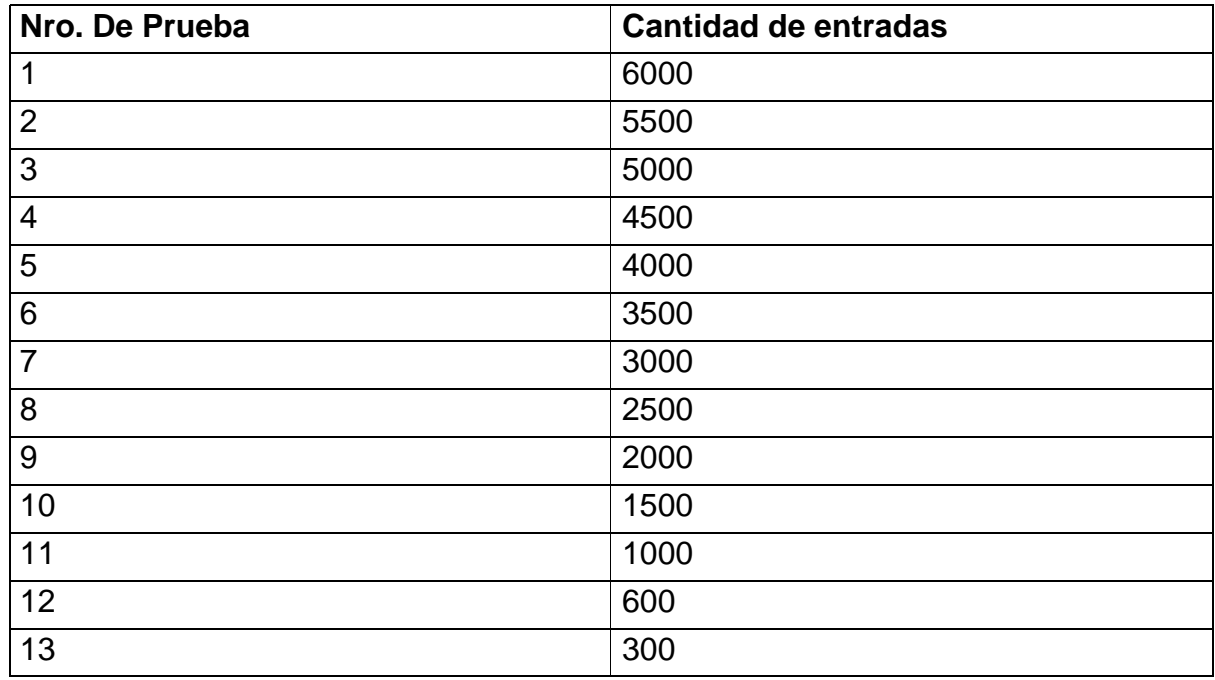

Estos ensayos de debieron a la capacidad de cómputo de la máquina en la cual se realizó la segmentación de las señales. Por lo tanto, se escogieron 300 muestras o datos de entrada a la red, 50 señales normales y 50 anormales.

La función de entrenamiento escogida fue TRAINLM, pues es el algoritmo más rápido para las redes Backpropagation, aunque tiene la desventaja de requerir de un set de entrenamiento lo más estándar posible, pues de otra forma solo aproximará correctamente valores que se encuentren dentro de los patrones de aprendizaje. La función adaptativa de aprendizaje fue LEARNGDM (Función de aprendizaje gradiente descendente con momentum, pesos y bias). Learngdm calcula el cambio de los pesos para una neurona dada desde la neurona dada, el error, los pesos o bias, la rata de aprendizaje, y momentum.

Función de ejecución (MSE, Purpose Mean squared error performance function):

14mse. Mide el performance de la red de acuerdo al error cuadrático medio.

2 capas: la primera con 15 neuronas, la segunda con 1, ambas con función de activación TANSIG (tangente hiperbólica).

El número de capas como de neuronas en cada una de ellas, fue escogido arbitrariamente. La función de activación se escogió, porque toma valores entre -1 y 1. La arquitectura obtenida se muestra en la figura siguiente.

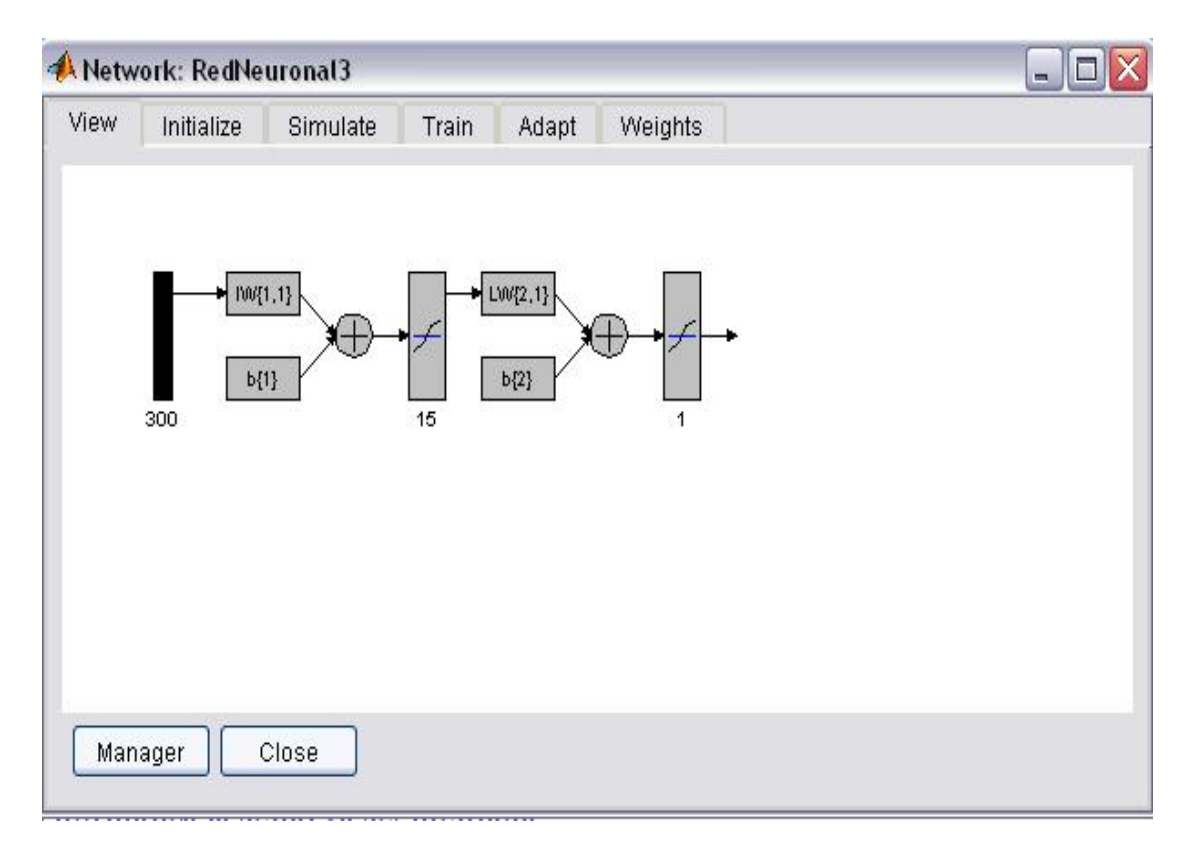

Figura 43. Arquitectura de la Red

# **6.1 Entrenamiento de la red.**

Para el entrenamiento de la red, se realizaron ensayos con diferentes parámetros, determinando la velocidad de convergencia y el margen de error obtenido. Algunos de ellos fueron:

# **Prueba 1.**

# **Tabla 4. Parámetros de la prueba 1**

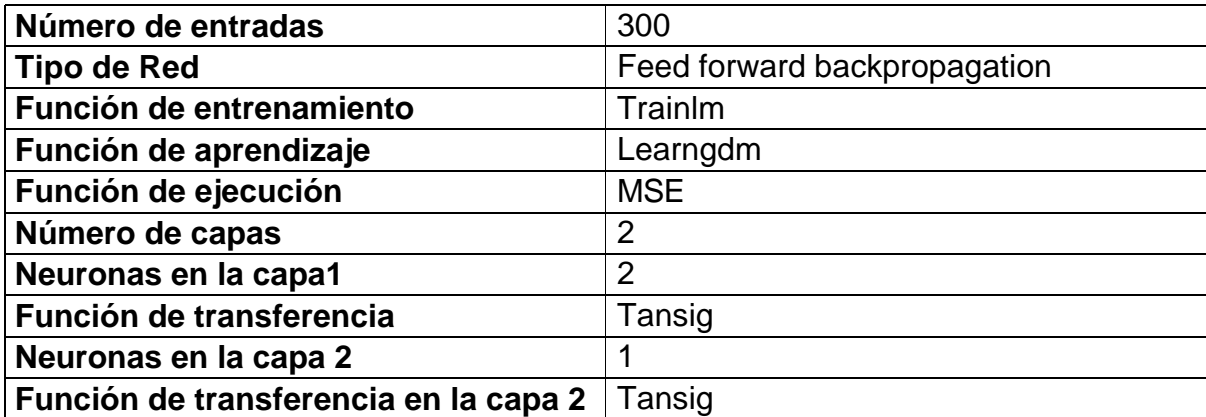

# **Resultados prueba 1.**

Figura 44. Red obtenida en la prueba 1

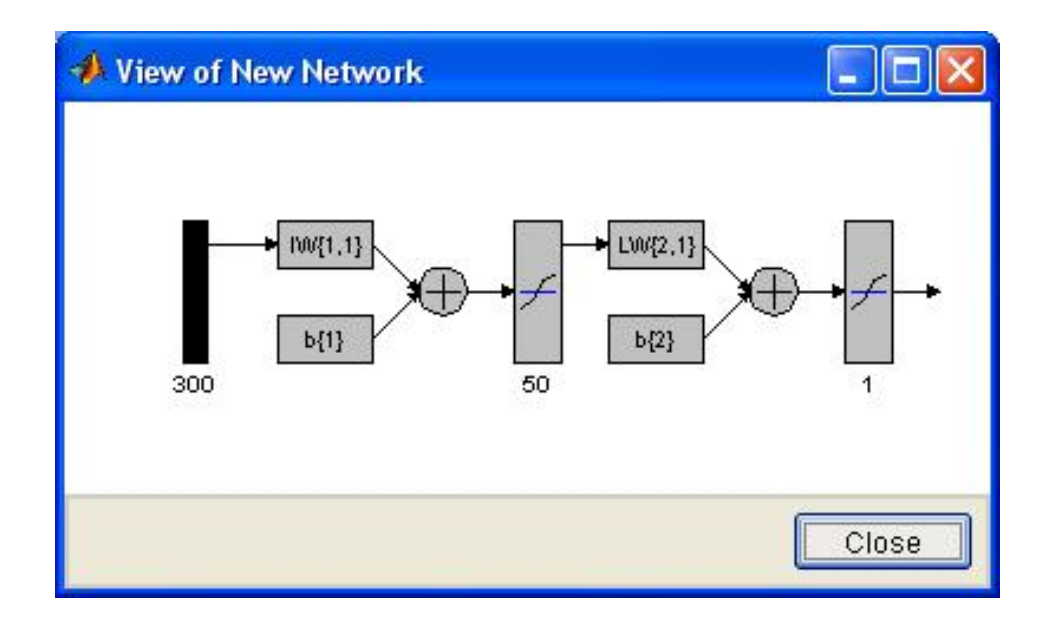

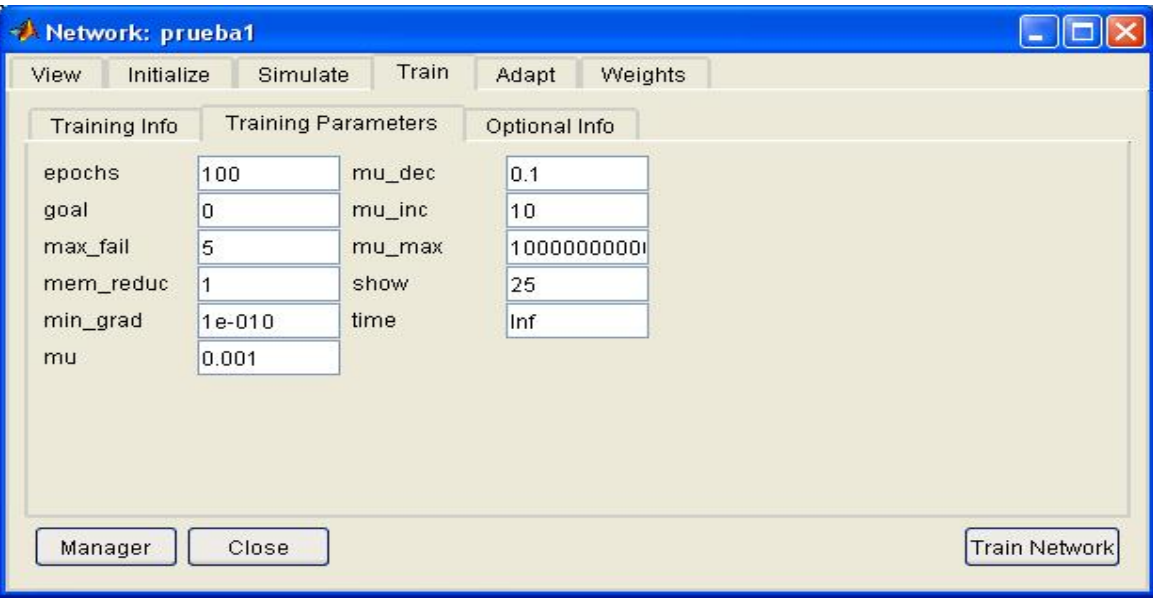

Figura 45. Parámetros de entrenamiento de la prueba 1.

Figura 46. Convergencia de la red.

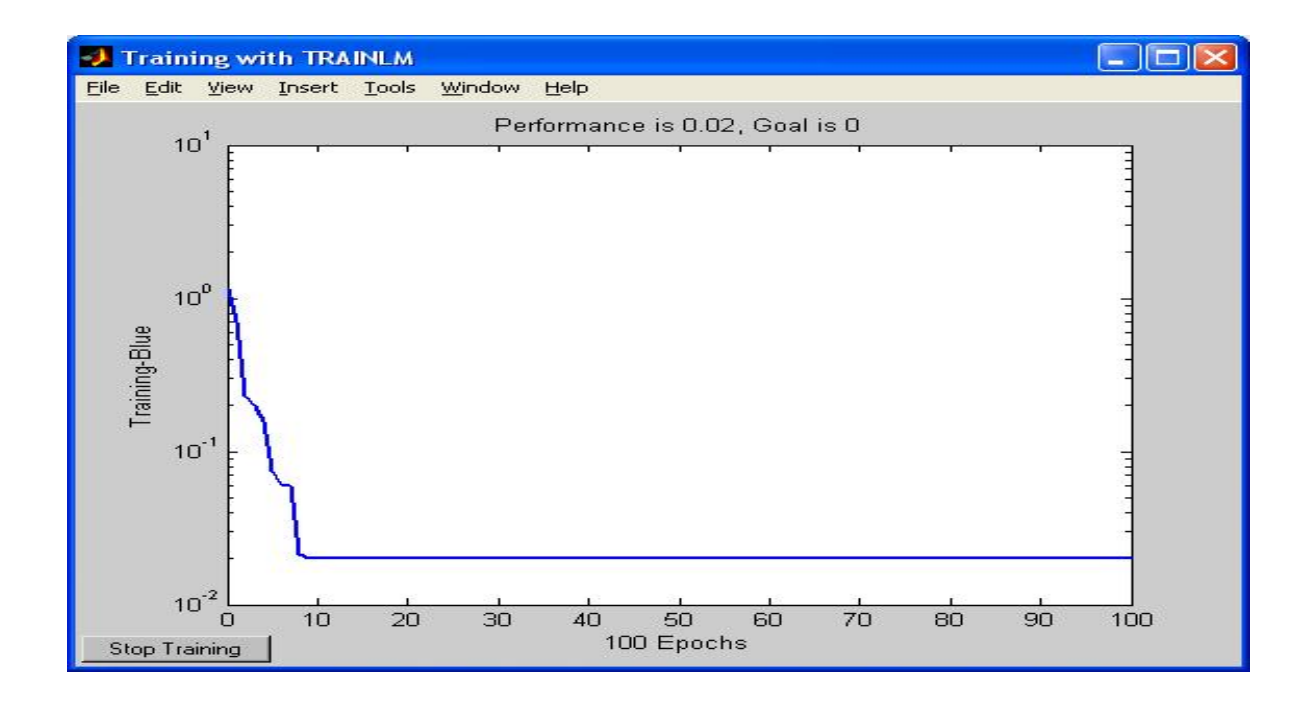

En esta prueba la red convergió en 100 épocas con un performance de 0.02.

Figura 47. Salidas obtenidas en la prueba 1.

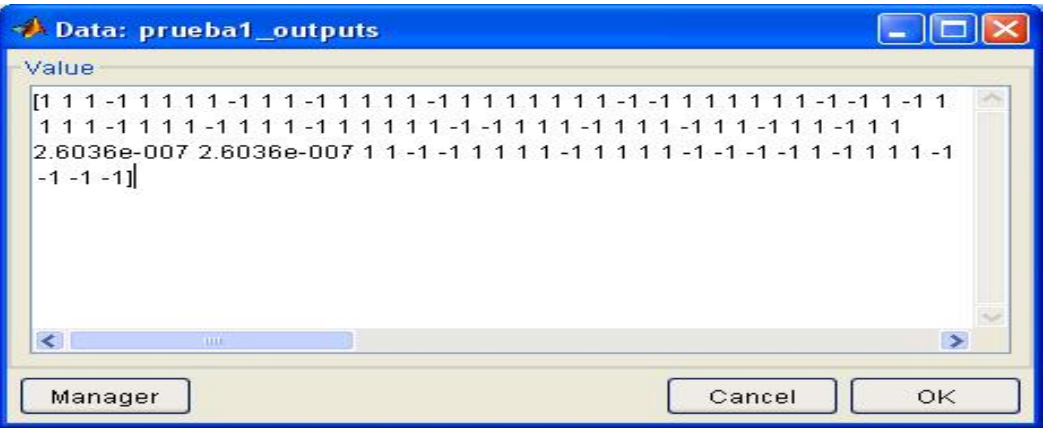

Para validar esta red, se ingresaron otras 100 señales con 300 datos, pero el error obtenido fue alto, pues la mayoría de las señales aún tenían mucho ruido, por lo tanto se descartó esta red.

### **Prueba 2.**

Tabla 5. Parámetros de la prueba 2.

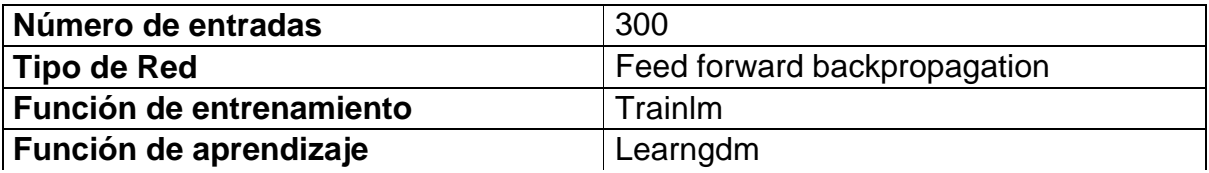

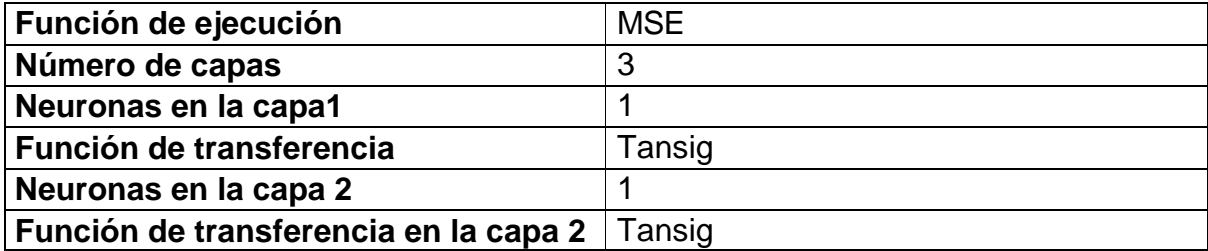

Figura 48. Parámetros de la red.

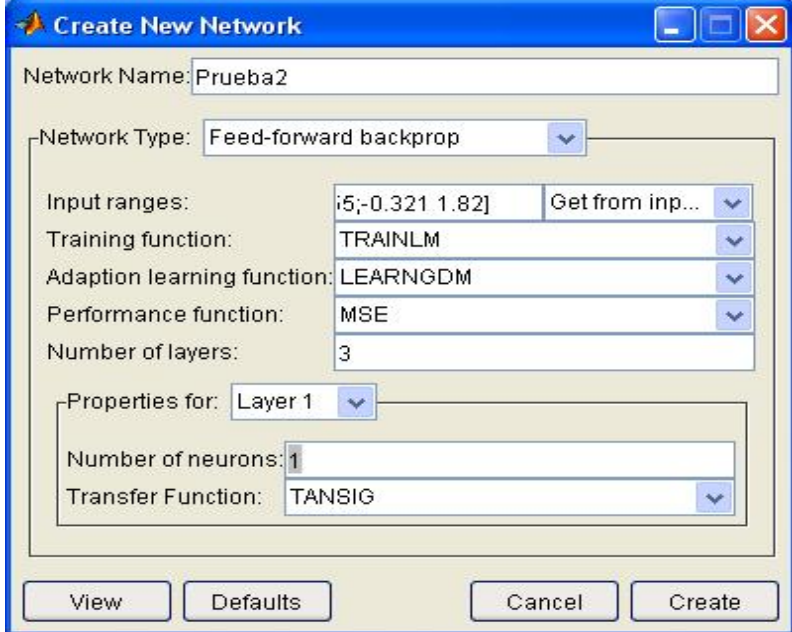

Figura 49. Red obtenida en la prueba 2.

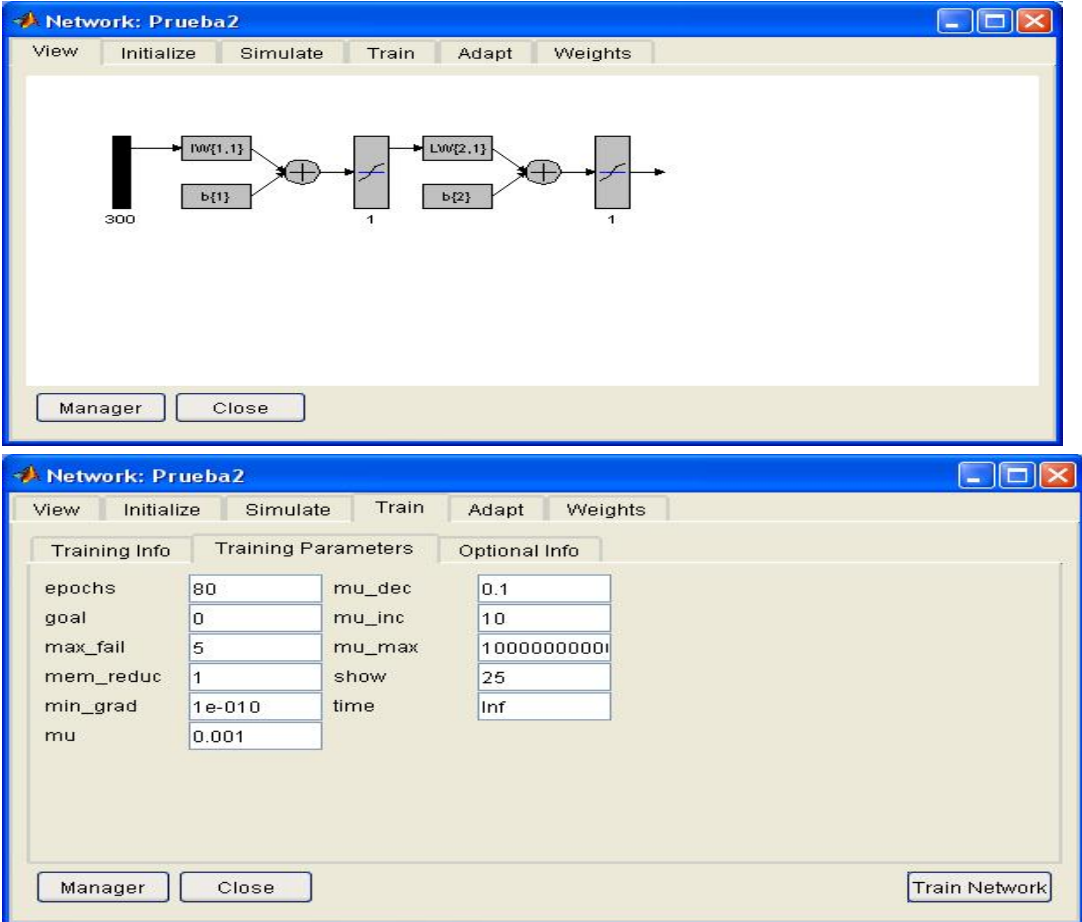

# Figura 50. Parámetros de entrenamiento de la red prueba 2.

Figura 51. Convergencia de la red prueba 2.

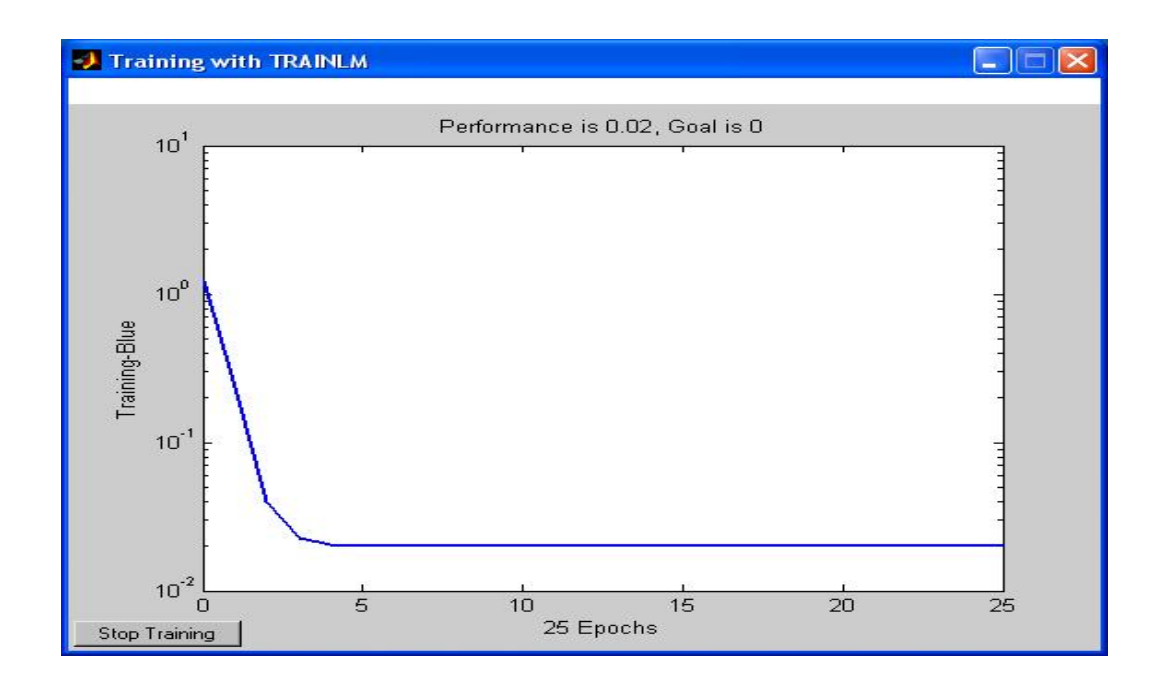

Esta red convergió después de 25 épocas. Con performance de 0.02.

Este tipo de ensayos, con diferentes feed forward backpropagation, se realizaron hasta obtener una red que convergiera en un mínimo de épocas y con un error menor al 5%.

Las demás redes de acuerdo a la cantidad de datos y arquitectura utilizada, presentaron un mayor retraso en el aprendizaje, otras presentaron un margen de error grande, por lo que en la validación, su predicción no generaba respuestas exitosas.

Finalmente los parámetros con los que convergió de manera rápida y con un margen de error mínimo fueron los siguientes:

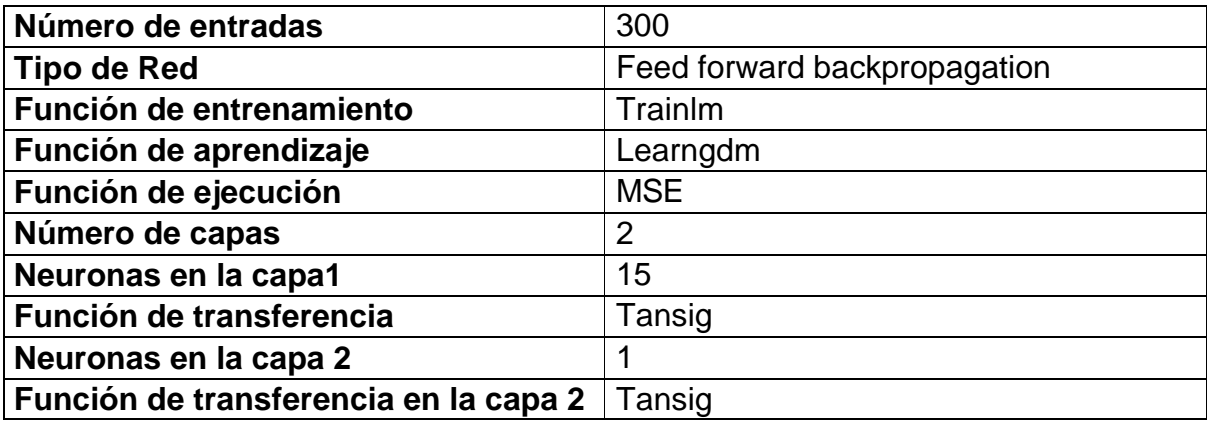

Tabla 6. Resultados finales.

Las señales utilizadas fueron escogidas nuevamente con menor ruido.

Figura 52. Arquitectura de la Red

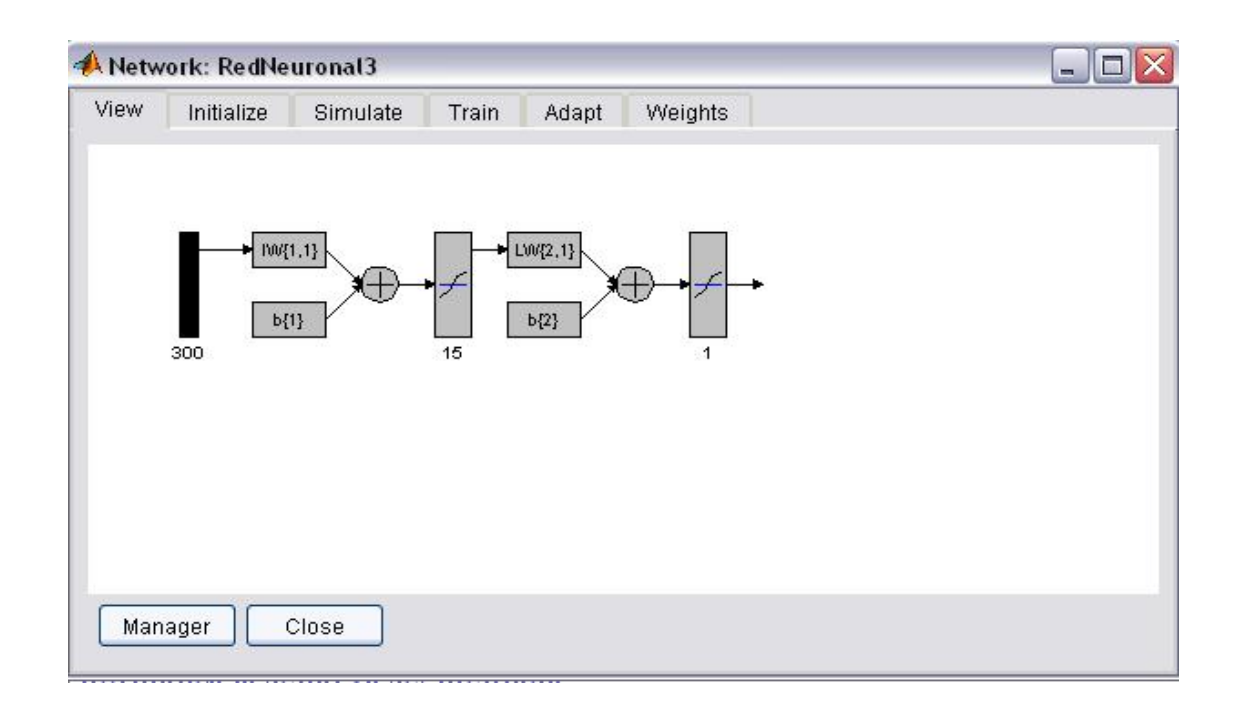

# **6.2 Entrenamiento final de la red.**

Después de varios ensayos y combinaciones de parámetros de entrenamiento se llegó a los siguientes:

• Épocas: 100

- Goal ( meta ): 0
- Max\_fail: 5
- Mem\_reduc: 1
- Min\_grad:  $1 * e^{-010}$
- Mu : 0.001
- Mu\_dec : 0.1
- Mu\_inc : 10
- Mu\_max: 10000000000
- Show: 10
- Time : infinito

# Figura 53. Parámetros de entrenamiento

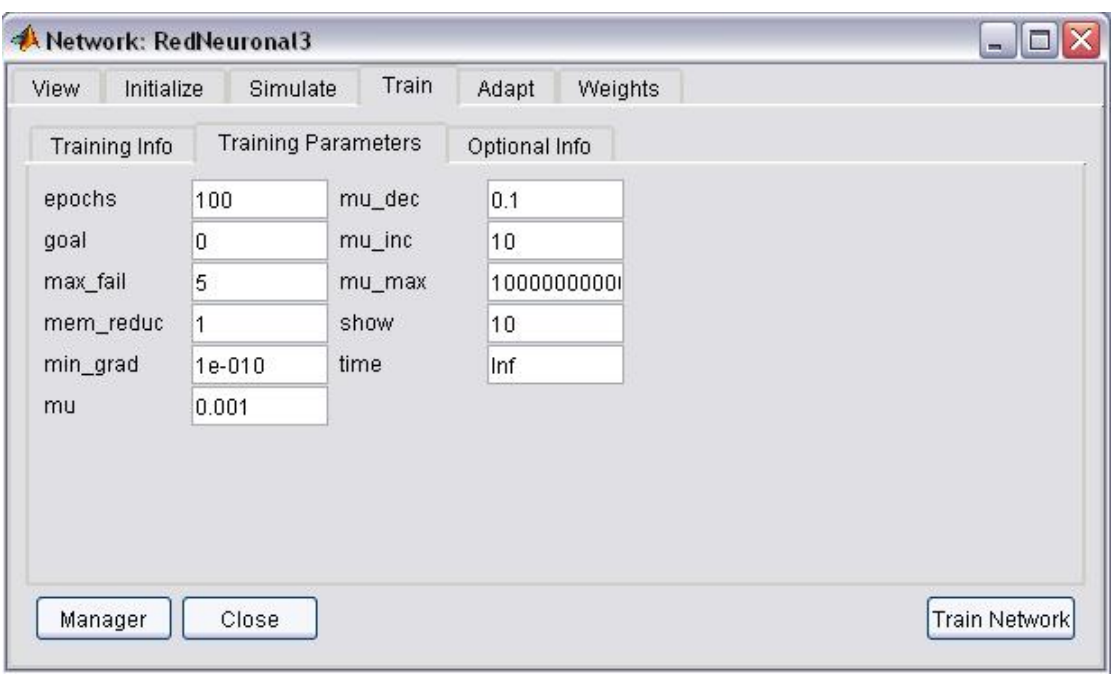

En la figura 44, La línea muestra el aprendizaje realizado por la red, comenzando desde un 100% de error, hasta llegar al 0%, logrando un aprendizaje en 16 épocas.

# Figura 54. Entrenamiento de la Red

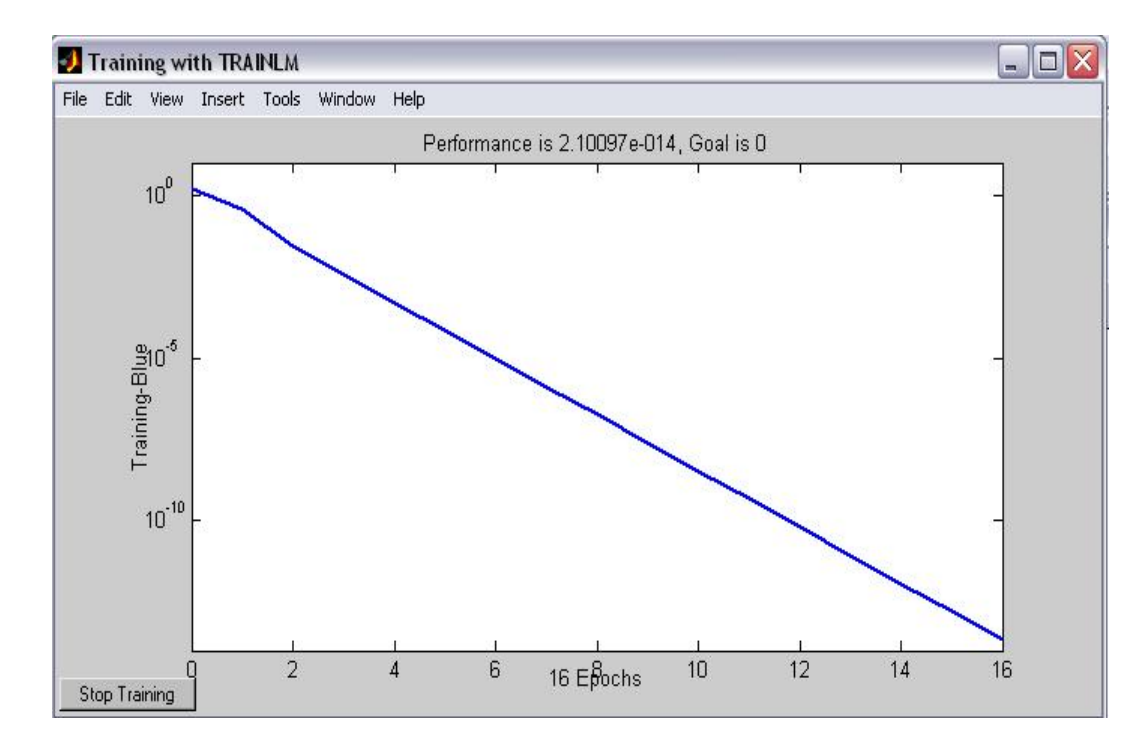

### **6.3 Validación de la red.**

Para la validación se utilizaron 100 señales de la base de datos del MIT-BIH, con isquemia subendocárdica, subepicárdica y normales. Los resultados fueron los siguientes:

Algunas de las señales ingresadas, con las cuales se validó la red fueron:

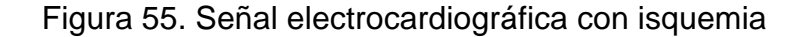

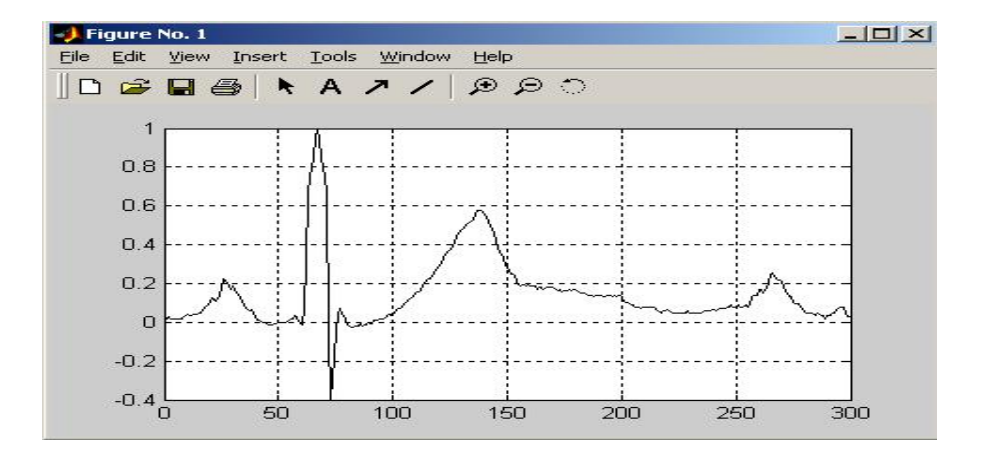

En la figura 45, se caracterizó la señal anormal (lesión subendocárdica), el segmento ST se encuentra infradesnivelado. Se representa con una salida de la red de 1.

Figura 56. Señal electrocardiográfica normal

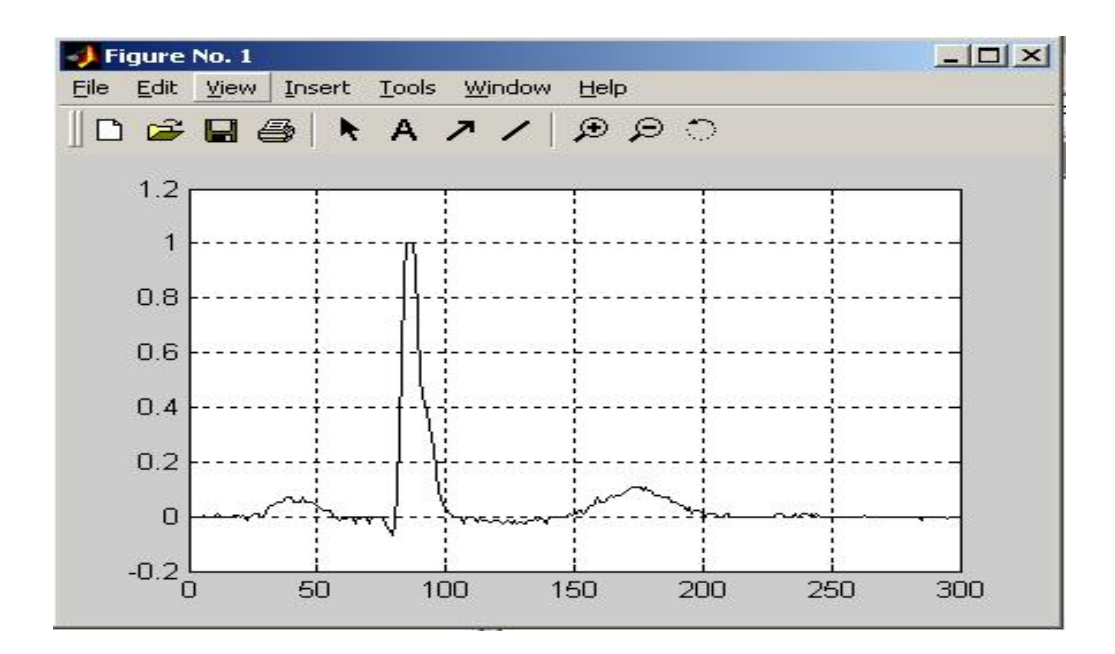

En la figura 56, se muestra la señal catalogada como normal, en la cual el punto J se encuentra sobre la línea isoeléctrica. Se representa con una salida de la red de -1.

## **6.4 Software implementado**

La solución implementada es un software de ayuda diagnóstica para la detección de la enfermedad coronaria (isquemia), utilizando la derivación V4 del ECG; las señales electrocardiográficas se ingresan por medio de un archivo de texto que contiene los valores en amplitud de la señal, el software analiza de forma automática la totalidad de la señal latido por latido, permite graficar todos los segmentos y mostrar el diagnóstico asociado.

En la figura 57 se puede observar la ventana principal mostrando la señal electrocardiográfica con la marcación para su segmentación, la lista de segmentos generados, la visualización de un segmento y un cuadro con el diagnóstico asociado con un segmento analizado.

Dado que los diferentes equipos utilizados para tomar electrocardiogramas de

forma digital permiten la exportación de tales señales a archivos en formato de texto plano es posible encontrar diferentes formatos de presentación. El software desarrollado está en capacidad de soportar la lectura de tales formatos mediante la configuración de 3 parámetros ingresados a través de la ventana de configuración.

- Línea de Inicio de datos: Ya que los archivos generados poseen un encabezado con información relacionada al formato y a algunas características propias de la señal, se debe especificar a partir de que línea en el archivo se encuentra la secuencia de datos que corresponde a la amplitud de la señal.
- Columna datos: por lo general el archivo posee dos columnas de datos, una que informa sobre los intervalos de tiempo de muestreo y otra que contiene la amplitud de la señal para dicho intervalo. Se debe indicar la posición de los valores correspondientes a la amplitud de la señal.
- Separador de Columnas: corresponde al carácter o al conjunto de ellos que es utilizado para la separación de las columnas.

Figura 57. Software implementado

## **CONCLUSIONES**

- Se encontró un comportamiento estándar tomado como "normal", que permitió el análisis y reconocimiento de las variaciones producidas por la enfermedad coronaria (isquemia).
- Fue posible caracterizar los potenciales producidos por los músculos cardíacos (señales electrocardiográficas), para detectar la enfermedad coronaria (isquemia), manifiesta en dichas señales.
- El entrenamiento de la red, requirió de un proceso extenso de búsqueda de la arquitectura adecuada, por medio de ensayo – error, debido a la incertidumbre que caracteriza a las redes neuronales.
- Para la validación del sistema, se utilizó un grupo de señales similares a las entrenadas, ya que la red neuronal no es adaptativa.
- Para un correcto reconocimiento de la cardiopatía, es necesario que las señales se encuentren libres de ruido, lo cual requeriría un tratamiento previo de la señal ECG, que trasciende los objetivos del presente trabajo. por lo tanto, se separaron las señales libres de ruido de la base de datos utilizada.
- Este sistema, realiza una detección precisa de la presencia o ausencia de episodios de enfermedad coronaria (isquemia), partiendo de una señal electrocardiográfica con derivación precordial V4.

### **RECOMENDACIONES**

- Al realizar el entrenamiento de la red, se debe escoger un grupo de señales bajo en ruido y mixto, para que este entrenamiento sea realmente robusto. El grupo debe ser mixto, ya que pueden existir varios tipos de señales catalogadas como "normales", esto hace que los patrones para el reconocimiento difieran unos de otros.
- Se debe realizar una buena homogenización de los datos, en busca de patrones estándar para que la red tenga un buen aprendizaje.
- La derivación mejor recomendada para realizar el reconocimiento de enfermedad coronaria (isquemia) por medio de electrocardiogramas, es DII, ya que atraviesa de derecha a izquierda y de arriba hacia abajo todo el centro del corazón, dando una visión más exacta de la presencia o ausencia de enfermedad coronaria (isquemia).
- El manejo del sistema debe ser estrictamente para personal de la salud, encargado de realizar este examen, ya que el software pide algunos datos que solo son conocidos por aquellos que tengan un mínimo de capacitación en la lectura del electrocardiograma, a demás, el sistema es una herramienta en la prevención y promoción de la salud.

### **BIBLIOGRAFÍA**

AFONSO VX. ECG QRS Detection. En: W.J. Tompkins. Biomedical Digital Signal Processing. Englewood Cliffs, NJ: Prentice-Hall, 1993.p.1-27

ARANGUREN M.Silvia., Muzachiodi., silvia L. Redes Neuronales y algoritmos genéticos.En\_\_\_\_: "IMPLICANCIAS DEL DATA MINING".[en línea].Argentina: Fecha consulta: 05.03.2003.http://www.fceco.uner.edu.ar/ institucional/ Secretaria de extensión e investigación / publicaciones docentes/ CAPÍTULO VII – REDES NEURONALES Y ALGORITMOS GENETICOS. Disponible en: http://www.fceco.uner.edu.ar/extinv/publicdocent/sarangur/pdf/redsneuronals.pdf http://www.fceco.uner.edu.ar/extinv/publicdocent/sarangur/index.htm

ARANGO, Juan José. Manual de Electrocardiografía.4a ed. Medellín, Colombia: Corporación para Investigaciones Biológicas, 1996.p 23-80.

BARBOSA L., Kleisinger GH., Valdez AD, Monzón JE, 2000. Comparación de Topologías MLP y LVQ de Redes Neuronales para la Detección de Arritmias Ventriculares. Reunión de Comunicaciones Científicas y Tecnológicas. Secretaría General de Ciencia y Técnica. Universidad Nacional del Nordeste. Resistencia (Chaco), 23 al 27 de octubre.

CHING-TENG, George Lee. Neuronal Fuzzy Systems. New York: Prentice-Hall, 1996. p. 6-11.

DEPIAGGIO AA, Álvarez Picaza C, Monzón JE, 2002. Amplificador de Bioinstrumentación con Selección Digital de Entradas. Reunión de Comunicaciones Científicas y Tecnológicas. Secretaría General de Ciencia y Técnica. Universidad Nacional del Nordeste. Resistencia (Chaco), 21 al 25 de octubre.

FREEMAN, James A. Redes Neuronales. Wilmington, Delaware, E.U.A.: Ed.Addison-Wesley Iberoamericana S.A., 1993. p.13 – 60.

GOLDBERGER AL, Amaral LAN, Glass L, Hausdorff JM, Ivanov PCh, Mark RG,

Mietus JE, Moody GB, Peng CK, Stanley HE. PhysioBank, PhysioToolkit, and PhysioNet: Components of a New Research Resource for Complex Physiologic Signals. Circulation 101(23):e215-e220 [Circulation Electronic Pages; http://circ.ahajournals.org/cgi/content/full/101/23/e215]; 2000 (June 13).

GONZÁLEZ BAENA., Camilo, GUTIÉRREZ ÁNGEL., José Fernando, MEJÍA GUTIÉRREZ., Darío. Fisiología Cardiovascular. 1<sup>a</sup> ed. Manizales, Colombia: Universidad de Caldas. 1993. p. 5-99.

GONZÁLEZ JUANATEY, José Ramón. El electrocardiograma en la cardiopatía isquémica. En: \_\_\_\_\_\_\_\_. Sistema Tutor En Electrocardiografía. [en línea] Compostela (España) Fecha consulta: 10.11.2004. Mapa Web, Monitorización ambulatoria de la Presión Arterial / hemeroteca/ Publicaciones/ Sistema Tutor En Electrocardiografía /El electrocardiograma en la cardiopatía isquémica. Disponible en: http://www.mapaweb.com/hemeroteca/publicaciones/ecg/cap5.htm

GUYTON., Arthur C. Tratado de Fisiología Médica. 8<sup>ª</sup> ed. Madrid: McGraw Hill, 1989. P.123 – 151

JANG JSR, 1992. Self-learning Fuzzy Controllers Based on Temporal Back Propagation. IEEE Transactions on Neural Networks, Vol. 3, No. 5, September.

JANG JSR, 1996. Neuro–fuzzy and Soft Computing. Assian Fuzzy Systems Symposium´96. Taiwan.(http://www.cs.nthu.edu.tw/~jang)

JANG JSR, Sun CT, 1993. Functional Equivalence between Radial Basis Function Networks and Fuzzy Inference

KLEISINGER GH, del Valle EE, Monzón JE, 2001. Detección de Parámetros Electrocardiográficos con Modelos SOM y LVQ de Redes Neuronales. Reunión de Comunicaciones Científicas y Tecnológicas. Secretaría General de Ciencia y Técnica. Universidad Nacional del Nordeste. Corrientes, 22 al 26 de octubre.

KRÖSE, Ben., VAN DER SMAGT., Patrick. An Introduction to Neural Networks. Amsterdam: Eighth edition.1996. p.15-80.

LOVATTO., Sergio F, MONZÓN Jorge E. Clasificación de Patrones del Ritmo

Cardíaco con Redes Neuronales Heteroasociativas. Reunión de Comunicaciones Científicas y Tecnológicas de la Universidad Nacional del Nordeste. Corrientes, 29 de Septiembre al 3 de Octubre.1997.

LOVATTO, Sergio F, MONZÓN JE. Análisis del ECG con redes neuronales multicapa para la identificación de contracciones ventriculares anormales. Reunión de Comunicaciones Científicas y Tecnológicas de la Universidad Nacional del Nordeste. Resistencia (Chaco), 26 al 30 de octubre.1998ª.

LOVATTO SF, MONZÓN JE. Reconocimiento de Contracciones Ventriculares Prematuras Utilizando Redes Neuronales de la Clase MLP. En: Revista Argentina de Bioingeniería, Vol. 4, Nº 2, 1998b .p. 23-27.

MCAULEY, Devin. The Back propagation Network: learning by example. En:\_\_\_\_\_\_\_\_\_.The Brainwave homepage. [en línea].Australia. Fecha Consulta: 10.10.2005. http://www2.psy.uq.edu.au/~brainwav/index4.html / Neural networks by example / the back propagation network: learning by example. Disponible en: http://www2.psy.uq.edu.au/~brainwav/Manual/BackProp.html#ActivationDynamics

Medical e-Health System. El Electrocardiograma en la cardiopatía isquémica. En: \_\_\_ Guía tutor Electrocardiograma. [En línea]. Perú. Fecha consulta: 02.02.2005. http://www.cardiologos.org/ Artículos y noticias / tutor Electro / El electrocardiograma en la cardiopatía isquémica. Disponible en: http://www.cardiologos.org/electro/acardiacas.htm.

Universidad Nacional de Colombia. Electrocardiografía. En: \_\_\_\_\_\_\_\_\_. Métodos De Lectura Y Análisis. [en línea]. Colombia. Fecha Consulta: 02.10.2005. http://www.virtual.unal.edu.co / cursos / Medicina / Electrocardiografía / Contenido / Capitulo 3 / lección 6. Disponible en: http://www.virtual.unal.edu.co/cursos/medicina/2005050/lecciones/capitulo3/leccio n306.htm

Universidad Tecnológica de Pereira. Facultad de Ingeniería eléctrica. En: \_\_\_\_ Funcionamiento de una neurona biológica y su analogía con una neurona artificial. [En línea]: Pereira. Fecha consulta: 25.09.2005. http://ohm.utp.edu.co/neuronales/ Fundamentos. Disponible en: http://ohm.utp.edu.co/neuronales/main1.htm

Physiologic signal archives for biomedical research. MIT-BIH Arrhythmia Database. En: \_\_. PhysioBank. [Base de Datos en Línea]. Estados Unidos: Fecha consulta: 20/07/2003. http://www.physionet.org/physiobank/ PhysioBank Archives/ECG Databases/MIT-BIH Arrhythmia Data. Disponible En: http://www.physionet.org/physiobank/database/mitdb/ .

POLIT, Denise F. Investigación Científica en Ciencias de la Salud. 5ª ed. Méjico D.F.: Mc Graw Hill Interamericana Editores, 1997.p. 1-57.

RUMELHART, D. E., & McClelland, J. L. (1986). Parallel Distributed Processing: The Microstructure of Cognition. The MIT Press. [Citado en p.44.]

TOMPKINS, Willis J, *et al*. Applications of Artificial Neural Networks for ECG Signal Detection and Classification. Journal of Electrocardiology, Vol. 26, pp. 66-73. Supplement.

Systems. IEEE Transactions on Neural Networks, Vol. 4, No. 1, January.

**ANEXOS**
#### **ANEXO A**

#### **ANÁLISIS DEL ESTADO ACTUAL DEL PROBLEMA**

## **1. DESCRIPCIÓN DEL CASO DE ESTUDIO**

El reconocimiento de la enfermedad coronaria (isquemia), se debe realizar por medio de la lectura e interpretación del electrocardiograma, tarea perteneciente al cardiólogo o personal de salud capacitado para ello.

Lo primero que se debe hacer para este fin, es tomar el electrocardiograma; el equipo con el cual se toma se denomina electrocardiógrafo, éste, permite registrar la actividad eléctrica cardiaca a partir de una serie de terminales o electrodos conectados en la superficie de cuerpo del paciente. La señal es amplificada y posteriormente enviada a un oscilógrafo capaz de hacer modificar la posición de un elemento de registro gráfico que se mueve al paso de un papel milimetrado.

Las diferencias de potencial se interpretan con movimientos de la aguja hacia arriba o abajo en consonancia con la polaridad registrada y la magnitud del potencial, mientras que en el papel se obtiene un trazo con ondas positivas y negativas que reflejan la actividad cardiaca observada desde los diferentes terminales o electrodos.

Actualmente, se utiliza un papel especial milimetrado en forma de cuadrícula (el milimetrado es tanto vertical como horizontal), de manera que el tiempo se mide sobre el eje de abscisas y el voltaje sobre el de ordenadas; cada cinco milímetros (5 cuadros), hay en el papel una línea más gruesa conformando cuadros de 5 mm de lado .

La velocidad del papel es de 25 mm./sg con lo que cada milímetro en el eje de abscisas supone 0,04 sg. de tiempo y cada 5mm son 0,2 sg.

Cada milivoltio (mV) registrado se traduce en un desplazamiento de la aguja de 10 Mm. en el eje de ordenadas.

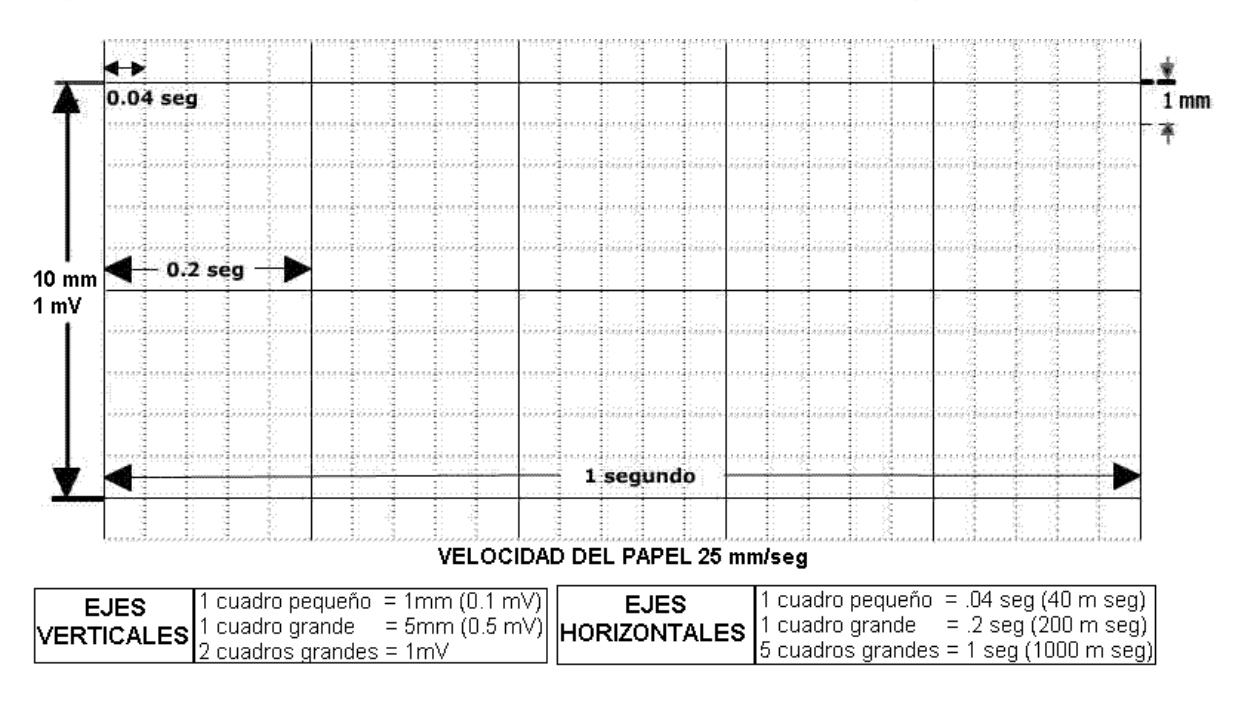

Figura 58. Características del papel utilizado en electrocardiografía

Los parámetros anteriores son los utilizados de una manera estándar en cualquier electrocardiógrafo y de hecho son los que se utilizan de una manera convencional, pero tanto la velocidad del papel como la calibración del voltaje registrado, en función del potencial, son programables y modificables en los modernos electrocardiógrafos.

A continuación de la toma del electrocardiograma, se procede a la interpretación del mismo. La señal electrocardiográfica consta de las siguientes ondas. Figura 2.

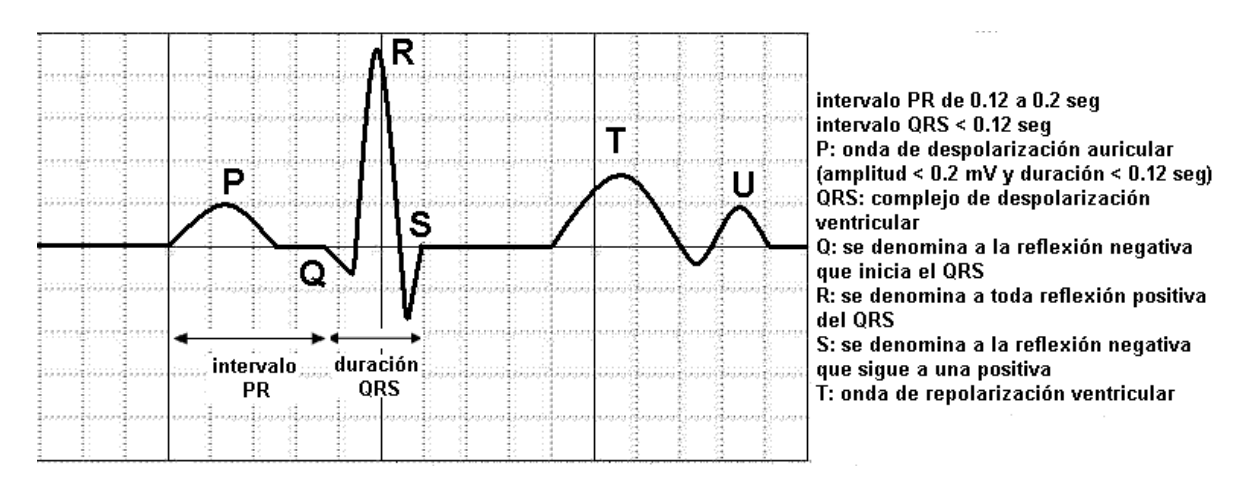

#### Figura 59. Representación del latido cardiaco en el ECG. (Fuente).

En este momento, el cardiólogo o la persona encargada de la interpretación, toma una serie de parámetros normales de estas ondas para determinar la presencia o ausencia de enfermedad coronaria.

Para determinar la presencia de isquemia, se buscan ondas T invertidas o negativas. En el ECG normal hay ondas T positivas en las derivaciones **DI, DII** y **V2 – V6** (por lo tanto se buscan ondas T negativas en estas derivaciones). Como norma general la Onda T es positiva en todas las derivaciones y está invertida en **aVR**, al igual que la onda P y el QRS. En condiciones normales es positiva en **DI, DII, V3 –V6** siempre es negativa en **aVR.**

Para determinar la Lesión, el cardiólogo busca el segmento ST supradesnivelado o infradesnivelado.

Para determinar la Necrosis, se busca ondas Q patológicas. Un ECG normal puede presentar ondas Q pequeñas en **V5 y V6.** Una onda Q es patológica cuando: la duración es mayor de 0.04 s, la amplitud es mayor del 25% de la onda R siguiente, hay presencia de melladuras, si su altura supera 1/3 de la altura total del QRS en **DIII.**

Este proceso lo realizan los cardiólogos y profesionales de la salud

capacitados para la interpretación del ECG, cada vez que a un paciente se le toma el ECG, además debe hacerlo con cada una de las derivaciones (12 en total).

Hoy en día, existen muchos centros de salud con déficit de cardiólogos o personal capacitado para la interpretación de los electrocardiogramas, esto se traduce en bajo nivel represtación de los servicios de estas entidades de salud.

Debido a esta falencia, se busca desarrollar un software capaz de realizar esta interpretación de manera eficaz y rápida, aumentando el nivel de prestación de servicios de salud en los centros donde se requiera con más urgencia y donde haya mayor demanda de interpretación de ECG.

El sistema inteligente, debe estar en capacidad de abrir el archivo de la señal electrocardiográfica en formato txt, con una sola derivación V4. Deberá graficar la señal, segmentarla en varios archivos de texto, normalizar la señal escogida entre -1 y 1, es decir, el máximo de cada señal debe ser 1 y el mínimo no debe exceder -1; realizar corrección de línea base tomando como parámetro el segmento P-R. Para hacer el reconocimiento de la enfermedad, deberá interactuar con el usuario, con el fin de determinar el comienzo de cada onda de la señal, esto se hará solo con los dos primeros ciclos (antes de la segmentación).

Deberá contar con una función que realice el análisis de la señal y emita el diagnóstico del segmento en forma rápida y eficaz.

# **2. SOLUCIÓN PARA EL DESARROLLO DEL SISTEMA**

Para la solución, se necesitará, primero que todo, una muestra significativa de señales electrocardiográficas digitales, normales y con presencia de cada una de las enfermedades a diagnosticar.

Estas señales pueden ser tomadas directamente a pacientes pertenecientes a la región de caldas, si se cuenta con los equipos respectivos para que las señales queden en un formato digital, de lo contrario, se puede tomar la base de datos del MIT-BIH, la cual está validada por cuatro (4) cardiólogos, y es utilizada a nivel mundial para proyectos educativos. Debido a inconvenientes con la tarjeta de adquisición de datos del equipo Biopac perteneciente a la facultad de medicina de la Universidad de Manizales, se utilizó la base de datos del MIT-BIH.

Las señales deberán estar libres de ruido e interferencia para poder lograr un reconocimiento óptimo.

Se deberá tomar inicialmente, una sola derivación, para determinar fácilmente el comportamiento del sistema.

Al ser éste un sistema inteligente, se desarrollará primero un conjunto de redes neuronales artificiales con diferentes características y patrones de entrenamiento hasta encontrar la que más rápido converja y menor error posea.

Ejemplos de las utilizadas son: Red Backpropagation con: …

Las entradas a la red neuronal serán los conjuntos de señales con los diferentes tipos de enfermedad coronaria (isquemia), y normales. La cantidad de datos dependerá de la capacidad del equipo en el cual se realice el entrenamiento.

Para el entrenamiento de la red, se deben tener en cuenta ciertos pasos: 1.

**Realizar la normalización de los datos.** Todos datos de la señal deben estar entre -1 y 1. ya que la función de transferencia recomendada es la **tansig** (tangente hiperbólica), por poseer mayor velocidad de entrenamiento.

- **2. Realizar corrección de línea base.** Todas los ciclos de las señales deben estar normo nivelados, es decir, el segmento P-R, debe estar sobre el eje x.
- **3. Disminuir la interferencia.** Las señales deben estar lo más limpias posibles, sin ruido alguno.

El modelo de red recomendado es el Backpropagation, con una topología feedforward. Se recomienda debido a que es capaz de organizar en la capa intermedia las células, para poder encontrar cualquier concordancia entre la entrada y la salida.

El entrenamiento de la red, se realizará en matlab (The Matworks, inc.).

El software planteado para dar solución a este problema, estará en capacidad de determinar la presencia o ausencia de enfermedad coronaria (isquemia).

El software será desarrollado sobre la plataforma Java, ya que esta tecnología permite crear una aplicación una vez y ejecutarla sobre cualquier plataforma de hardware y software que cuente con una máquina virtual de java compatible con la especificación de SUN Microsystems. La versión más reciente del sistema operativo Windows, Windows XP, viene con la versión 1.3.1\_01 de la máquina virtual, que desde el 25 de octubre del año 2004 entró en el proceso de fin de vida debido a la aparición de nuevas versiones como JAVA SE versión 5.0 y 6.0. La aplicación funciona sobre cualquier versión de Java igual o superior a la versión 1.3.1\_01 y posiblemente en alguna anterior. Los requerimientos mínimos recomendados de hardware y software de la versión 1.3.1\_01 para que la máquina virtual opere con un rendimiento adecuado, son:

1. Sistema Operativo, cualquiera de los siguientes: Windows 95, 98 (primera o segunda edición), Windows NT 4.0 con Service Pack 5, Windows ME,

Windows 2000 profesional, server y Advanced Server, o Windows XP, todos sobre arquitectura Intel. Solaris 2.6, 7, 8, y 9 en adelante todos bajo arquitectura SPARC. Linux con kernel versión 2.2.12 y glibc versión 2.1.2-11 en adelante bajo arquitectura Intel.

- 2. Procesador de arquitectura Pentium de por lo menos 166MHz para sistemas Windows y Linux.
- 3. Memoria RAM mínima de 32 MB.
- 4. Manejador de ventanas KDE o KWM en modo gráfico de 16 bits para sistemas Linux.
- 5. Espacio libre en disco duro de 70 megas para sistemas Windows y 75 para sistemas Linux.

Estos requerimientos son los oficialmente publicados por el fabricante de Java y se pueden encontrar en las direcciones:

http://java.sun.com/products/archive/j2se/1.3.1\_01/install-windows.html#requireme nts,

http://java.sun.com/products/archive/j2se/1.3.1\_01/install-solaris.html y

http://java.sun.com/products/archive/j2se/1.3.1\_01/install-linux-sdk.html.

Otras versiones están disponibles en la dirección:

http://java.sun.com/products/archive/, y las más recientes en:

http://java.sun.com/javase/downloads/index.jsp.

Para los requerimientos mínimos sobre otras plataformas es necesario consultar su documentación o contactar el servicio de soporte técnico.

Adicionalmente a los requerimientos de la máquina virtual de java se hacen necesarios los siguientes para el funcionamiento de la aplicación:

- 1. 20 MB de memoria RAM para cargar la aplicación y procesar un archivo de aproximadamente 5 MB.
- 2. 1.68 Megas de espacio en disco duro para almacenar la aplicación.

La memoria RAM necesaria se calcula revisando la cantidad utilizada por el sistema operativo antes de ejecutar la aplicación y monitoreando el momento durante el proceso del manejo de la aplicación en el cual el consumo de memoria es máximo. La diferencia entre estos dos valores constituye la memoria necesaria. En las pruebas realizadas en un equipo con procesador Intel de 2.8 GHz y 512 MB de memoria RAM DDR se registró un consumo de memoria de 68750 KB antes de la ejecución de la aplicación y un consumo máximo de 88433 KB durante el manejo de la misma, obteniendo una diferencia de 19683 KB

# **1. ANÁLISIS**

#### **1.1. CASO DE USO DEL ESTADO ACTUAL DEL PROBLEMA**

**CASO DE USO:** Interpretación del electrocardiograma **ACTORES:** personal de la salud, electrocardiógrafo **TIPO:** Primario.

**Descripción:** el personal de la salud – médico, cardiólogo – encargado de la interpretación del electrocardiograma después de obtener el registro, deberá tener en cuenta la frecuencia, el ritmo, el eje cardíaco, la zona de marcapasos dominante, la morfología de las ondas P y QRS para comenzar el análisis. Estos parámetros junto a otros que a continuación se describen, deben encontrarse dentro de unos valores con los cuales el electrocardiograma se cataloga como "normal".

La interpretación precisa de los electrocardiogramas requiere, ante todo, cuidado y estudio completo. Por lo tanto, es esencial desarrollar un método sistemático para leerlos, que se debe aplicar en todos los casos. Se proponen, entonces, los siguientes puntos:

**·** *Estandarización: Un paso fundamental para poder interpretar un ECG, es hacer la estandarización (sensibilidad) y saberla interpretar. Se recomienda estandarizar antes de comenzar a registrar el trazo. Lo establecido es que la marca de estandarización de 1 milivoltio (mV), se marque en diez divisiones pequeñas.*

*1mV = a 10 Mm. (estandarización completa o normal)*

*Cuando las derivaciones precordiales son de alto voltaje se debe bajar la estandarización a 0.5 mV (estandarización media).*

*1 mV = 5 Mm. (estandarización media)*

Figura 60. Marca de estandarización.

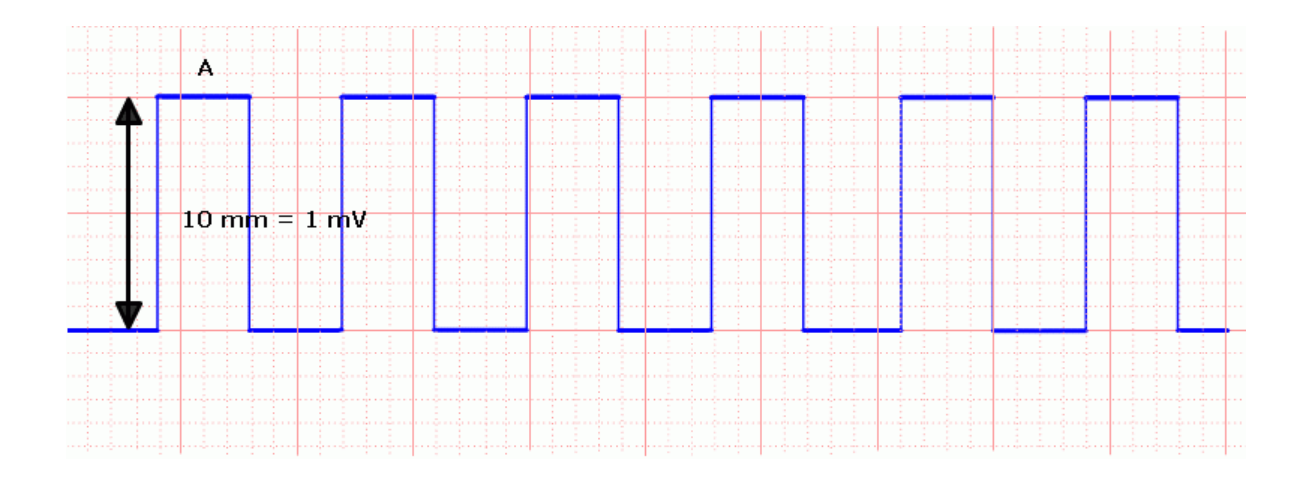

*¿Cómo se hace la marca de estandarización?*

*Se mantiene apretado el botón de estandarización, durante una división grande de tiempo, es decir 0.2 segundos.*

*La amplitud de las deflexiones electrocardiográficas es proporcional a la magnitud de las proyecciones de los vectores cardiacos en cada una de las derivaciones. Además, el tamaño o altura depende de la calibración que se de al aparato de registro o electrocardiógrafo, el cual, se podrá cambiar de acuerdo a las circunstancias específicas de cada paciente. Por lo anterior, siempre se debe hacer la marquilla de calibración del aparato, estandarización, antes de proceder al registro de un*

*ECG; de esta forma se facilitará la lectura e interpretación puesto que se pueden: calcular los índices para hipertrofias ventriculares, valorar si realmente un ECG tiene bajo voltaje o no, etc.*

**·** *Amortiguación: El estilo del trazo puede tener un movimiento infra-amortiguado o sobre-amortiguado, en otras palabras, en el primer caso la respuesta de graficación es exagerada y en el segundo caso es muy lenta. La calidad de amortiguación se observa en la forma del pulso de estandarización.*

*La estandarización sobre-amortiguada (se observa un aspecto de lomo o curvo en los extremos superiores e inferiores). Esta estandarización elimina las deflexiones rápidas y los ángulos agudos, así mismo se borran las melladuras, el QRS puede aparecer más ancho de lo que realmente es, se puede deprimir el segmento ST.*

Figura 61. Movimiento sobre-amortiguado

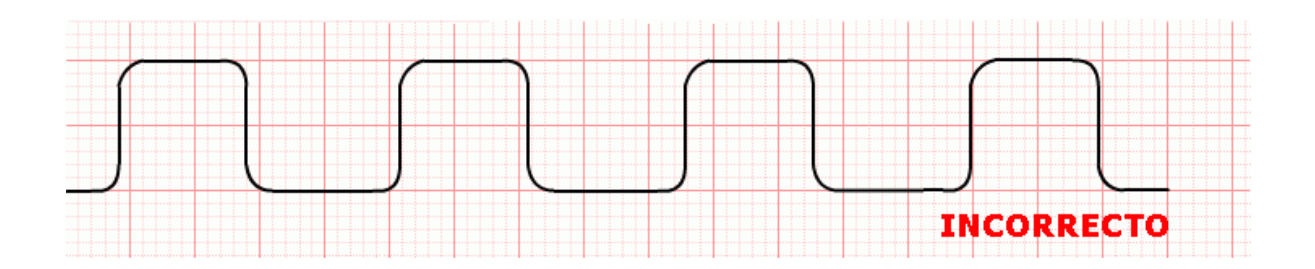

*En la siguiente figura se grafica una estandarización infra-amortiguada (aparecen espículas en la parte alta y la parte baja del trazo). Esta estandarización produce S profundas y además R secundarias.*

#### Figura 62. Movimiento infra-amortiguado

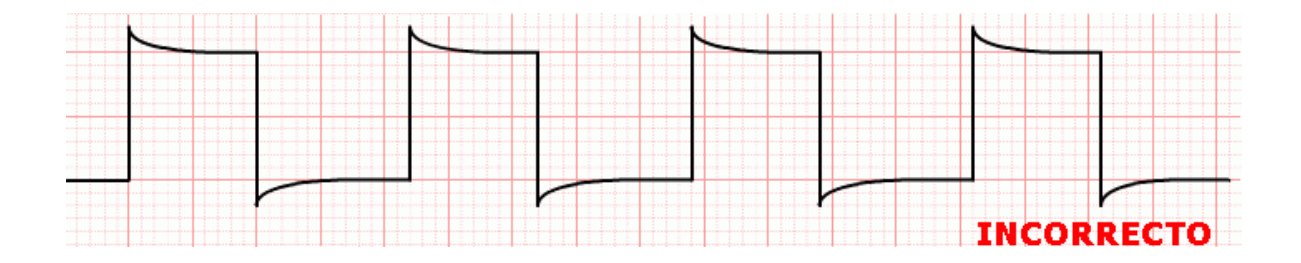

*La calibración debe ser clara, limpia sin distorsiones, de aspecto cuadrado como en la siguiente figura. Esta es la calibración correcta, de nos ser así se debe pedir revisión técnica del electrocardiógrafo.*

*Sólo se debe estandarizar al comienzo de cada ECG. Es recomendable estandarizar antes de las derivaciones precordiales cuando hay necesidad de reducirla al medio (0.5 mV), lo anterior si los complejos QRS son muy altos de tal forma que sobrepasan el ancho del papel.*

Figura 63. Estandarización correcta

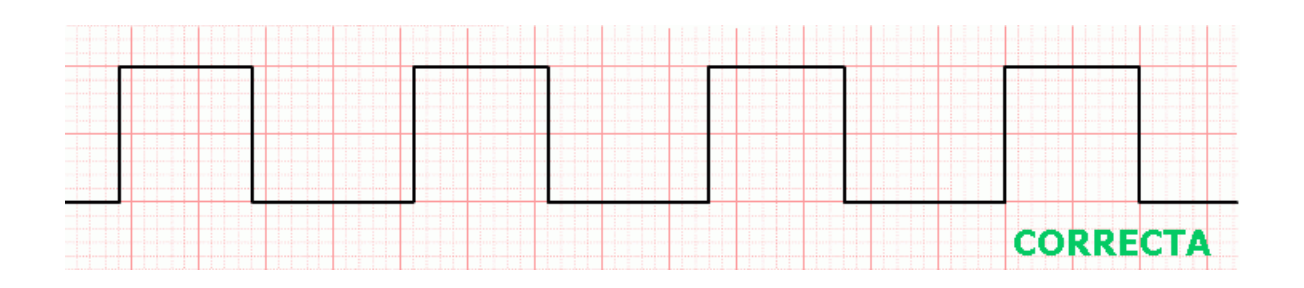

**·** *Frecuencia Cardiaca: En el adulto, el registro electrocardiográfico normalmente se realiza con velocidad de barrido del papel de 25 Mm./seg. El papel electrocardiográfico, con aspecto cuadriculado, tiene a cada milímetro divisiones en*

*sentido vertical y horizontal. Cada milímetro en sentido horizontal, corresponde a 0.04 seg. Cada 5 Mm. (0.20 seg.), está marcado con una línea vertical de mayor intensidad. Cinco divisiones de las anteriores, que corresponden a 2.5 cm., equivalen a 1 seg.*

Figura 64. Cuadrícula magnificada

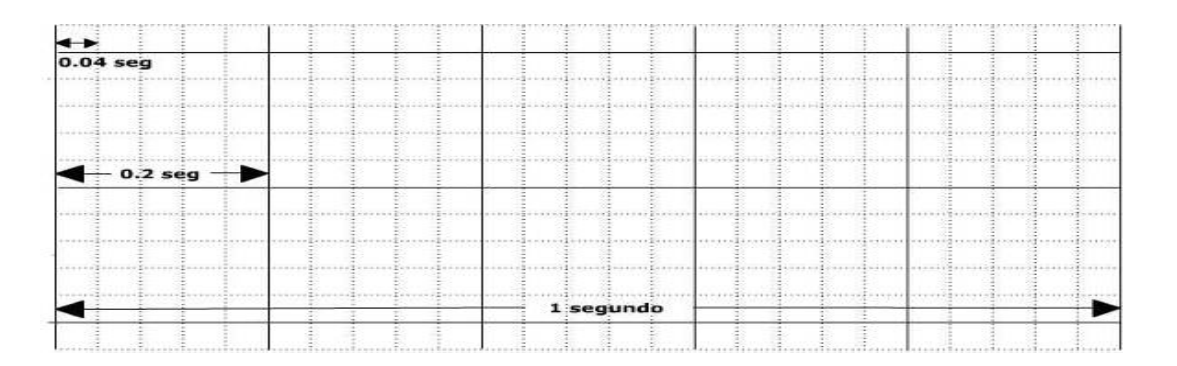

*Algunos tipos de papel, en la parte superior hacia el margen tienen una marca, con intervalo de cada 3 seg. El lector puede hacer uso de estas marcas del papel para determinar la frecuencia cardiaca promedio en presencia de arritmia. Por ejemplo en la fibrilación auricular, en donde la respuesta ventricular es completamente variable, es decir, el intervalo entre cada complejo QRS es diferente; se sugiere en este tipo de arritmia contar los complejos QRS durante 6 seg., luego multiplicar por 10 para obtener la frecuencia cardiaca en un minuto.*

Figura 65. Gráfica cuadrícula normal

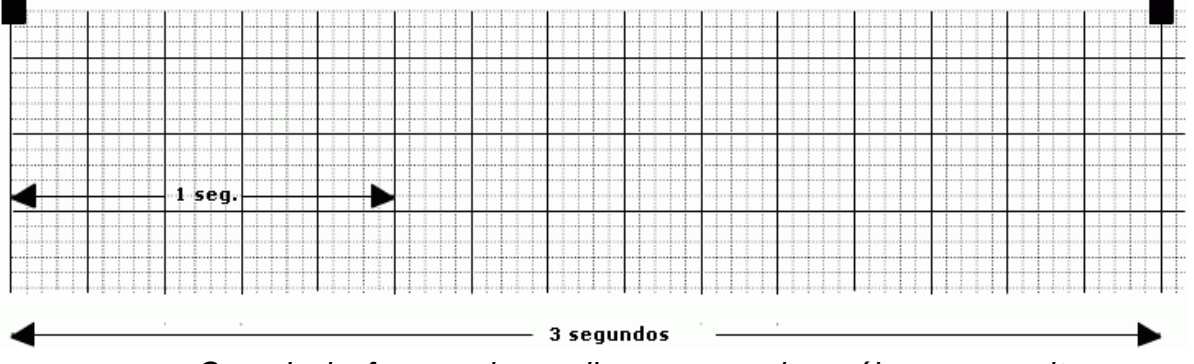

*Cuando la frecuencia cardiaca es regular, sólo se necesita visualizar dos latidos para determinar la frecuencia cardiaca por minuto.*

### *Precisar frecuencia cardiaca (FC)*

*Para esto se divide la cifra 300 por el número de cuadros grandes (cada uno con 5 cuadros pequeños), entre dos complejos QRS consecutivos.*

*Ej.: 300/1 = 300; 300/2 = 150; 300/3= 100; 300/4=75 y así sucesivamente.*

- *Buscar en todo el trazo un complejo QRS que coincida con una línea gruesa vertical del papel.*
- *Enseguida calcular cuantos cuadros grandes hay entre R y R. Si el complejo siguiente no coincide con una línea gruesa vertical, debe calcular el valor de cada cuadrito, como se ilustra en el diagrama.*
- *Dividir 300 entre cada uno de los cuadros que contó.*
- *Sí el intervalo RR es muy amplio, es decir, hay una bradicardia < 50/min., usted puede dividir 1500 por el número de cuadros pequeños.*

*En las figuras 66 – 71 se muestra la precisión de la frecuencia cardiaca.*

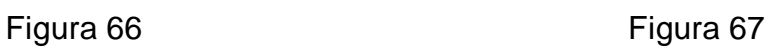

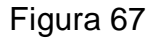

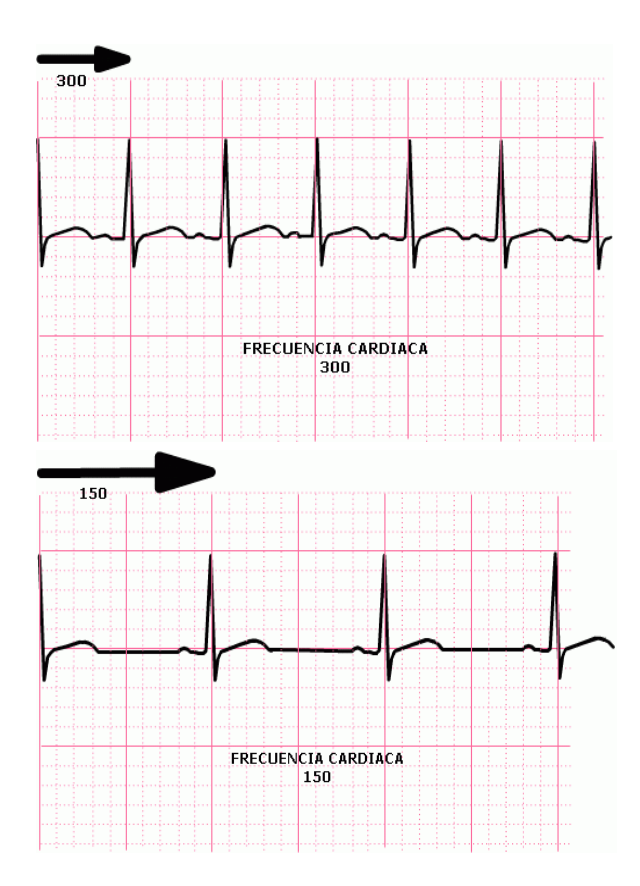

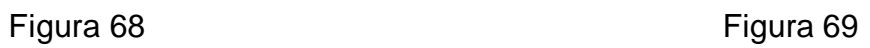

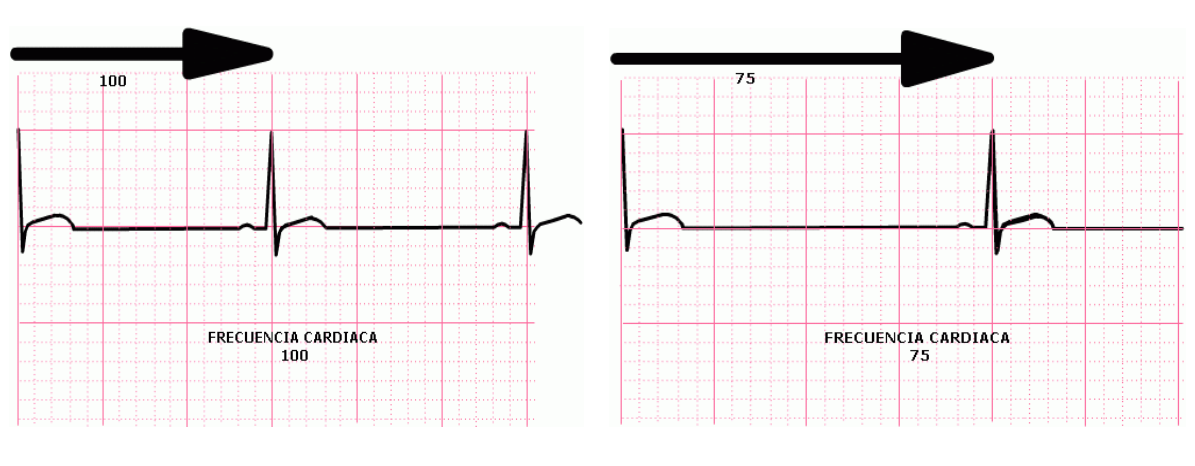

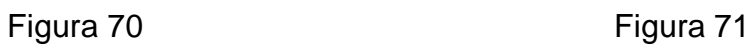

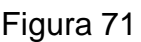

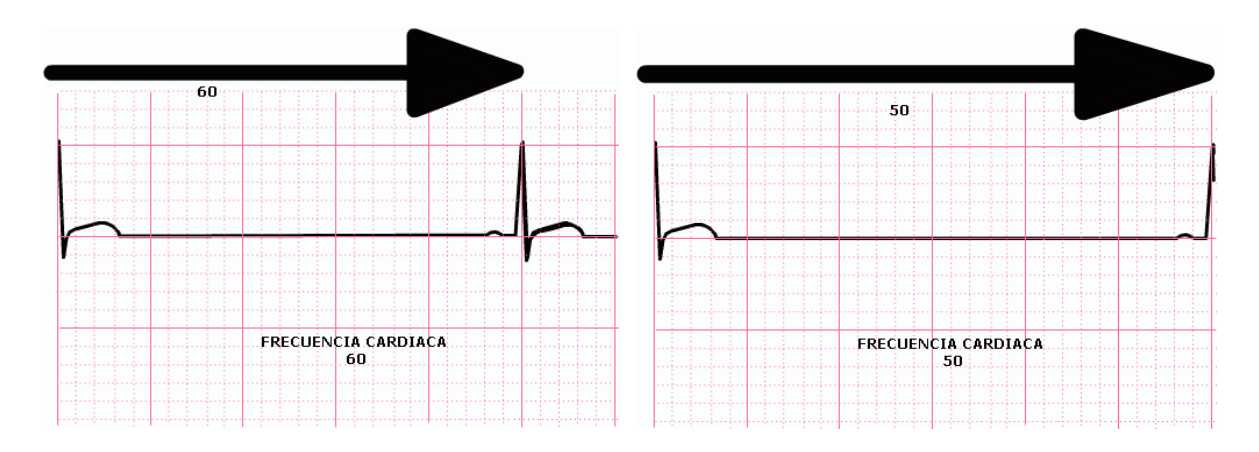

**·** *Ritmo: El ritmo cardiaco normal se define como sinusal, puesto que el nodo del seno auricular es la estructura que determina la frecuencia de despolarización cardiaca.*

*El ritmo sinusal normal se reconoce con los siguientes criterios:*

- *La onda P siempre precede a todos los complejos QRS.*
- *La frecuencia de la despolarización auricular (ondas P) y cardiacas (QRS), es entre 60–100 por minuto.*
- *El intervalo PR, que corresponde al tiempo de conducción del estímulo de las aurículas a los ventrículos es entre 0.12–0.20 segundos.*
- *La onda P siempre es positiva en D1 y D2, negativa en aVR.*

*Es importante aclarar que puede encontrarse frecuencia cardiaca menor de 60 o mayor de 100 por minuto, que correspondería a bradicardia sinusal y taquicardia sinusal respectivamente.*

*La derivación aVR es una derivación de referencia, puesto que mira los vectores desde la parte superior y a la derecha, por* *lo que siempre es de morfología negativa.*

## *Verificar ritmo:*

- *¿Hay onda P?*
- *¿Hay P antes de cada QRS?*
- *¿Hay QRS después de cada P?*
- *¿Cuánto mide el intervalo PR? (< 120 o > de 200ms)*
- *¿El PR es constante?*
- *¿El RR es regular?*
- *¿El QRS es angosto o ancho? (ancho < de 120 ms.)*
- *¿Cual es la frecuencia cardiaca?*

*Para esto verifique presencia de onda P, intervalo PR, el QRS. La onda P se debe revisar especialmente en D2 y VI (dado que hacia estas derivaciones se dirige el vector de despolarización auricular por que el voltaje de la onda es mayor).*

**·** *Dimensiones y forma de la onda P: es la representación gráfica de la despolarización auricular. La pendiente ascendente representa la despolarización de la aurícula derecha y la pendiente descendente la de la aurícula izquierda.*

*La onda P mide menos de 100 ms. (en sentido horizontal) y su amplitud es menor a 0.25 mV (en sentido vertical).*

*Es importante no olvidar que la repolarización auricular está enmascarada en el complejo QRS.*

•

Figura 72. Onda P

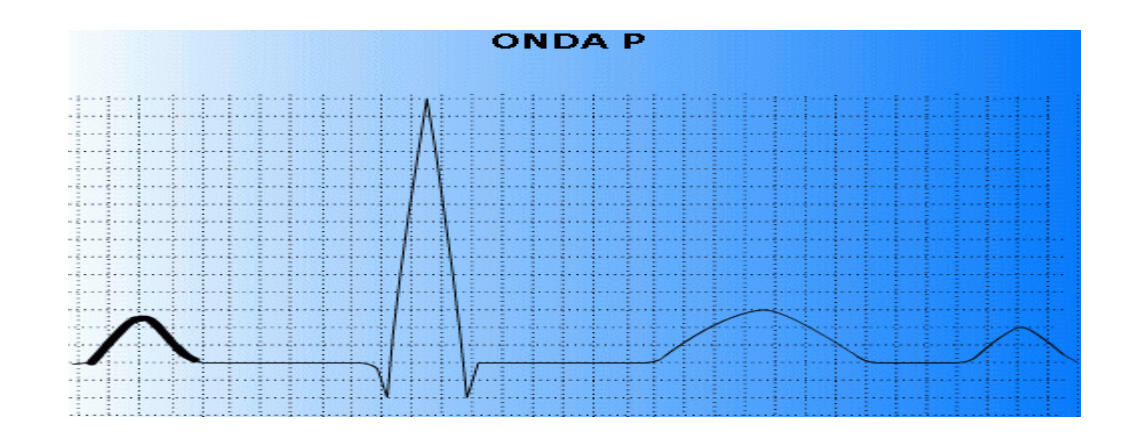

**·** *Intervalo P-R: Un Intervalo esta compuesto por una onda y un segmento, el Intervalo PR Incluye onda P y segmento PR. Valor normal 120 ms. a 200 ms.*

Figura 73. Intervalo PR

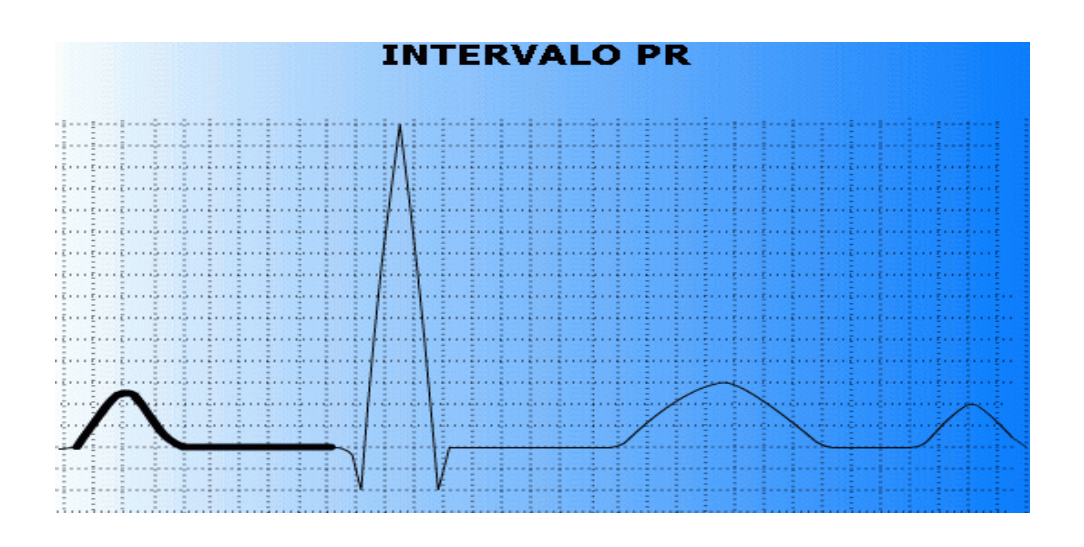

**·** *Dimensiones y forma del complejo QRS: Es la representación gráfica de la despolarización ventricular.*

*El QRS mide 60–80 ms. y su amplitud varía según la derivación*

Figura 74. Complejo QRS

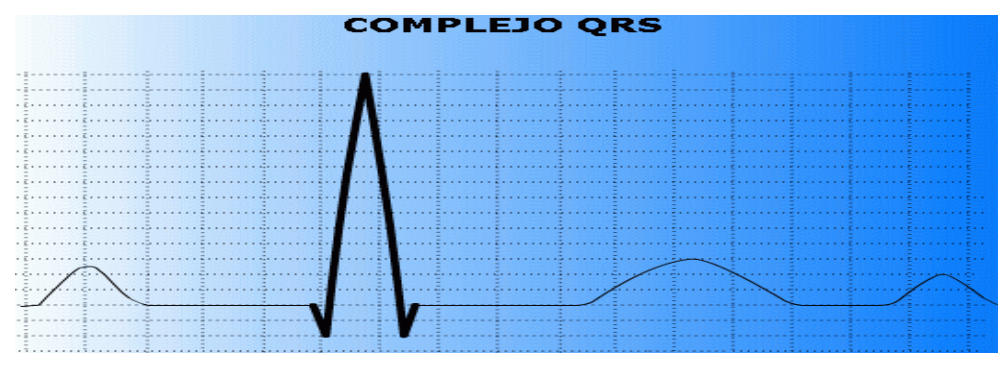

*Onda Q: toda primera onda negativa*

*Onda R: toda onda positiva*

*Onda S: toda onda negativa después de la R*

*Onda q fisiológica: es fisiológica cuando el voltaje (altura) es menor del 20-30% de la R que le sigue o su duración es menor a 40 ms.*

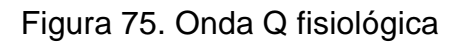

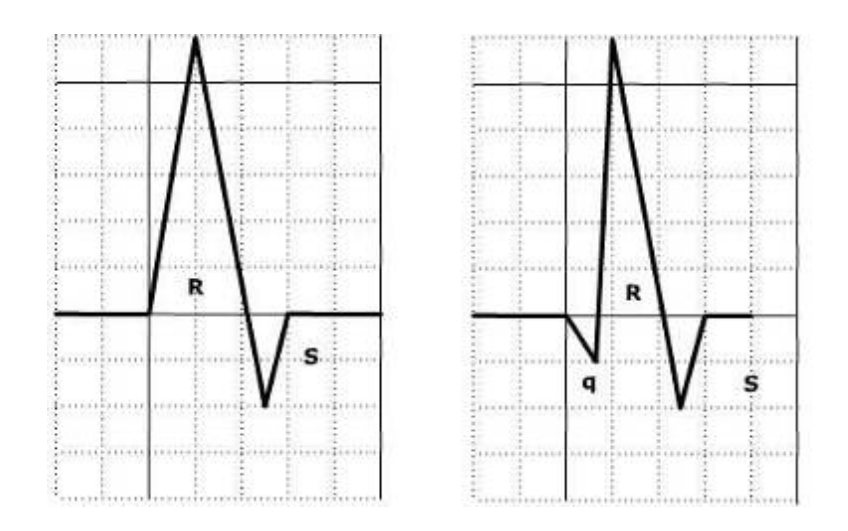

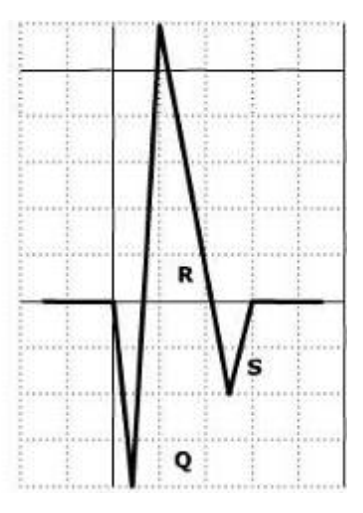

**·** *Eje eléctrico del complejo QRS medio: En el adulto, con edad mayor o igual a 15 años, el eje eléctrico normal está entre 0 – 90º.*

*En primer lugar:*

*Se debe observar D1 y aVF, de esta manera se ubica el eje en uno de los cuatro cuadrantes formados por estas derivaciones.*

Figura 76. Eje eléctrico del corazón

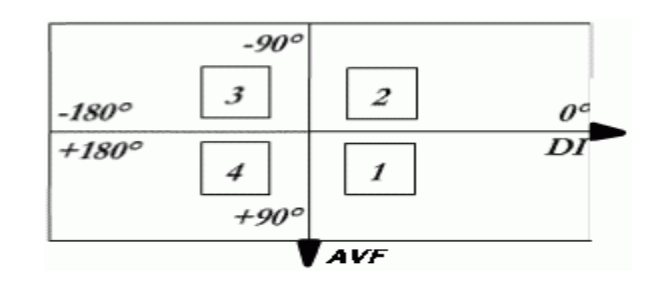

*Se analiza la tabla 5 y se compara con la figura anterior*

## **Tabla 5. Ubicación del eje eléctrico en uno de los cuatro cuadrantes.**

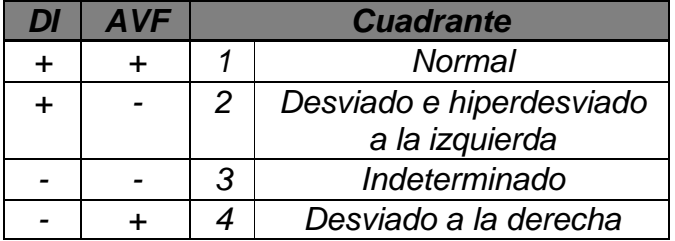

*Luego para precisar el ángulo:*

- *Se determina cuál es la derivación más isobifásica (es decir R = S) entre D1, D2, D3, aVR, aVL o aVF-.*
- *Recordar cual es la perpendicular a esta derivación,*
- *El ángulo de la derivación perpendicular corresponde al ángulo del eje eléctrico del corazón.*

*Para recordar que ángulo forma cada derivación puede utilizar la siguiente figura nemotécnica.*

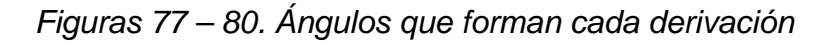

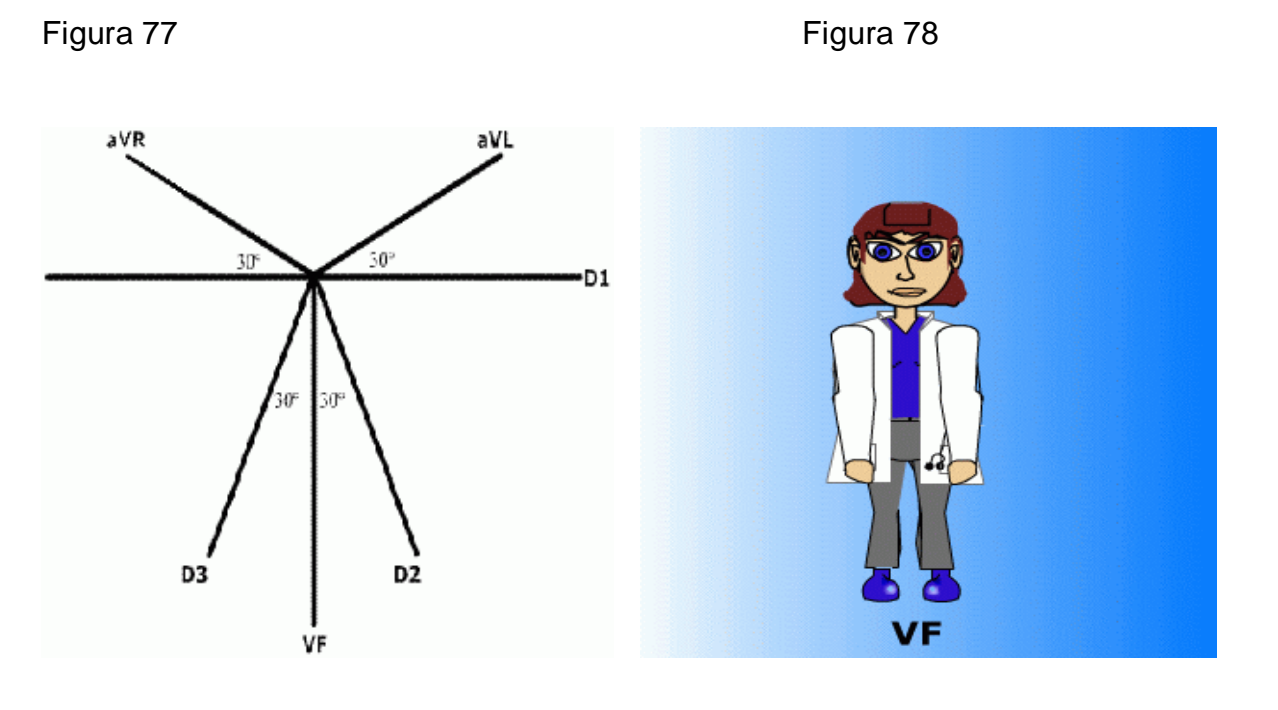

Figura 79 Figura 80

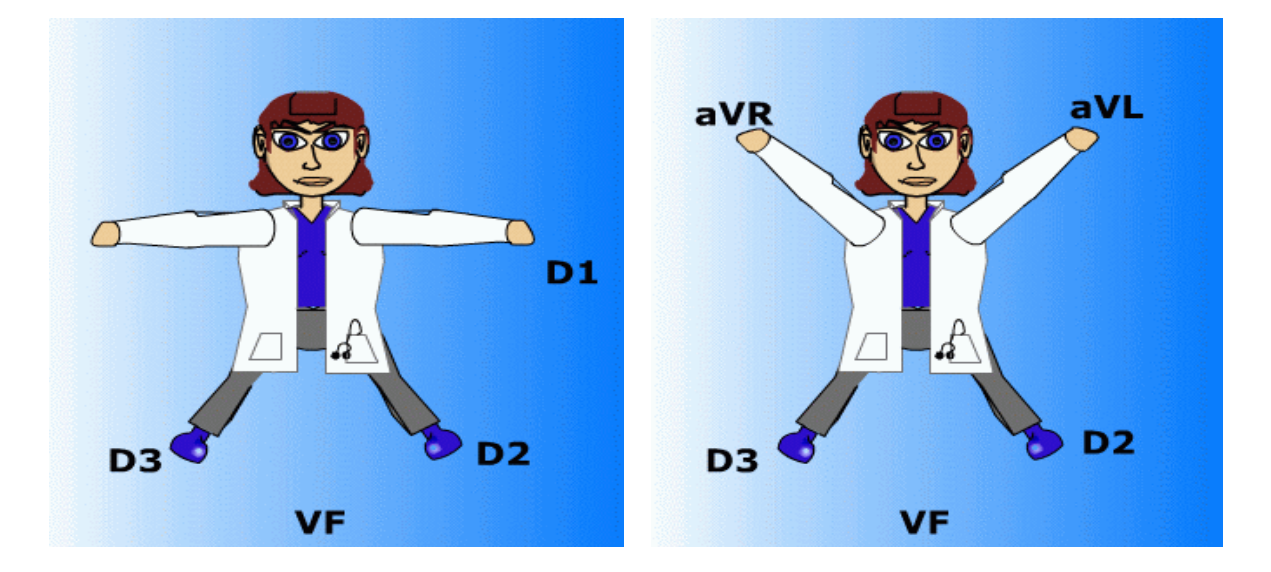

**· Progresión de la onda R en precordiales:** Se determina la progresión de la

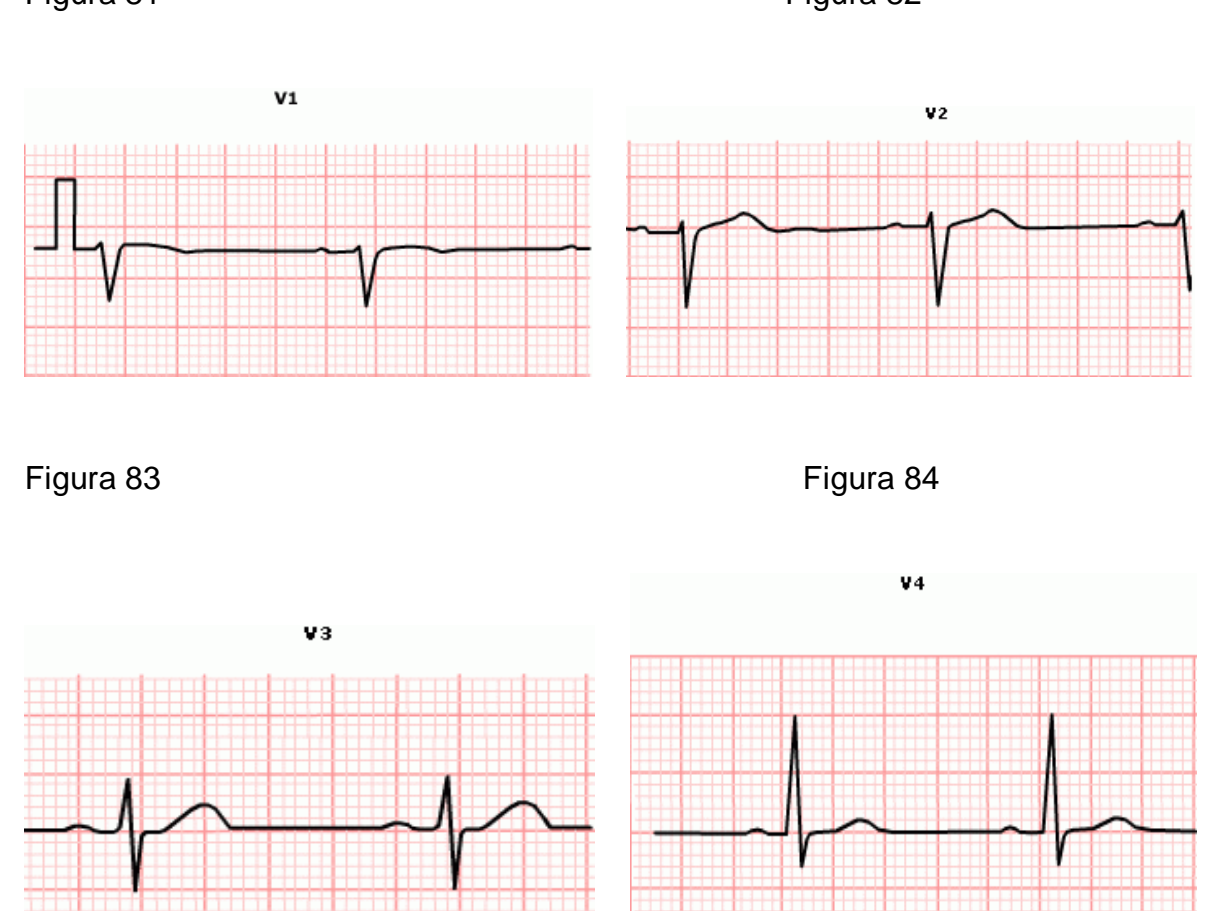

onda R en las derivaciones desde v1 hasta v6. Figura 81 **Figura 82** 

Figuras 70 – 73. Progresión de la onda R en precordiales. Universidad Nacional de Colombia. Electrocardiografía. En: \_\_\_\_\_\_\_\_\_. Conceptos Básicos. [en línea]. Colombia. Fecha Consulta: 02.10.2005. http://www.virtual.unal.edu.co /

į,

cursos / Medicina / Electrocardiografía / Contenido / Capitulo 2 / lección 6. Disponible en: http://www.virtual.unal.edu.co/cursos/medicina/2005050/lecciones/capitulo2/leccion209.htm).

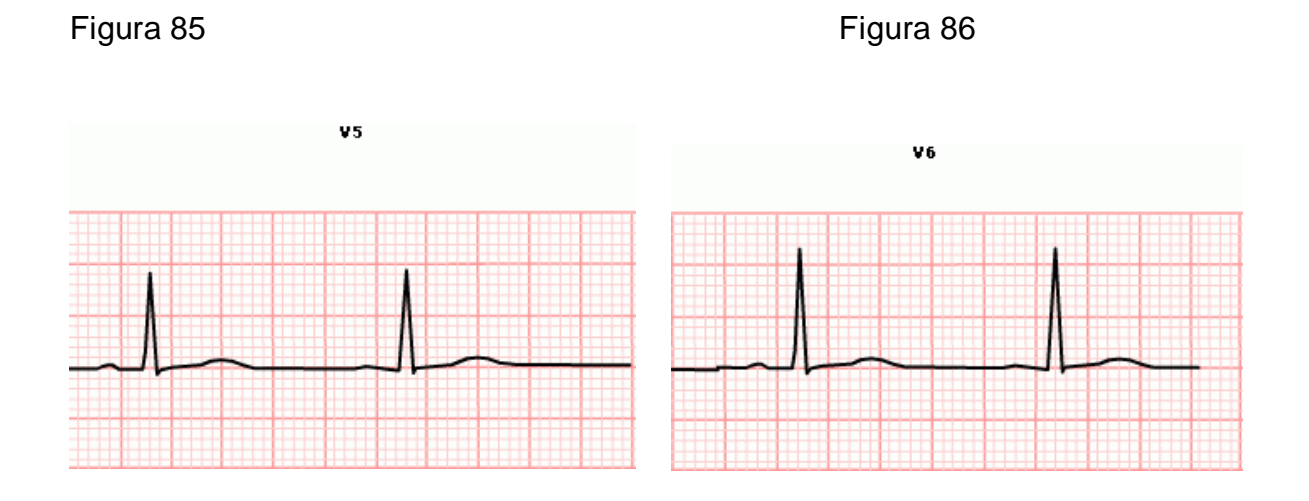

- **·** *Ondas Q anormales: Cuando se observe la presencia de una onda Q en la derivación DIII, que sugiera necrosis de cara inferior, se sugiere tomar un DIII con una inspiración profunda. Si existe infarto la onda Q permanecerá, mientras que una onda q normal desaparecerá.*
- **·** *Segmento S-T: Va desde el punto J hasta el inicio de la onda T. Normalmente es isoeléctrico. (Es importante pues en éste se reflejan las lesiones miocárdicas).*

*El punto J es la unión entre el final del complejo QRS y el inicio del segmento ST, en otras palabras es el punto donde inicia el segmento ST.*

Figura 87. Segmento ST

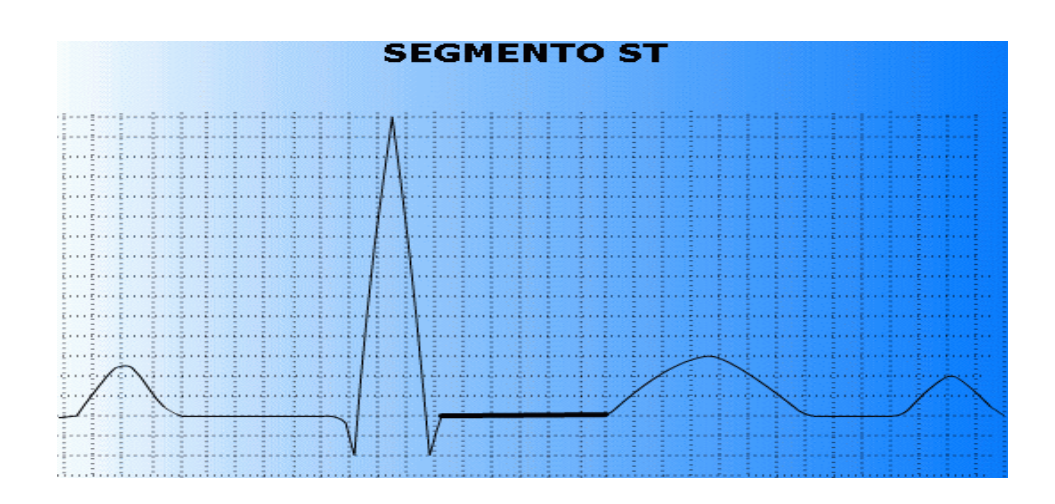

**·** *Onda T: Es la representación gráfica de la repolarización ventricular, siempre va dirigida en el mismo sentido del QRS que la precede. La amplitud y voltaje de la T es variable.*

Figura 88. Onda T

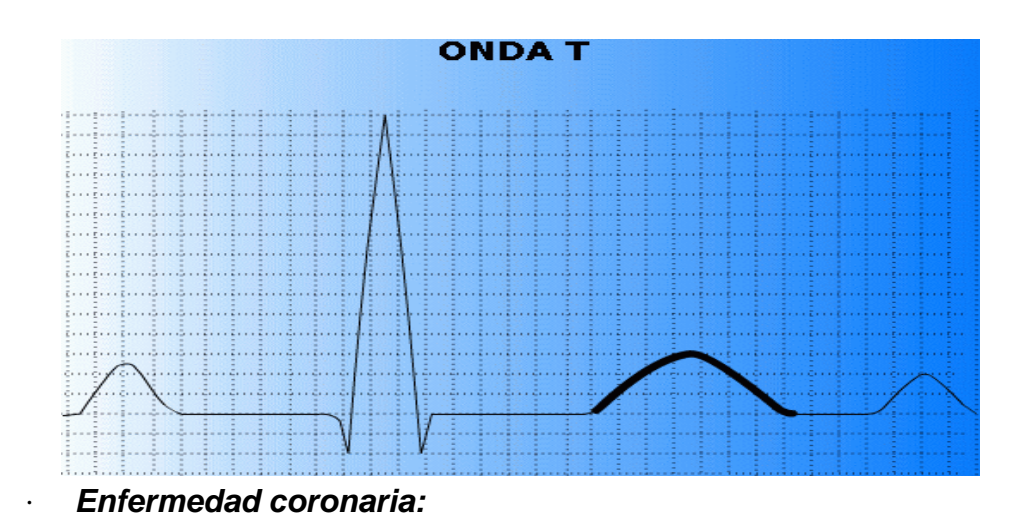

## Figura 89. Isquemia subepicárdica

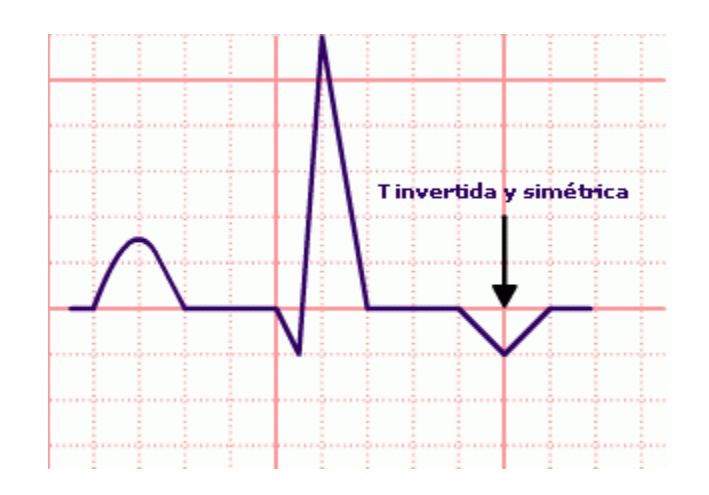

*La morfología de la onda T: positiva o negativa (invertida), simétrica o asimétrica.*

- *Si es positiva y simétrica representa una isquemia subendocárdica.*
- *Si es negativa y simétrica representa una isquemia subepicárdica. Es la más frecuente.*

*Debe estar al menos en dos derivaciones que miren una misma cara.*

• *Localizar la cara comprometida.*

## *Lesión*

*Se precisa la posición del punto J y se verifica si el segmento ST es isoeléctrico.*

• *Si éste es supra-desnivelado representa lesión subepicárdica.*

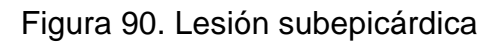

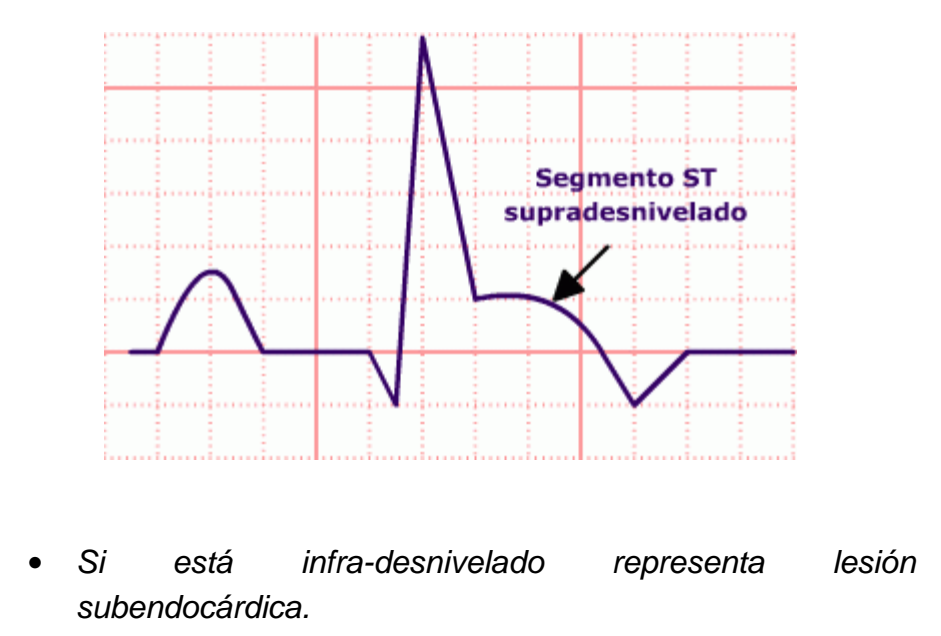

Figura 91. Lesión subendocárdica

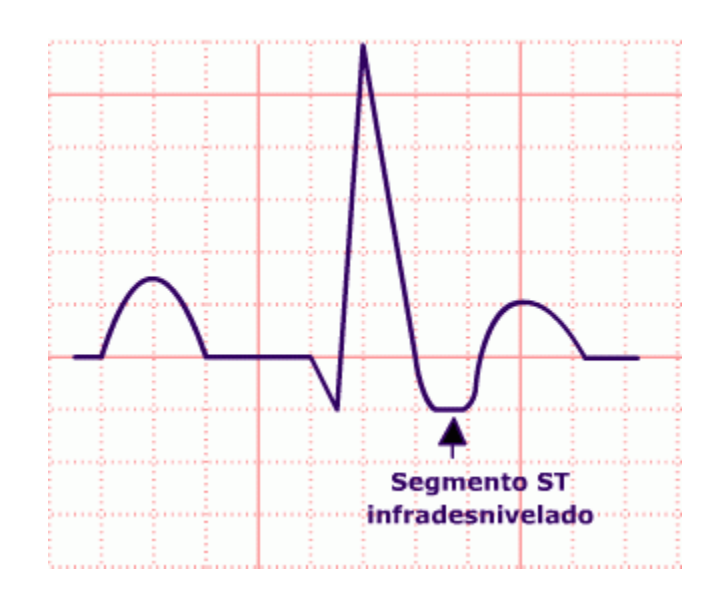

*Debe estar al menos en dos derivaciones que miren una misma cara.*

• *Localizar la cara comprometida.*

### *Necrosis*

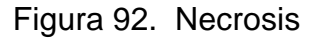

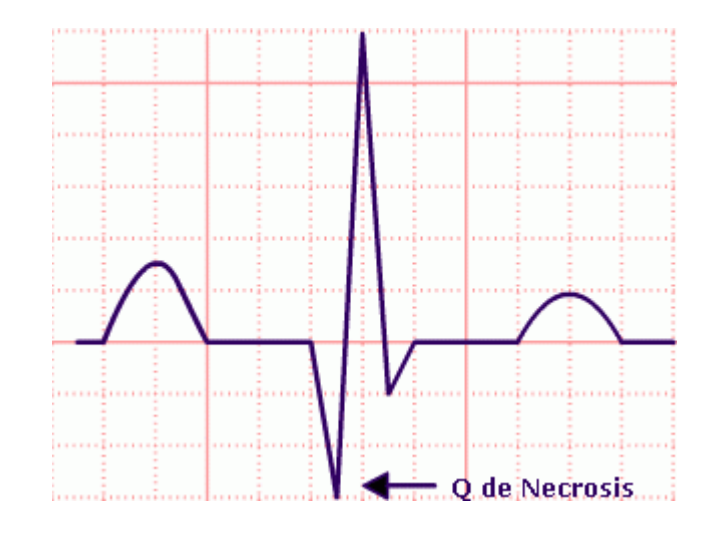

- *Determinar la presencia de onda Q patológica que representa necrosis.*
- *Localizar la cara comprometida.*

*Una Q patológica es aquella cuyo voltaje supera el 30 % de la R que le sigue o su duración es mayor o igual a 0.04 segundos. Además, debe estar al menos en dos derivaciones que miren una misma cara.*

*Para localizar la cara comprometida:*

### **Tabla 6. Localización de la cara del corazón afectada**

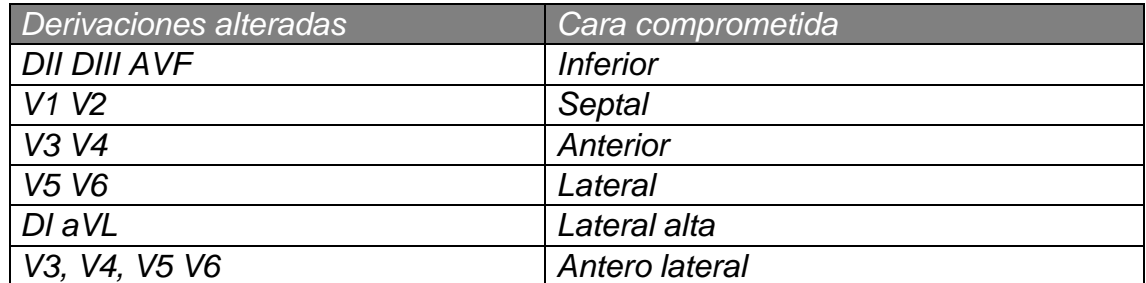

## **Propósito.**

Interpretar una señal electrocardiográfica para determinar presencia o ausencia de enfermedad coronaria.

### **Precondición.**

Determinar que la señal electrocardiográfica este libre de ruido y que haya sido registrada a una velocidad de 25mm/seg.

Verificar que las cuadrículas del electrocardiograma estén formadas por líneas gruesas cada 5mm, es decir, 02 seg. Los cuadros más pequeños de 1mm están separados por  $0.04$  seg. Esto es,  $25$ mm/seg.  $*$  0.04 seg. = 1mm y 5mm $*$  0.04 = 0.2 seg.

Verificar que el electrocardiógrafo este estandarizado, de manera que 1 milivoltio (1mV) produce una deflexión de 10mm de amplitud, para poder medir el voltaje.

### **Poscondición.**

Con la interpretación del electrocardiograma, se determinará la presencia o ausencia de enfermedad coronaria (isquemia).

**Tabla 7. Caso de uso Estado actual del problema**

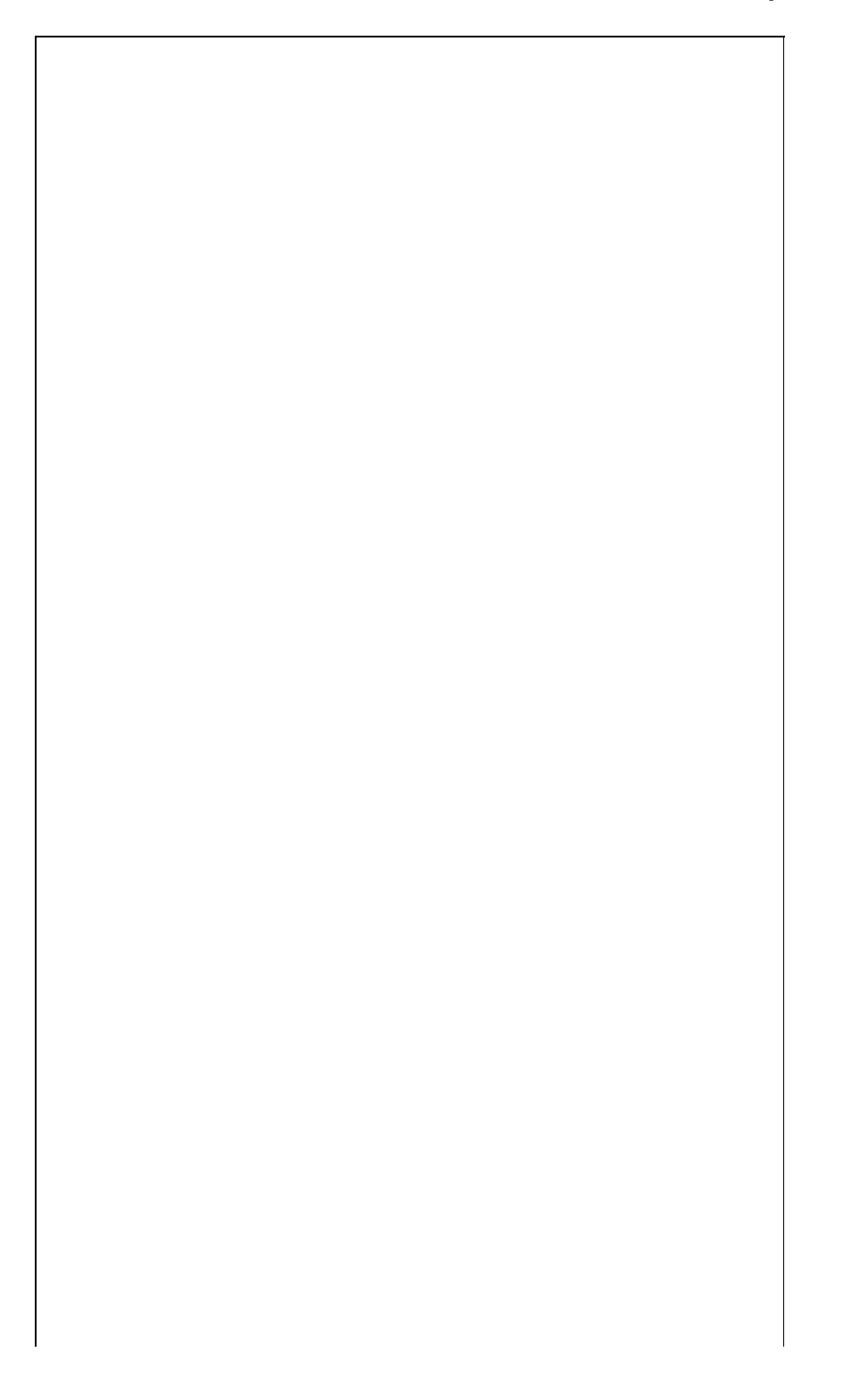

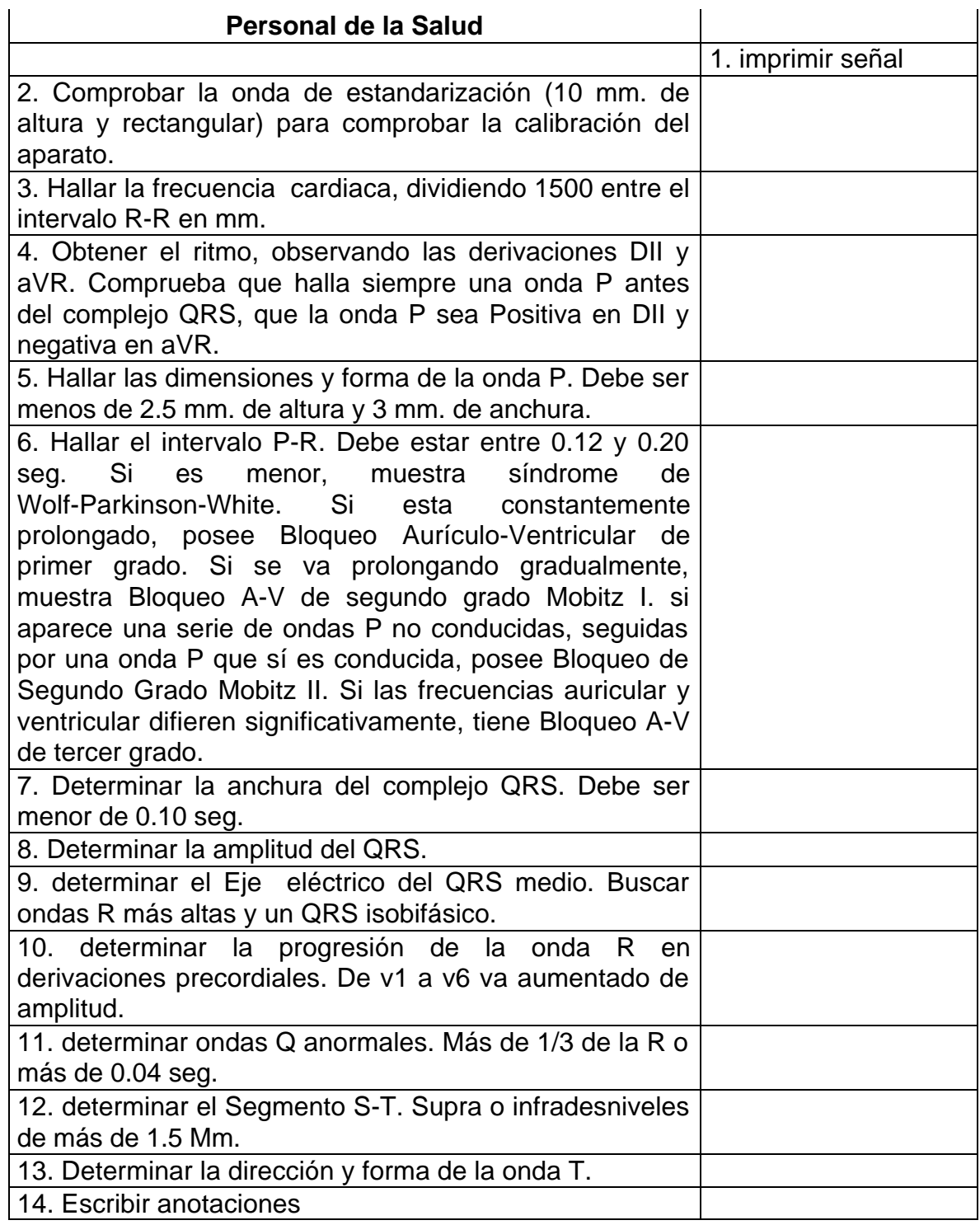

**Caso de uso alterno.**
Paso 1: si la señal tiene mucho ruido, o esta deficiente para su lectura, como línea base infra o supra desnivelada, no se podrá realizar un correcto análisis.

# **1.1. DIAGRAMAS DEL CASO DE USO DEL ESTADO ACTUAL DEL PROBLEMA**

Figura 93. Interpretación del electrocardiograma.

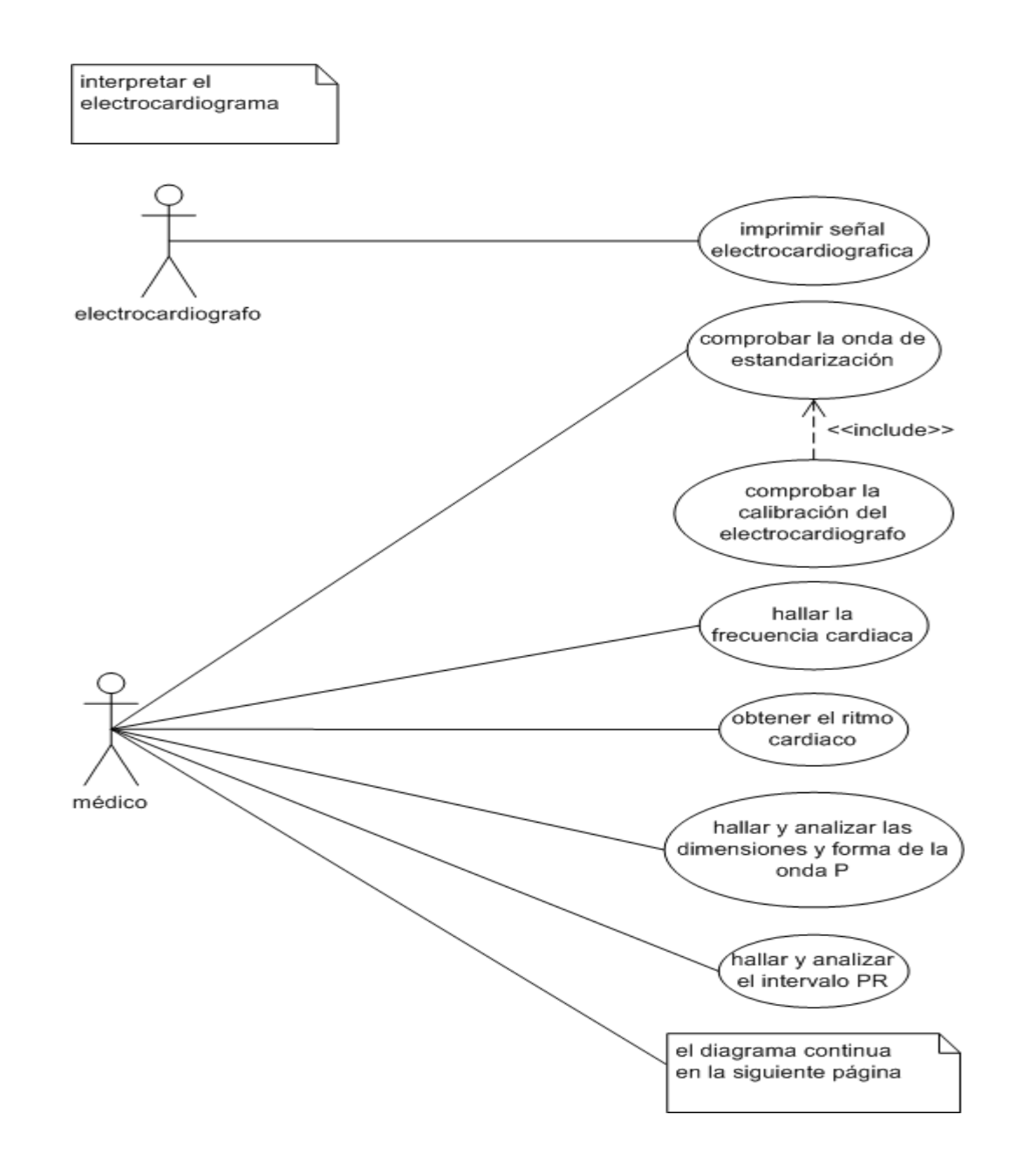

Figura 94. Interpretación del electrocardiograma.

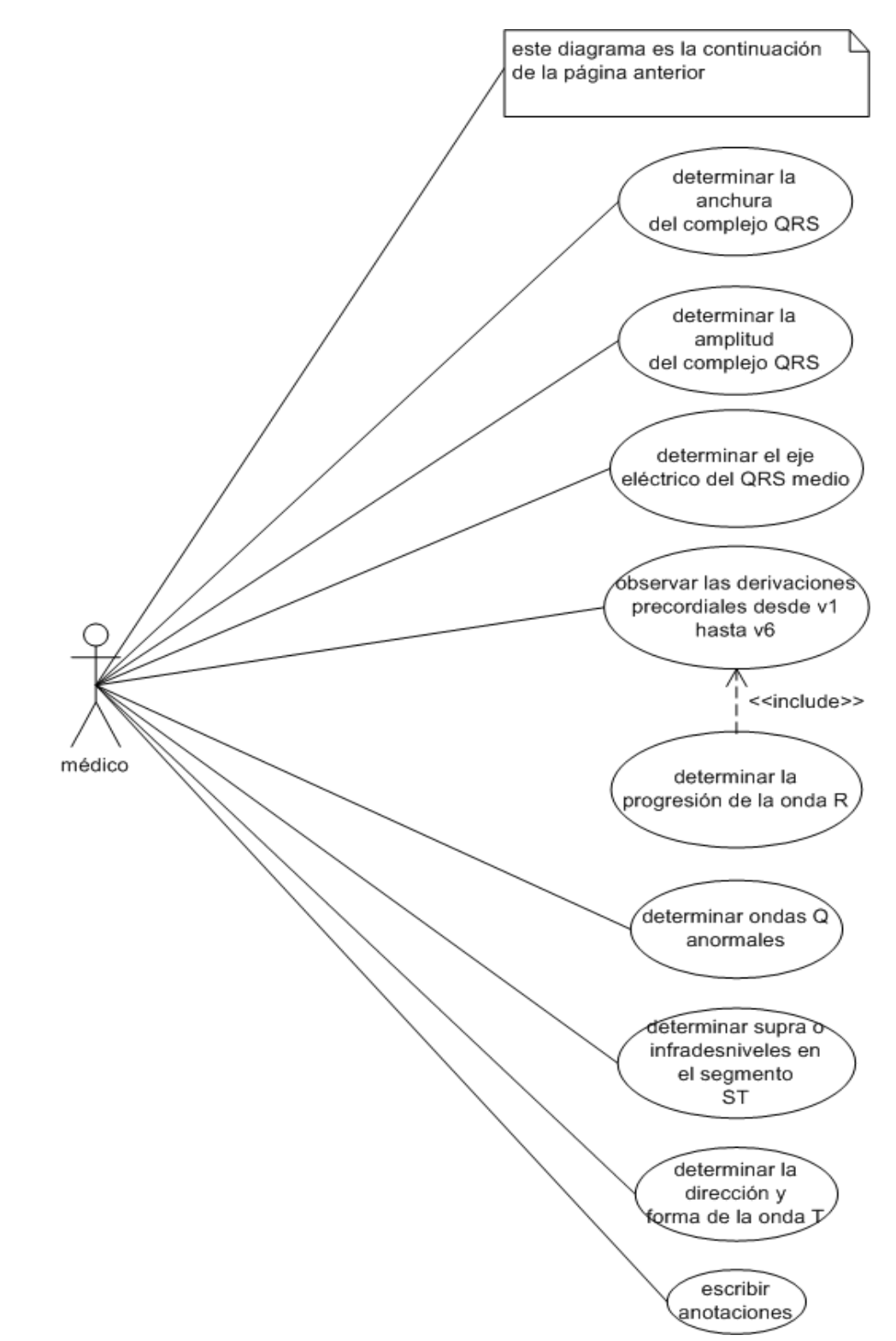

Figura 95. Obtener el ritmo cardiaco y determinar el eje eléctrico del QRS medio.

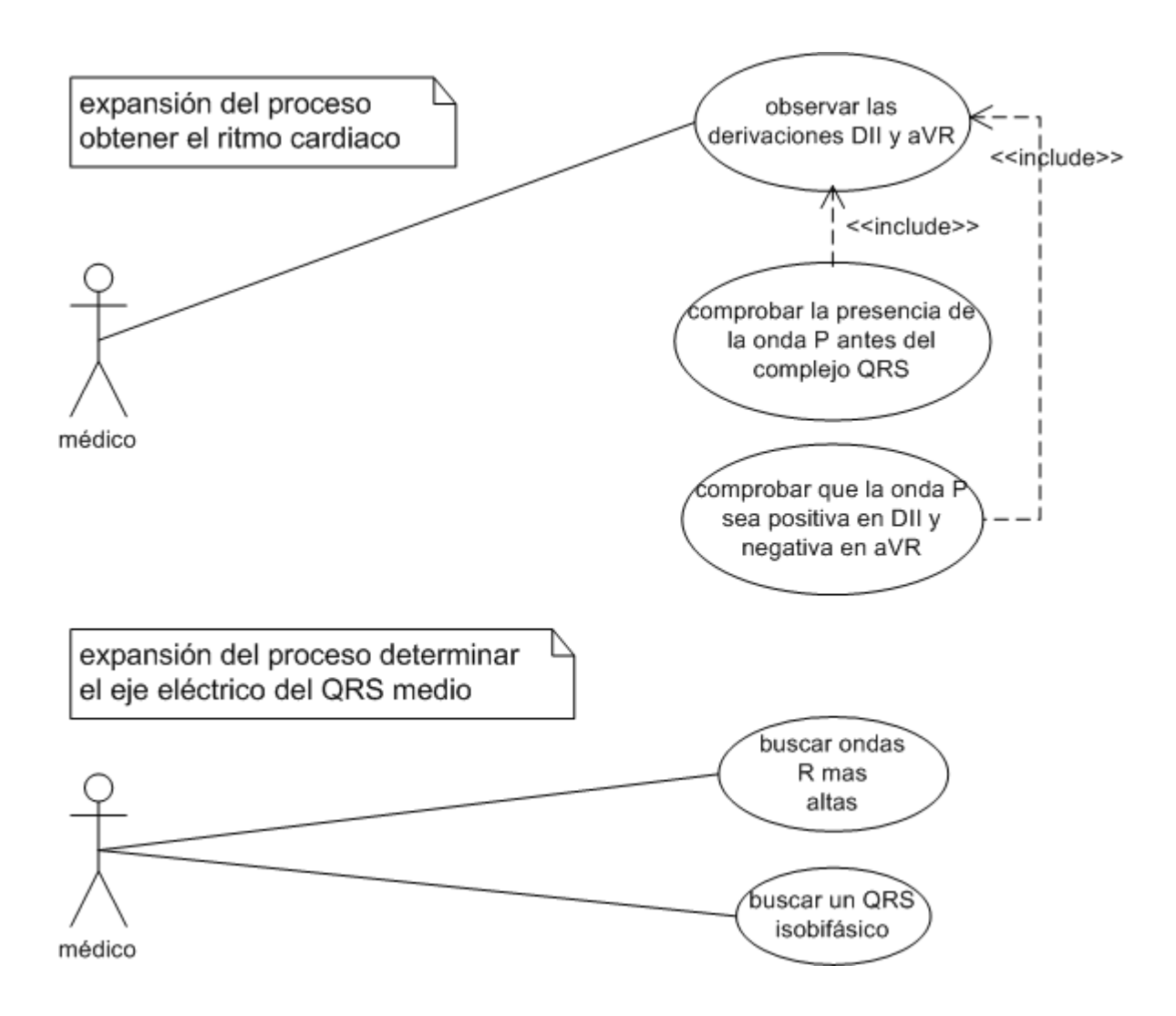

Figura 96. Hallar y analizar el intervalo PR.

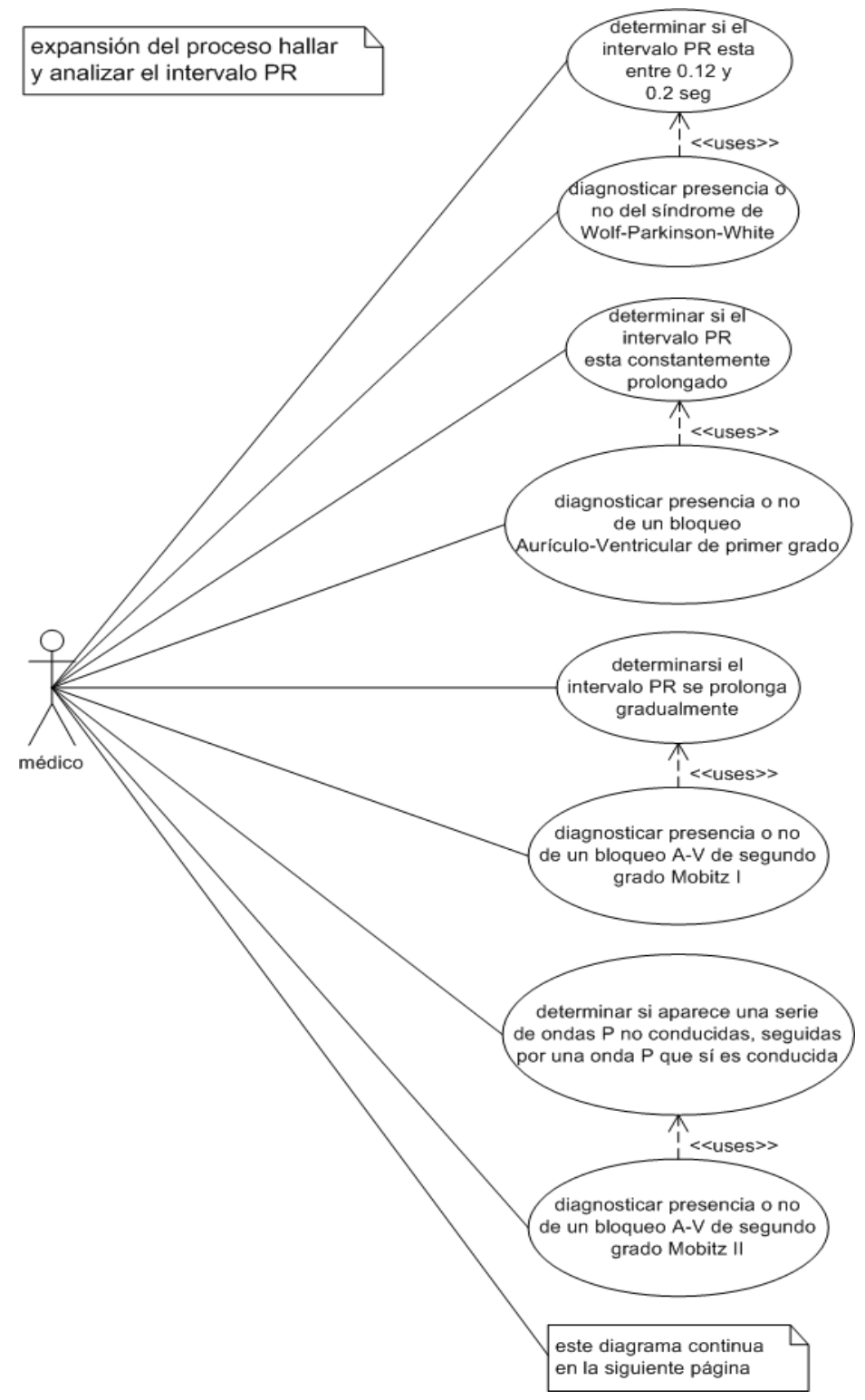

Figura 97. Hallar y analizar el intervalo PR.

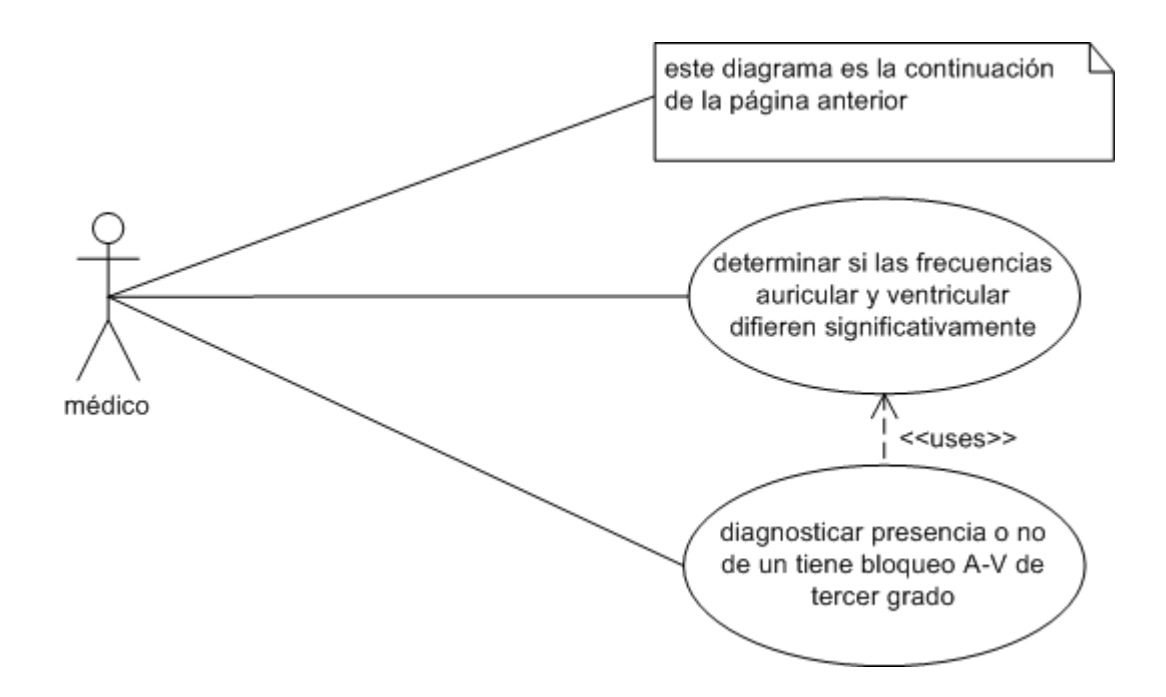

### **1.2. DIAGRAMA DE CLASES**

Figura 98. Diagrama de clases del estado actual del problema.

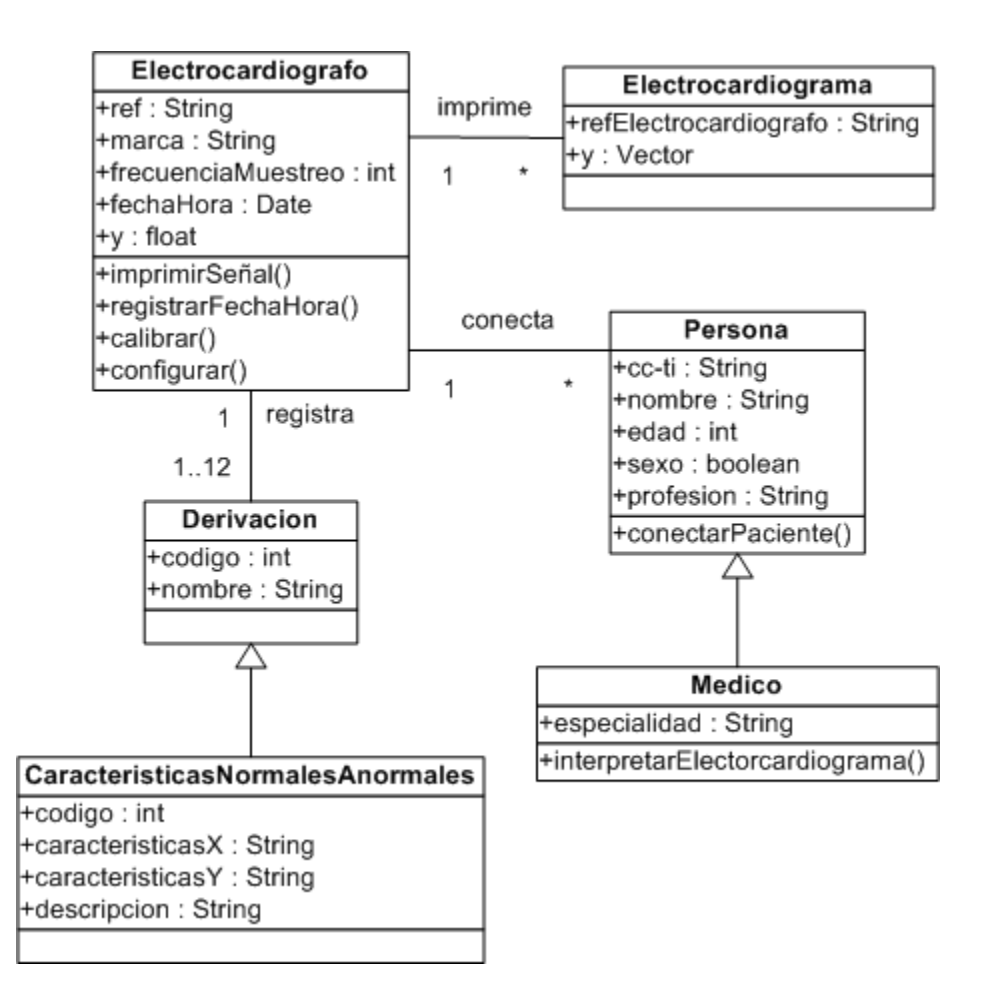

### **ANEXO B.**

### **ANÁLISIS Y DISEÑO DEL SISTEMA INTELIGENTE DE RECONOCIMIENTO DE LA ENFERMEDAD CORONARIA (ISQUEMIA)**

### **1. ANÁLISIS**

### **1.1. CASOS DE USO Y DIAGRAMAS DE CASOS DE USO**

#### **Actores**

- **· Usuario:** Persona encargada del manejo del sistema inteligente a través de las interfaces del mismo.
- **· Sistema Inteligente:** Sistema encargado de realizar el reconocimiento de la presencia de episodios de enfermedad coronaria (isquemia).

### **CASOS DE USO EXPANDIDOS**

#### **Caso de uso: Lectura de la señal electrocardiográfica**

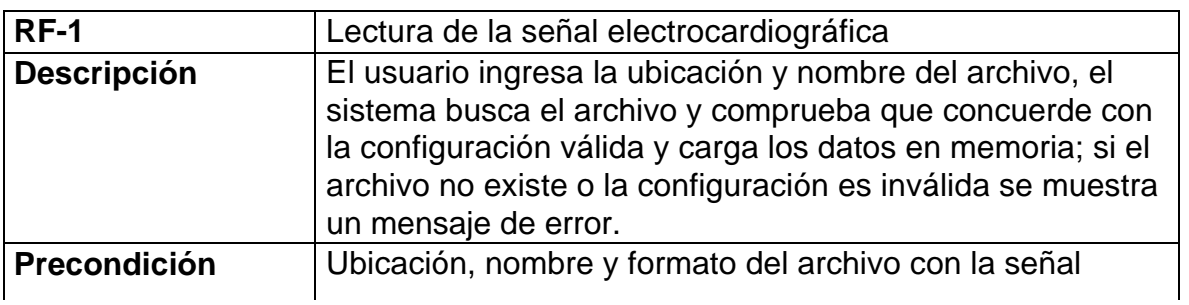

#### **Tabla 8. Lectura de la señal electrocardiográfica**

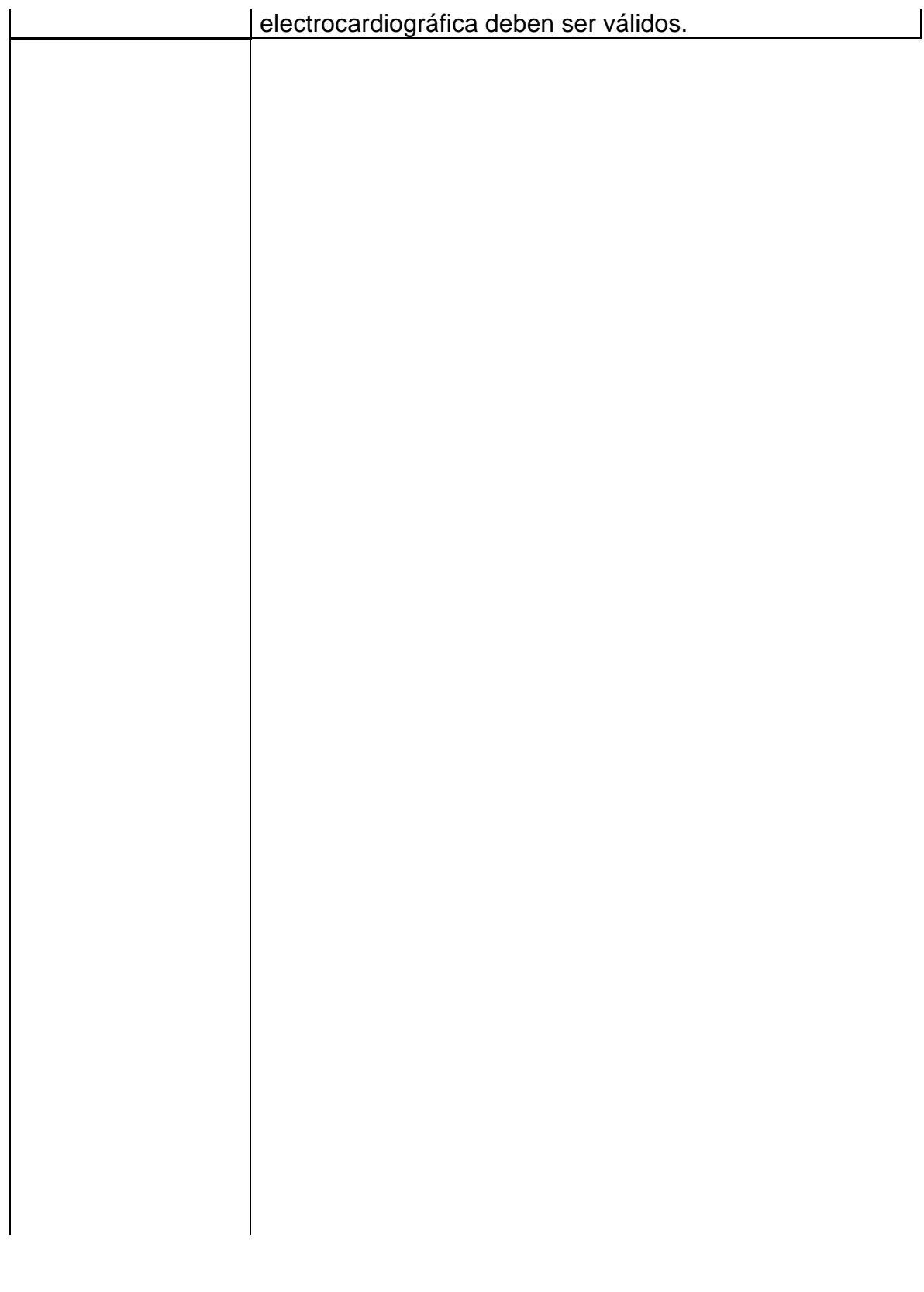

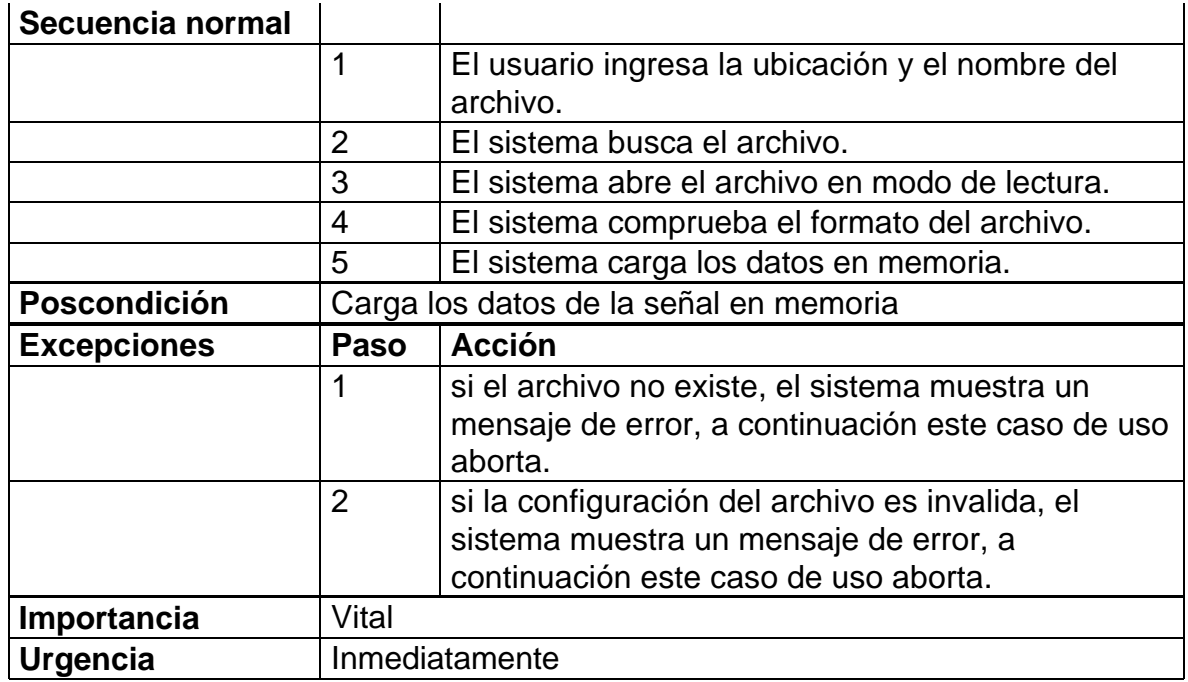

Figura 99. Lectura de la señal electrocardiográfica.

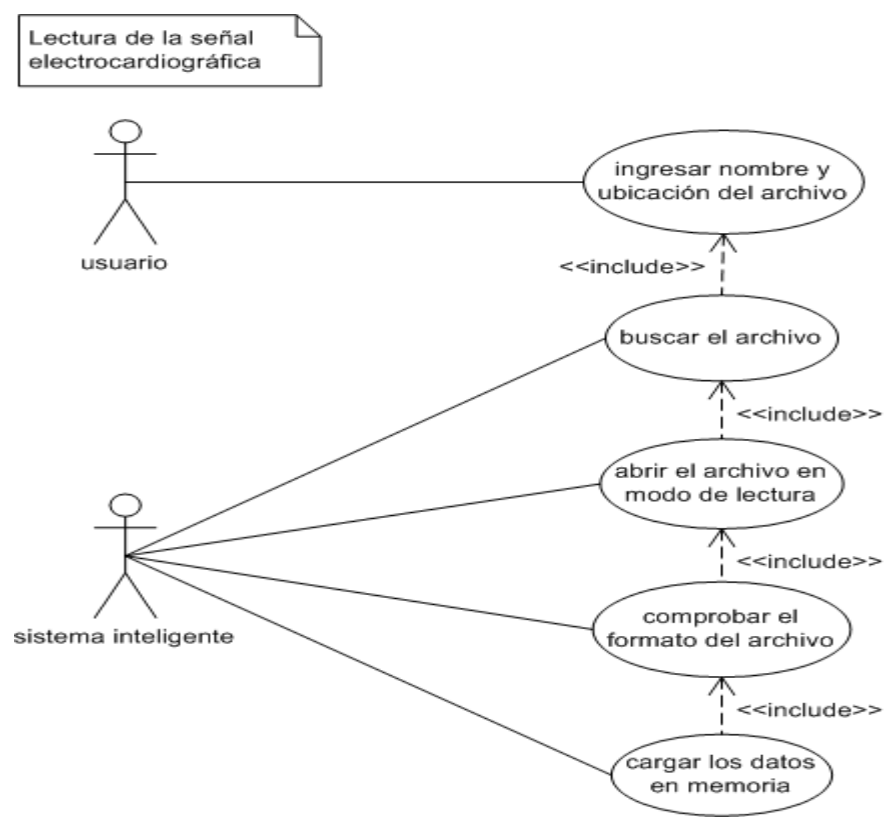

**Caso de uso: Visualización de la señal**

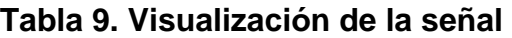

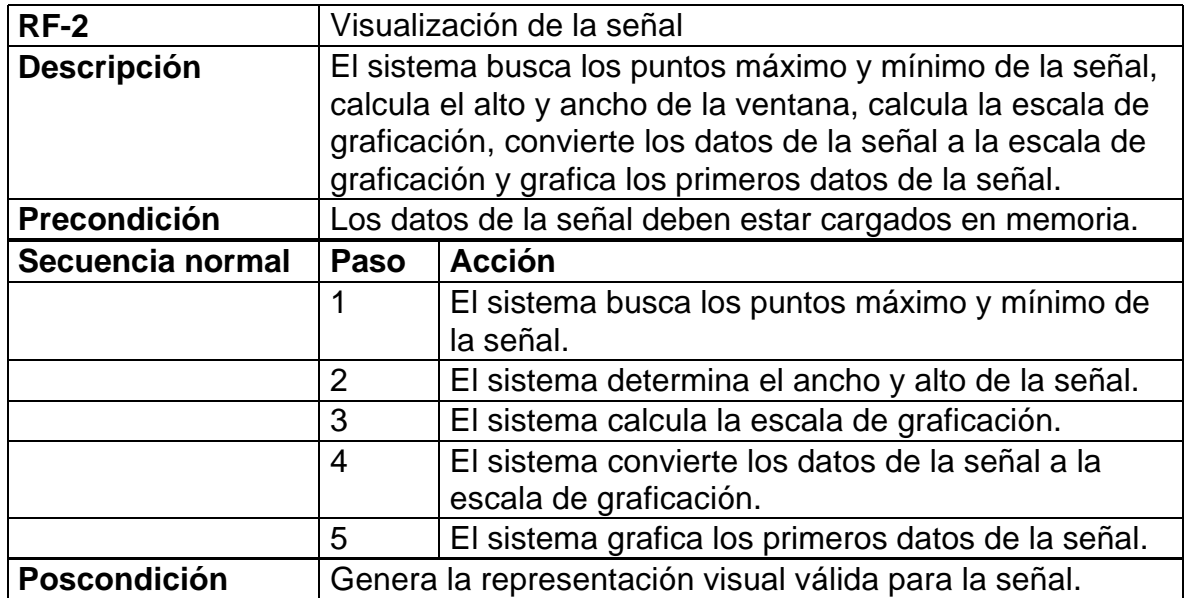

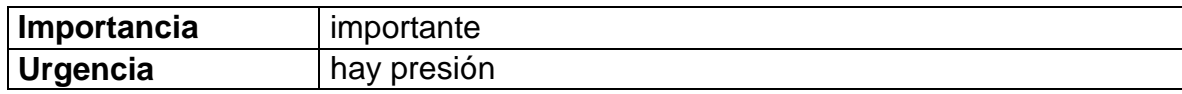

Figura 100. Visualización de la señal.

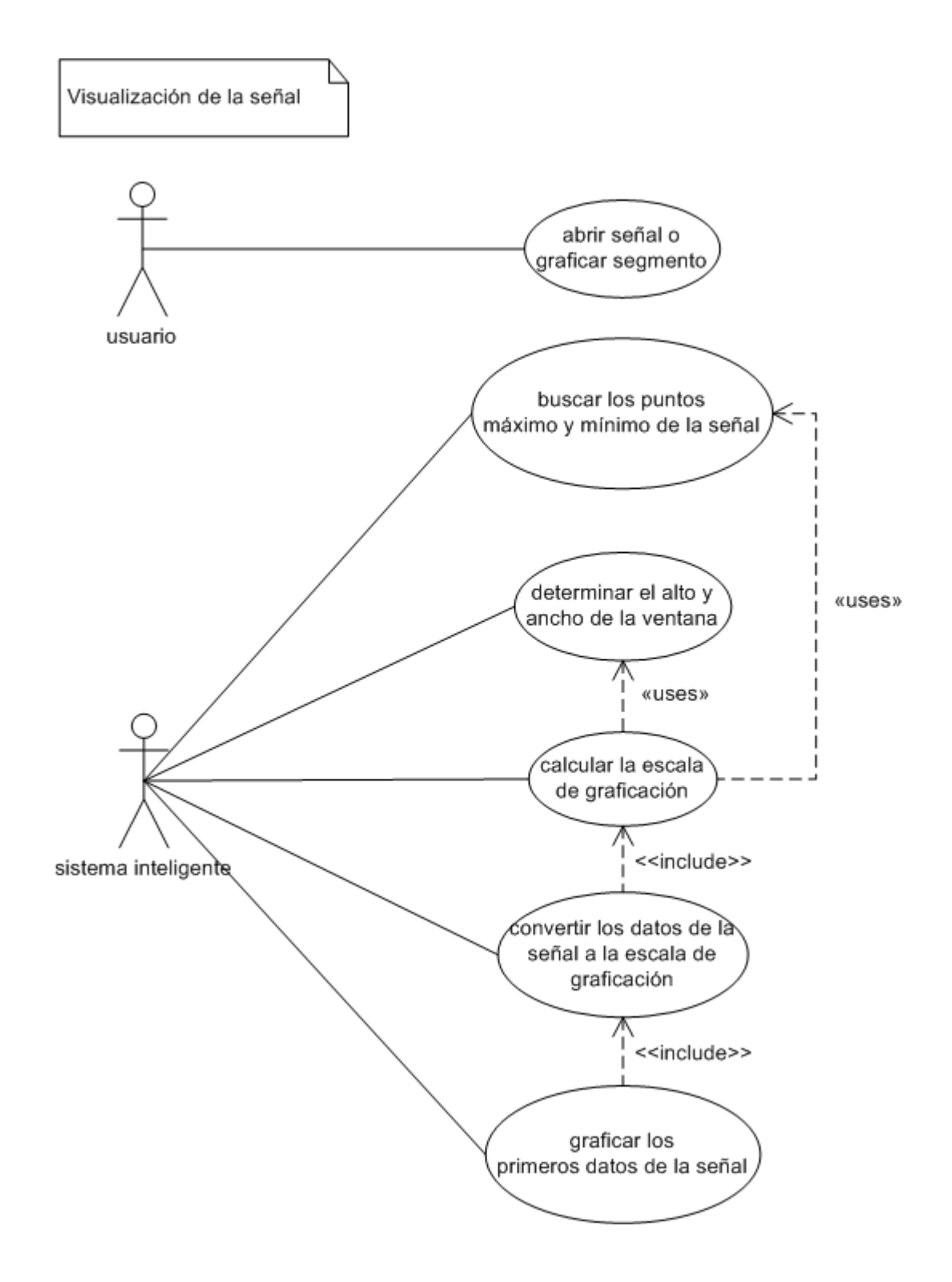

# **Caso de uso: Marcación de la señal**

## **Tabla 10. Marcación de la señal**

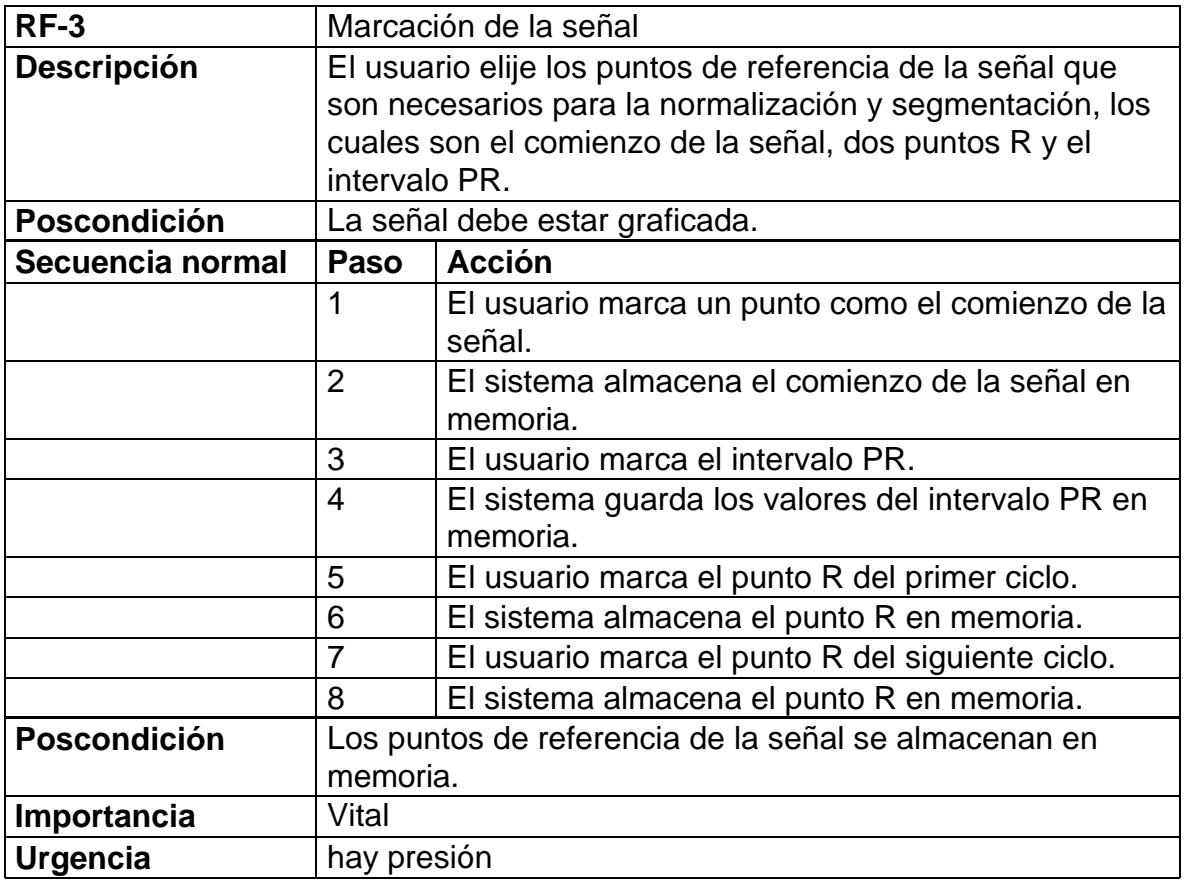

Figura 101. Marcación de la señal.

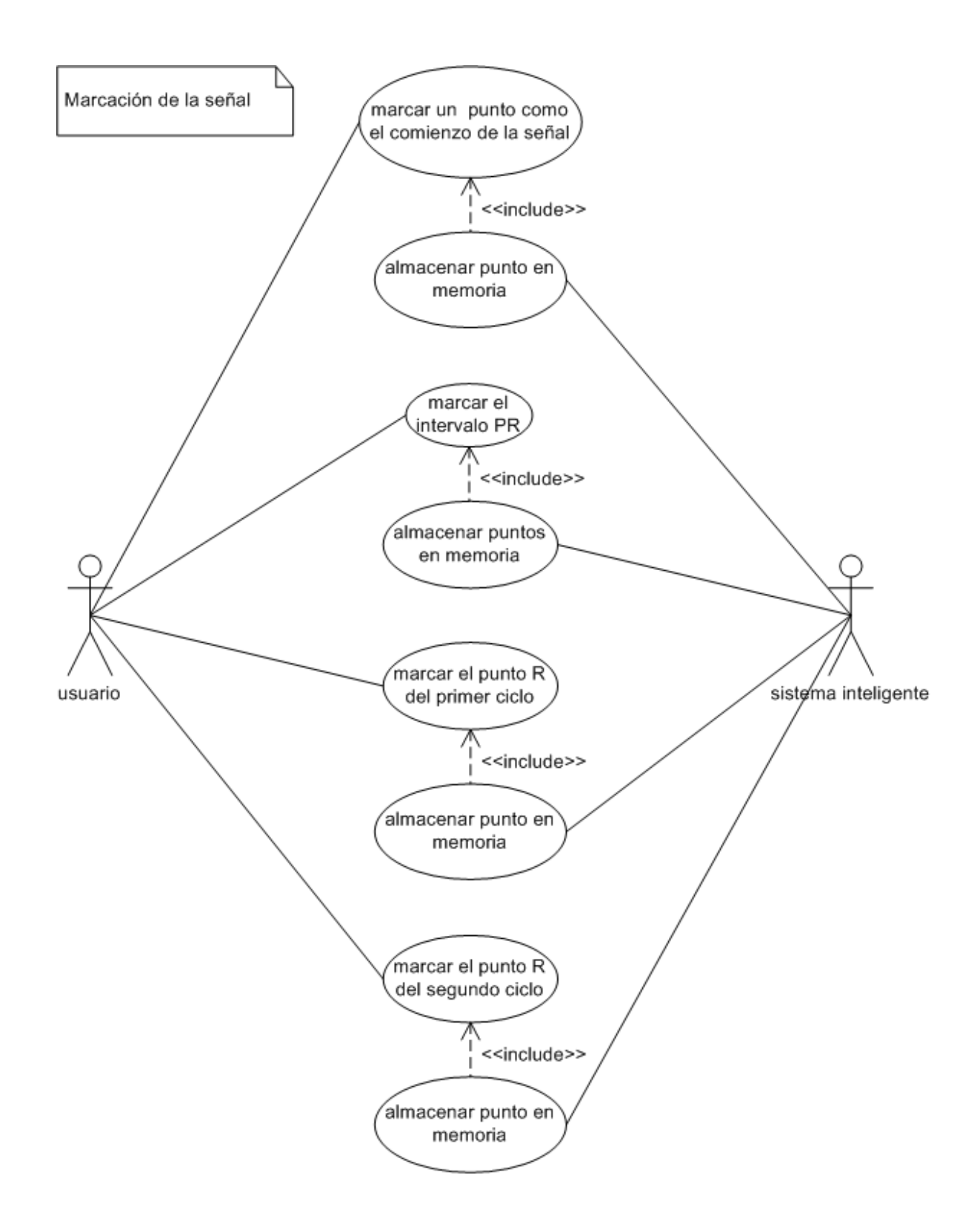

## **Caso de uso: Segmentar la señal electrocardiográfica**

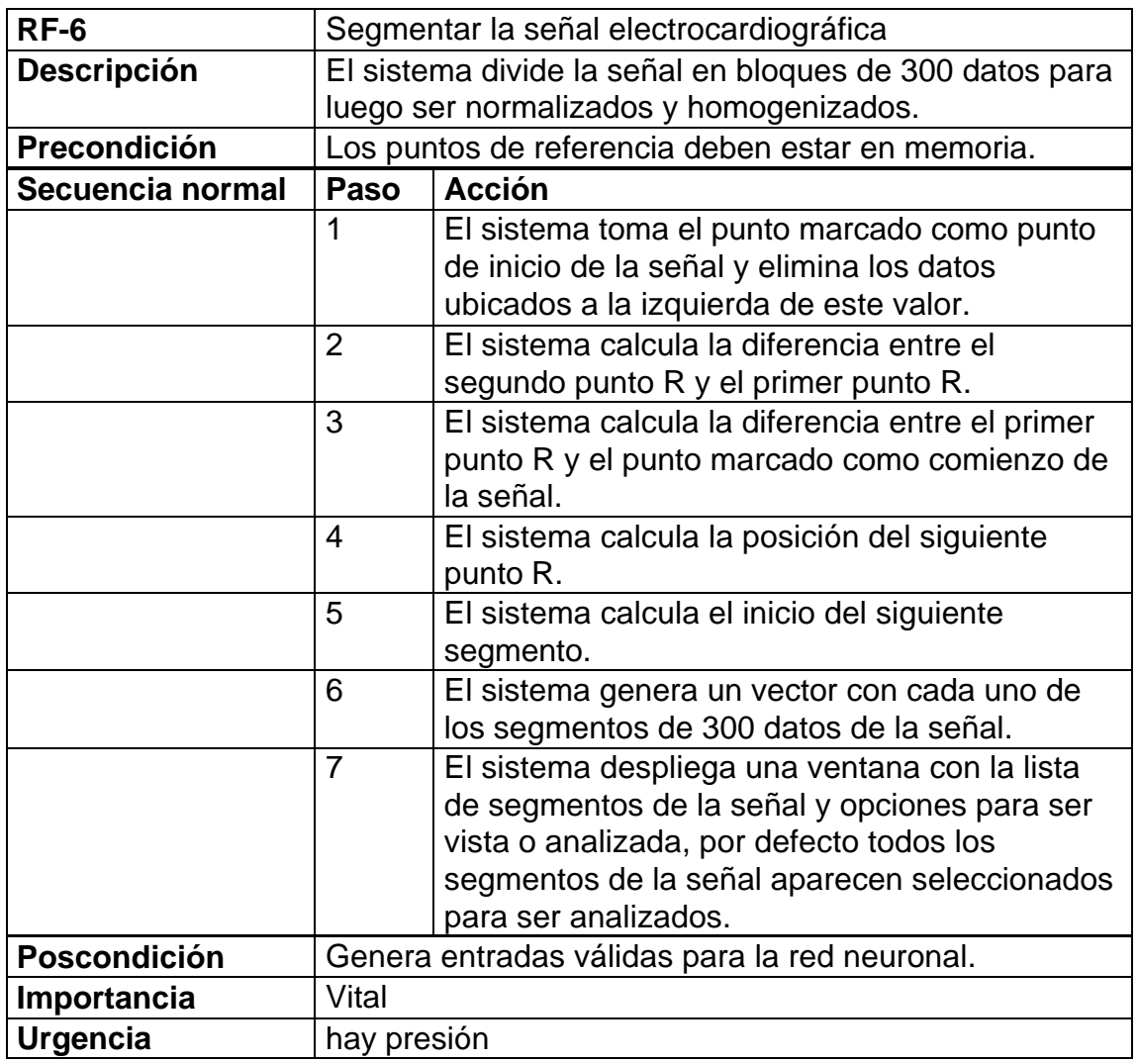

# **Tabla 11. Segmentar la señal electrocardiográfica**

Figura 102. Segmentar la señal electrocardiográfica.

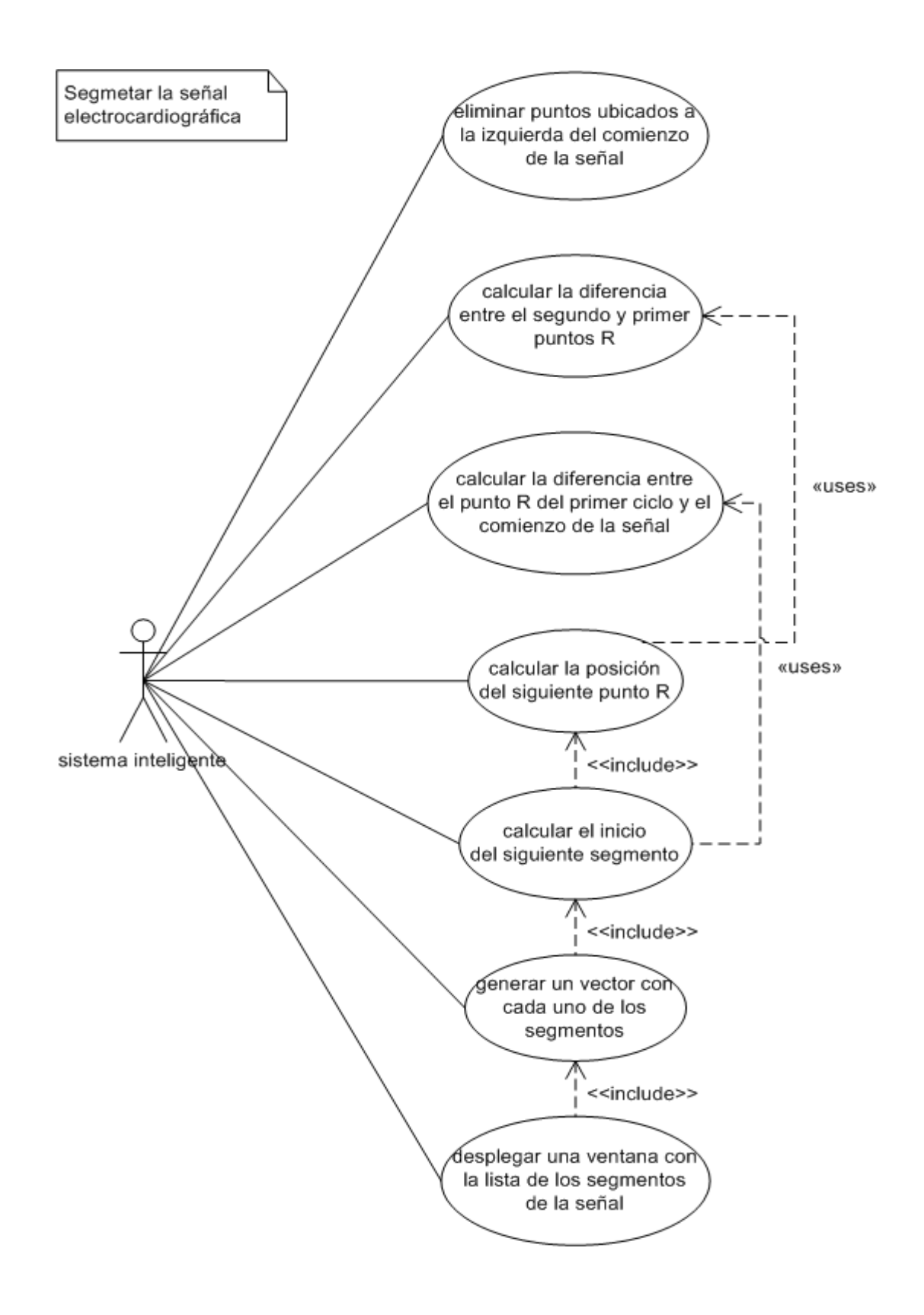

### **Caso de uso: Normalización de la línea base**

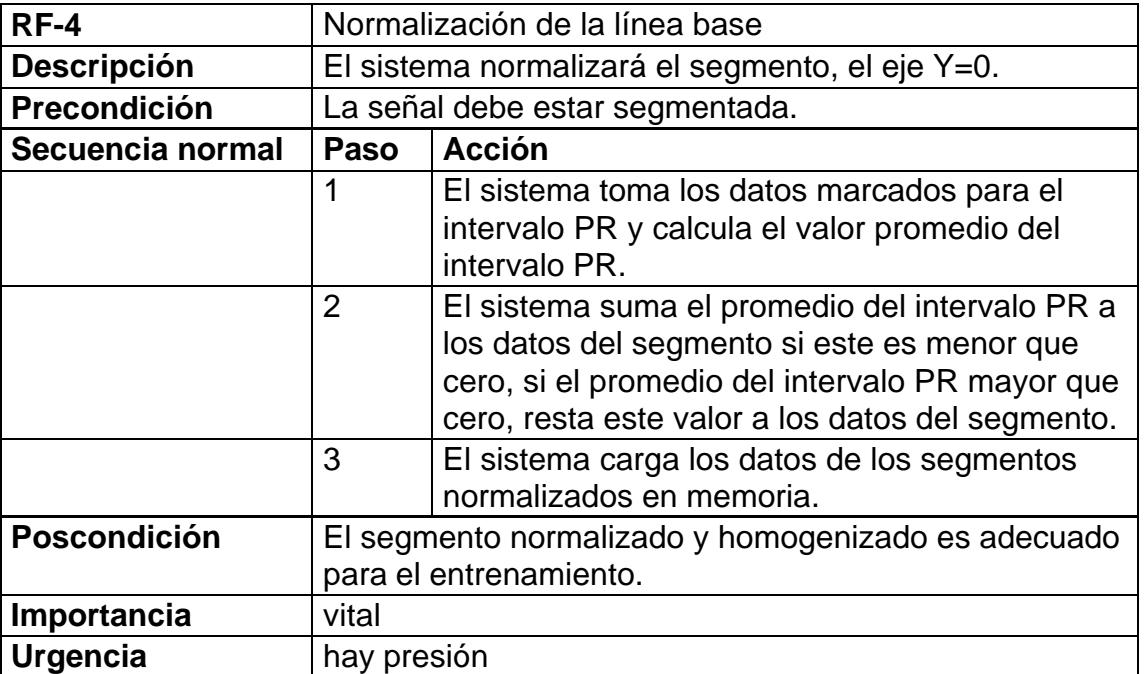

### **Tabla 12. Normalización de la línea base**

Figura 103. Normalización de la línea base.

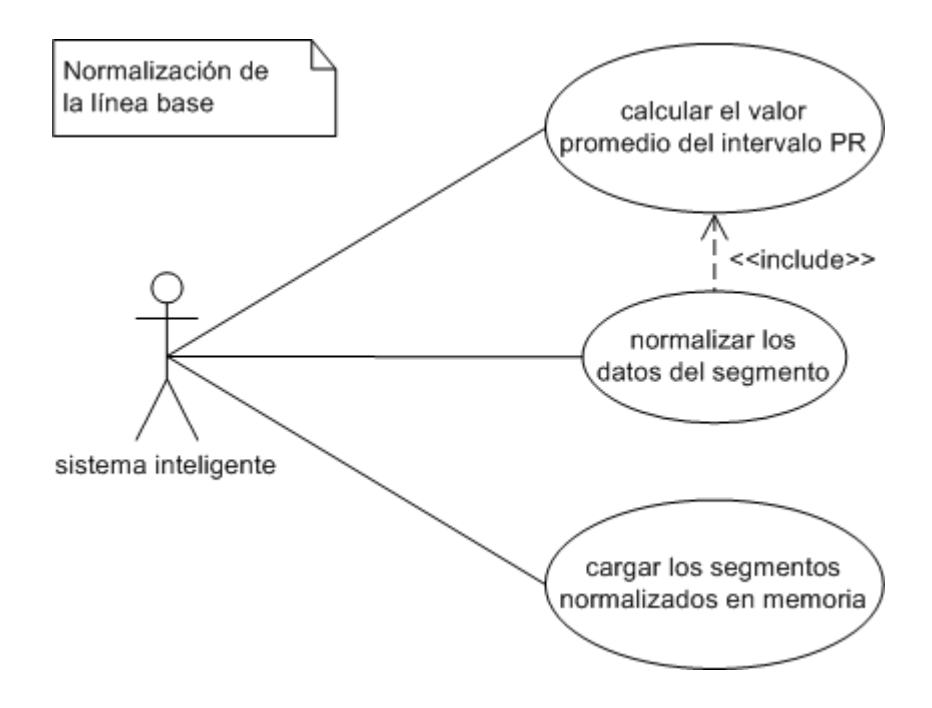

## **Caso de uso: Homogenizar datos**

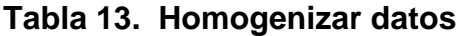

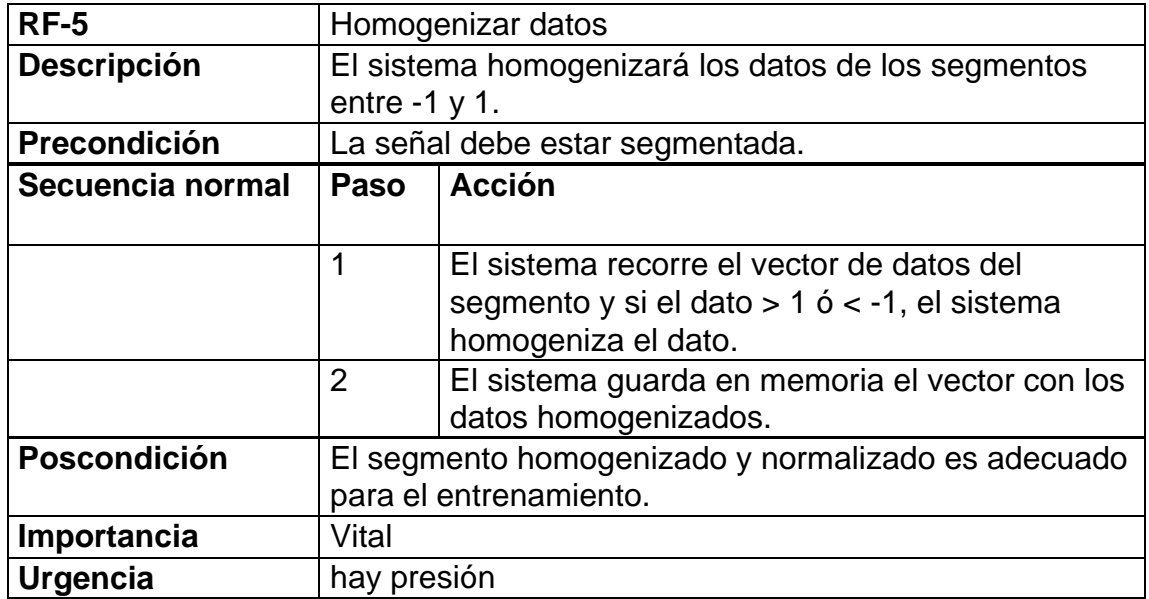

Figura 104. Homogenización de la señal.

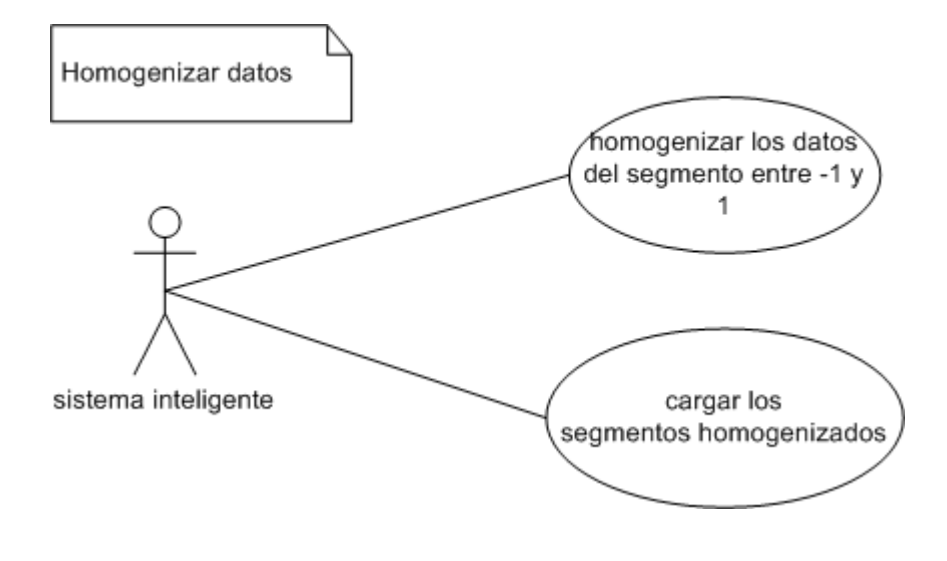

# **Caso de uso: Analizar la señal**

## **Tabla 14. Analizar la señal**

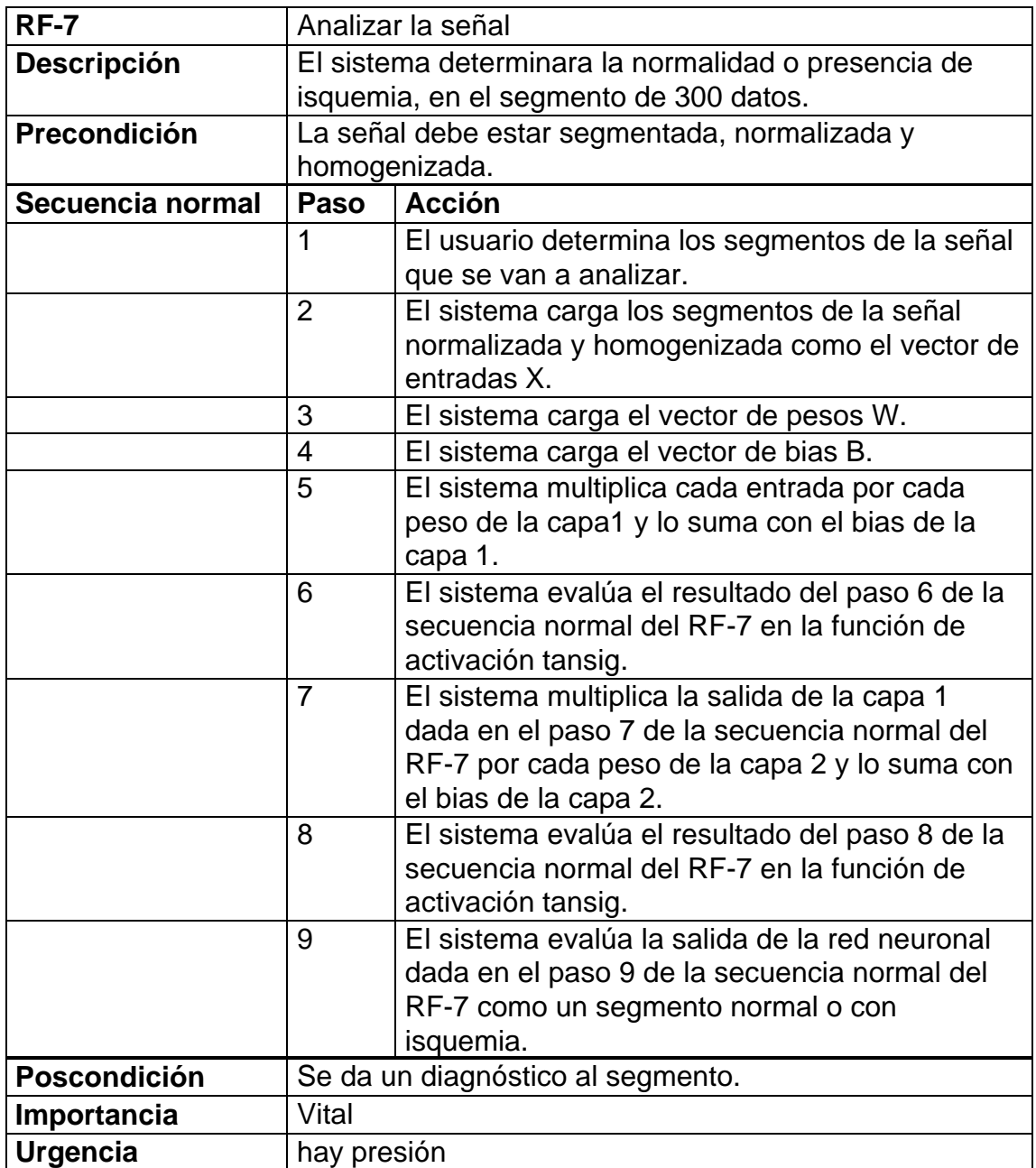

Figura 105. Analizar la señal.

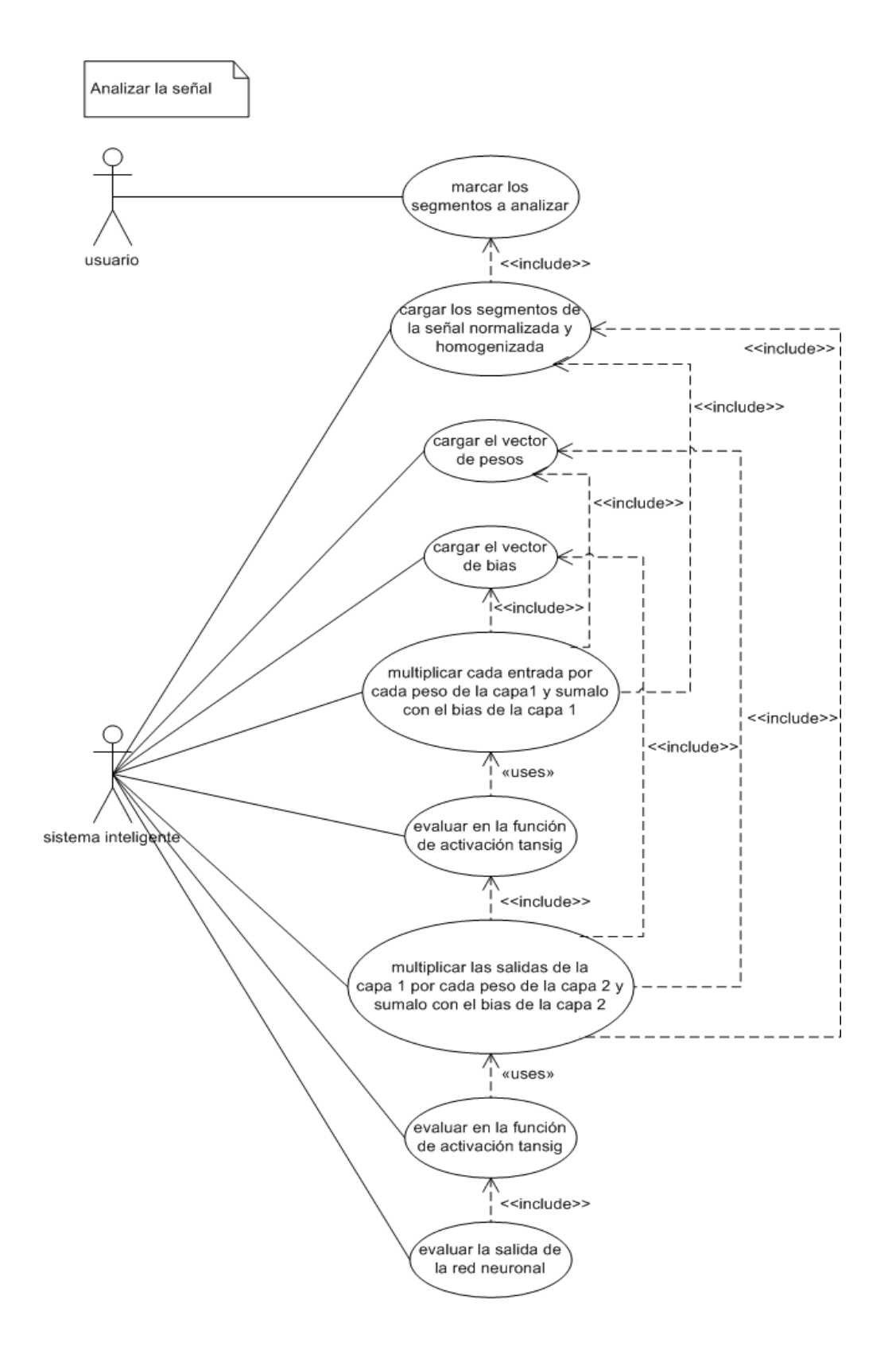

# **Caso de uso: Mostrar diagnóstico**

# **Tabla 15. Mostrar diagnóstico**

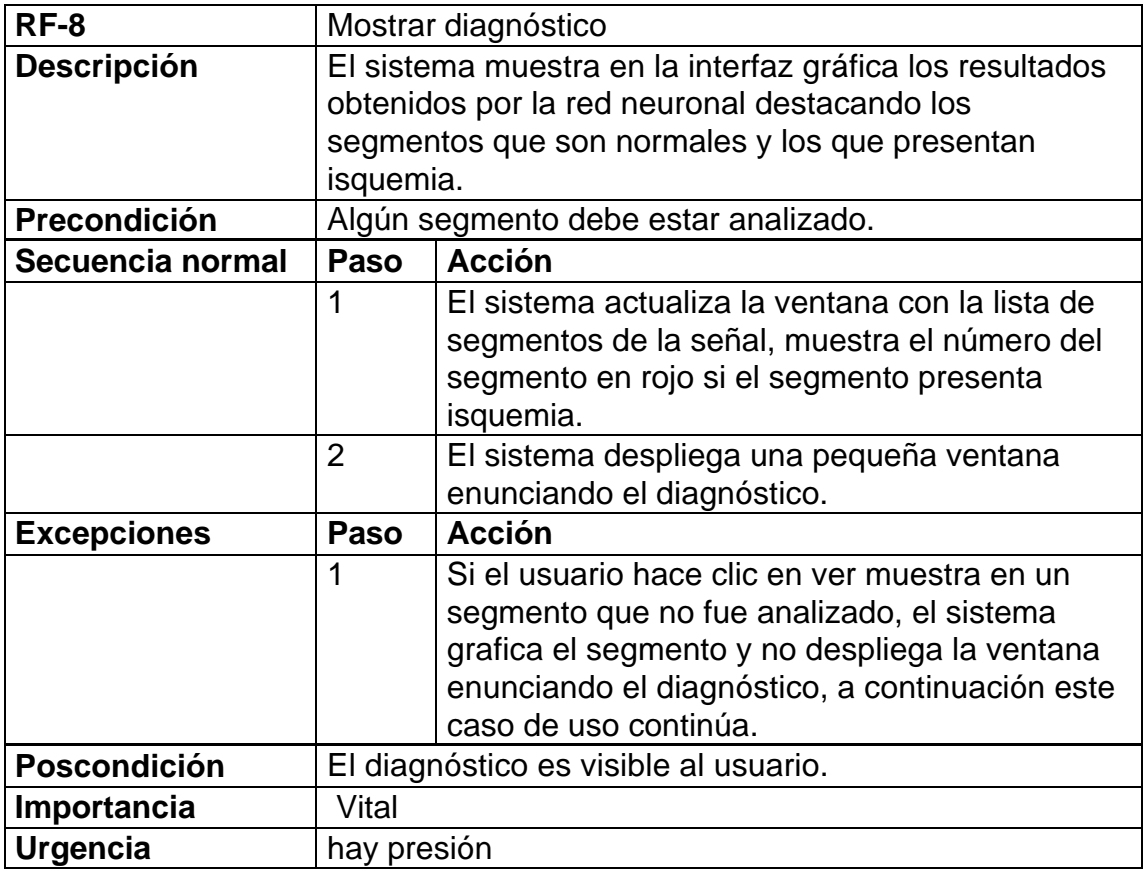

Figura 106. Mostrar diagnóstico.

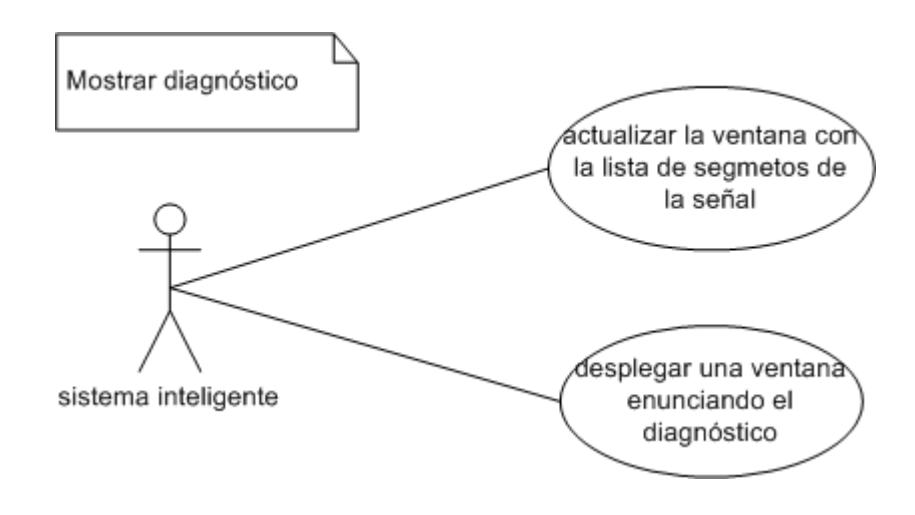

# **Caso de uso: Guardar**

### **Tabla 16. Guardar**

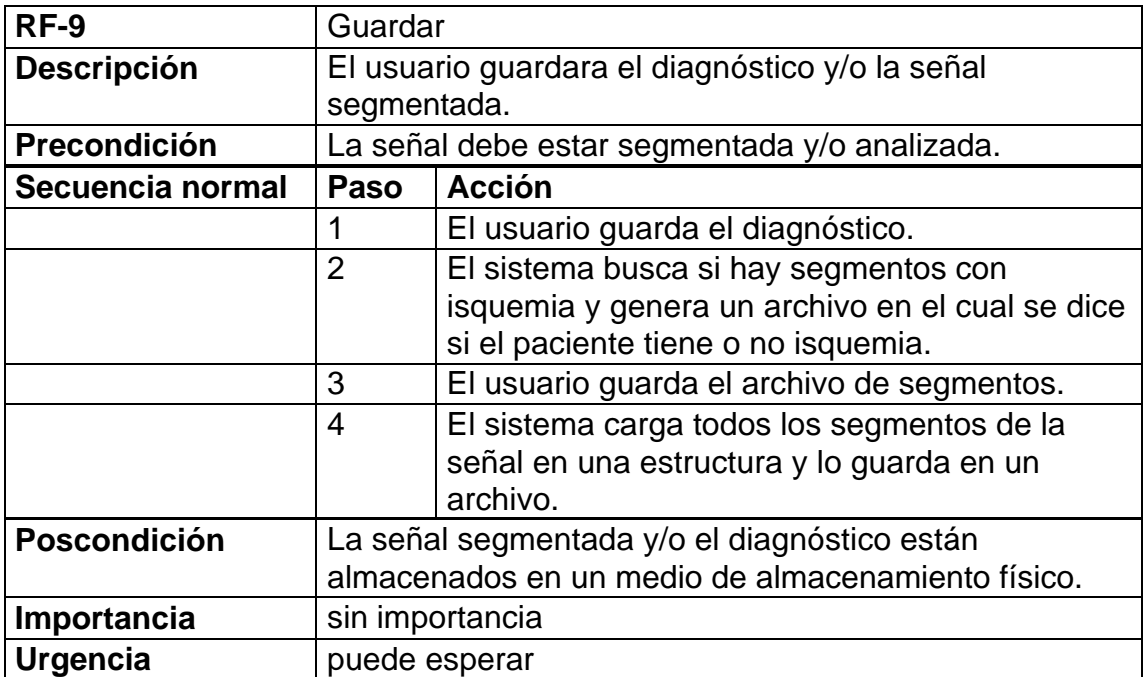

Figura 107. Guardar.

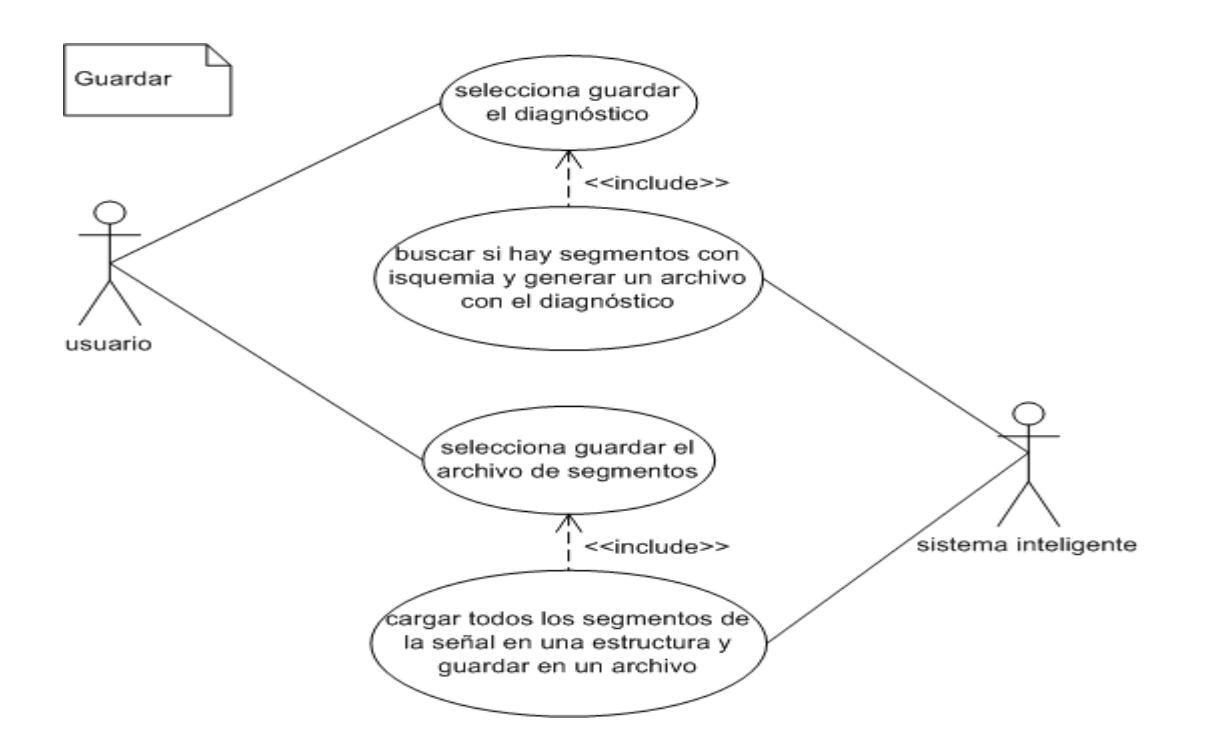

# **1.2. DIAGRAMAS DE ESTADO**

Figura 108. Siric.

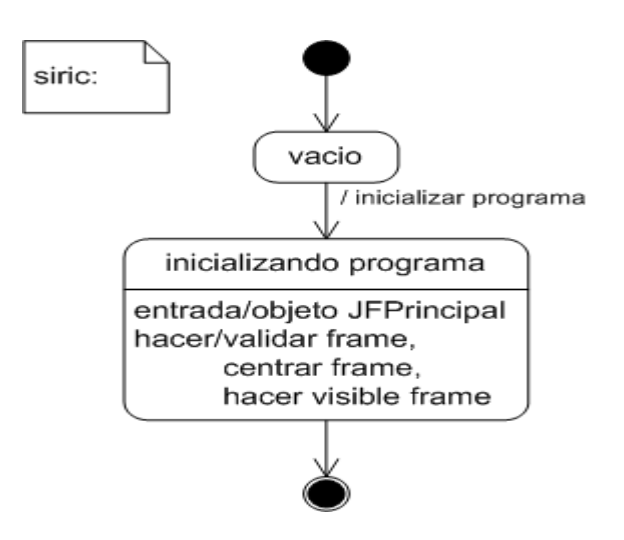

Figura 109. JFPrincipal.
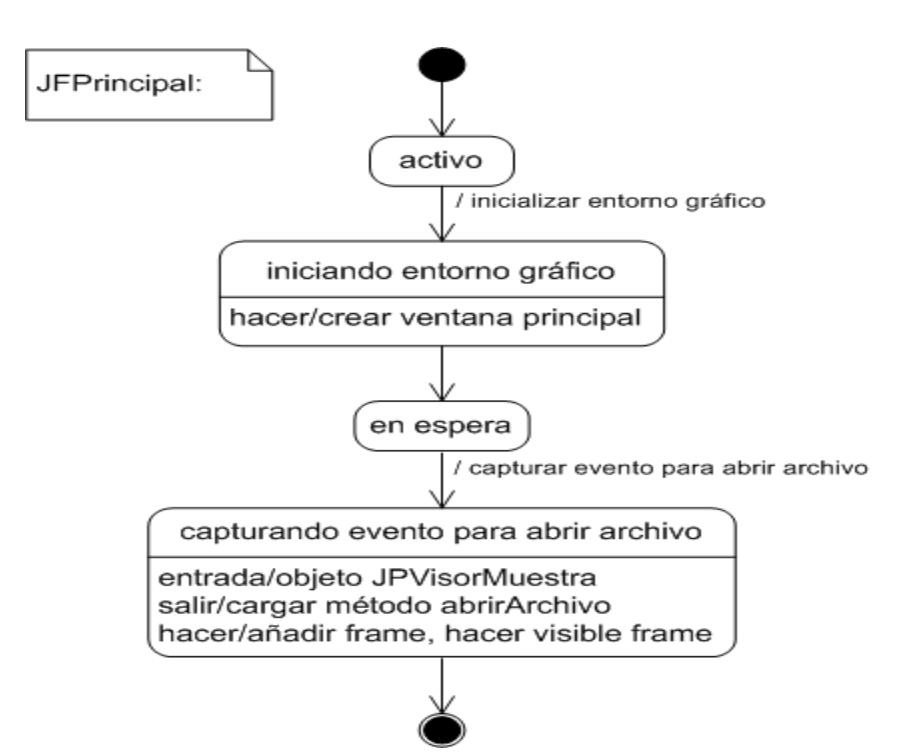

Figura 110. JPVisorMuestra.

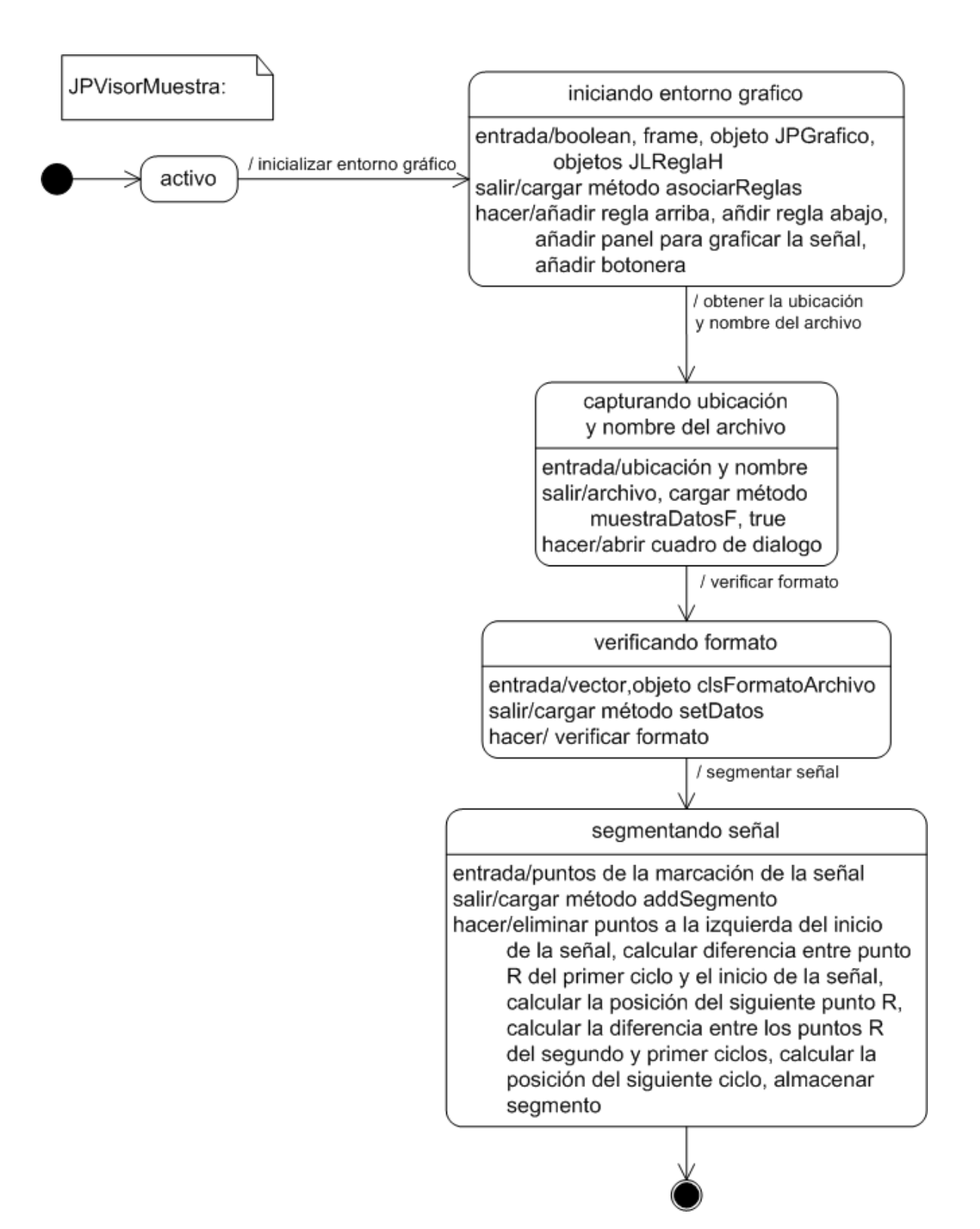

Figura 111. JPGrafico.

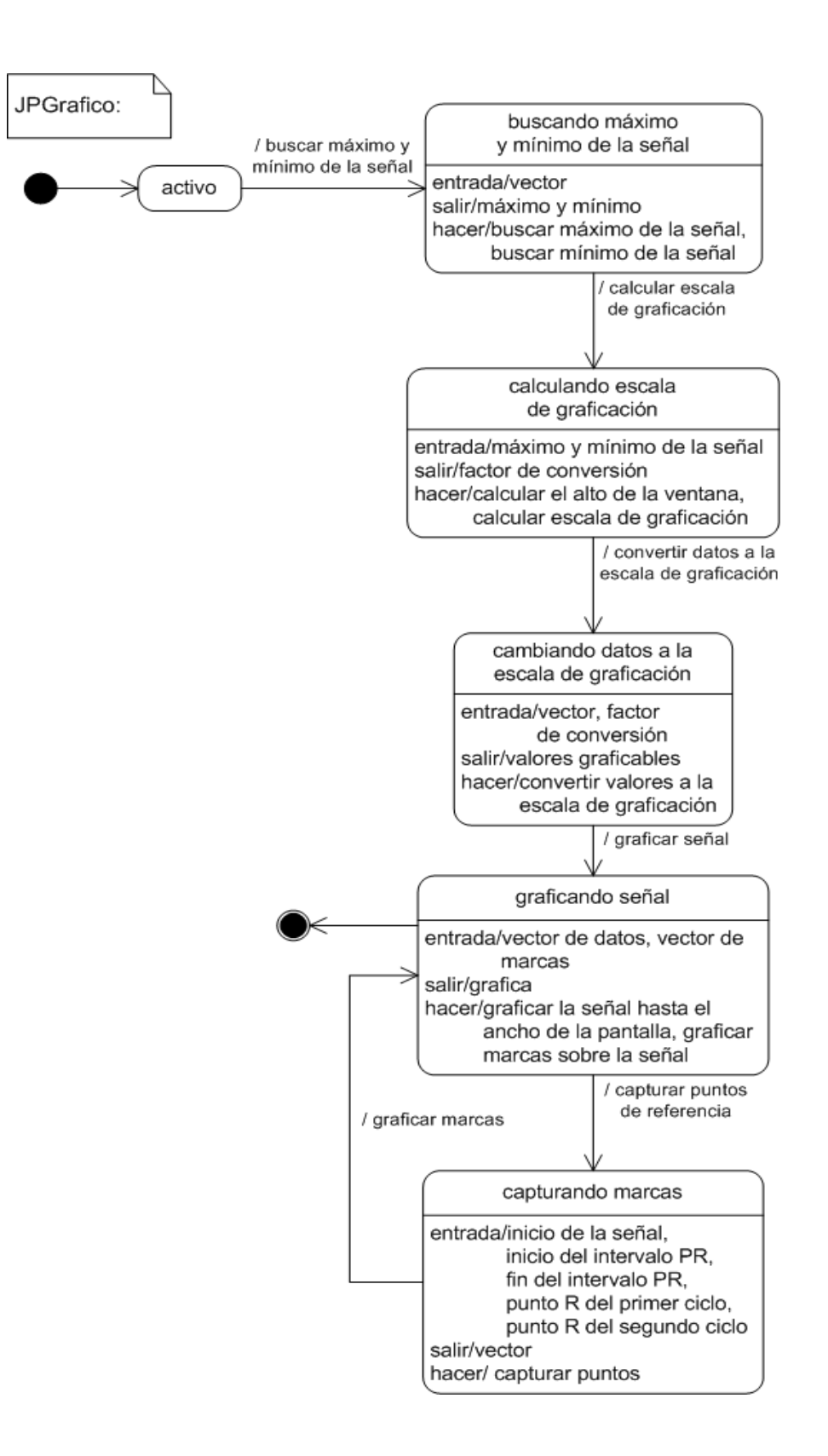

Figura 112. clsLectroArchivo.

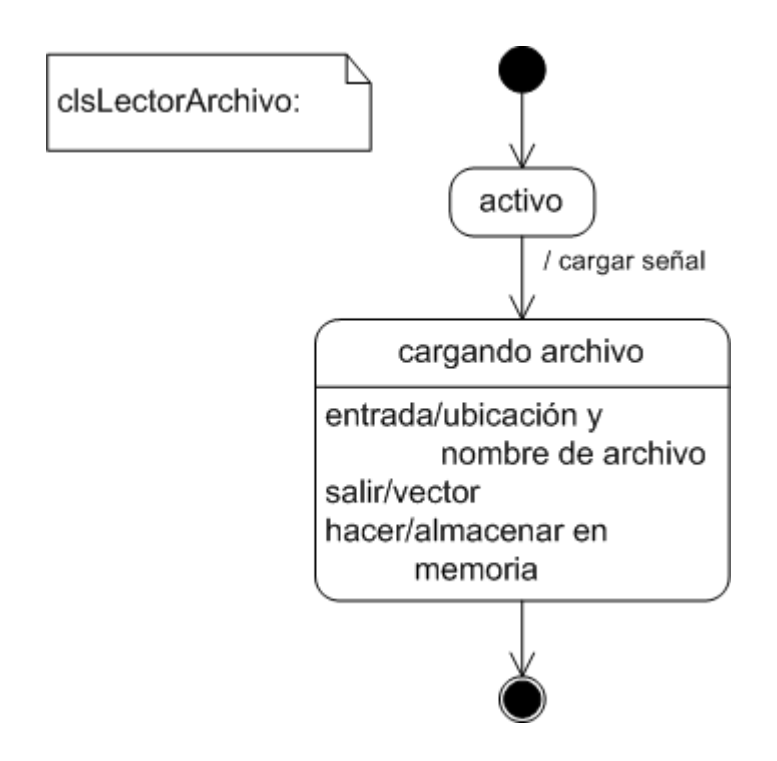

Figura 113. clsFormatoArchivo.

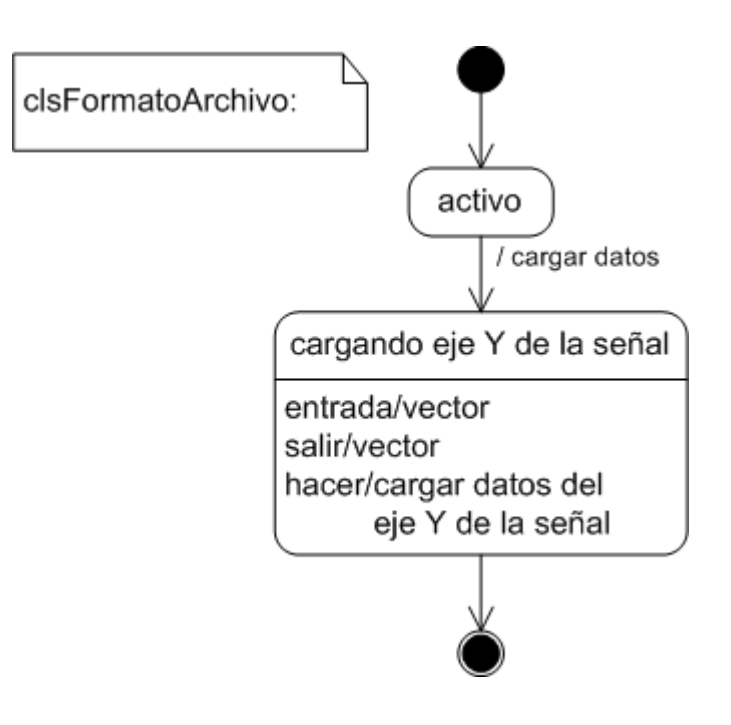

Figura 114. clsSegmento.

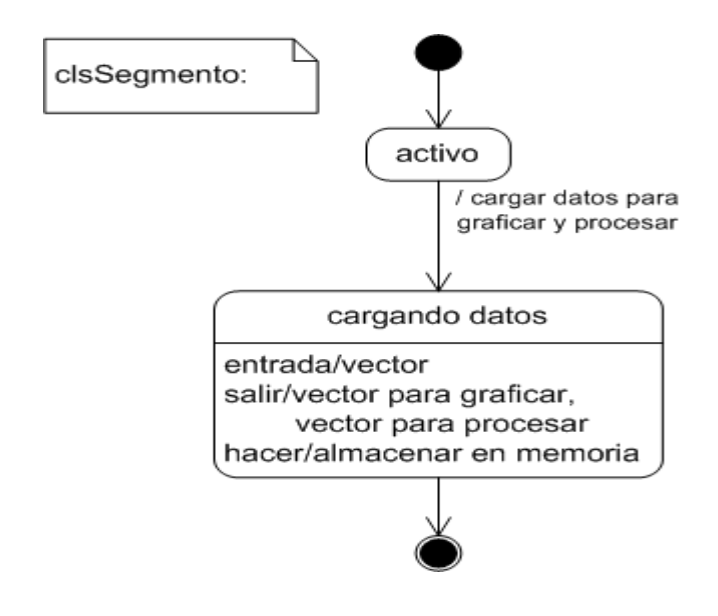

Figura 115. JPSegmento.

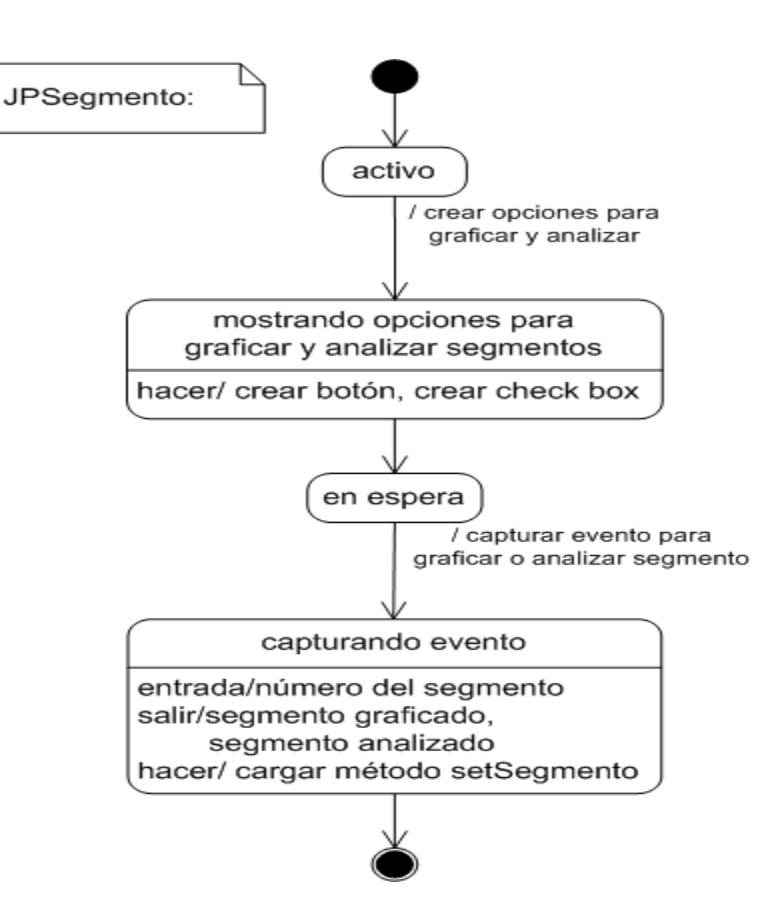

Figura 116. clsRedNeuronal.

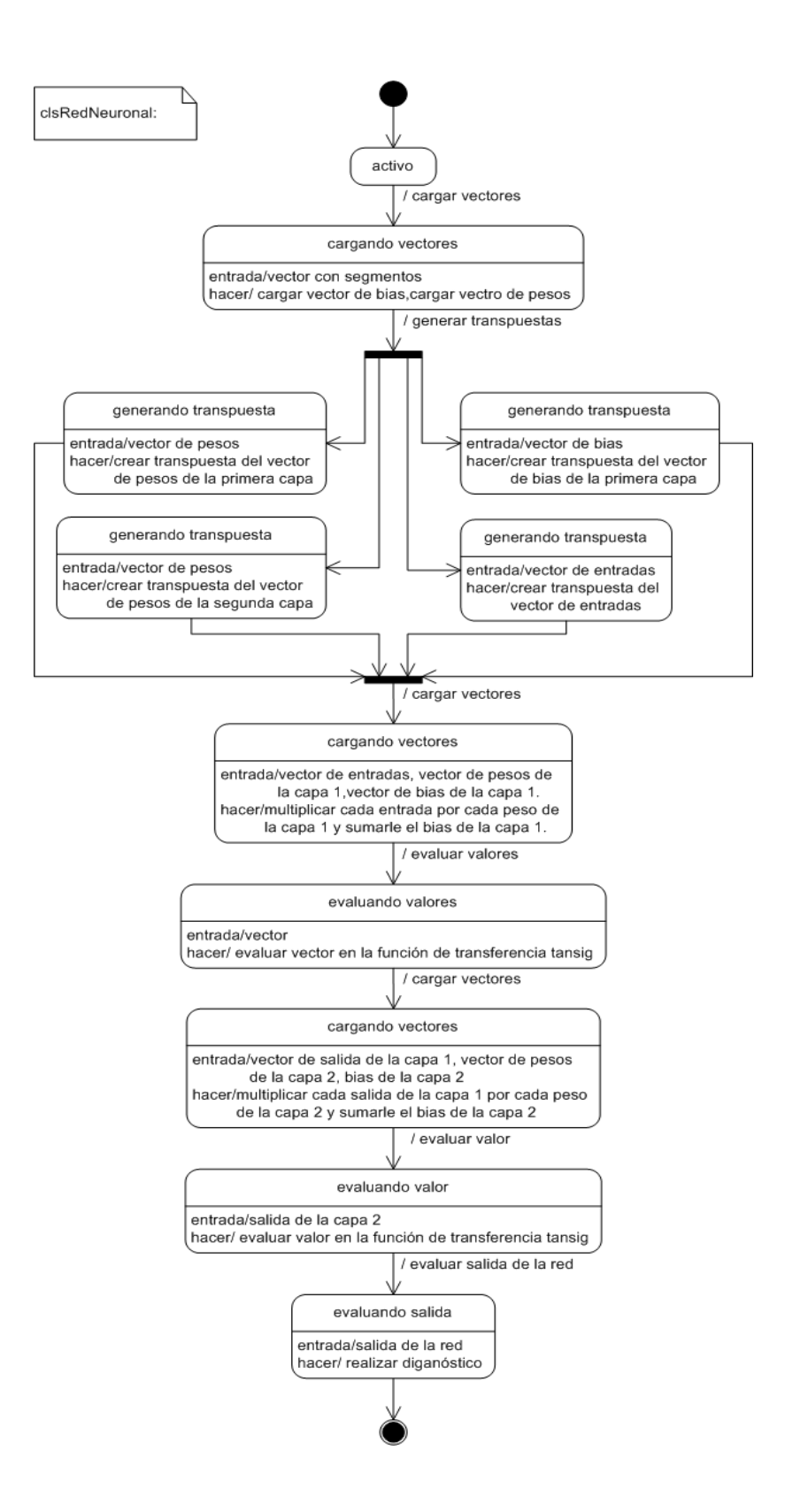

## **1.3. DIAGRAMAS DE ACTIVIDADES**

Figura 117. Lectura de la señal electrocardiográfica.

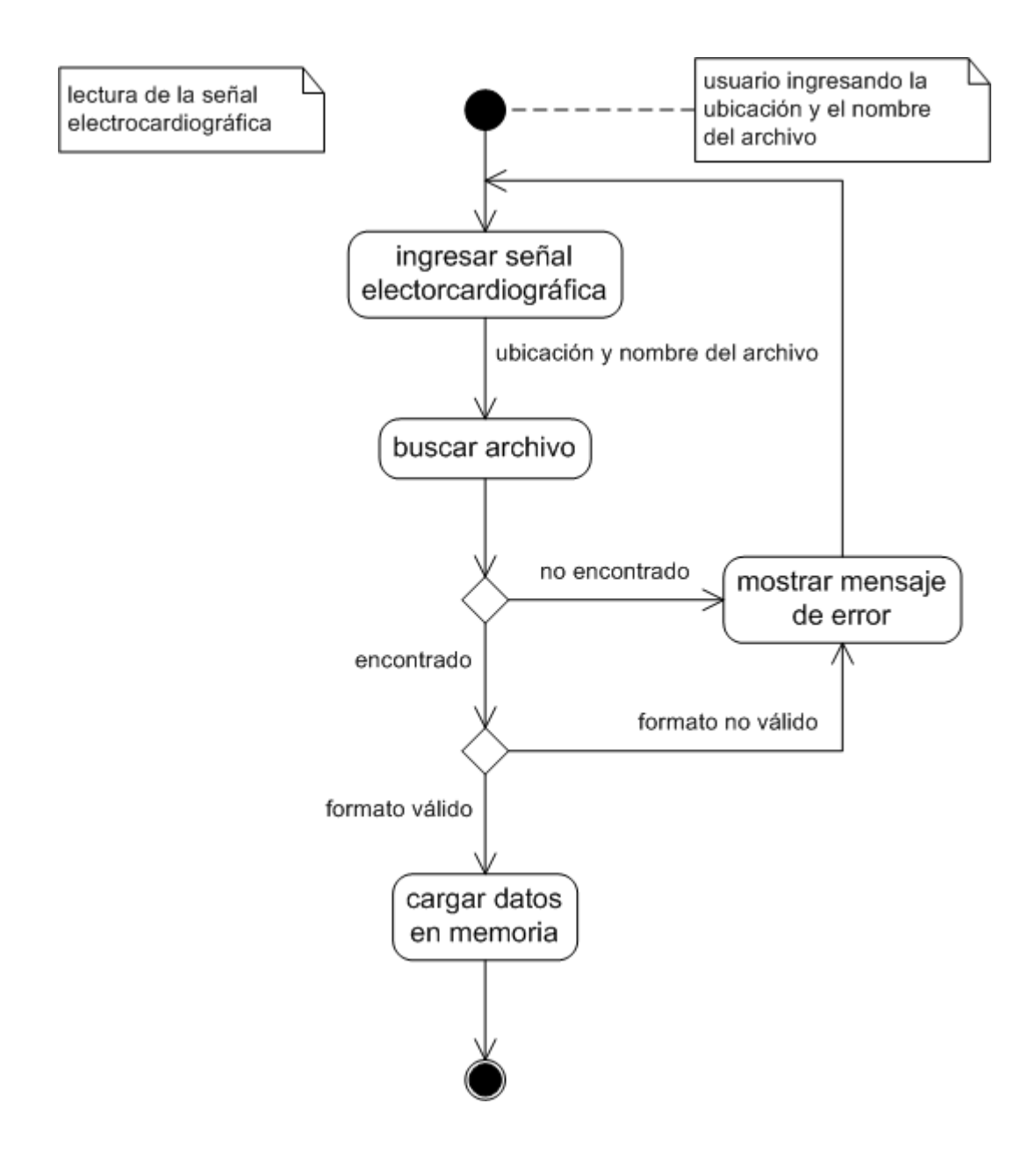

Figura 118. Visualización de la señal.

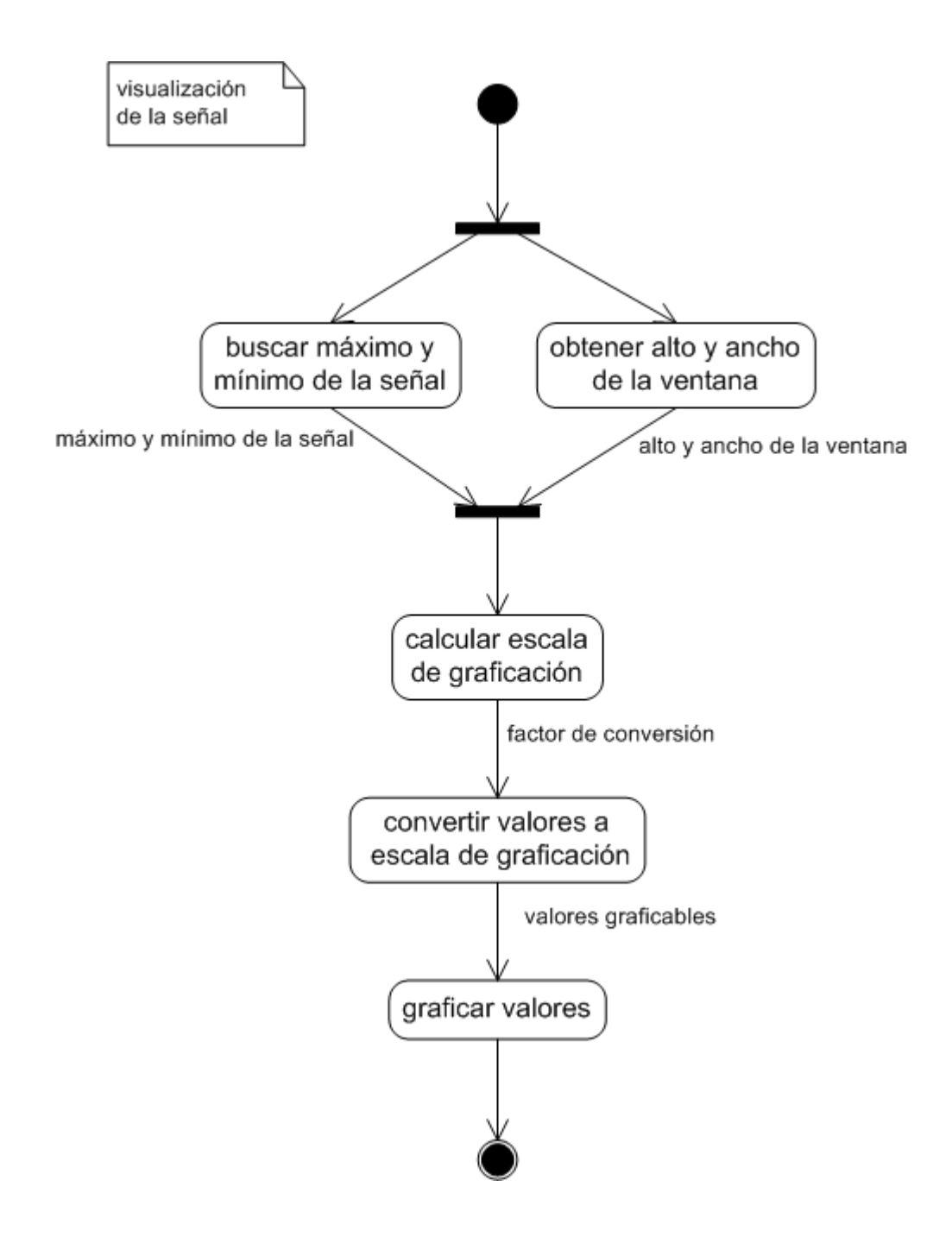

Figura 119. Marcación de la señal.

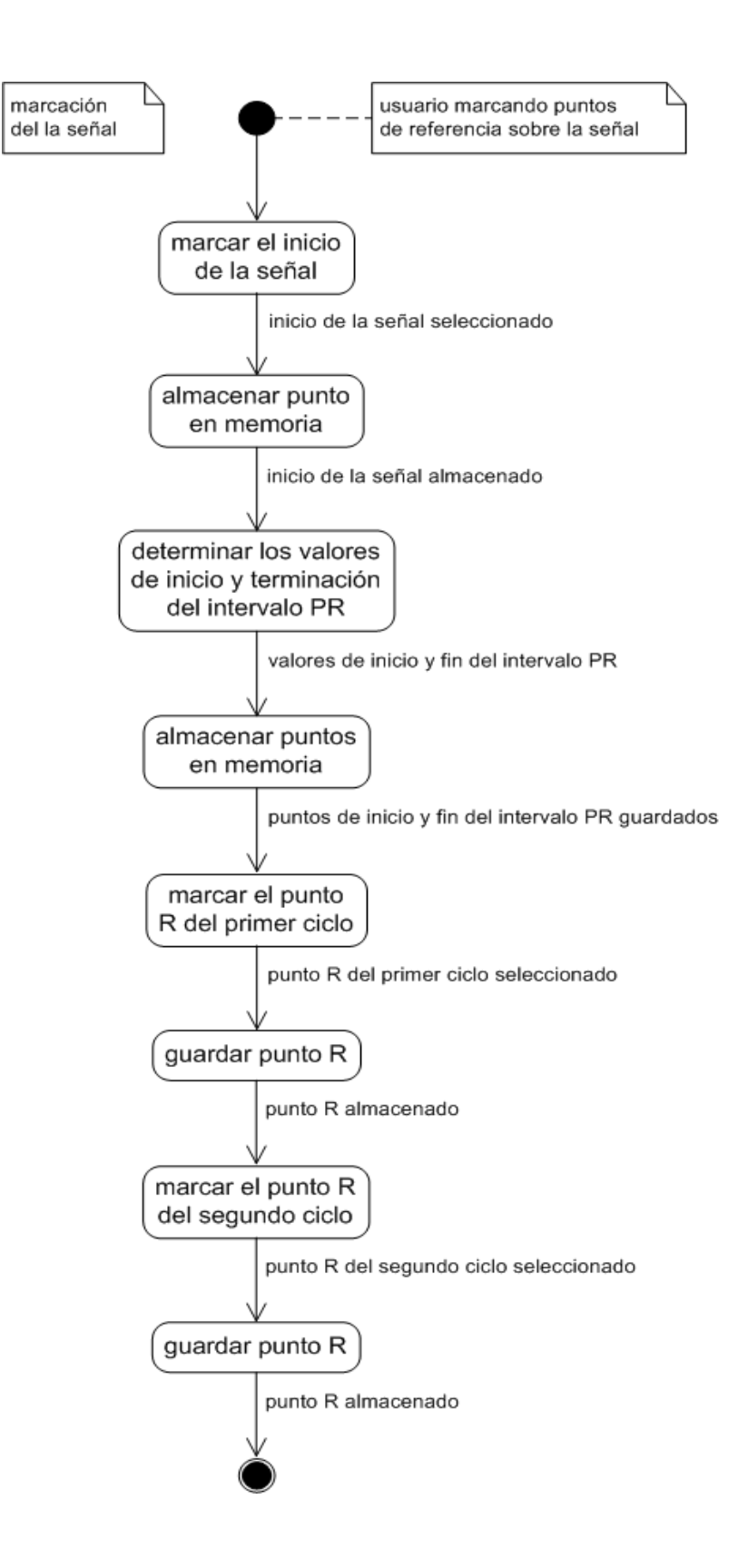

## Figura 120. Segmentación de la señal.

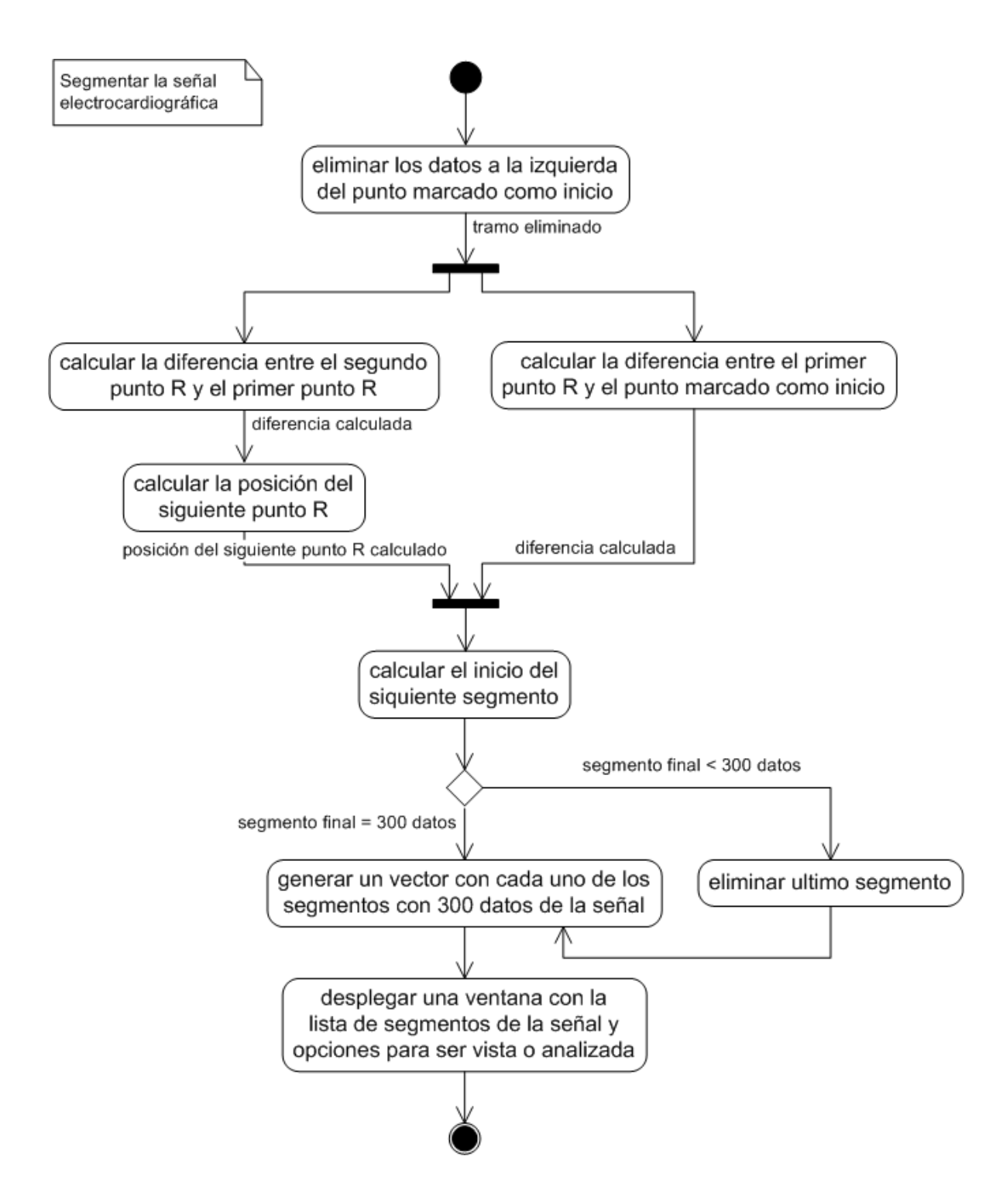

Figura 121. Normalización de la línea base

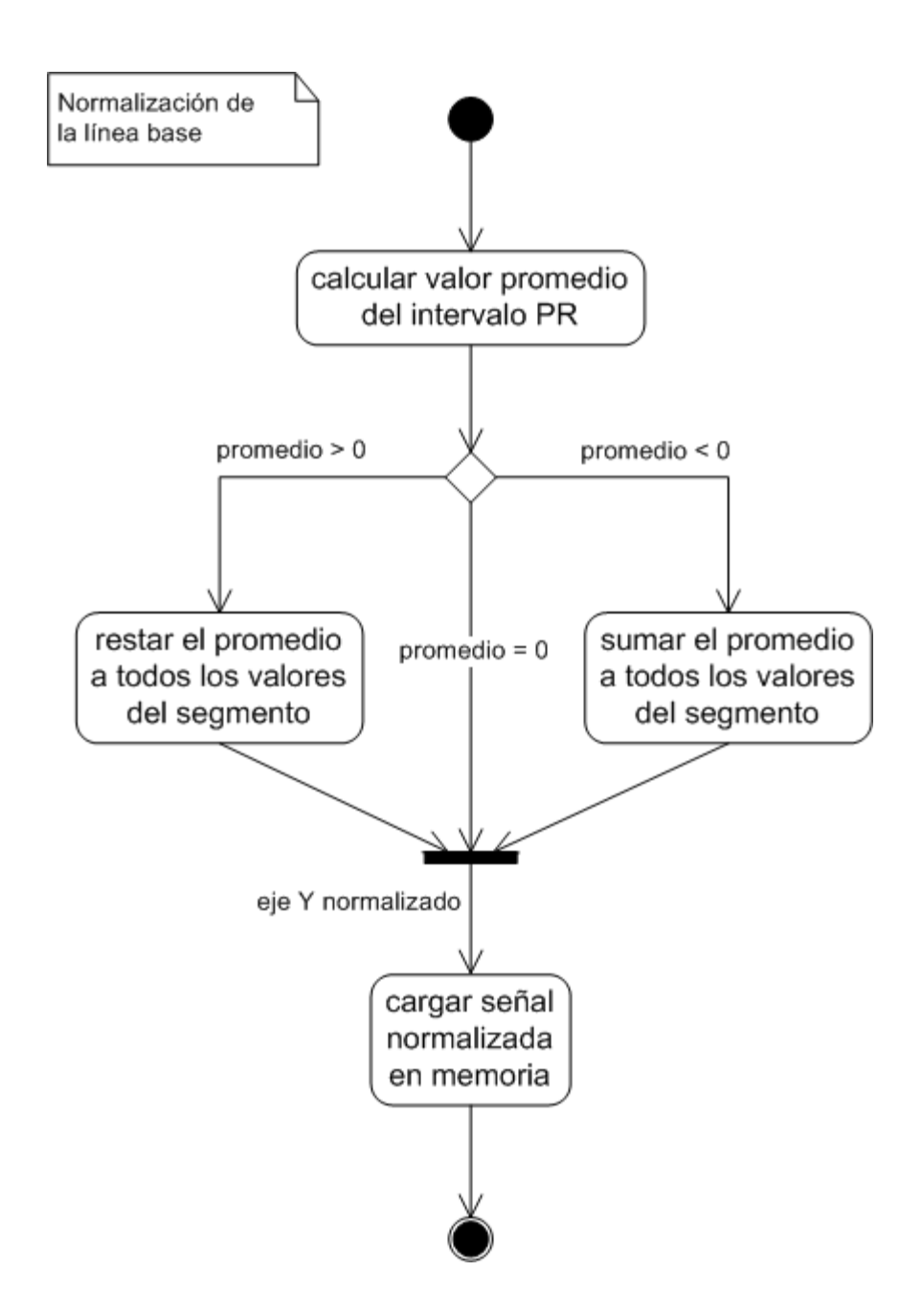

Figura 122. Homogenización de la señal.

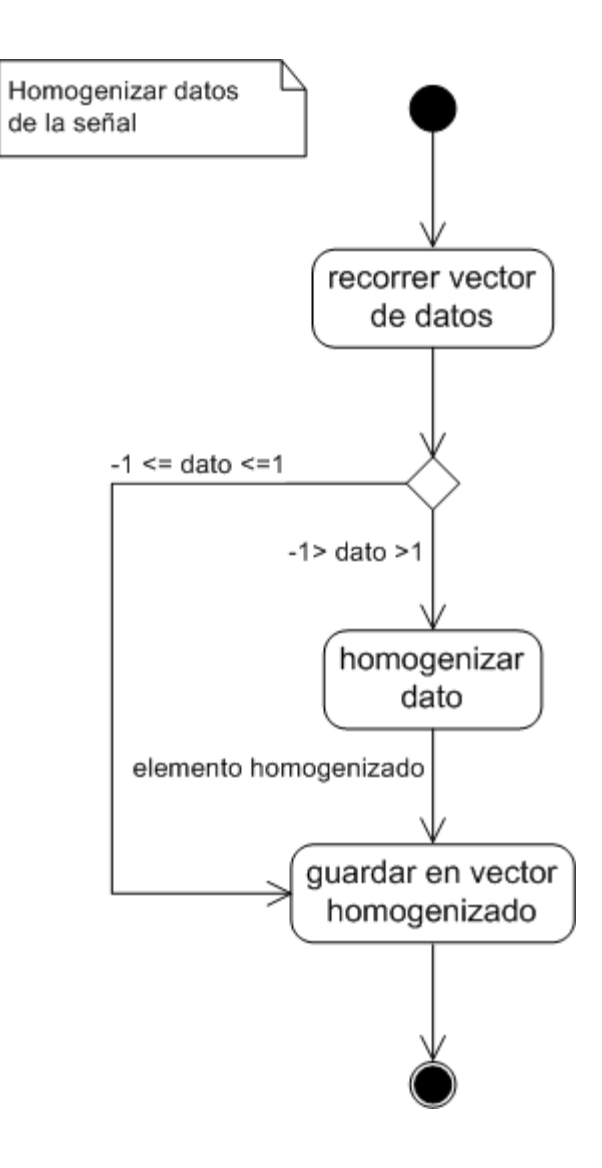

Figura 123. Analizar la señal.

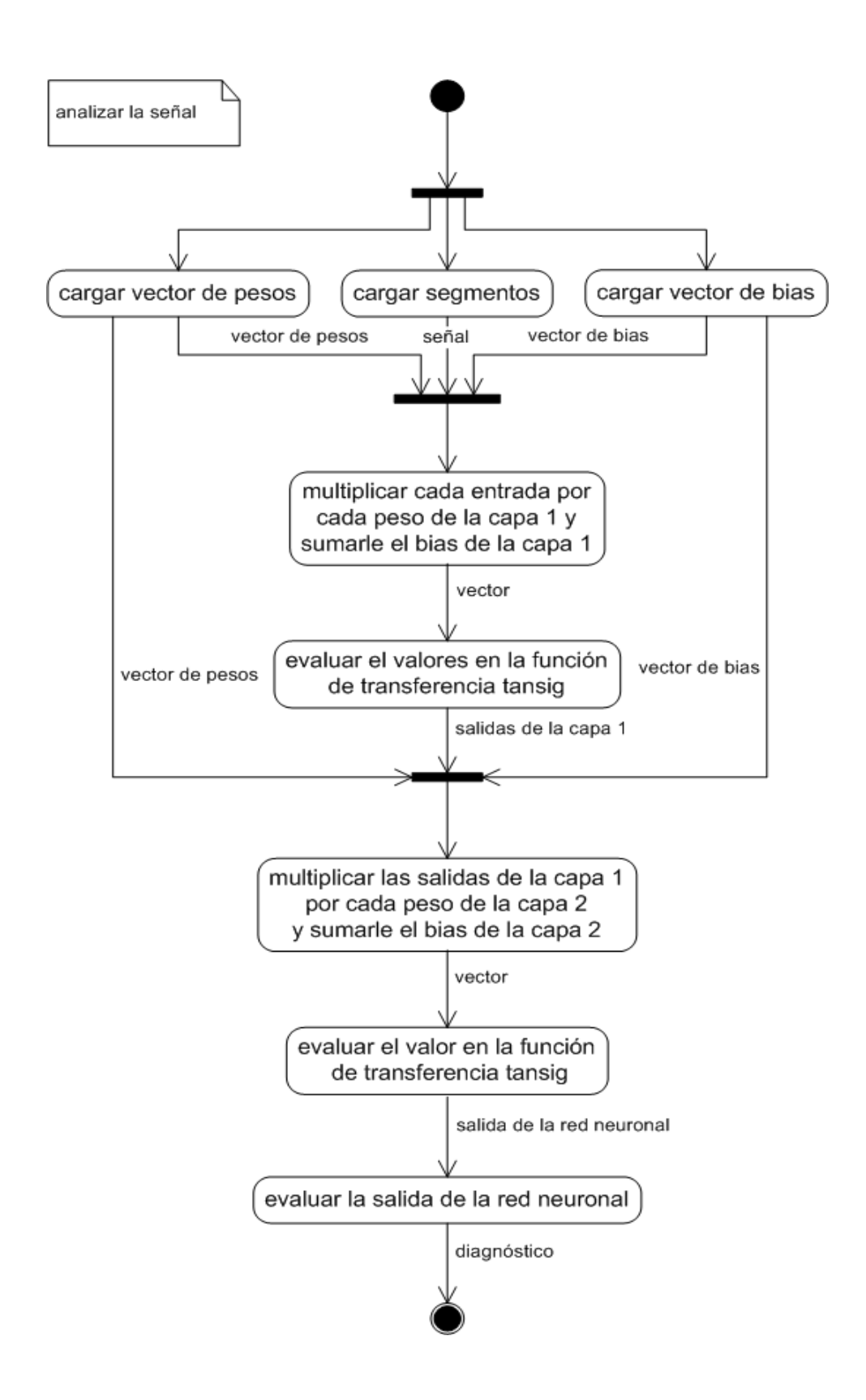

Figura 124. Mostrar diagnóstico.

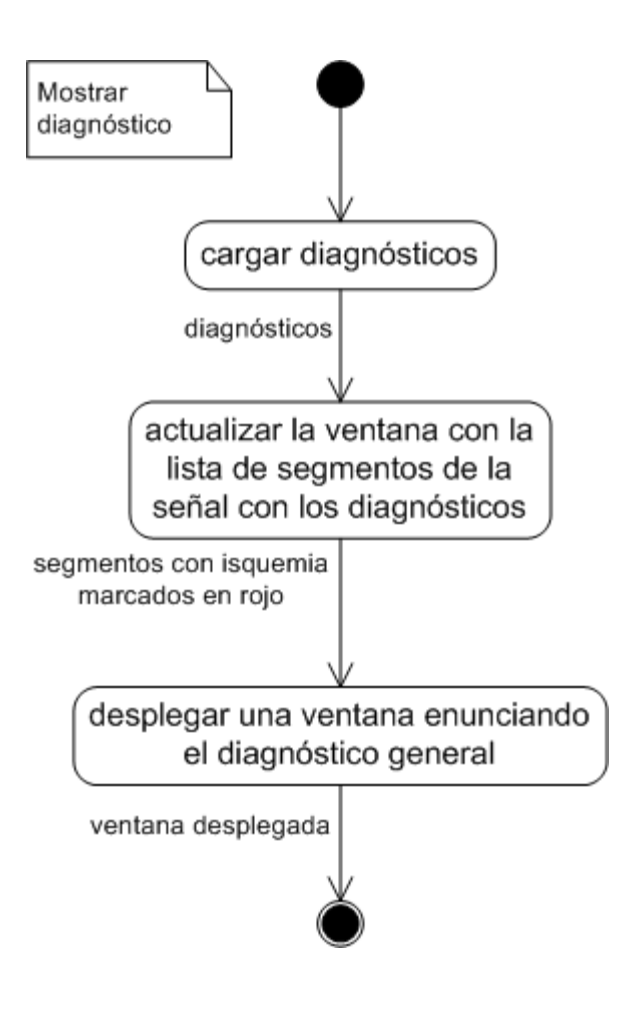

## Figura 125. Guardar.

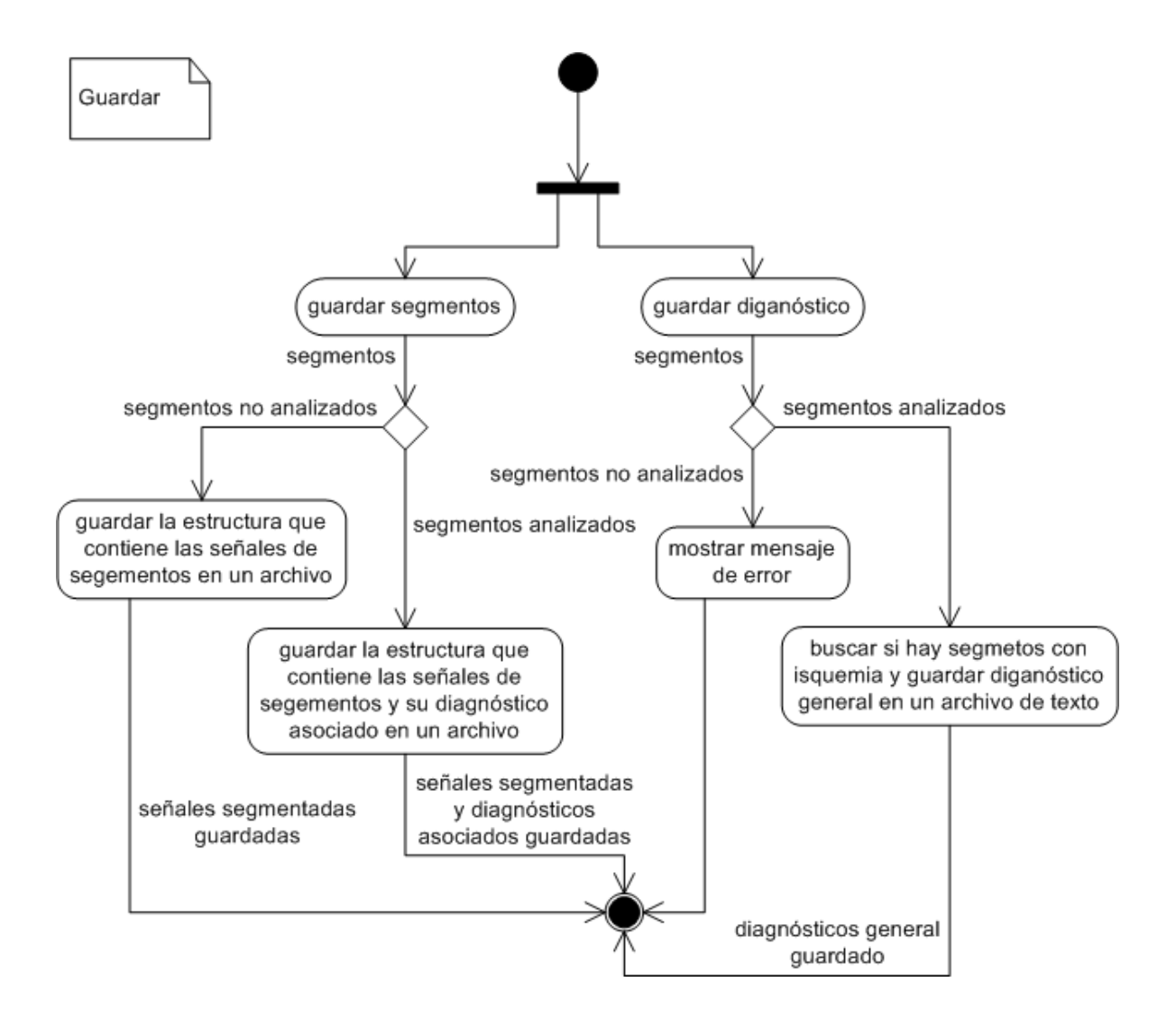

## **1.4. DIAGRAMAS DE SECUENCIA**

Figura 126. Abrir archivo.

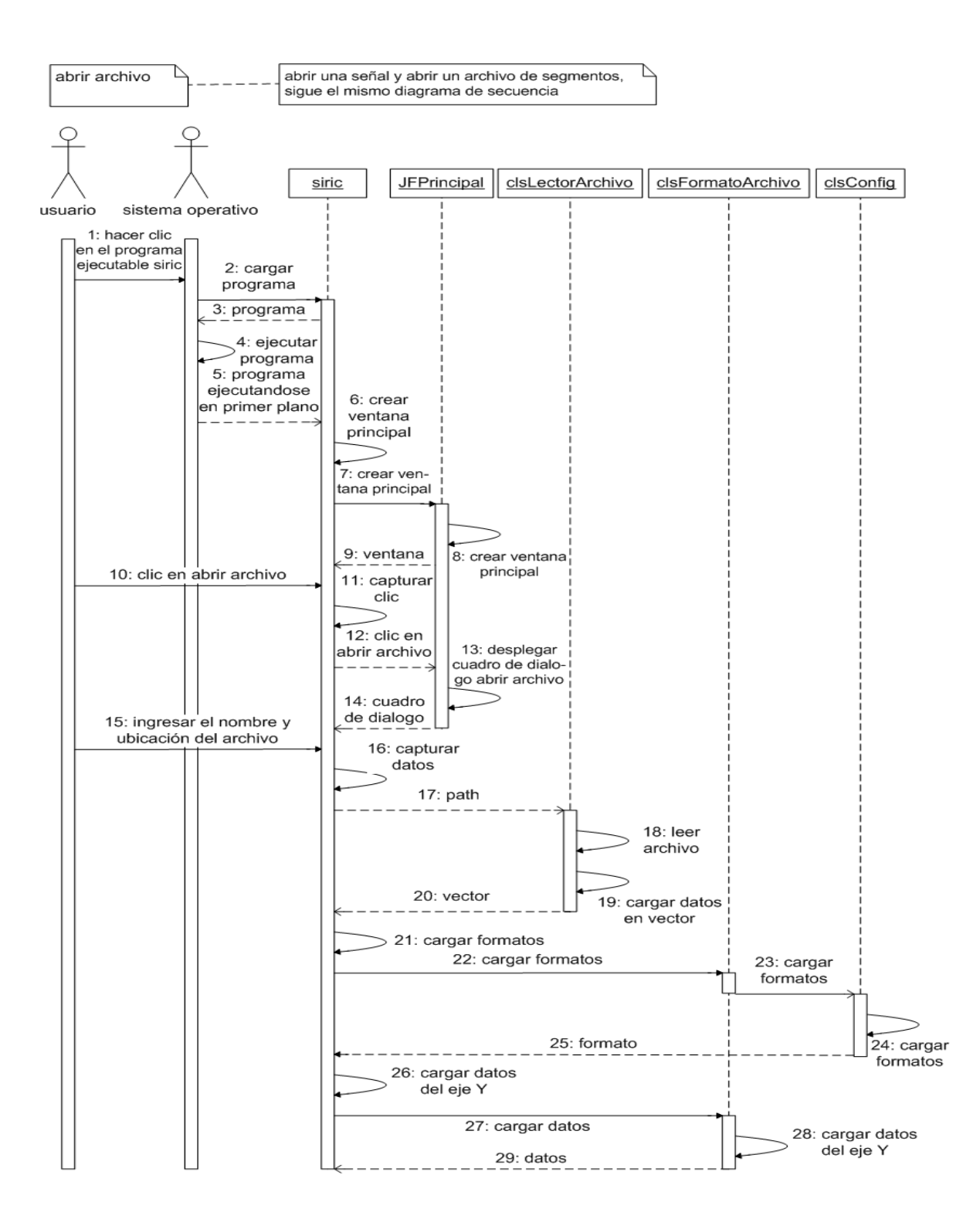

Figura 127. Graficar archivo.

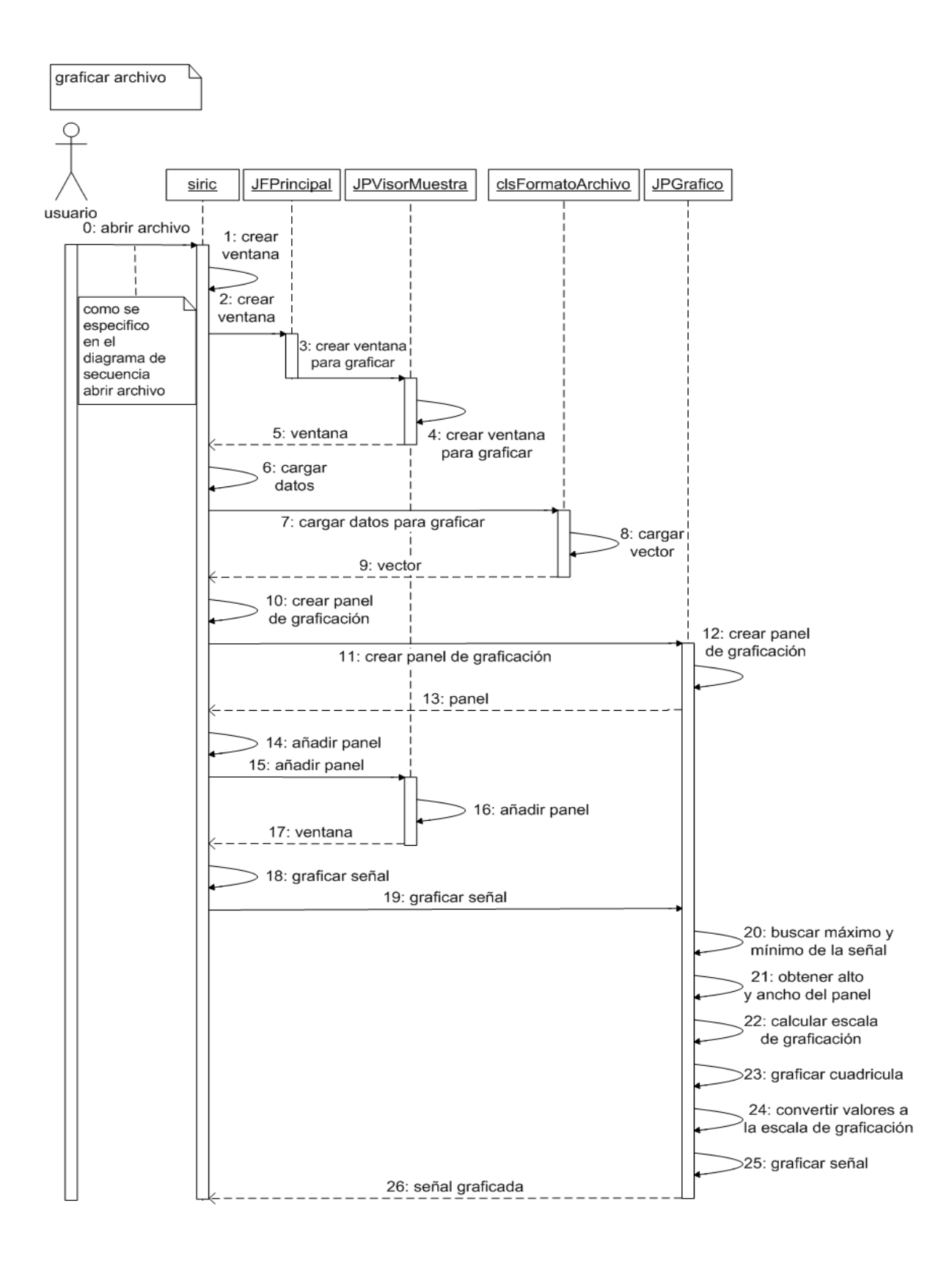

Figura 128. Marcar la señal.

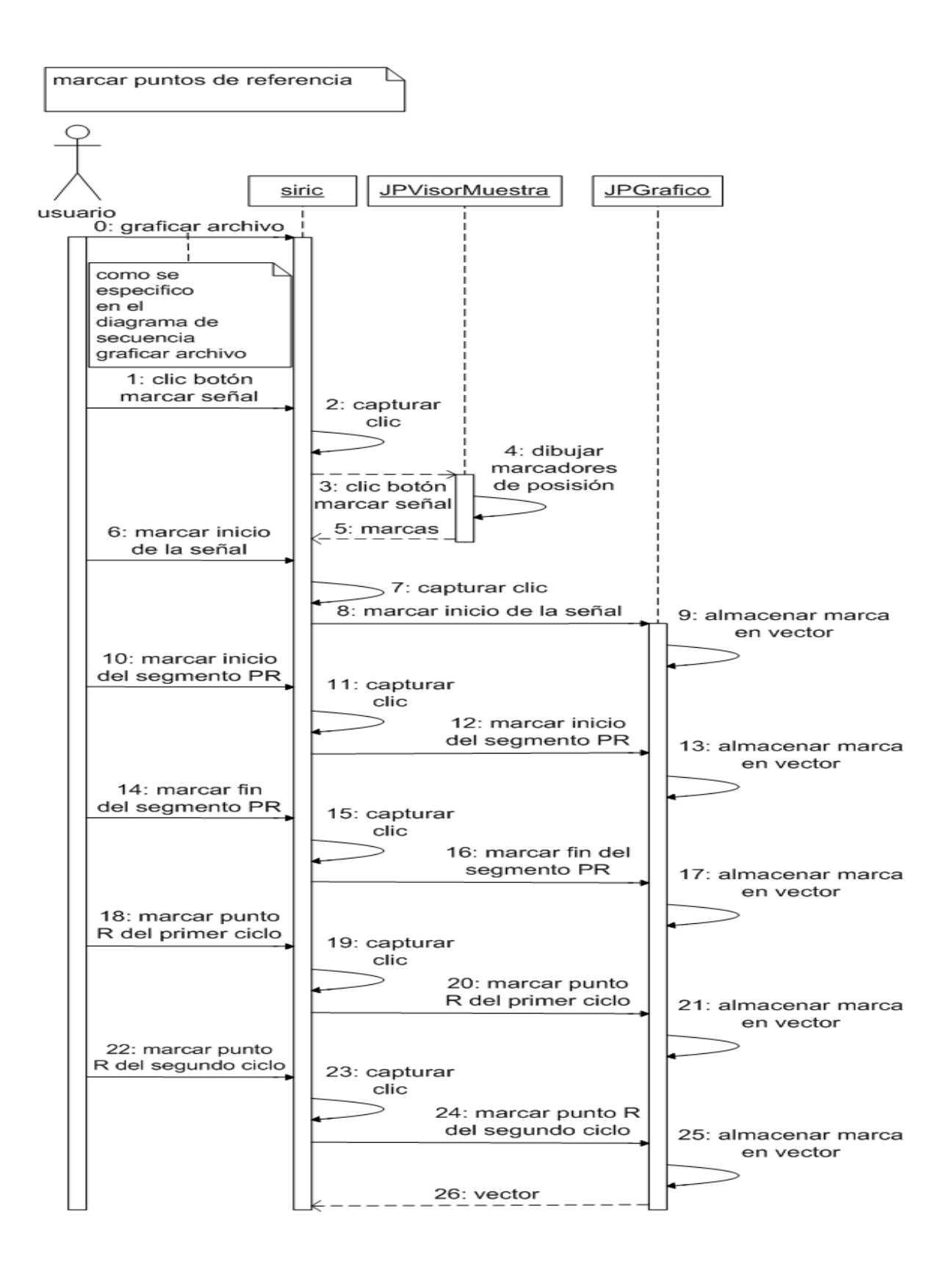

Figura 129. Segmentar señal.

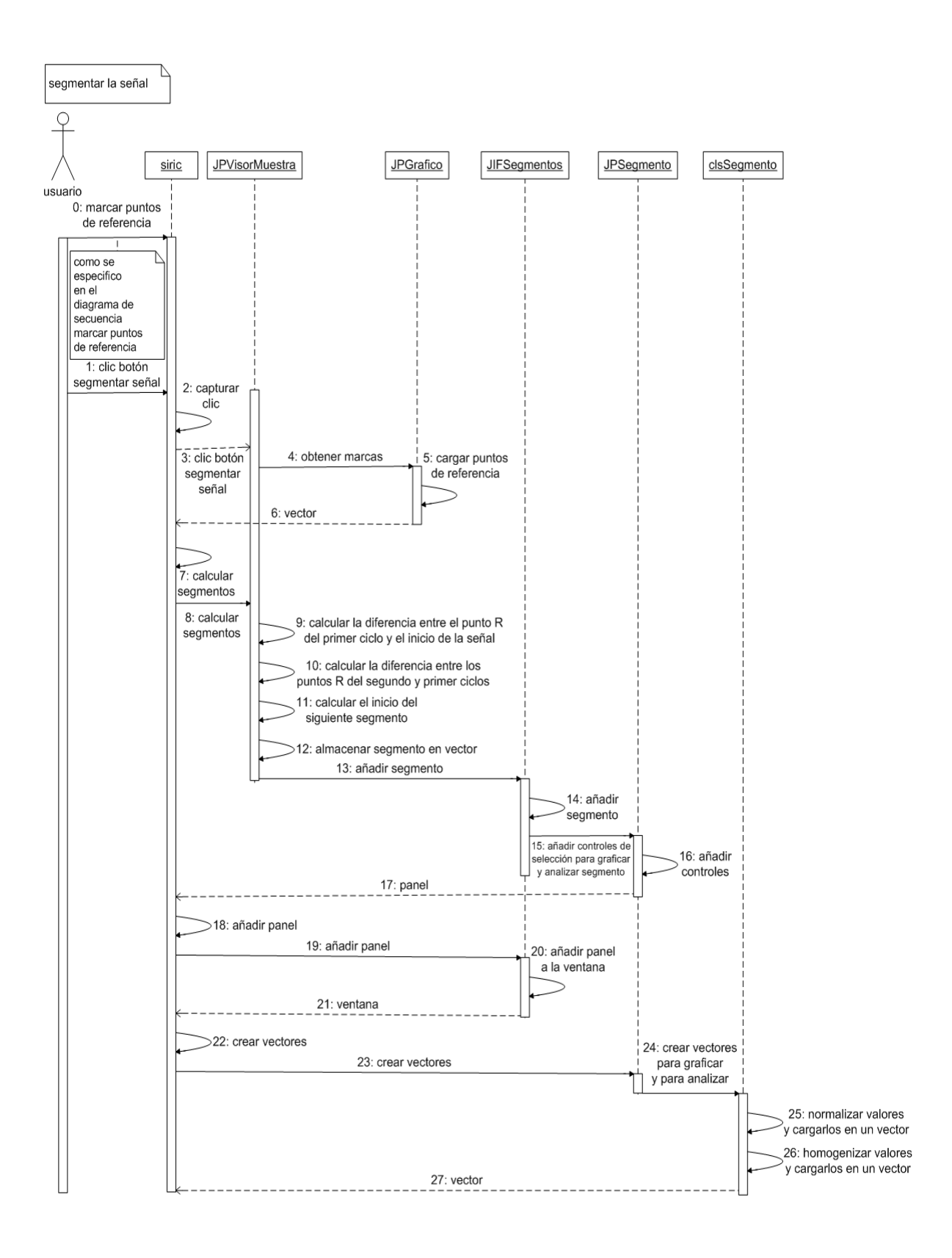
Figura 130. Graficar segmentos.

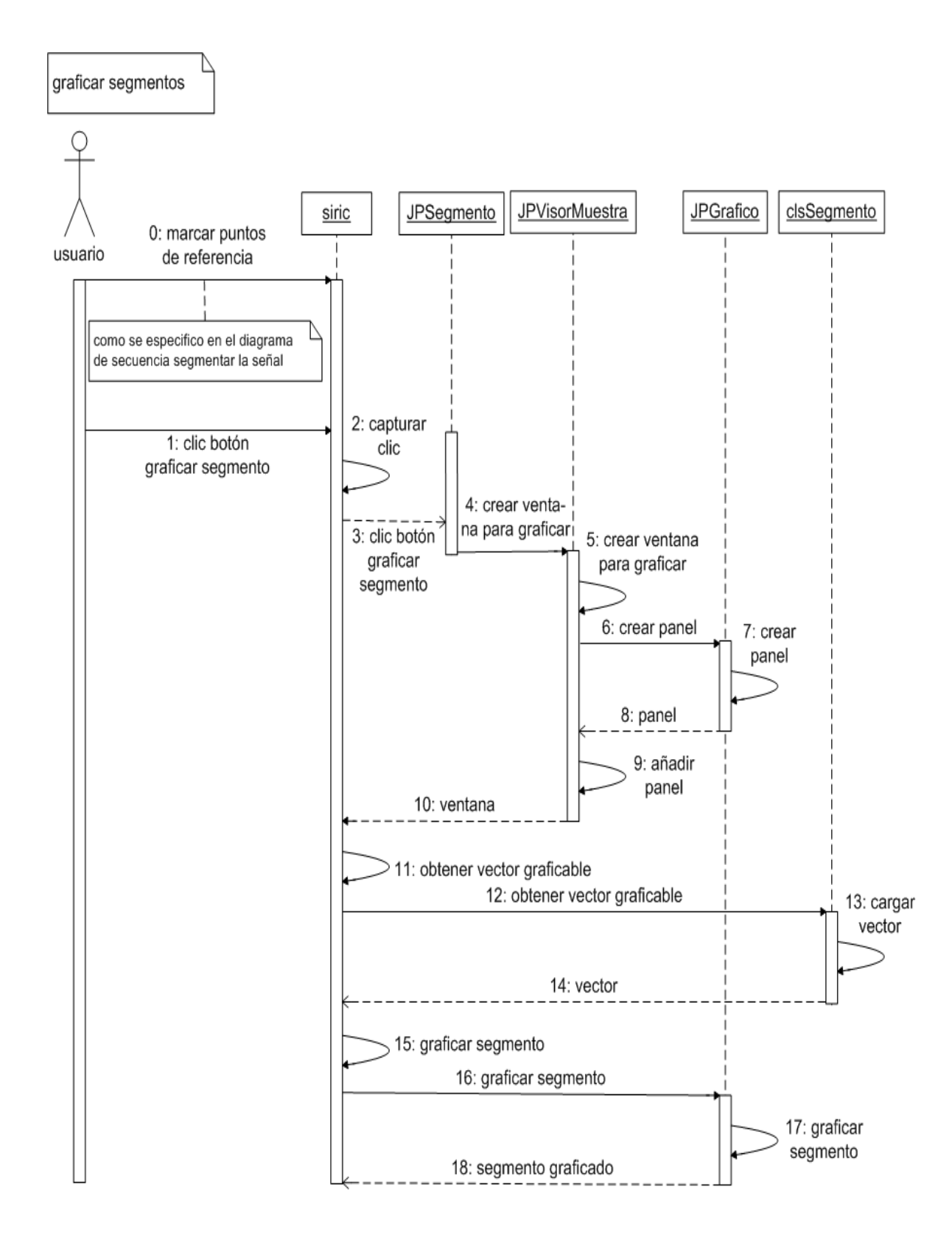

Figura 131. Analizar segmentos.

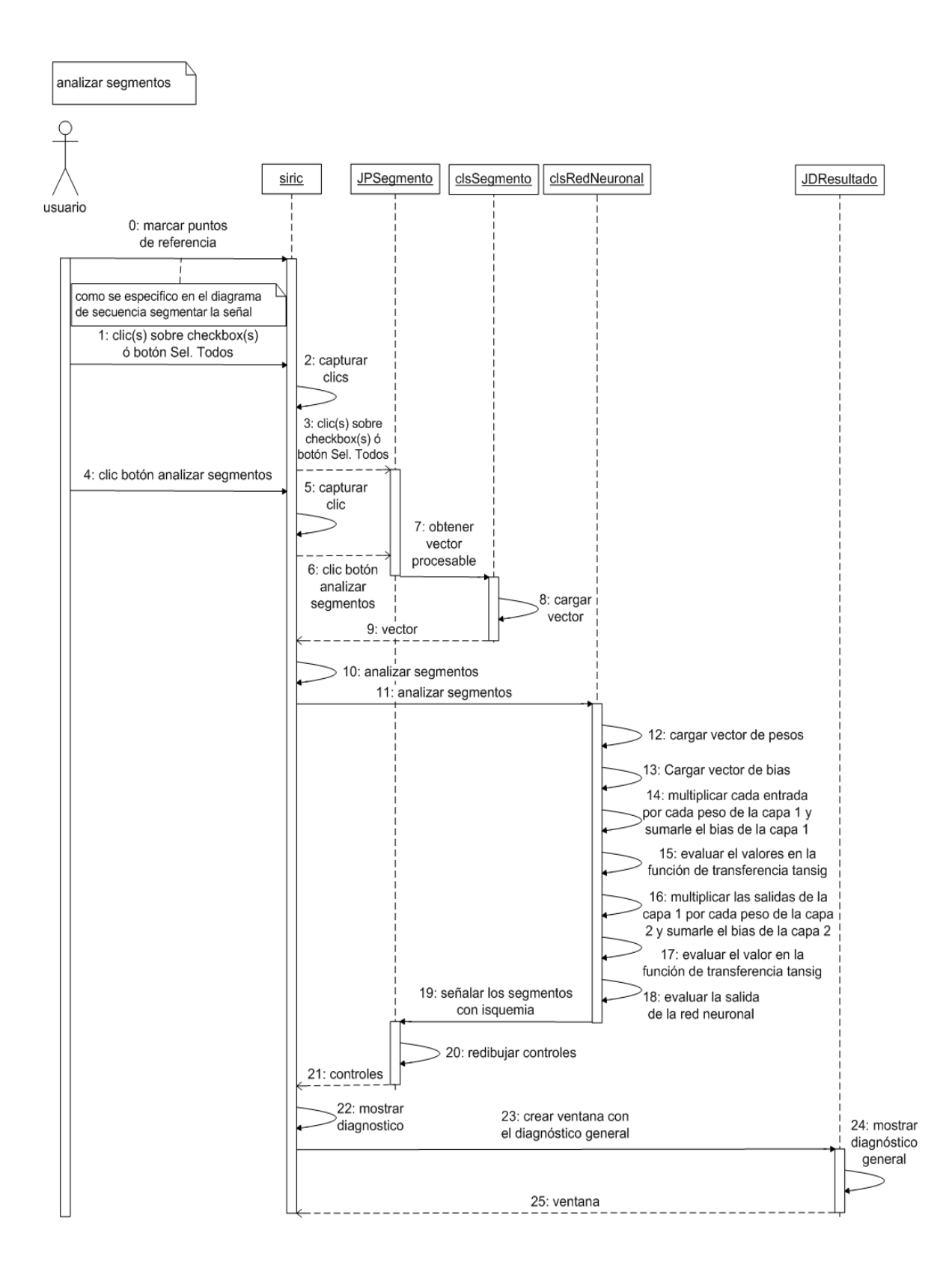

## **1.5. DIAGRAMAS DE COLABORACIÓN**

Figura 132. Abrir archivo.

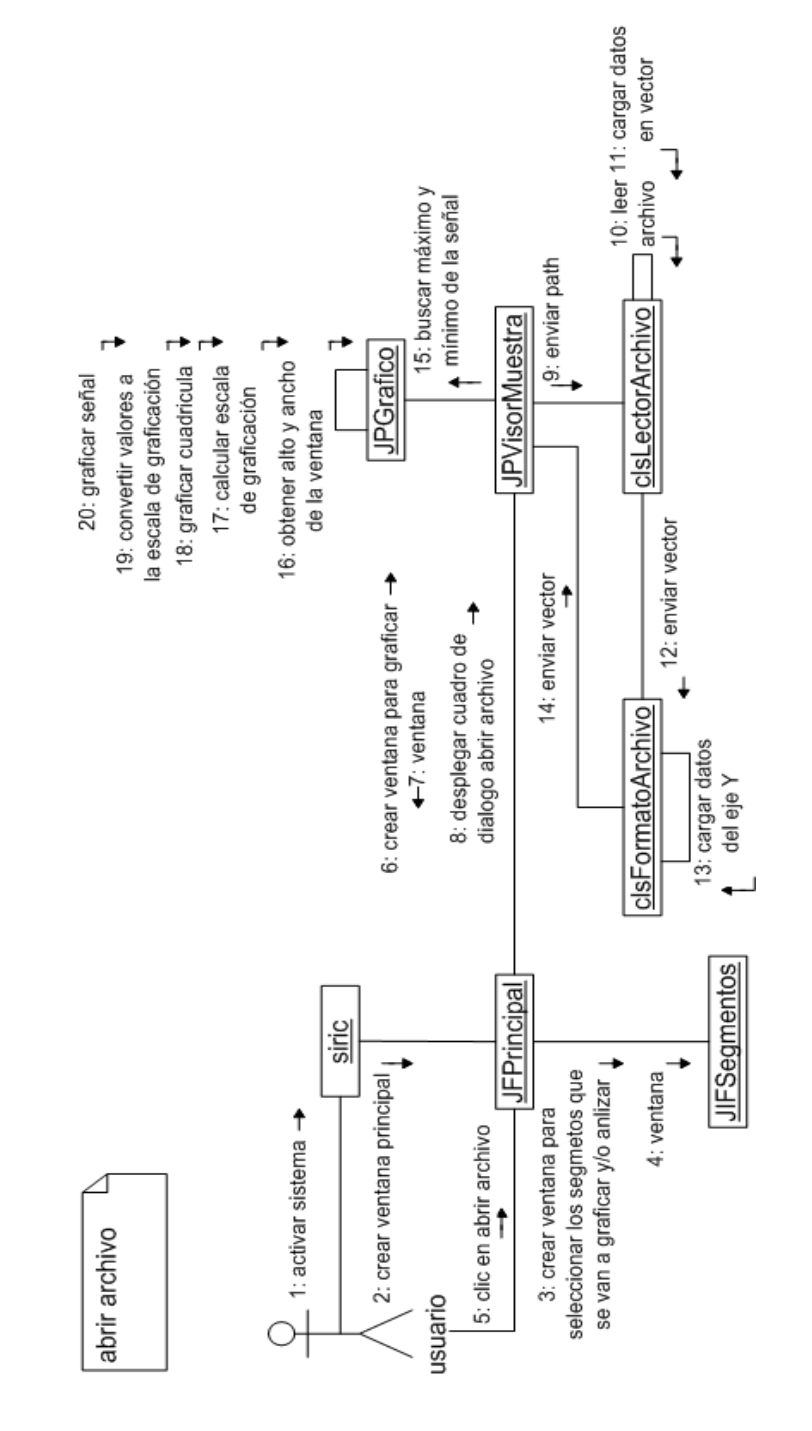

Figura 133. Marcar y segmentar la señal.

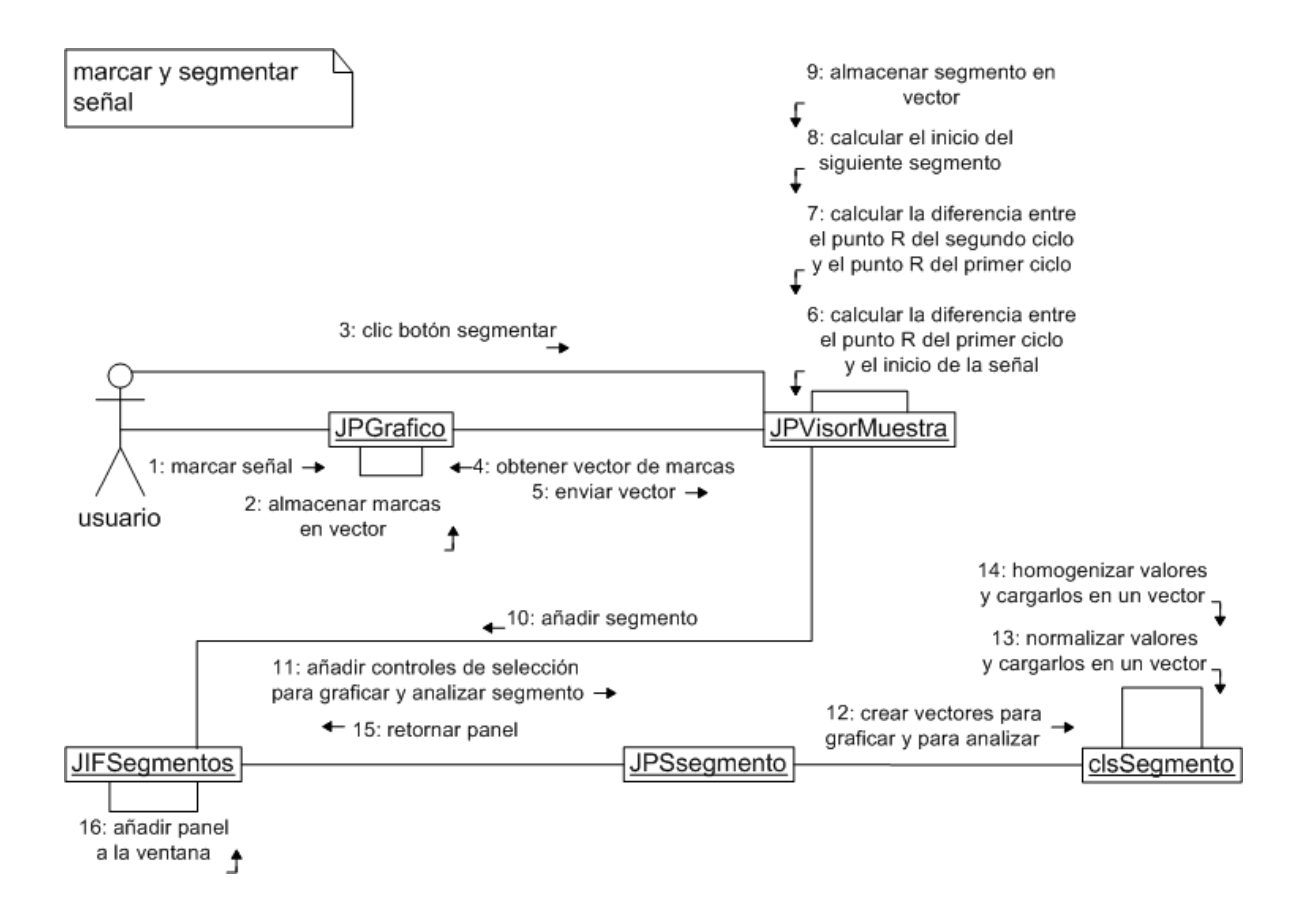

Figura 134. Graficar y analizar segmentos.

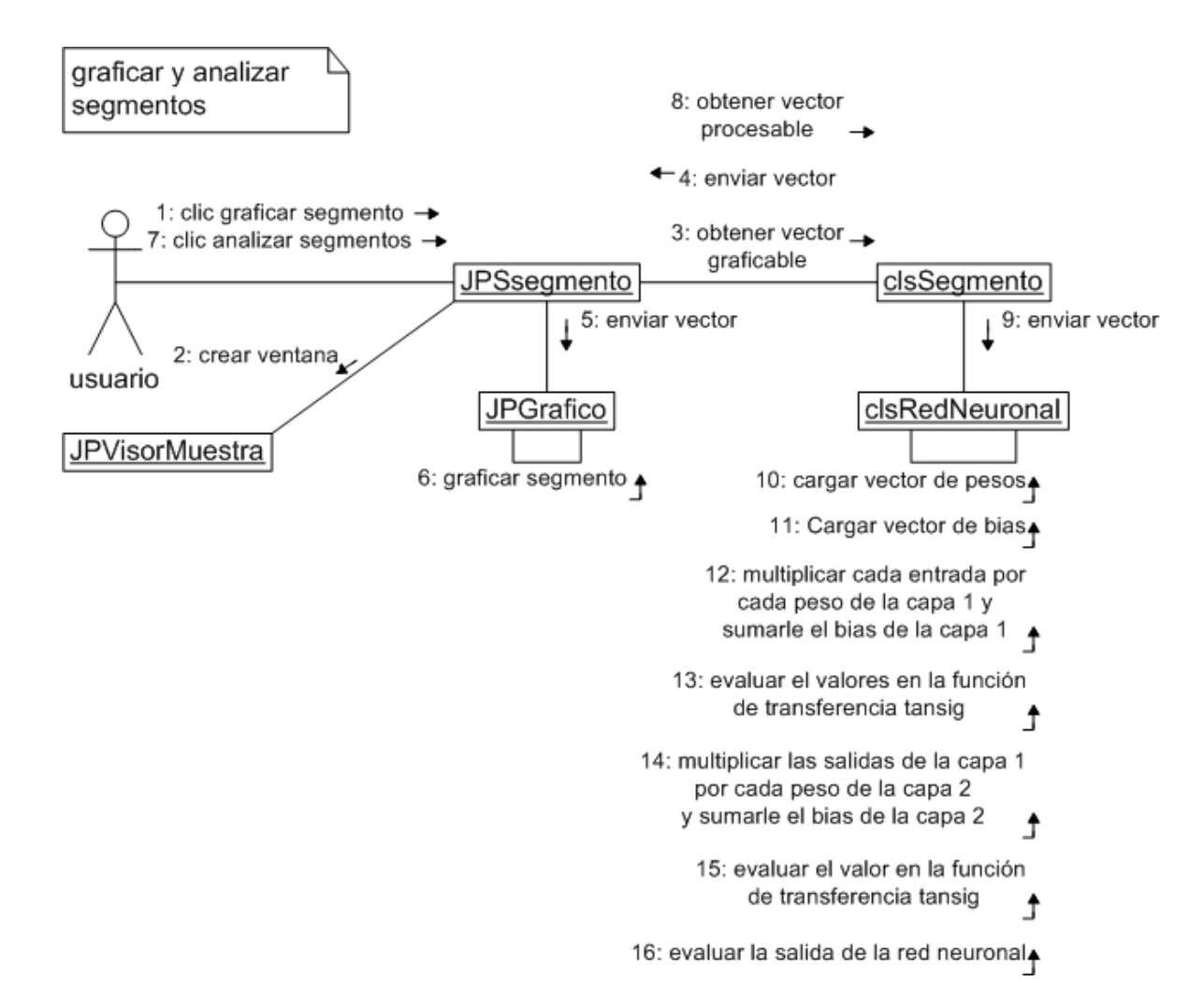

### **1.6 DIAGRAMA DE CLASES**

Figura 135. Diagrama de clases 1.

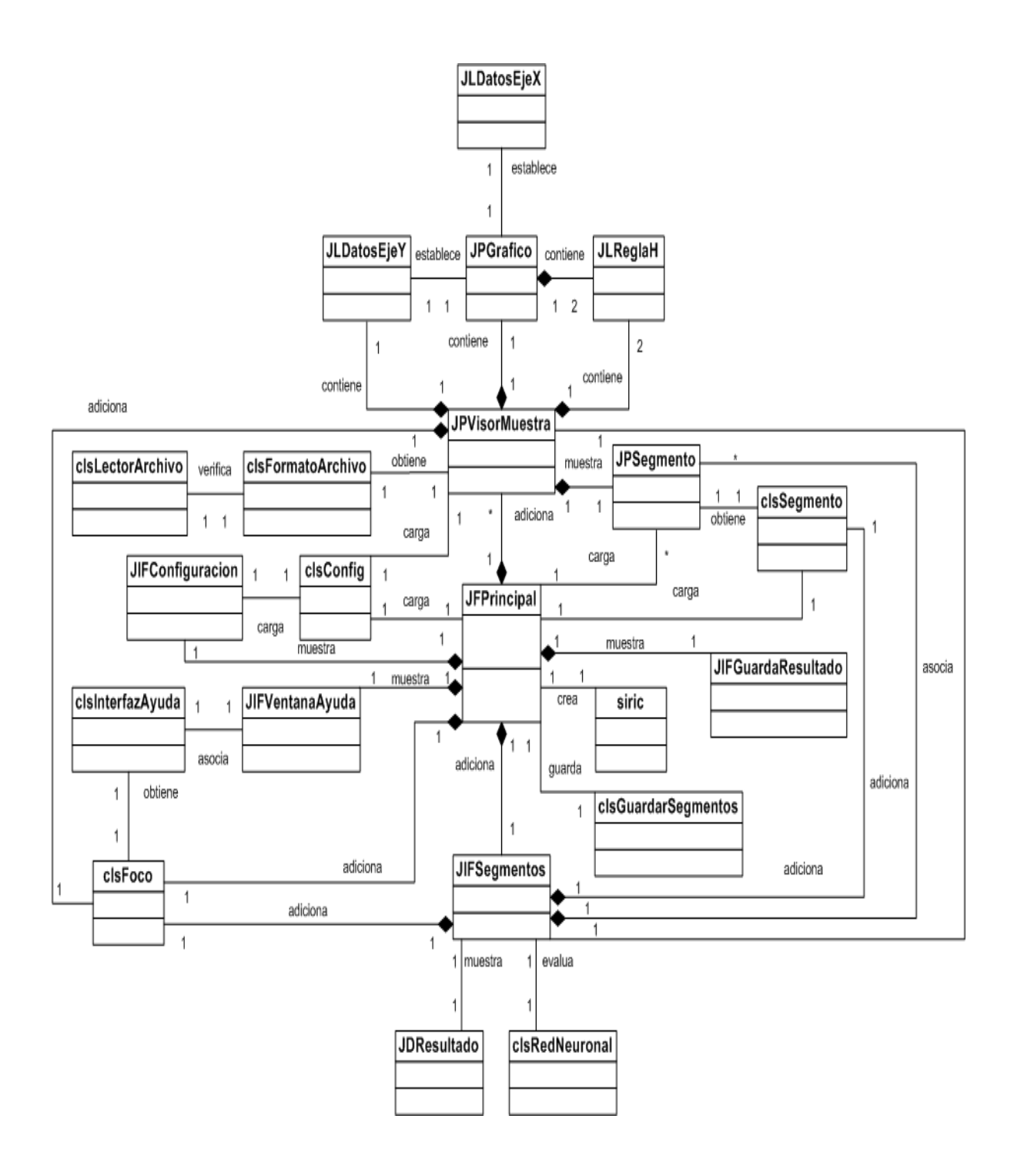

Figura 136. Diagrama de clases 2.

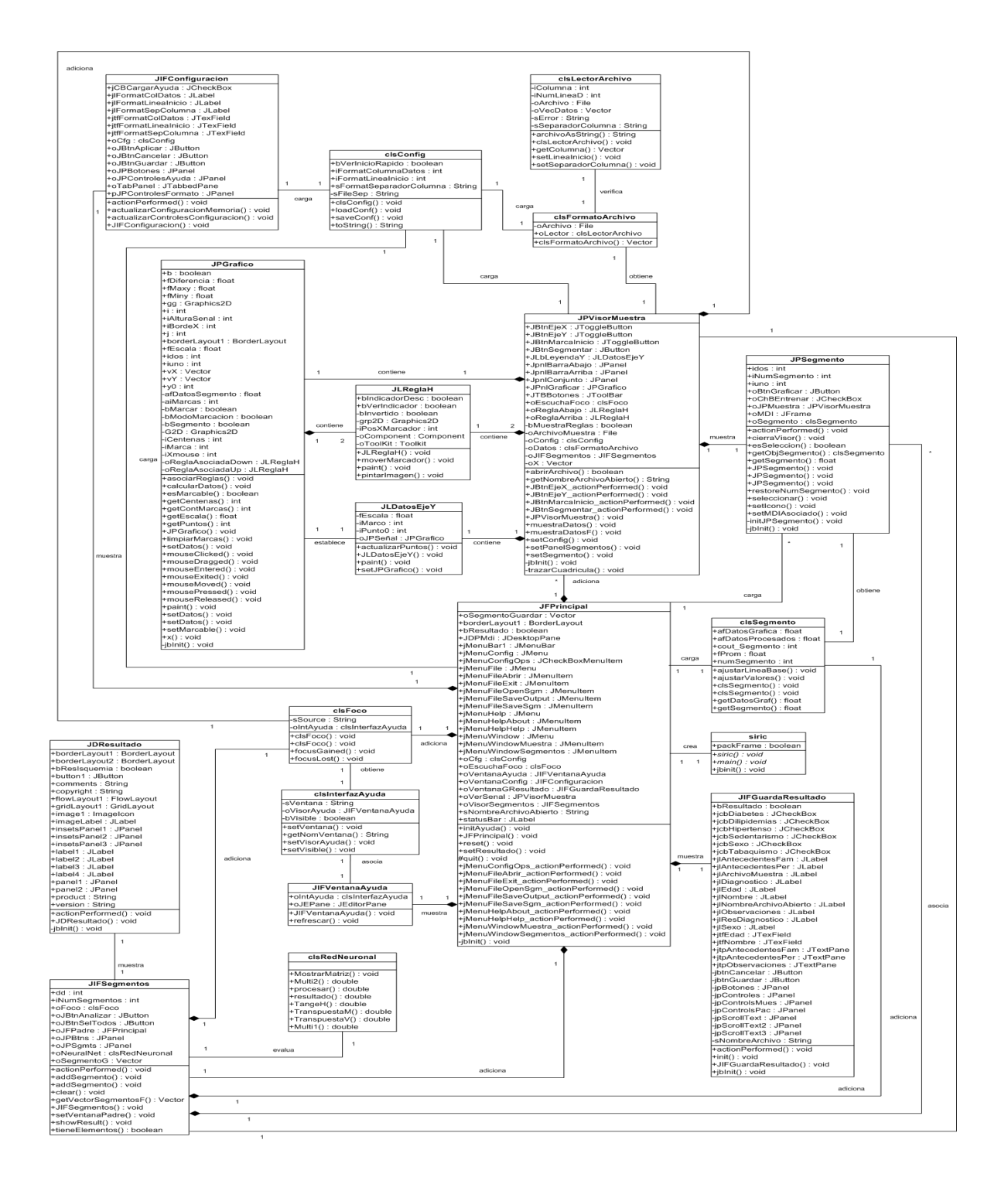

### **1.7. DICCIONARIO DE CLASES**

### **Tabla 17. Clase clsConfig**

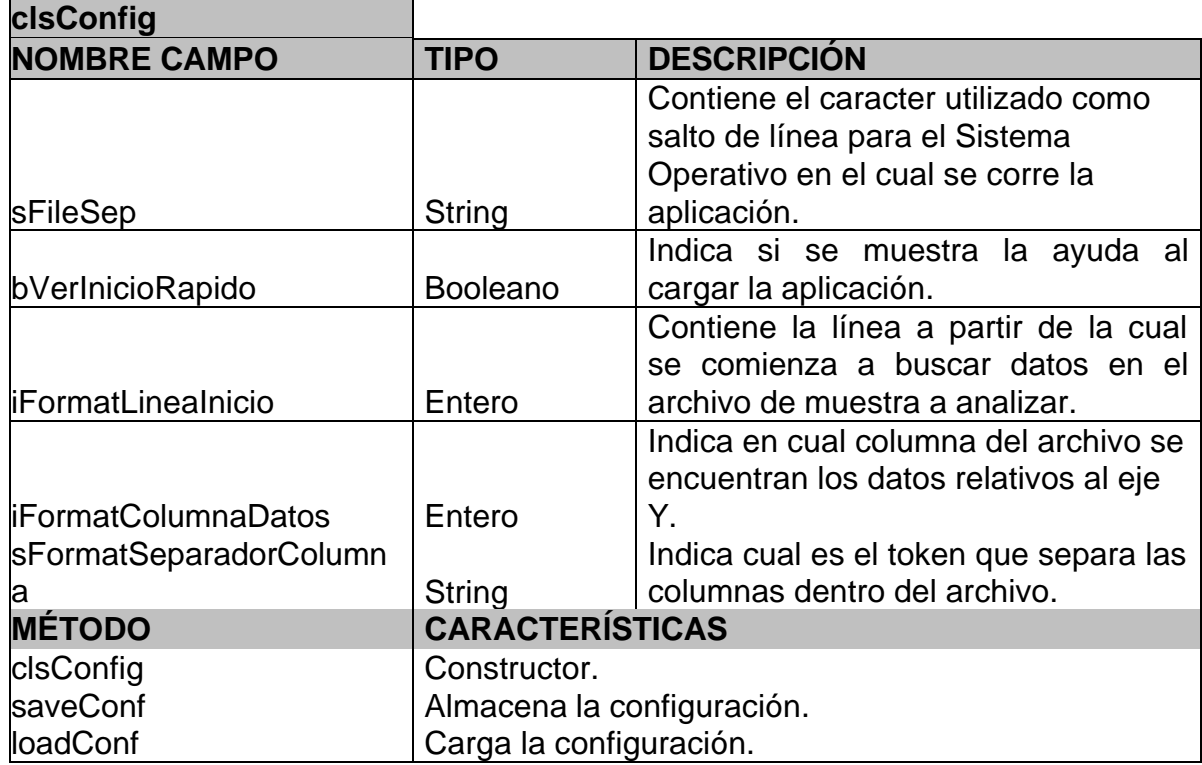

### **Tabla 18. Clase clsFormatoArchivo**

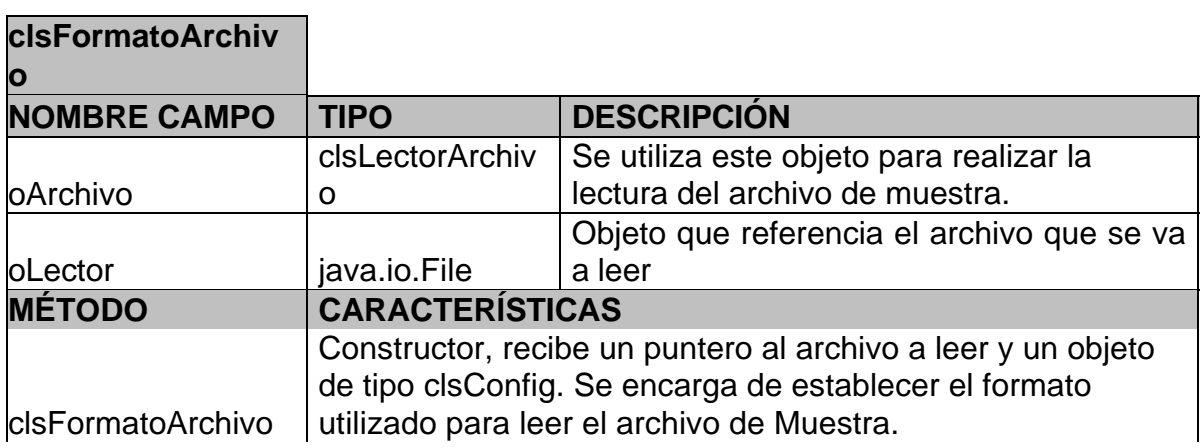

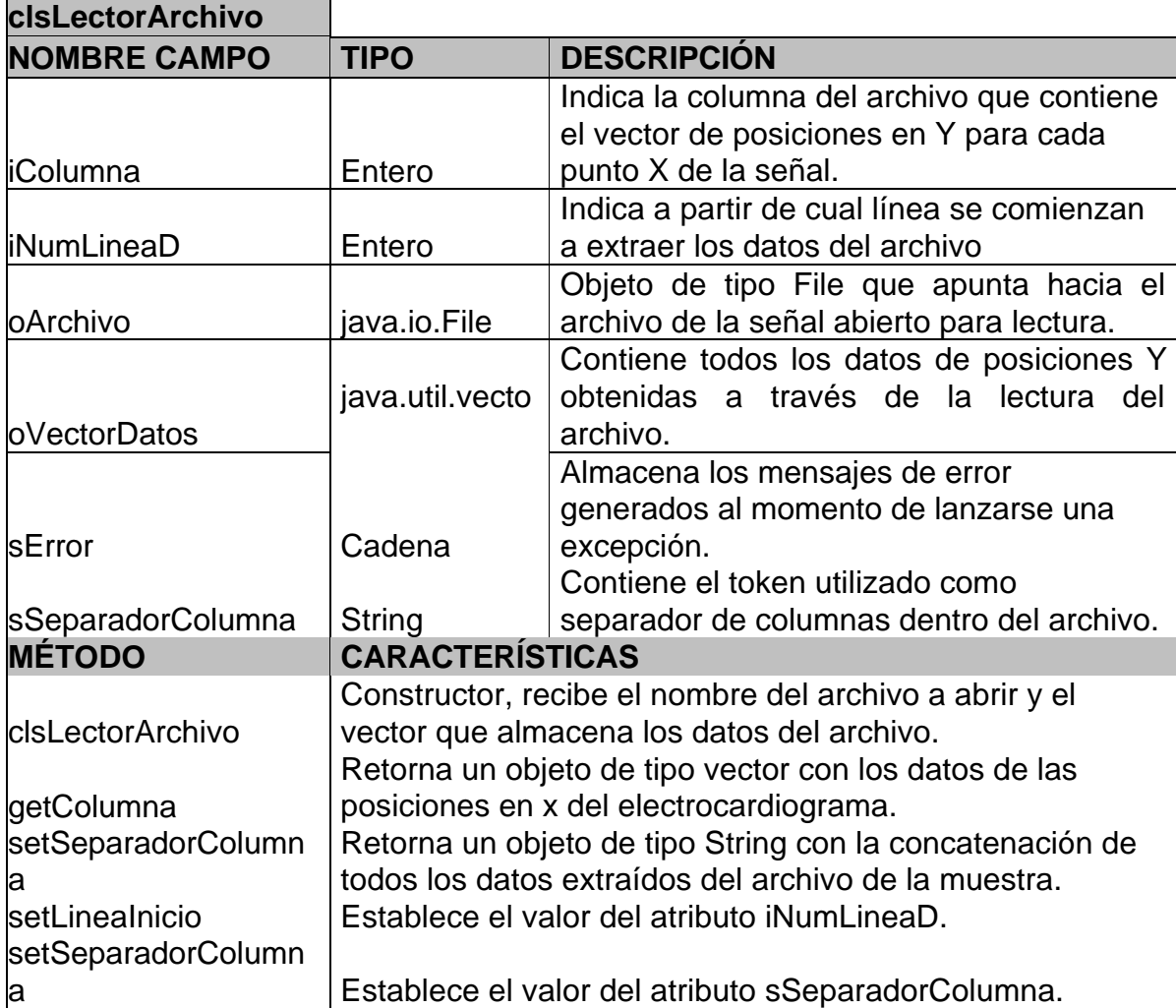

### **Tabla 19. Clase clsLectorArchivo**

### **Tabla 20. Clase clsRedNeuronal**

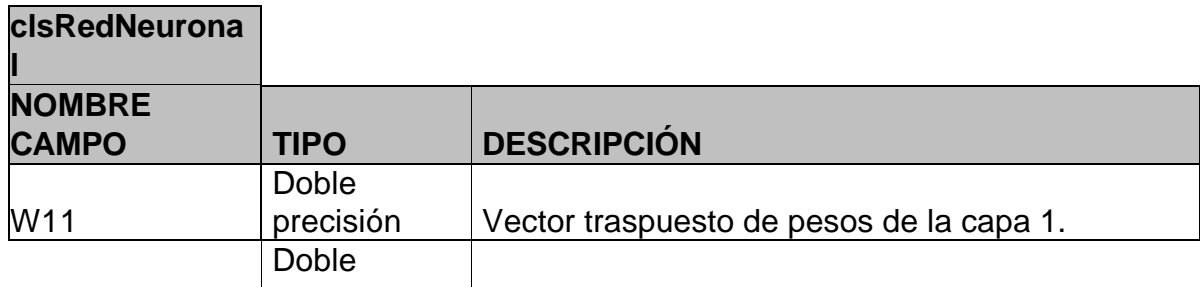

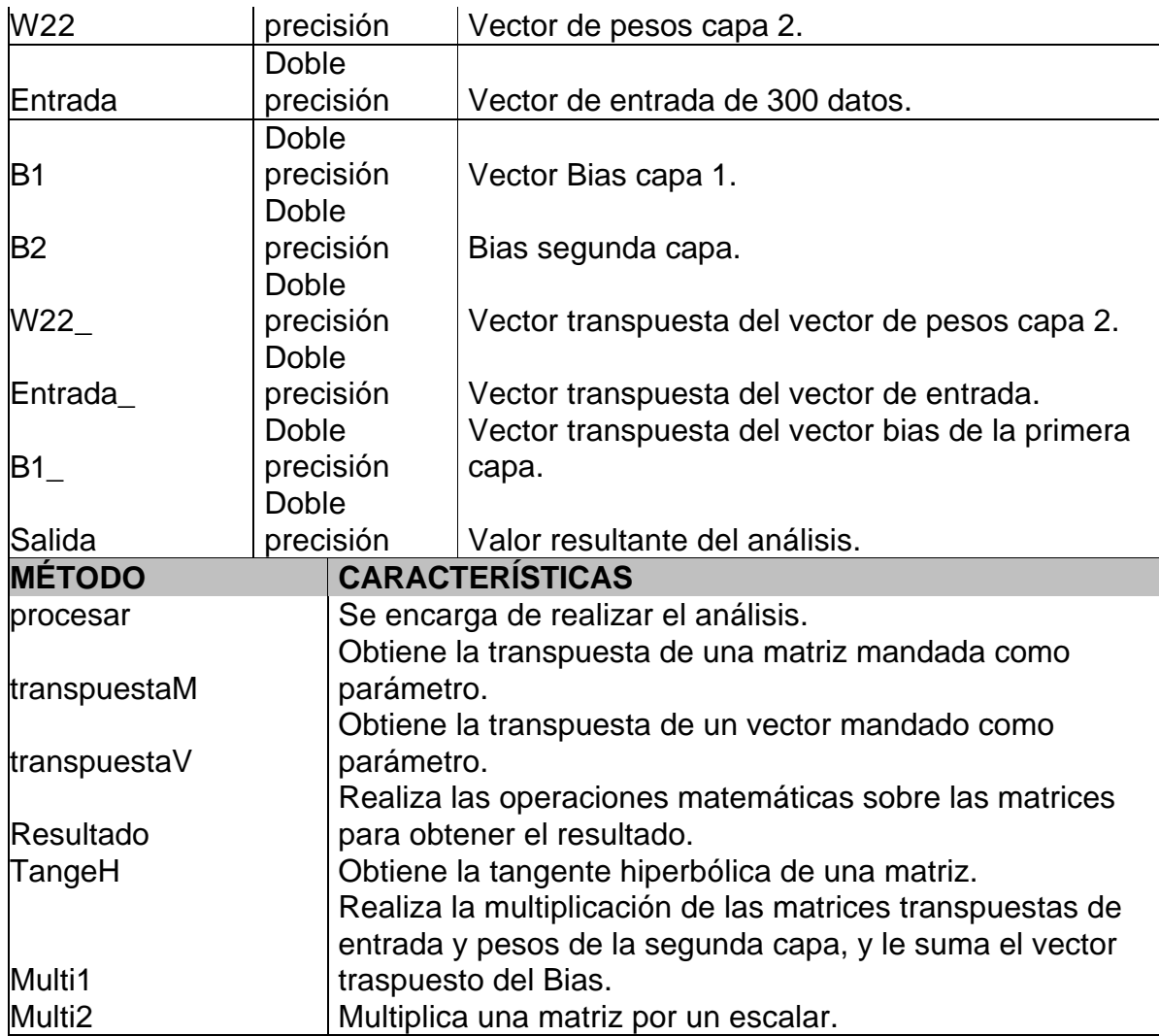

### **Tabla 21. Clase clsSegmento**

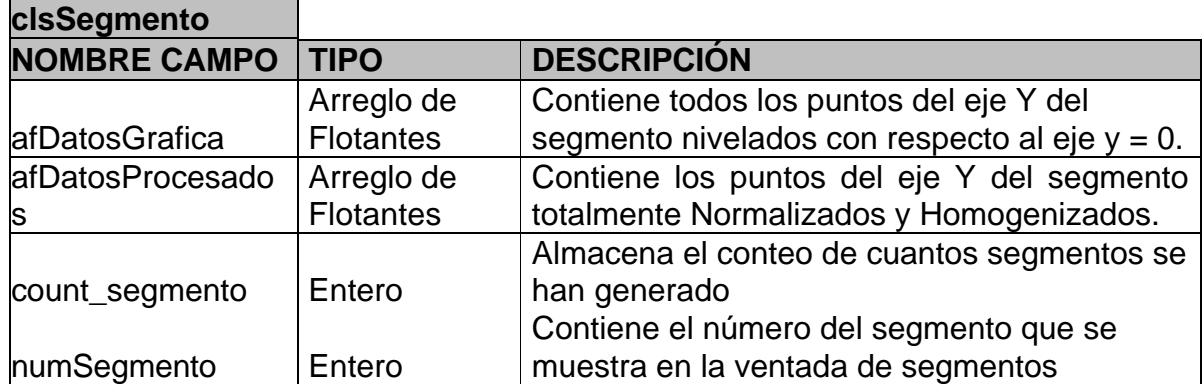

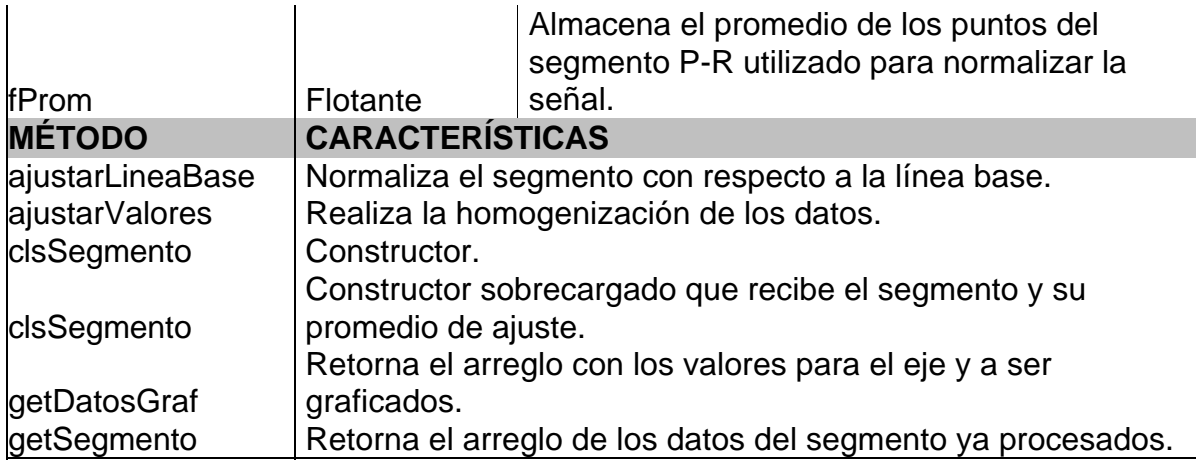

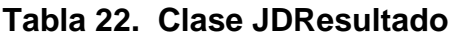

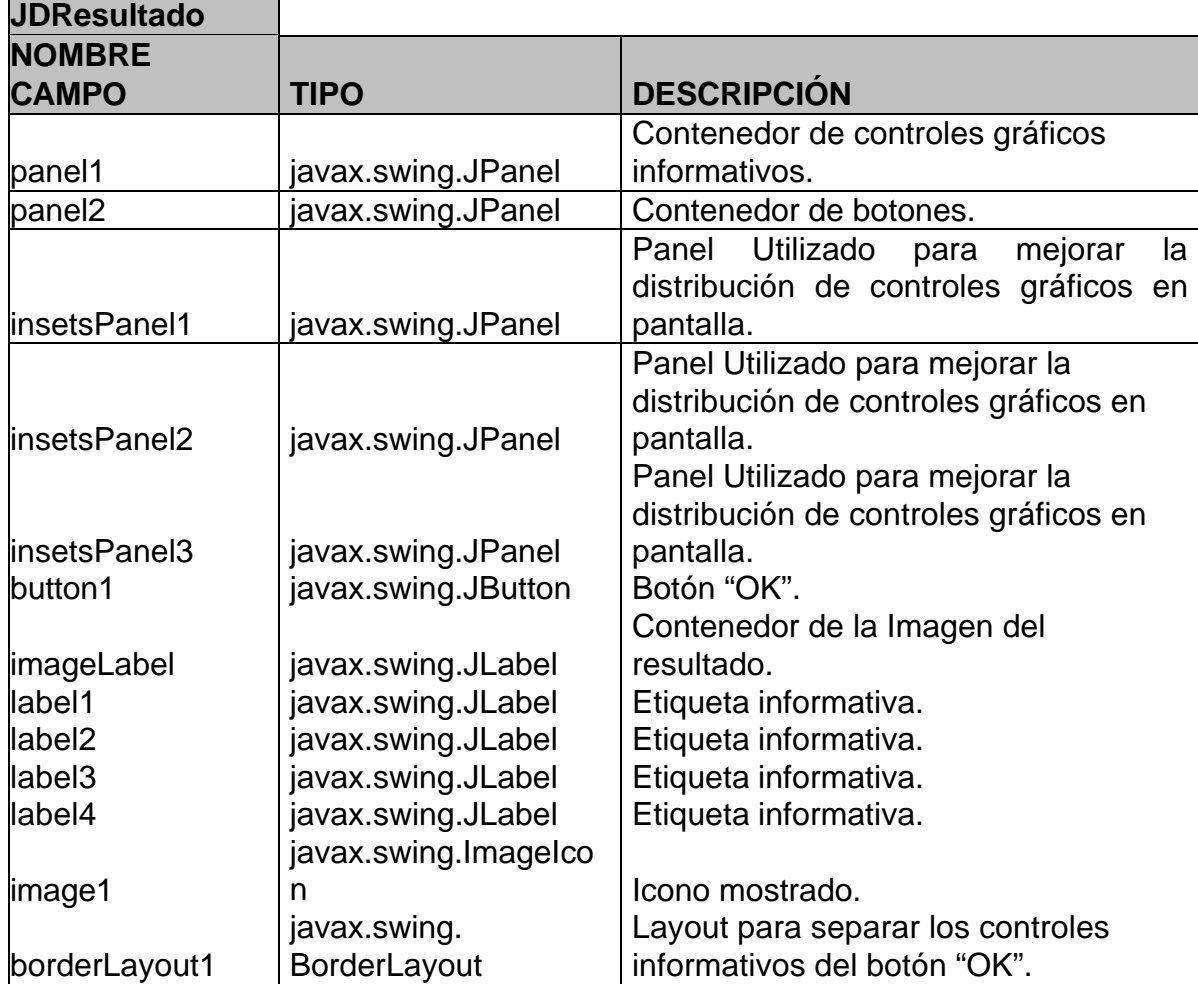

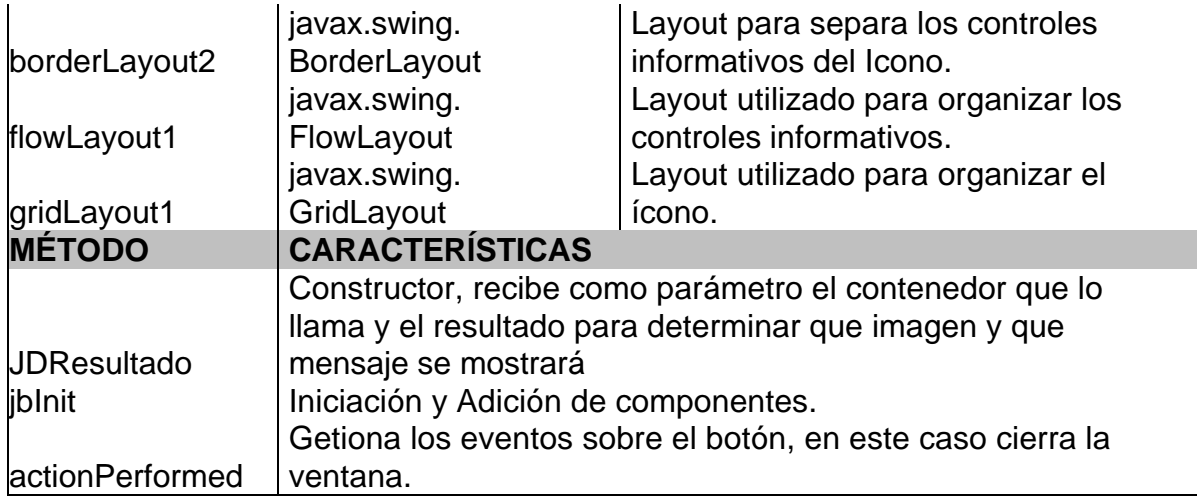

### **Tabla 23. Clase JFPrincipal**

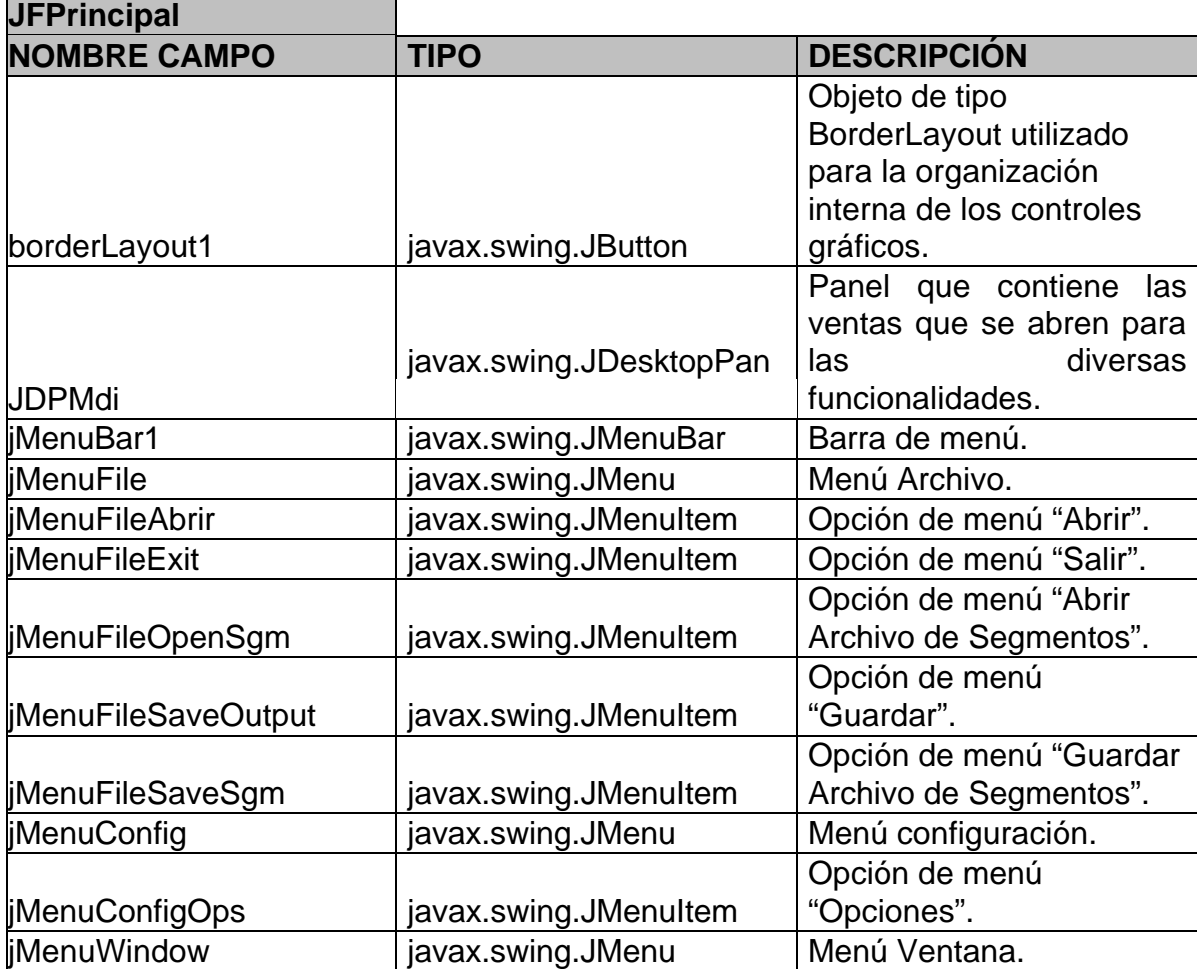

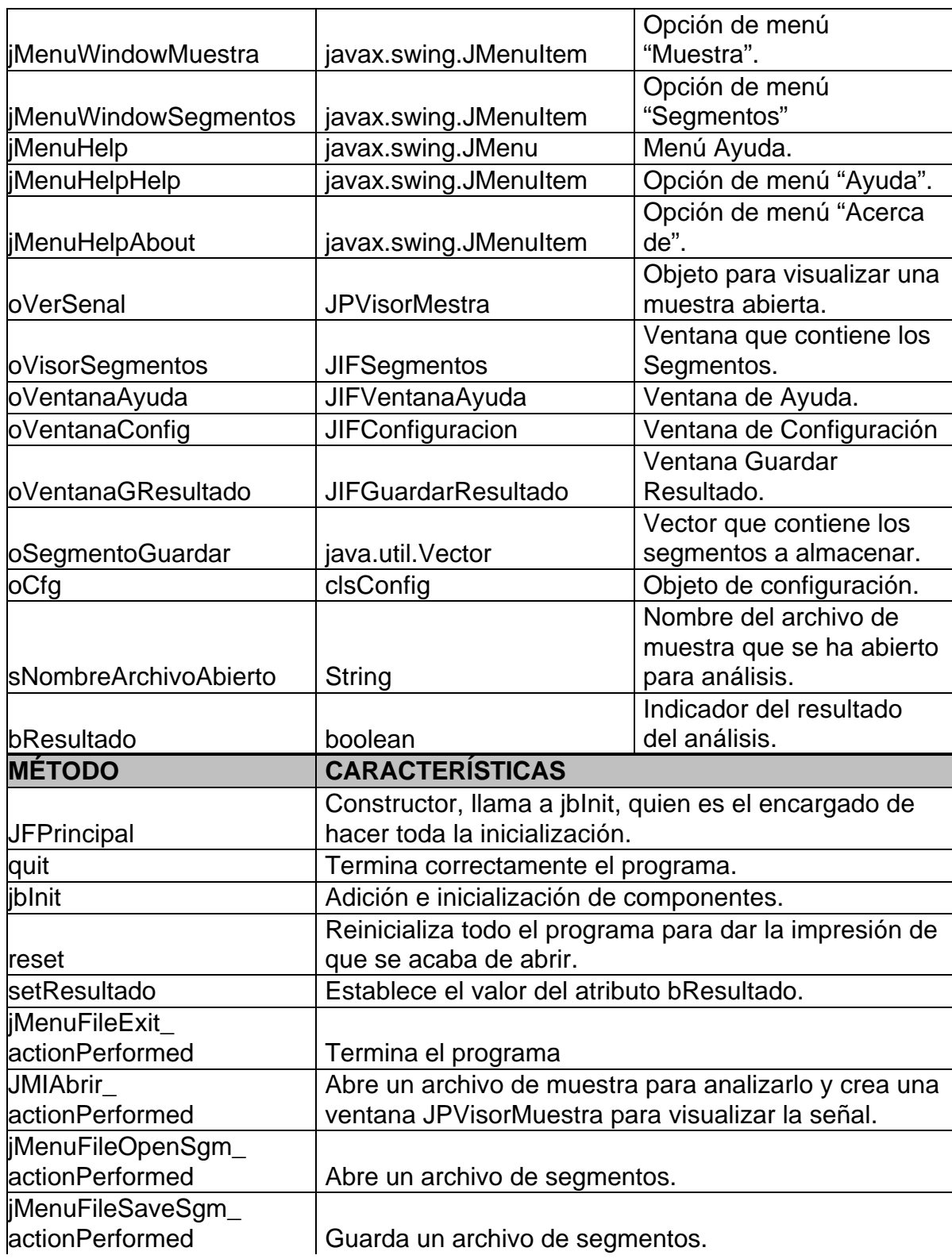

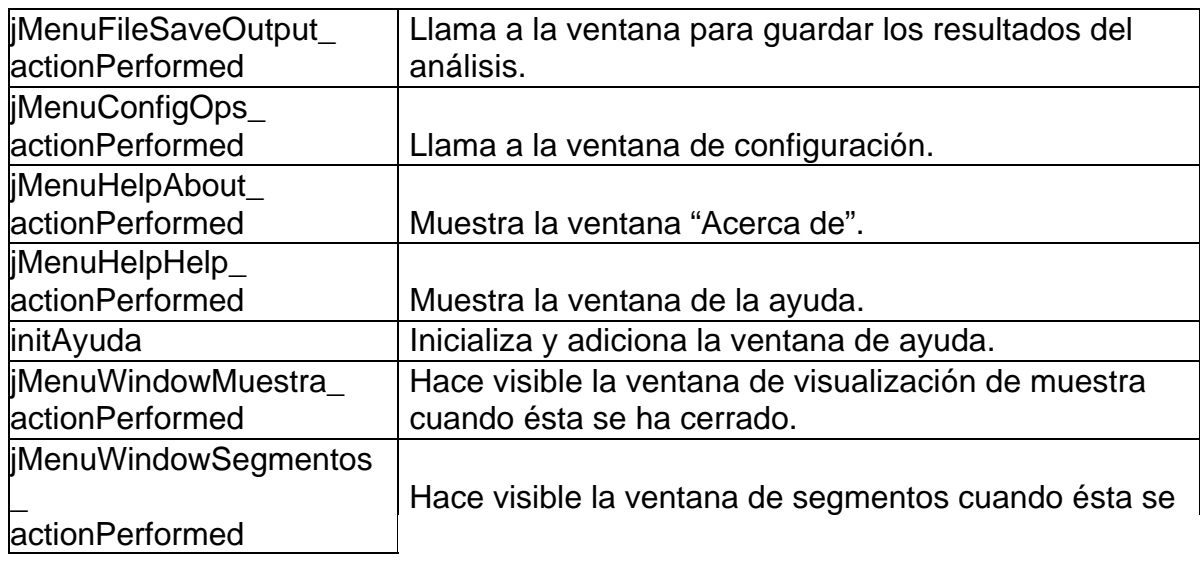

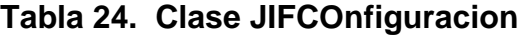

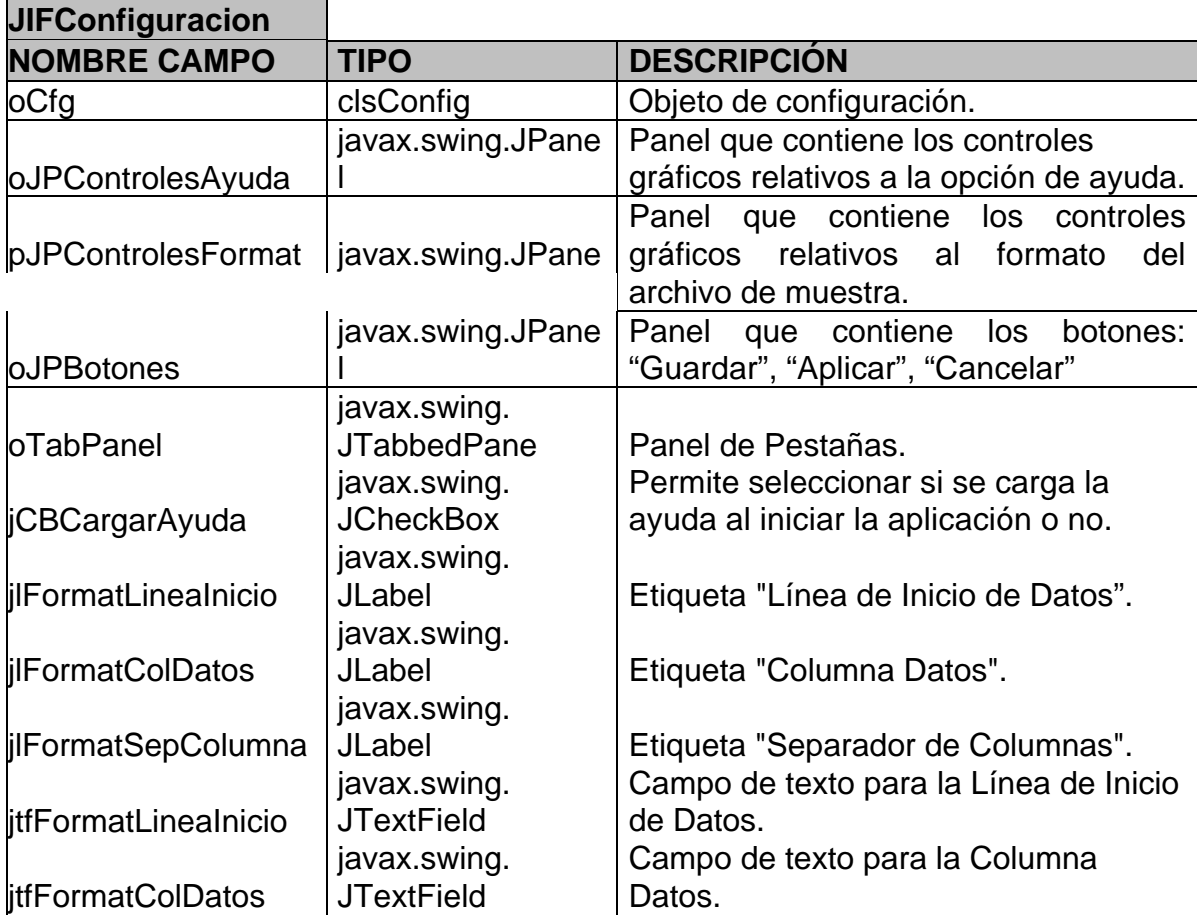

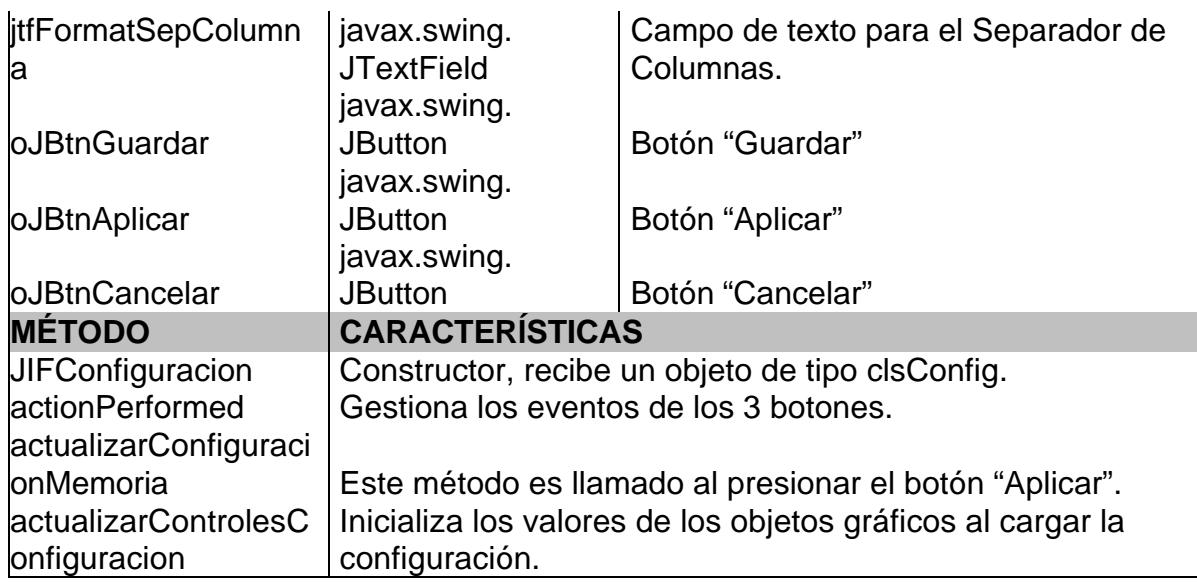

### **Tabla 25. Clase JIFGuardaResultado**

÷.

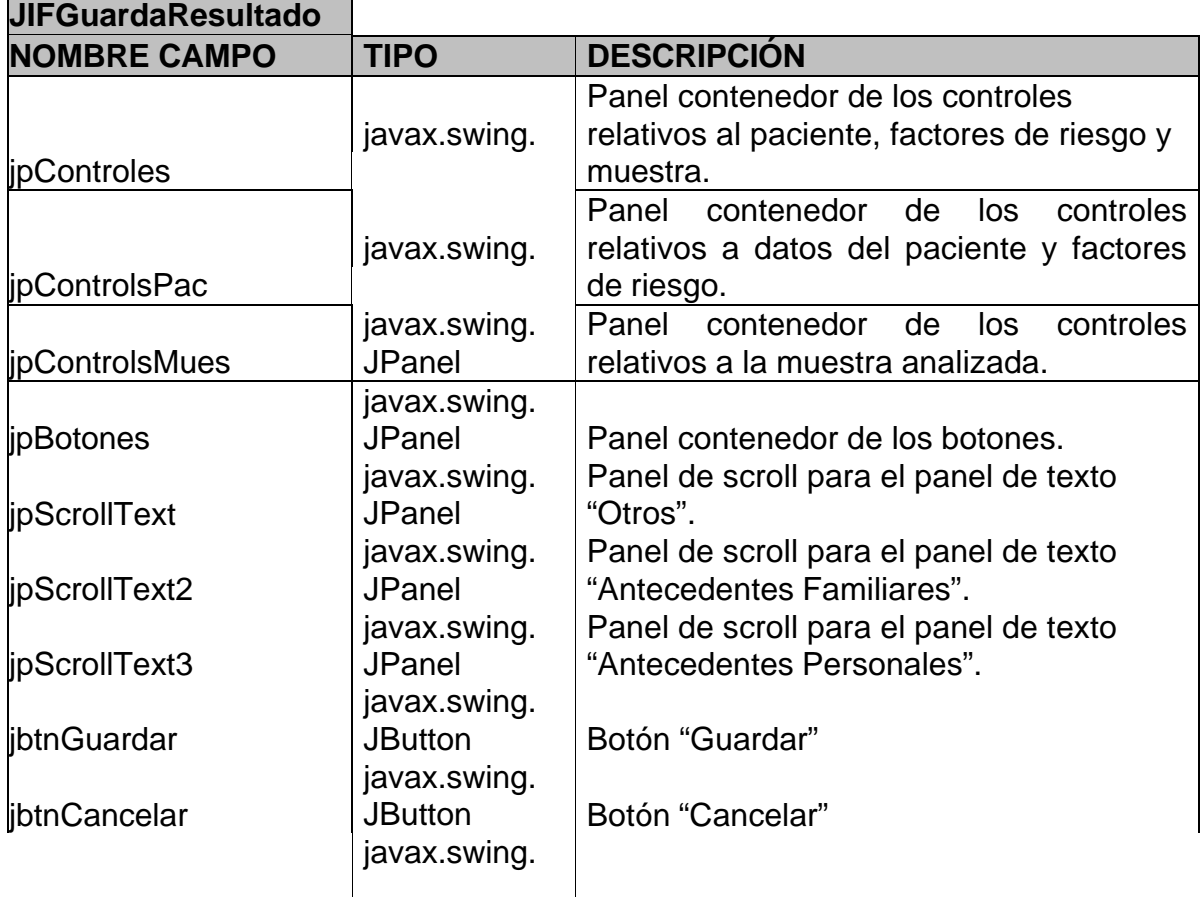

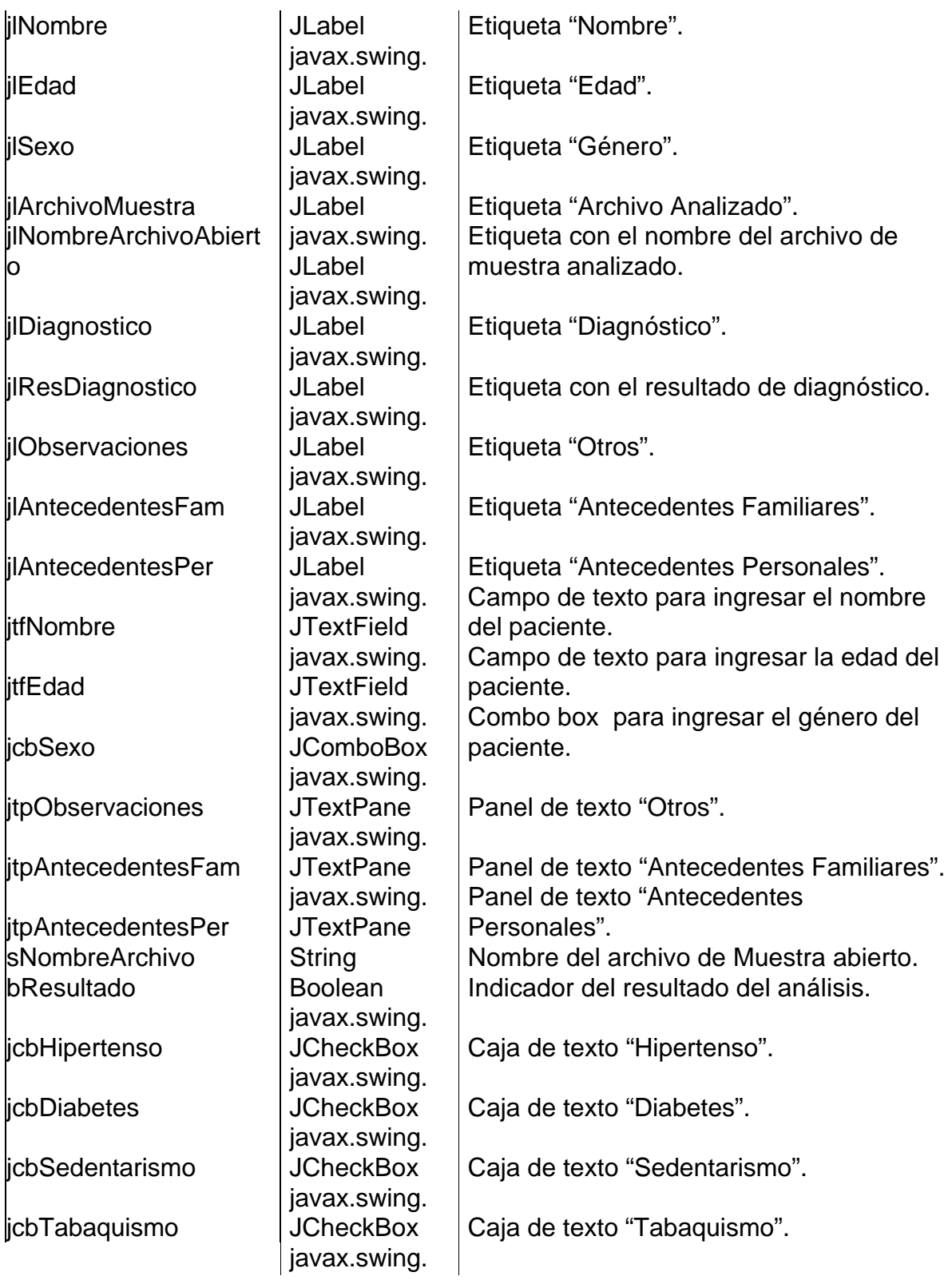

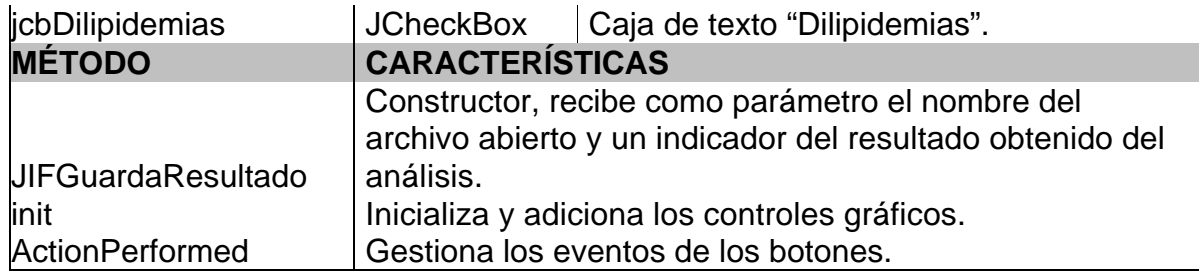

### **Tabla 26. Clase JIFSegmentos**

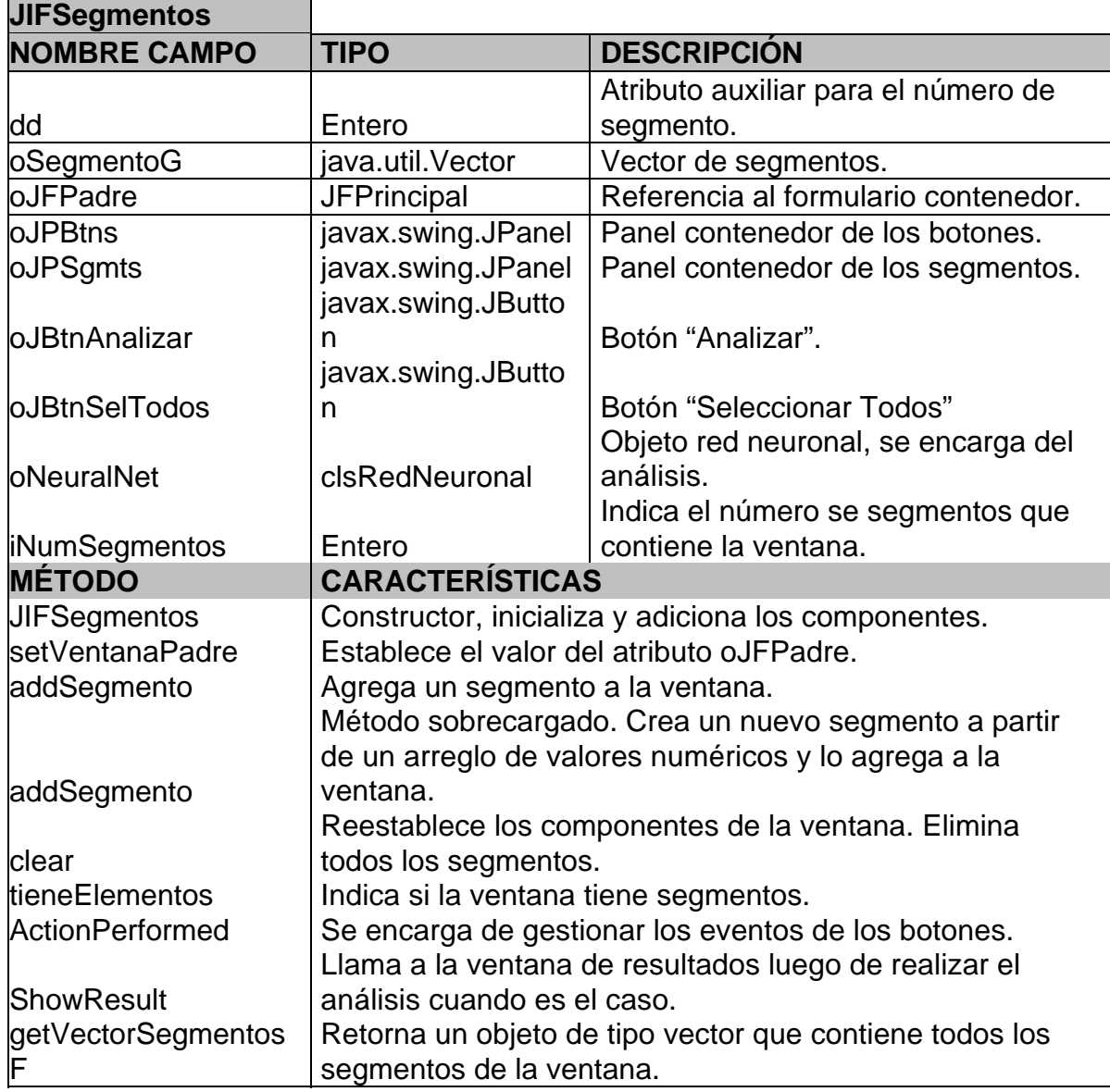

### **Tabla 27. Clase JIFVentanaAyuda**

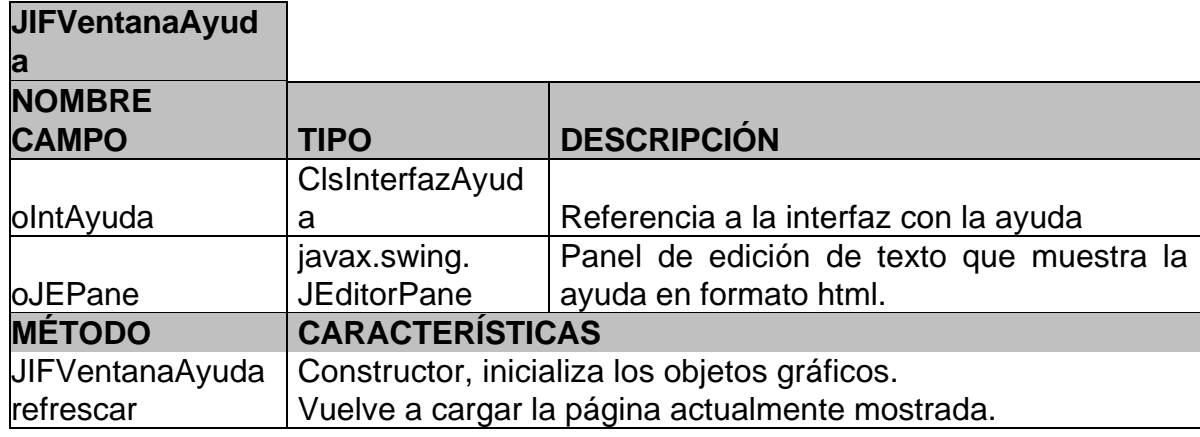

## **Tabla 28. Clase JLDatosEjeY**

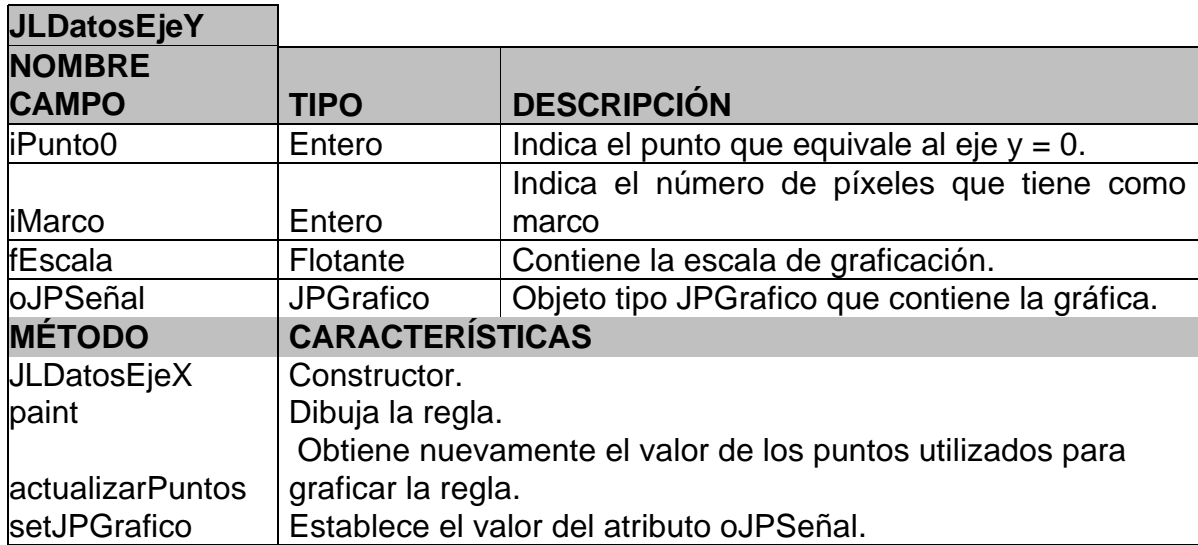

## **Tabla 29. Clase JlRglaH**

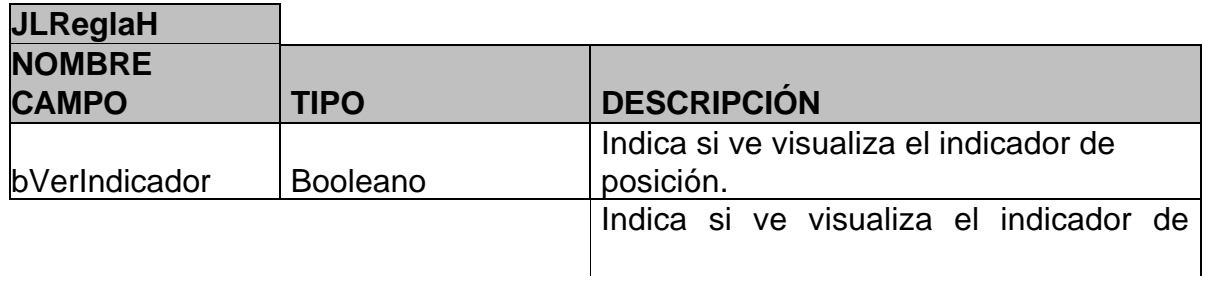

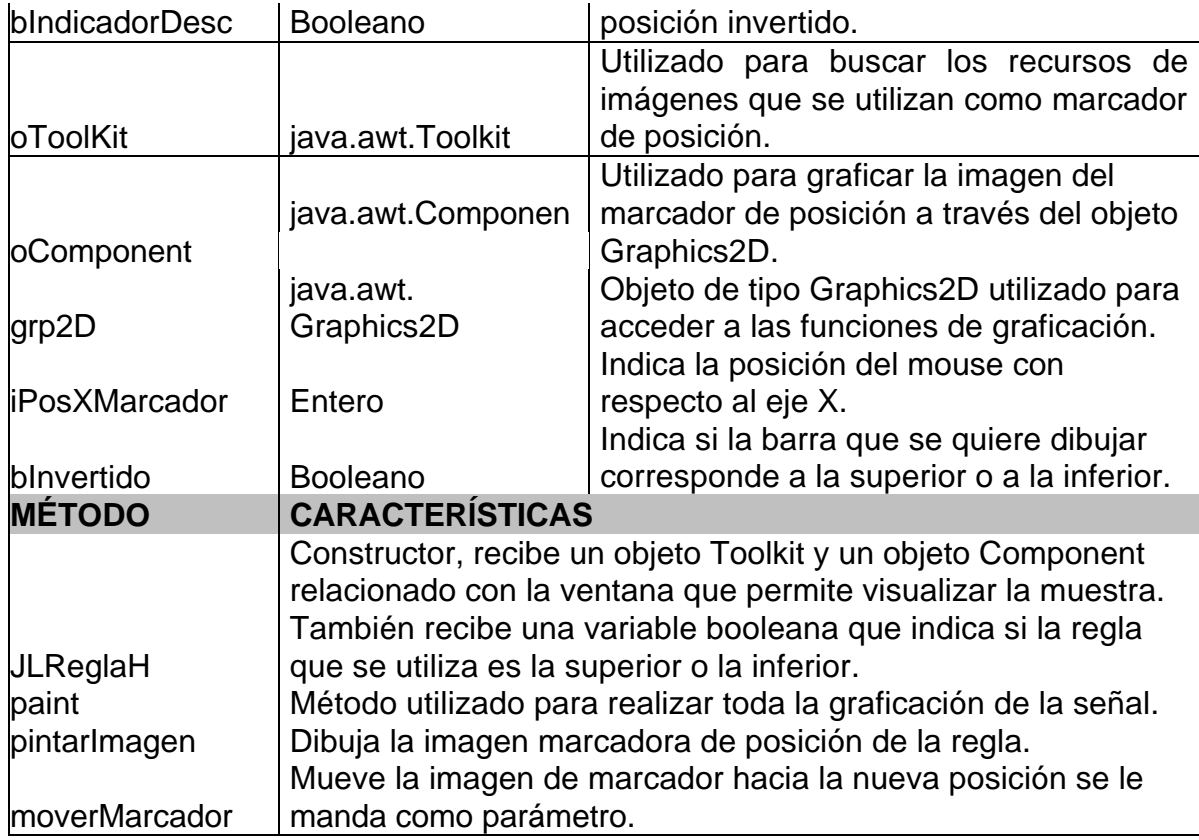

## **Tabla 30. Clase JPDatosEjeY**

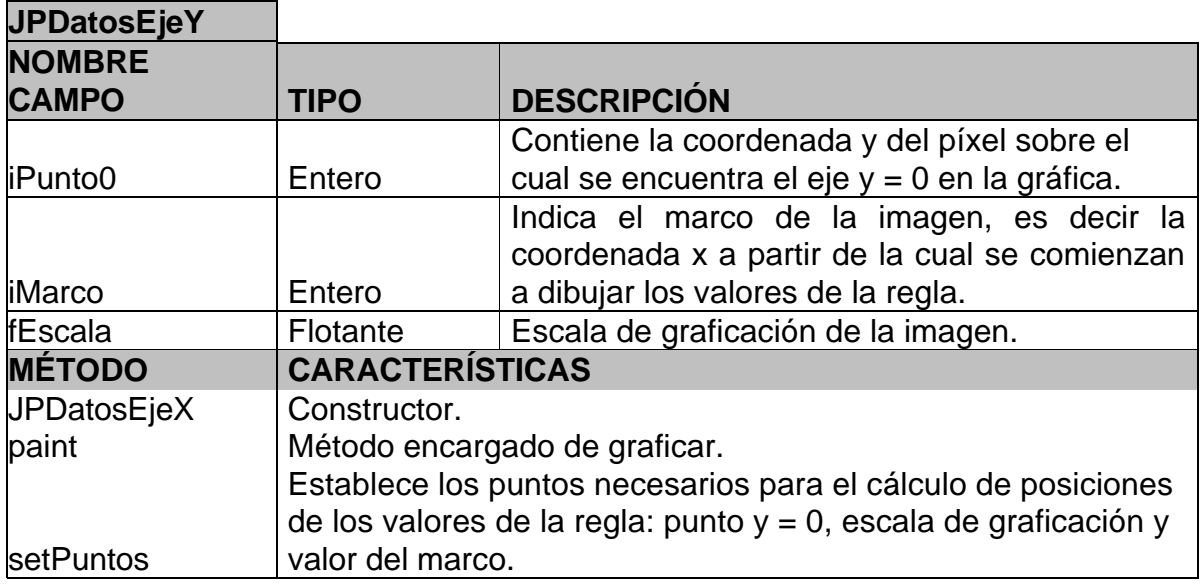

### **Tabla 31. Clase JPGrafico**

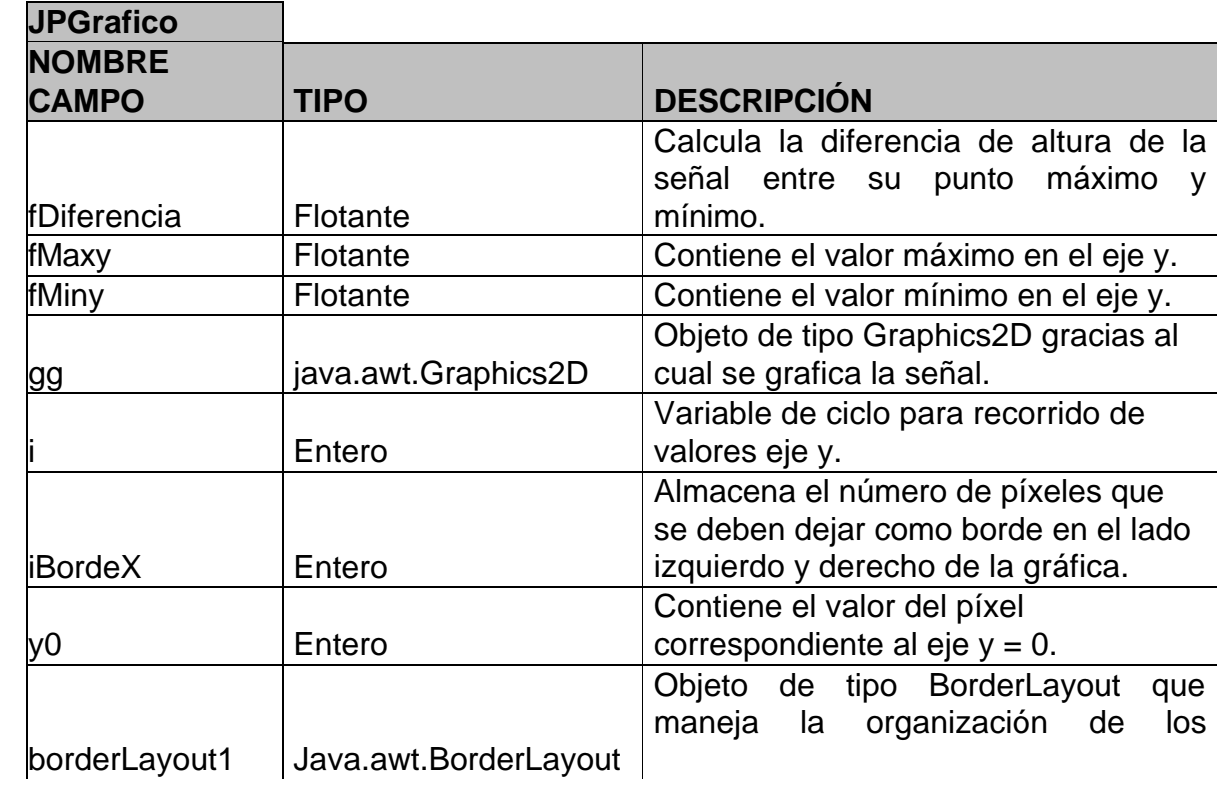

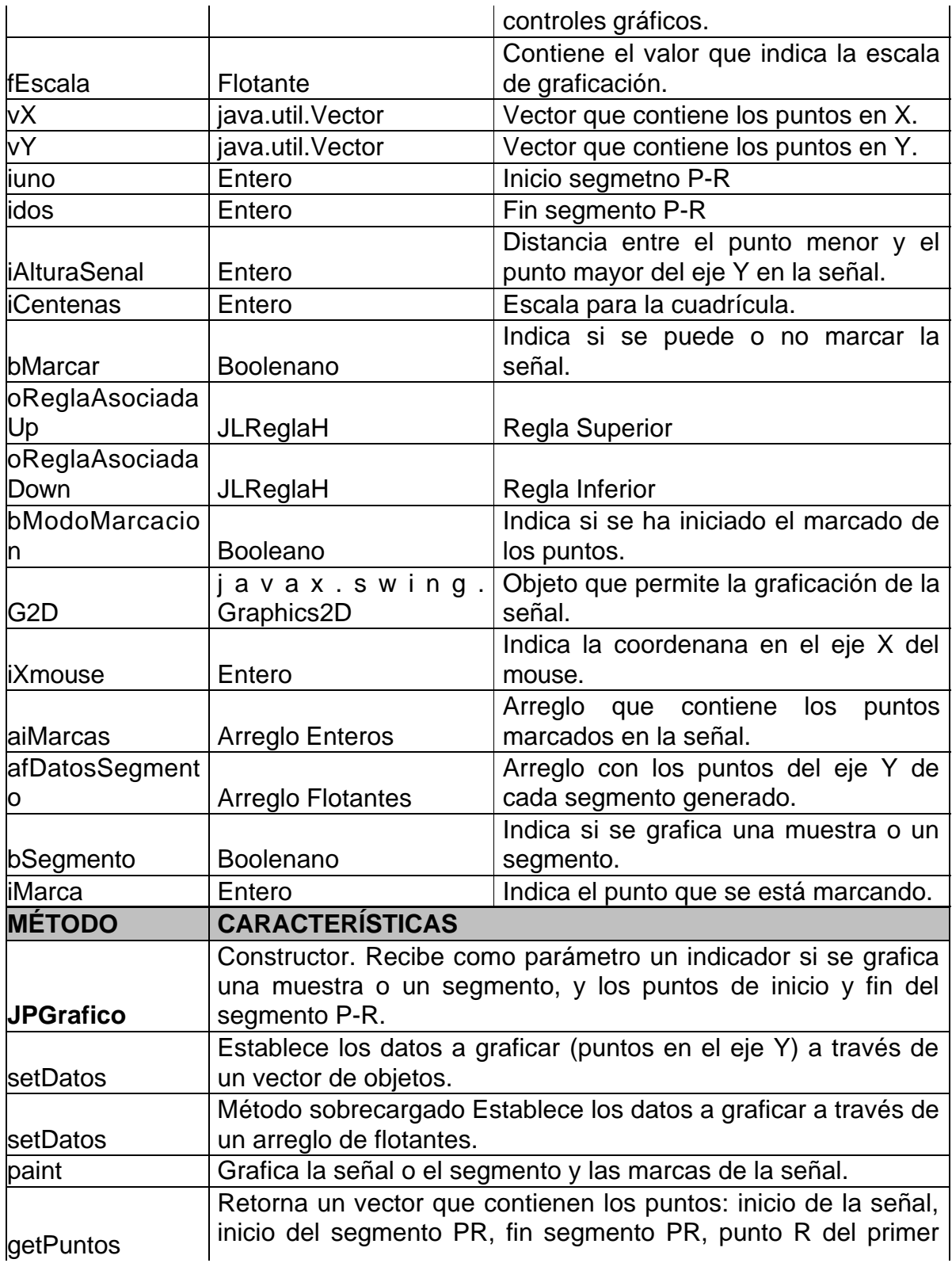

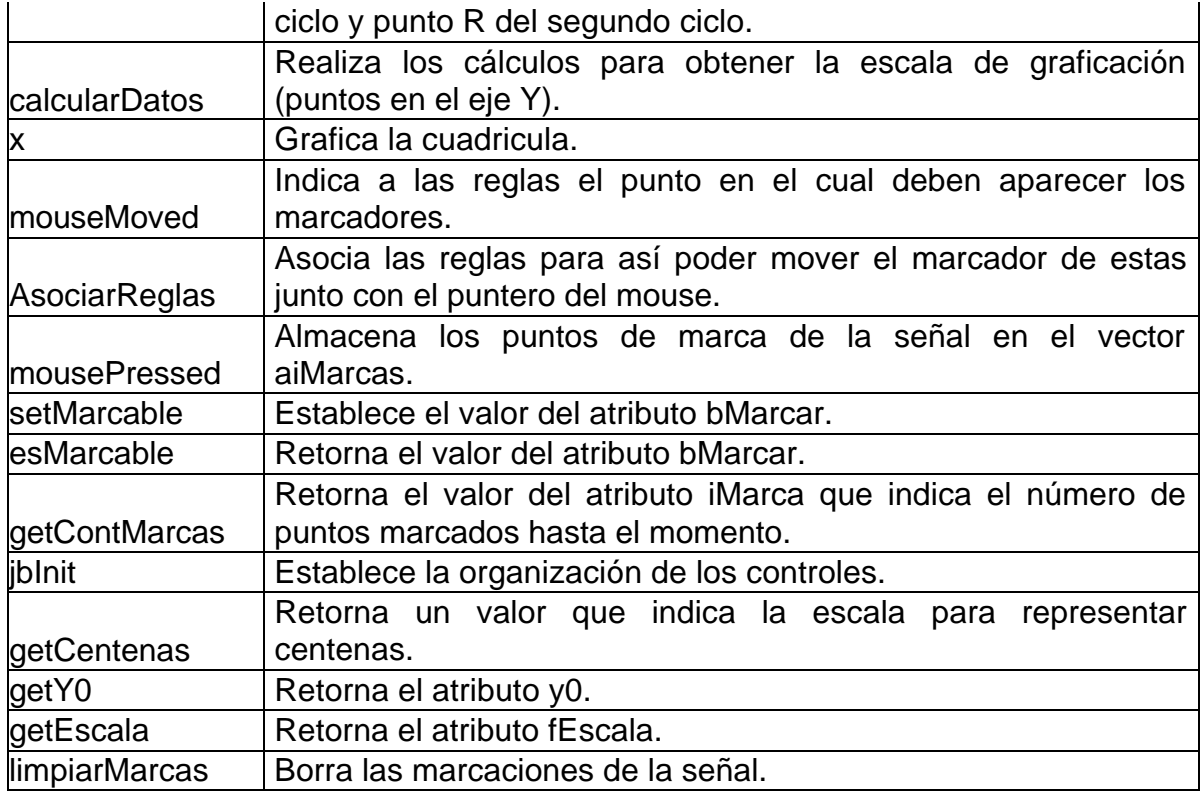

## **Tabla 32. Clase JPSegmento**

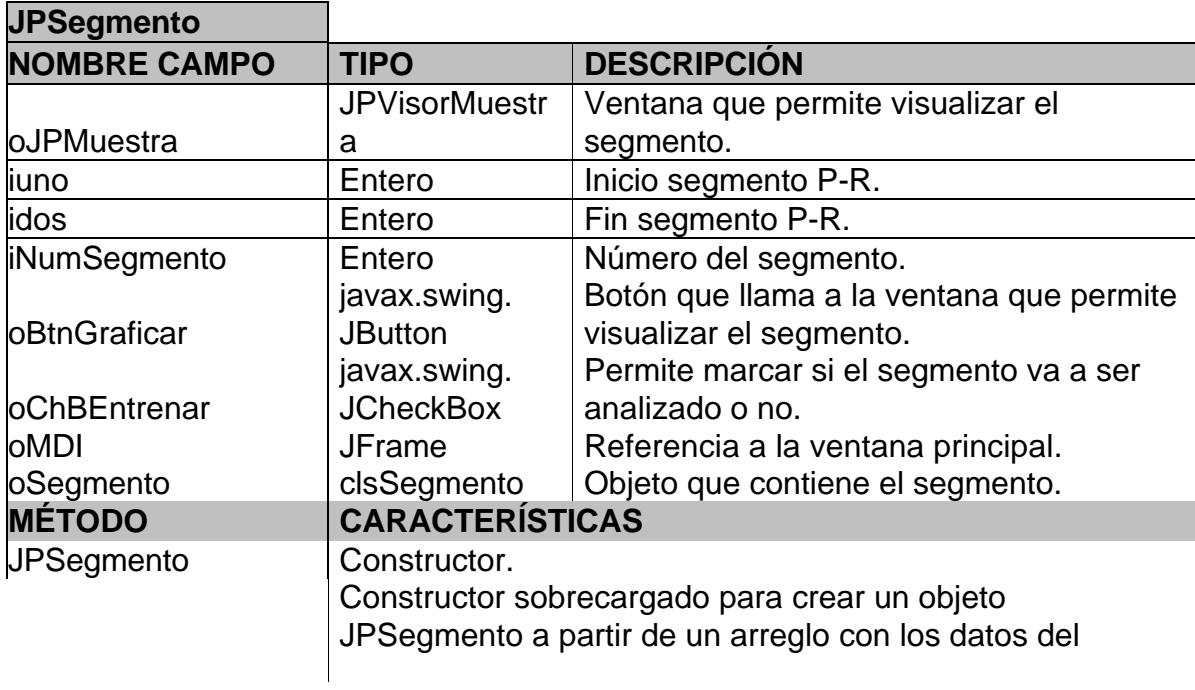

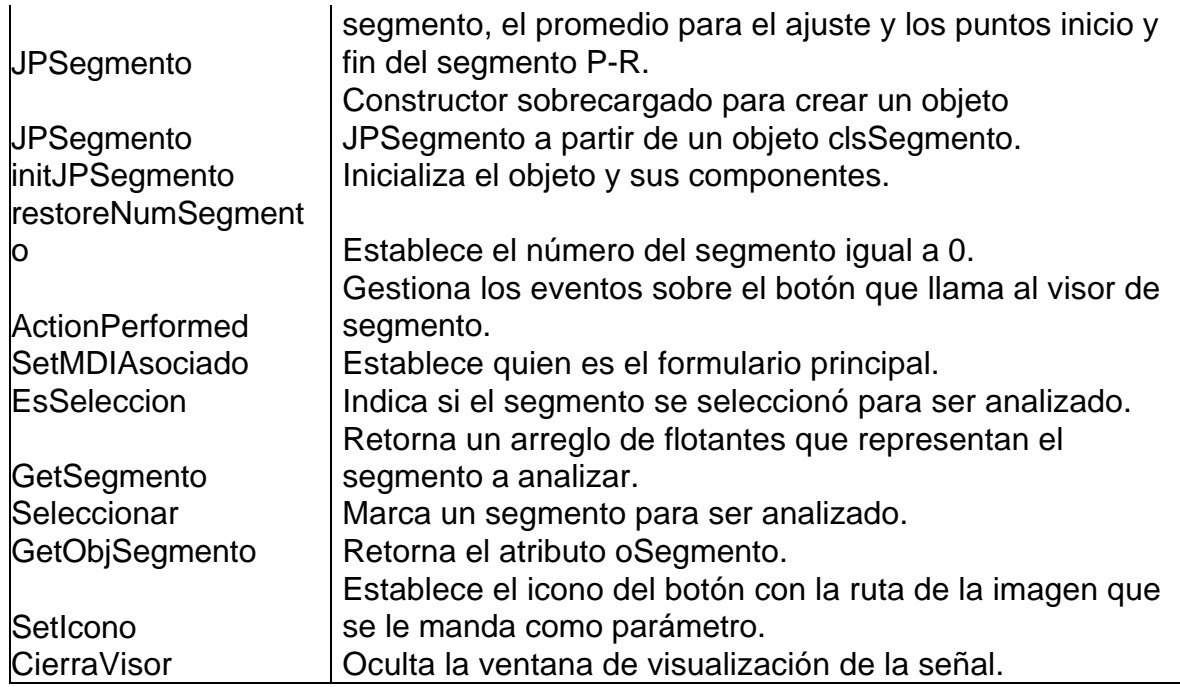

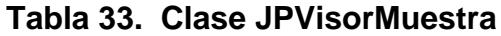

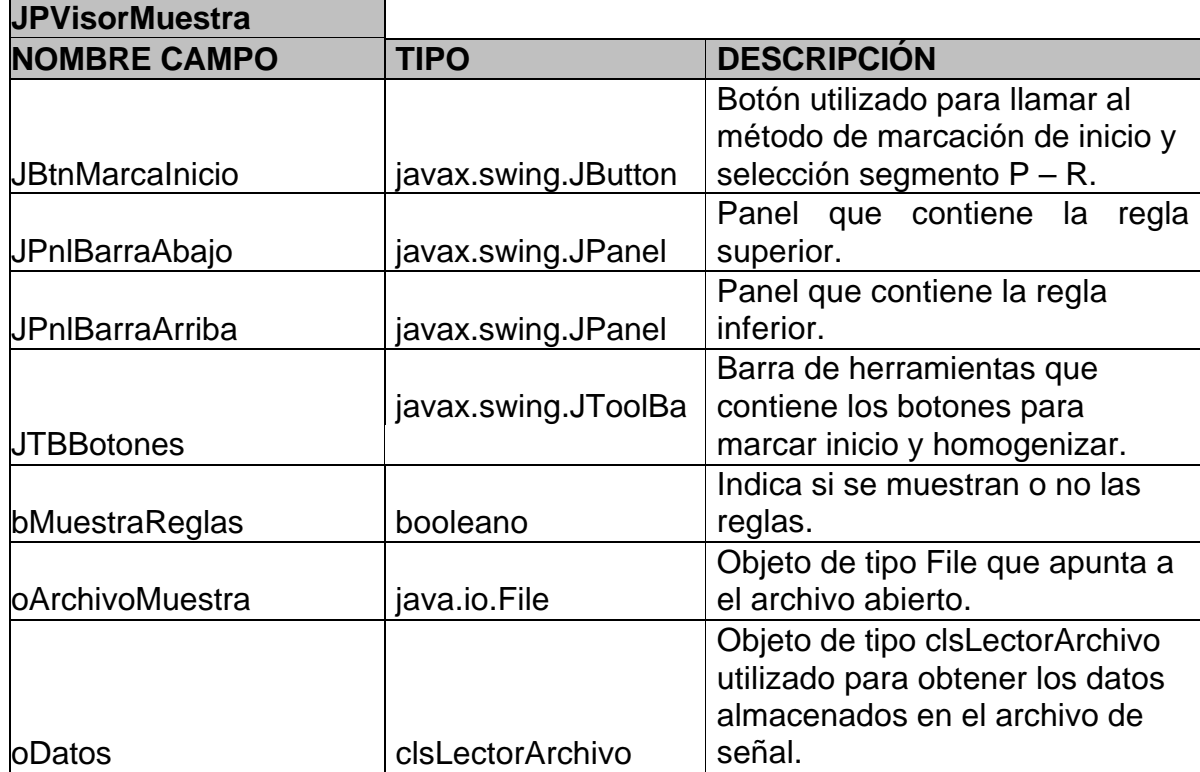

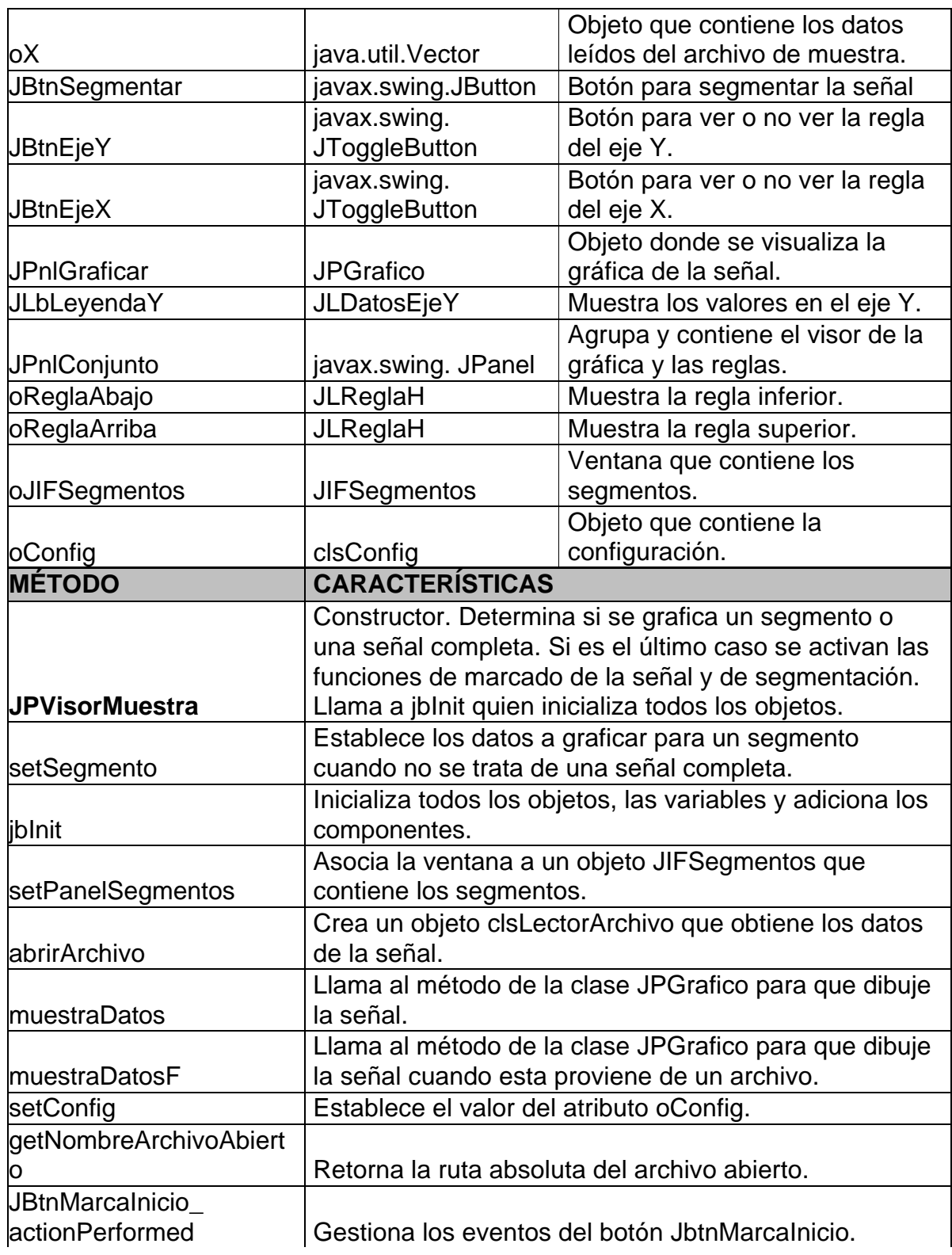

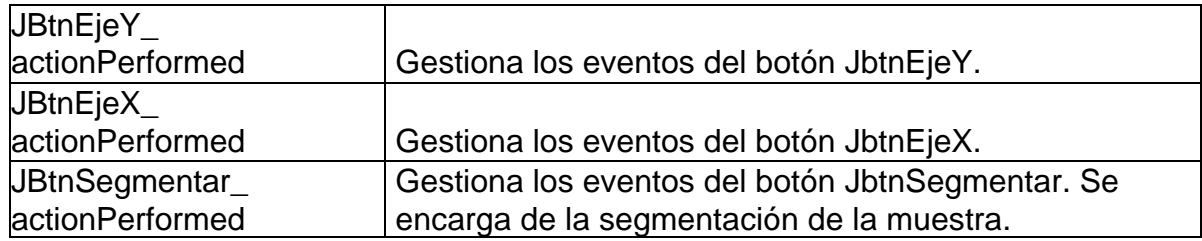

#### **Tabla 34. Clase siric**

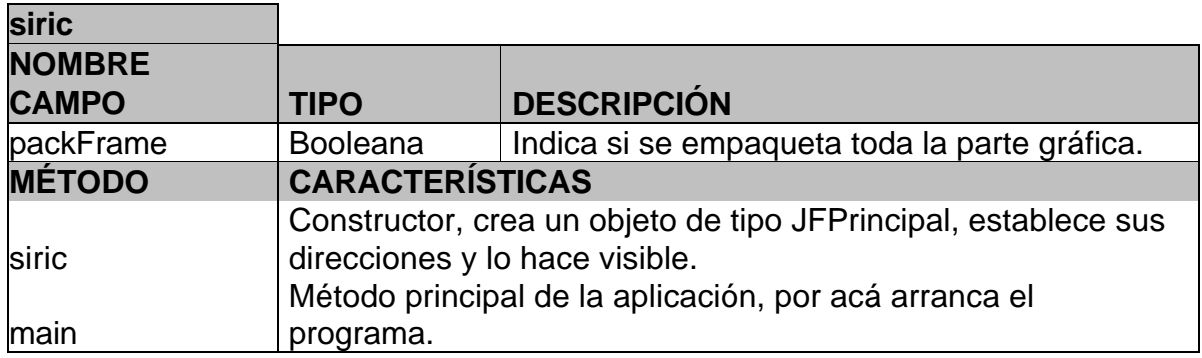

### **1. DISEÑO**

#### **1.1. DIAGRAMA DE PAQUETES**

Figura 137. Diagrama de paquetes.

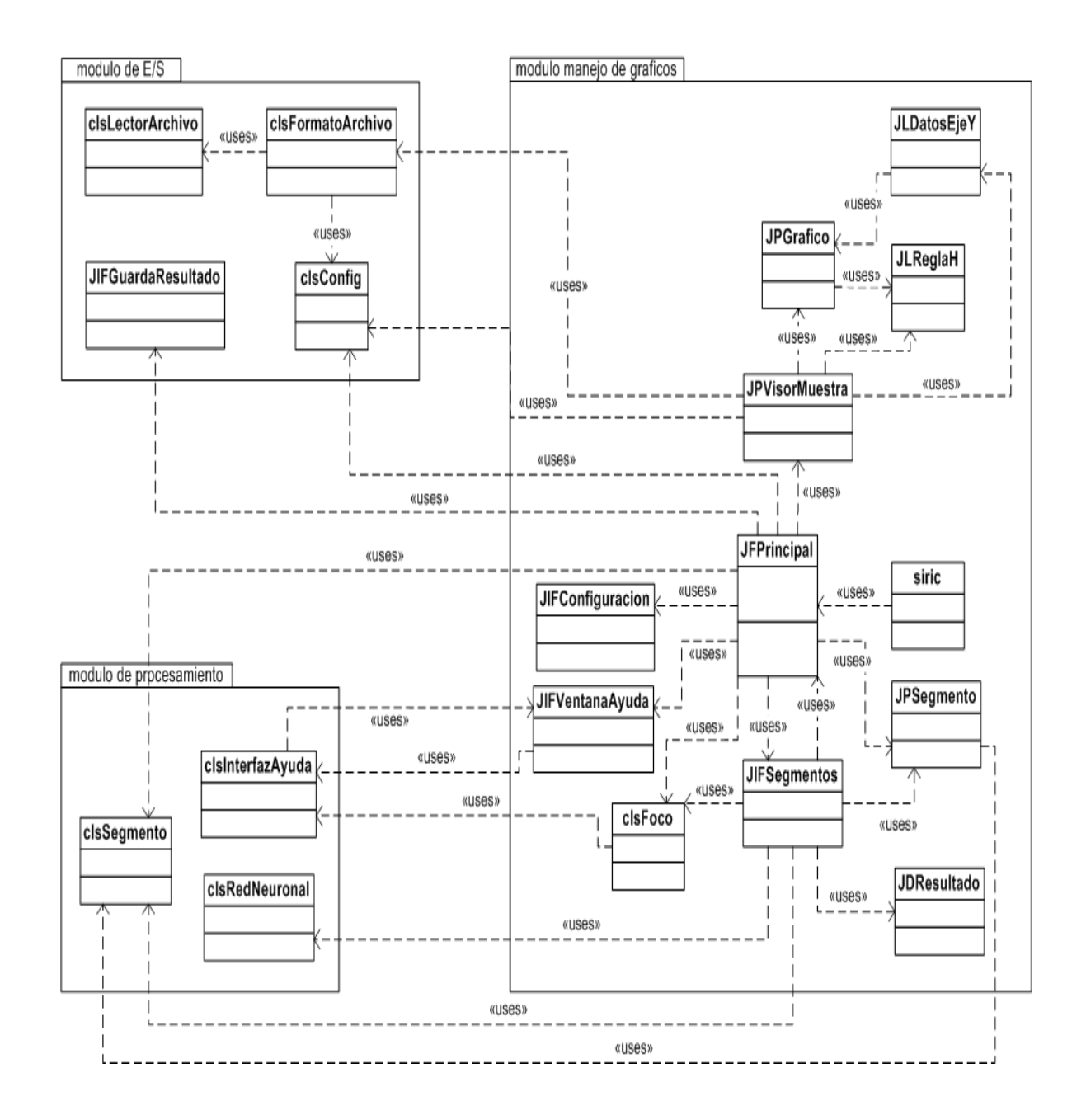

## **1.2. DIAGRAMA DE COMPONENTES**

Figura 138. Diagrama de componentes.

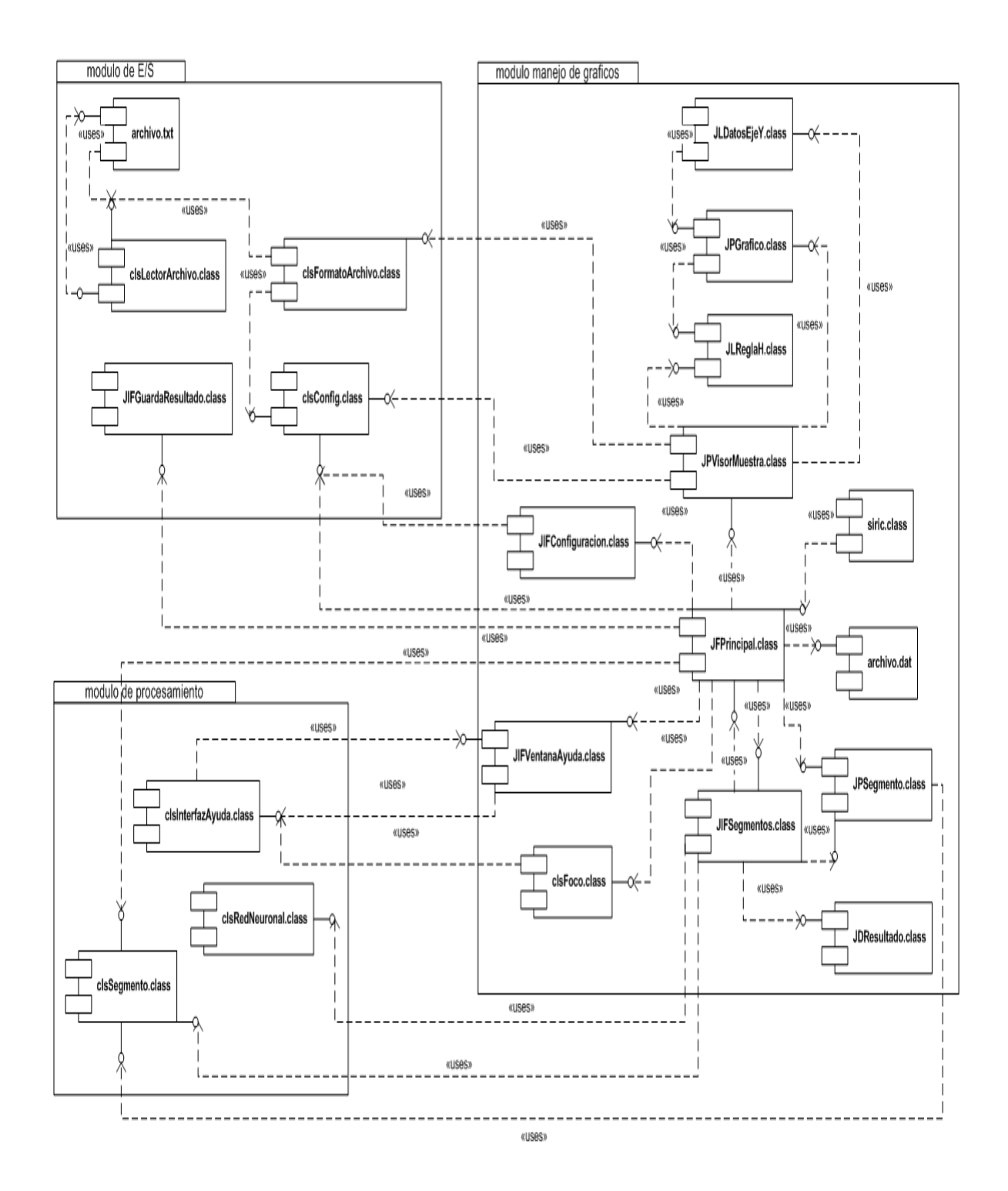

# **1.3. DIAGRAMA DE DESPLIEGUE**

Figura 139. Diagrama de despliegue.
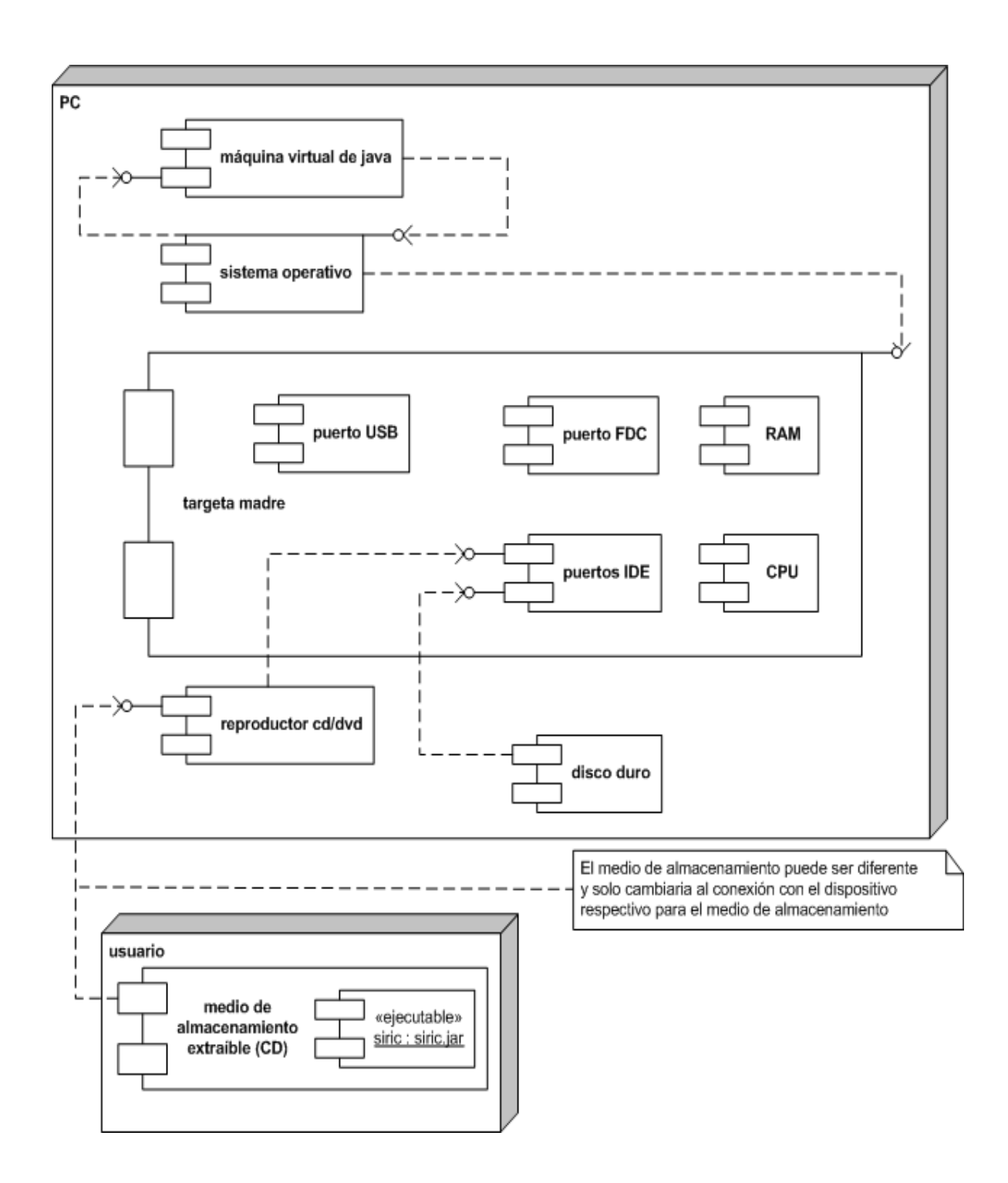

### **1.4. ALGORITMOS**

### **Leer archivo:**

Var F: archivo Datos: vector Inicio Imprimir ("Nombre de archivo") Leer (nombre) Si (nombre=='vacio') Imprimir ("Archivo no encontrado") Si no Abrir (F, nombre, entrada)  $Datos = Leer(F)$ Cerrar(F) formatoArchivo(Datos) Fin

### **Formato archivo:**

Var vDatos: flotante[ ] i: entero Función fa(D:vector) Inicio Desde i=1 hasta fin D Si (i%2==0)} vDatos=D[i] Fin si Fin desde Fin fa

#### **Buscar máximo y mínimo:**

```
Var
      i, Miny = 0, Maxy = 0: flotante
      vDatos: flotante[ ]
Función ba(D:vector)
Inicio
Desde i=1 hasta fin D
      Si (D[i] < Miny)
             Miny = D[i]Fin si
      Si (D[i] > Maxy)
             Maxy = D[i]Fin si
Fin desde
Fin ba
```
#### **Calcular escala:**

Var

Diferencia, Escala: entero Función ce(Miny: entero, Maxy: entero, Altura: entero): entero Inicio  $Differential = Maxy + abs(Miny)$ Escala = Altura / Diferencia Retorno Escala Fin ce

### **Segmentar:**

Var

dR1ini, dR2R1, dPR1PR2, i, segmentoSig, numSeg, Rsig, j: entero Segmento[300]: flotante Función s(ini: entero, R1: entero, R2: entero, vDatos: flotante[ ]) Inicio  $dR1ini = R1 - ini$  $dR2R1 = R2 - R1$ 

```
i = \text{ini}numSeg = 1Mientras tamaño de vDatos - i > 299
      Rsig = dR2R1 * numSeg + R1segmentoSig = Rsig - dR1iniDesde j = 0, i = segmentoSig hasta 300 + Rsig - dR1ini
            Segmento[j] = vDatos[i]
      Fin desde
      numSeg = numSeg + 1
      i = Rsig
Fin mientras
Fin s
```
#### **Normalizar:**

```
Var
```

```
dPR1PR2: flotante
      vDatos: vector
      i: entero
Función n(PR1: entero, PR2: entero D: vector): vector
dPR1PR2 = (abs(PR1) + abs(PR2))/2Desde i = 0 hasta fin D
      Si (dPR1PR2 < 0)
            vDatos = D[i] + dPR1PR2
      Fin si
      Si (dPR1PR2 > 0)
            vDatos = D[i] - dPR1PR2
      Fin si
      Si (dPR1PR2 == 0)
            vDatos = D[i]Fin si
Fin desde
Retorno vDatos
Fin n
```
### **Homogenizar:**

Var

vDatos: vector

```
Función h(miny: flotante, maxy: flotante, D: vector): vector
Desde i = 0 hasta fin D
      vDatos[i] = 2 * (D[i] - miny) / (maxy - miny) - 1Fin desde
Retorno vDatos
Fin h
1.5. REQUERIMIENTOS DEL PROYECTO
```
- 1. Sistema Operativo, cualquiera de los siguientes: Windows 95, 98 (primera o segunda edición), Windows NT 4.0 con Service Pack 5, Windows ME, Windows 2000 profesional, server y Advanced Server, o Windows XP, todos sobre arquitectura Intel. Solaris 2.6, 7, 8, y 9 en adelante todos bajo arquitectura SPARC. Linux con kernel versión 2.2.12 y glibc versión 2.1.2-11 en adelante bajo arquitectura Intel.
- 2. Procesador de arquitectura Pentium de por lo menos 166MHz para sistemas Windows y Linux.
- 3. Memoria RAM mínima de 32 MB.
- 4. Manejador de ventanas KDE o KWM en modo gráfico de 16 bits para sistemas Linux.
- 5. Espacio libre en disco duro de 70 megas para sistemas Windows y 75 para sistemas Linux.

Estos requerimientos son los oficialmente publicados por el fabricante de Java y se pueden encontrar en las direcciones:

http://java.sun.com/products/archive/j2se/1.3.1\_01/install-windows.html#requireme nts,

http://java.sun.com/products/archive/j2se/1.3.1\_01/install-solaris.html y

http://java.sun.com/products/archive/j2se/1.3.1\_01/install-linux-sdk.html.

Otras versiones están disponibles en la dirección:

http://java.sun.com/products/archive/, y las más recientes en:

http://java.sun.com/javase/downloads/index.jsp.

Para los requerimientos mínimos sobre otras plataformas es necesario consultar su documentación o contactar el servicio de soporte técnico.

Adicionalmente a los requerimientos de la máquina virtual de java se hacen necesarios los siguientes para el funcionamiento de la aplicación:

- 6. 20 MB de memoria RAM para cargar la aplicación y procesar un archivo de aproximadamente 5 MB.
- 7. 1.68 Megas de espacio en disco duro para almacenar la aplicación.

La memoria RAM necesaria se calcula revisando la cantidad utilizada por el sistema operativo antes de ejecutar la aplicación y monitoreando el momento durante el proceso del manejo de la aplicación en el cual el consumo de memoria es máximo. La diferencia entre estos dos valores constituye la memoria necesaria. En las pruebas realizadas en un equipo con procesador Intel de 2.8 GHz y 512 MB de memoria RAM DDR se registró un consumo de memoria de 68750 KB antes de la ejecución de la aplicación y un consumo máximo de 88433 KB durante el manejo de la misma, obteniendo una diferencia de 19683 KB

### **ANEXO C.**

# **MÉTRICAS DE CALIDAD**

### **1. Métricas técnicas.**

Estas métricas poseen un modelo de valoración entre cero (0) y cinco (5), y por decisión del equipo de trabajo, se puede asumir una valoración en porcentajes como se muestra en la tabla siguiente así:

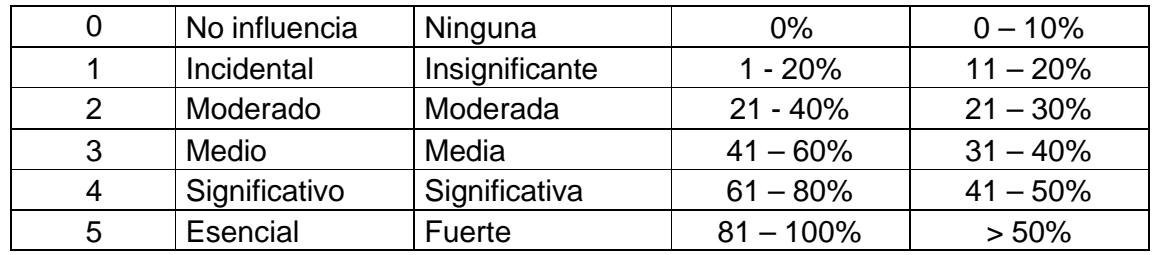

## **1 Facilidad de operación.**

**· Pregunta: ¿Requiere el sistema copias de seguridad y de recuperación fiables?**

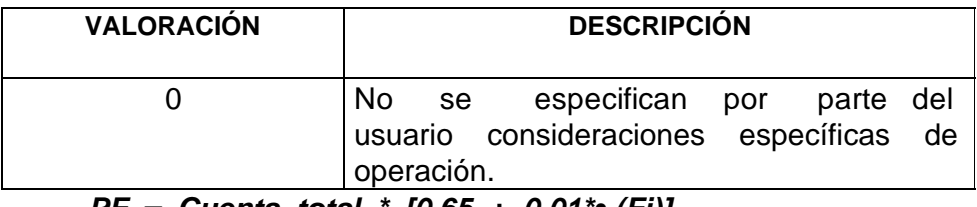

*PF = Cuenta\_total \* [0,65 + 0,01\*•(Fi)] PF= 0*

**Comunicación de los datos.**

**· Pregunta: ¿Se requiere de comunicación de datos?**

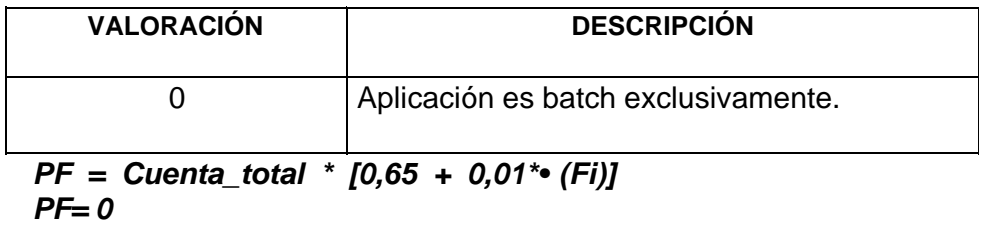

- **3 Función Distribuida.**
	- **· Pregunta: ¿Existen funciones de procesamiento distribuido?**

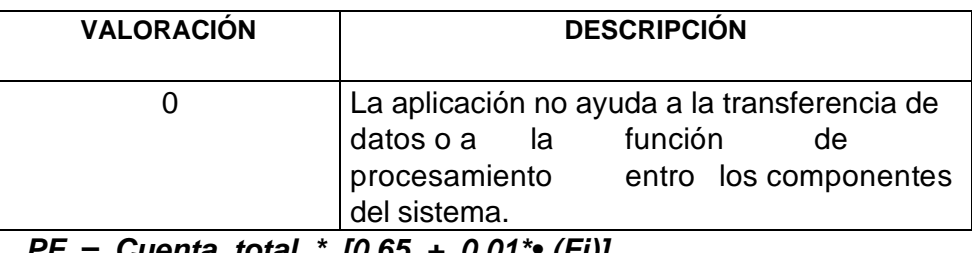

*PF = Cuenta\_total \* [0,65 + 0,01\*•(Fi)] PF= 0*

- **4. Rendimiento.**
	- **· Pregunta: ¿Es crítico el rendimiento?**

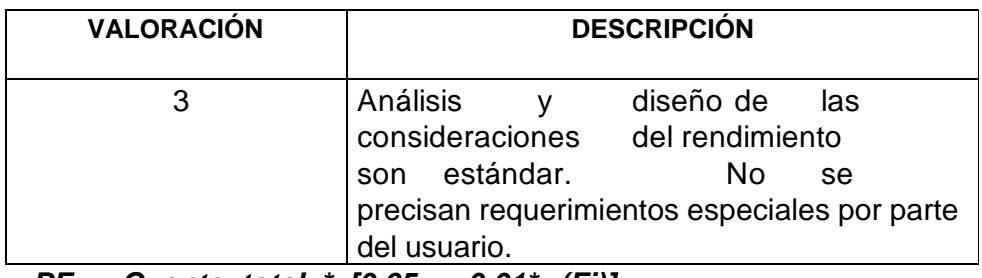

*PF = Cuenta\_total \* [0,65 + 0,01\*•(Fi)] PF= 2.73*

**5.**

**Configuración utilizada masivamente.**

**· Pregunta: ¿Se ejecutará el sistema en un entorno operativo existente y fuertemente utilizado?**

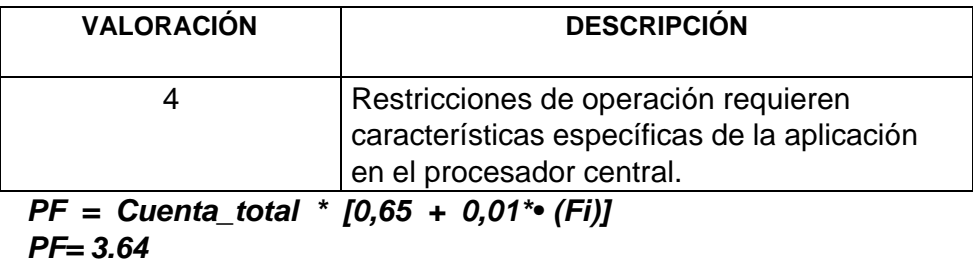

#### **6. Tasas de transacción.**

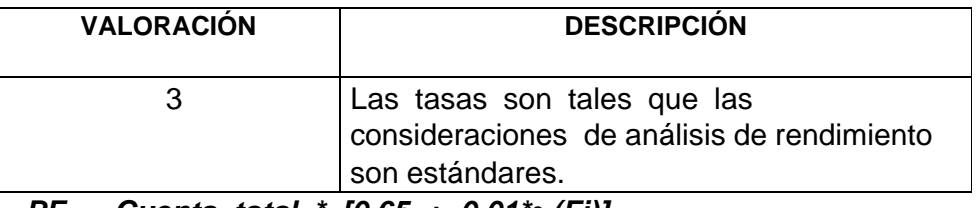

*PF = Cuenta\_total \* [0,65 + 0,01\*•(Fi)] PF= 2.73*

**1.7. Entrada de datos On-line.**

### **· Pregunta: ¿Requiere el sistema entrada de datos interactiva?**

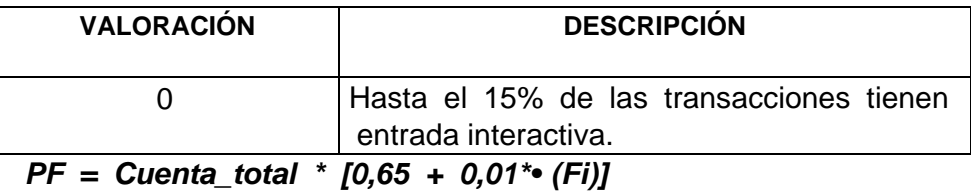

*PF= 0*

#### **1.8. Diseño para la eficiencia de usuario final** .

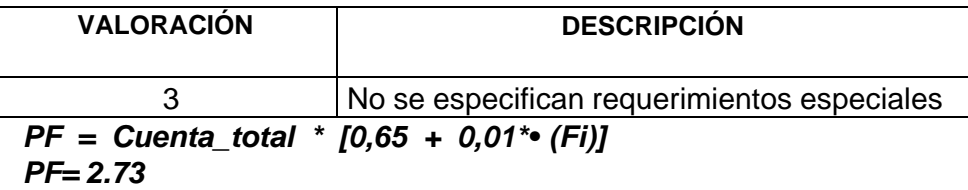

- **1.9. Actualización on-line** .
	- **· Pregunta: ¿Se actualizan los archivos maestros de forma interactiva?**

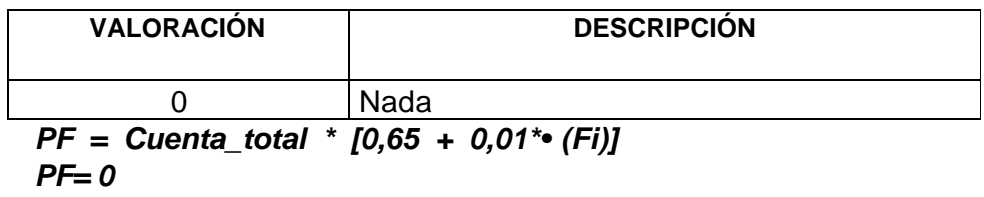

- **1.10. Complejidad del procesamiento.**
	- **· Pregunta: ¿Son complejas las entradas, las salidas, los archivos o las peticiones? y ¿Es complejo el procesamiento interno?**

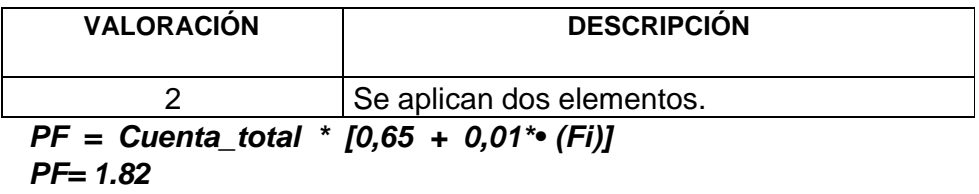

- **11. Utilizable en otras aplicaciones.**
	- **· Pregunta: ¿Se ha diseñado el código para ser reutilizado?**

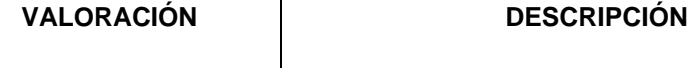

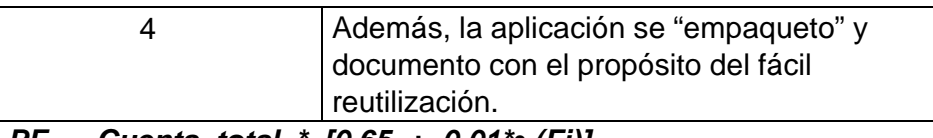

*PF = Cuenta\_total \* [0,65 + 0,01\*•(Fi)] PF= 3.64*

- 12. . **Facilidad de instalación.**
	- **· Pregunta: ¿Están incluidas en el diseño la conversión y la instalación?**

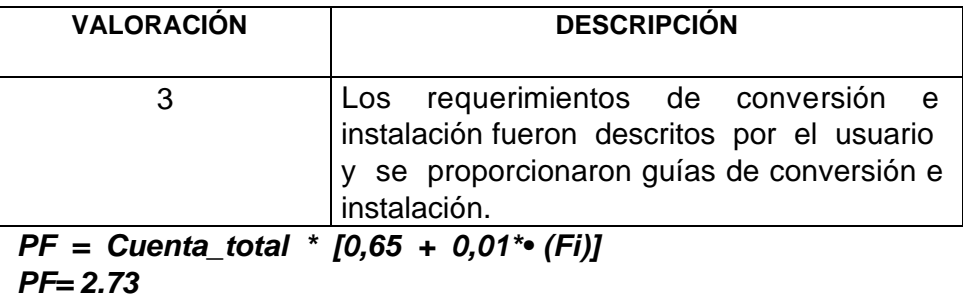

- **13. Puestos múltiples** .
	- **· Pregunta: ¿Se ha diseñado la aplicación para facilitar los cambios y para ser fácilmente utilizada por el usuario?**

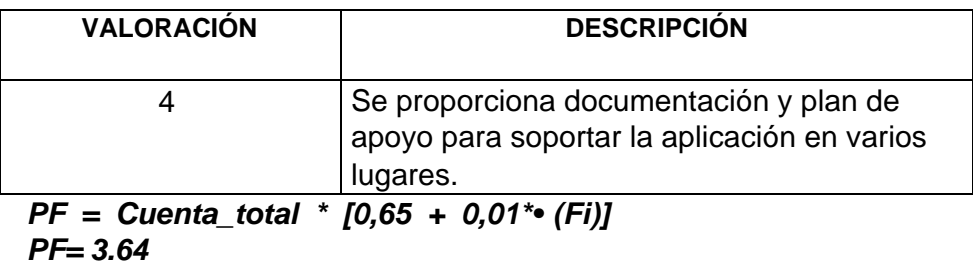

- **14. Facilidad de Cambio**
	- **· Pregunta: ¿Se ha diseñado el sistema para soportar múltiples instalaciones en diferentes organizaciones?**

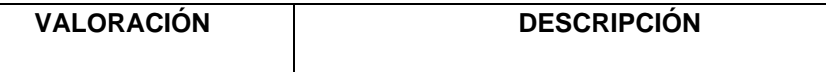

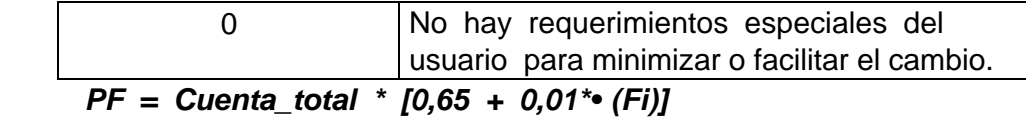

 $PF = 0$ 

**ANEXO D**

**MANUAL DE USUARIO**

# **SISTEMA INTELIGENTE PARA EL RECONOCIMIENTO DE ENFERMEDAD CORONARIA (ISQUEMIA)**

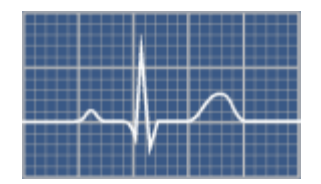

**Inicio Rápido**

**Tutorial**

**Ayuda**

# **INICIO RÁPIDO**

Bienvenido, esta ayuda le indica como utilizar rápidamente el Sistema Inteligente para el Reconocimiento de Enfermedad Coronaria (Isquemia).

## **1. ABRIR UNA MUESTRA**

Haga clic en el menú "Archivo", submenú "Abrir Muestra". A continuación se abrirá una ventana a través de la cual debe indicar el archivo que contiene la muestra. Luego de abrir el archivo, la señal electrocardiográfica se visualizará en una ventana

#### Figura 140. Abrir Muestra

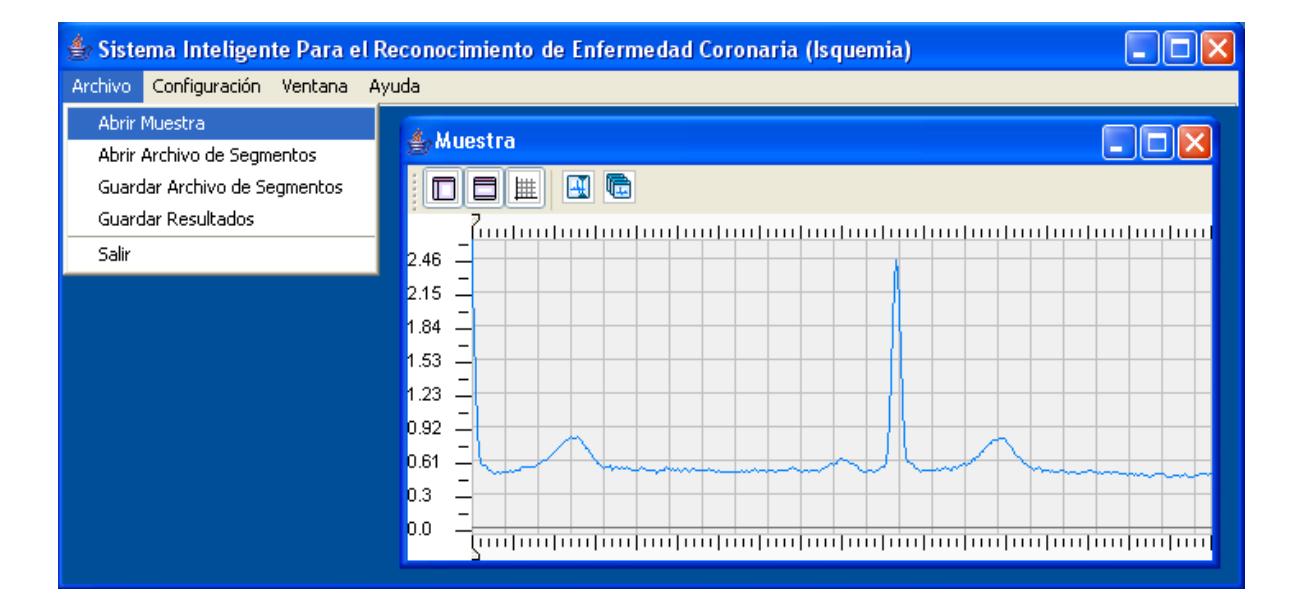

## **2. MARCAR PUNTOS**

Para realizar las operaciones esperadas con la señal es necesario marcar 5 puntos fundamentales: Inicio, punto 1 segmento PR, punto 2 segmento PR, pico 1 y pico 2. Para realizar la marcación haga clic en el botón "Marcar Puntos", a continuación ubique el mouse en el punto donde comienza la primera señal completa y haga clic, una línea recta le indicará la posición a marcar a medida que se desplace. Del punto marcado como inicial hacia la izquierda se pinta de color gris oscuro para indicar que esta parte no hará parte del proceso.

Repita el procedimiento anterior para marcar los demás puntos. En la siguiente gráfica se ilustra un ejemplo de la marcación.

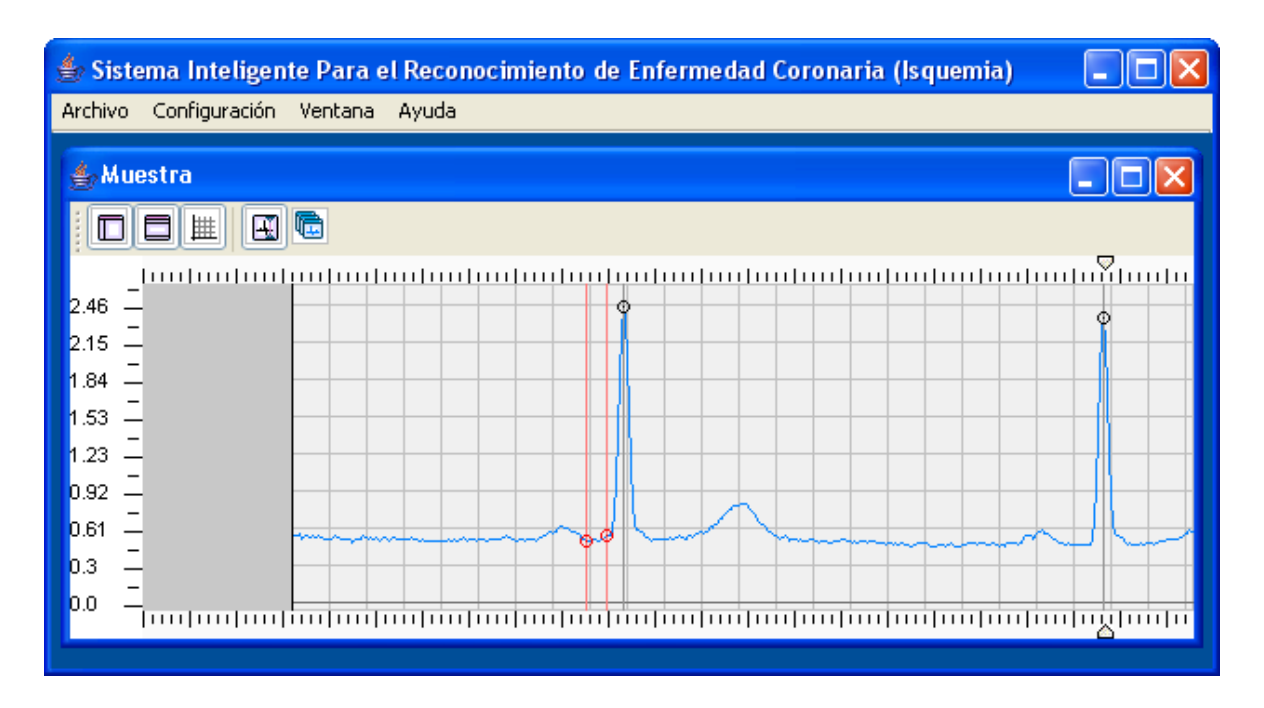

#### Figura 141. Marcar Puntos

El punto inicial se marca con una línea negra, los puntos marcados como inicio y

fin del segmento PR se muestran en color rojo y los picos de las ondas en color azul.

## **3. SEGMENTAR LA SEÑAL**

La segmentación permite partir la señal en pequeñas porciones que serán analizadas una a una para detectar la presencia de la Enfermedad Coronaria. Para llevar a cabo este proceso sólo basta con hacer clic en el botón "Segmentar Señal". A continuación se mostrará una nueva ventana en la cual se listan todos los segmentos obtenidos, cada uno de los cuales se puede visualizar haciendo clic en el botón al lado izquierdo de cada segmento.

Figura 142. Segmentar señal.

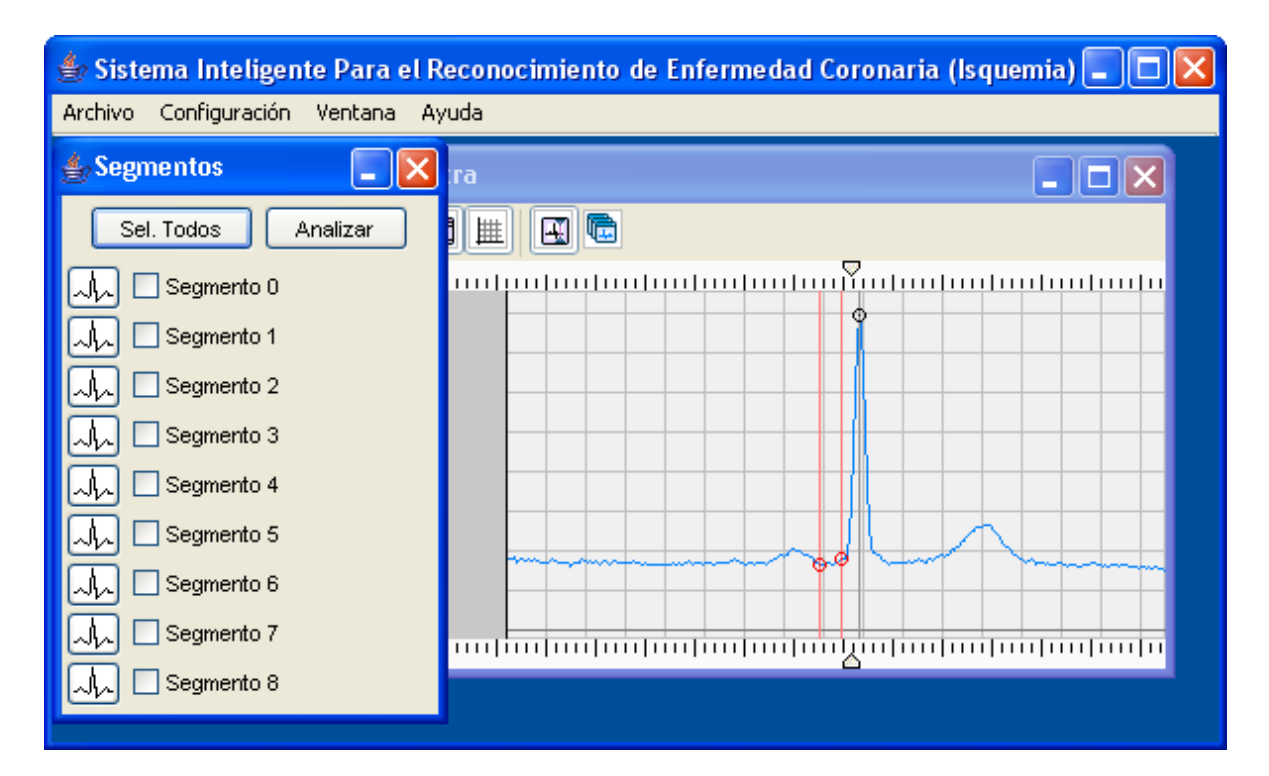

# **4. SELECCIÓN DE SEGMENTOS A ANALIZAR**

Inicialmente ningún segmento se encuentra seleccionado. Se debe seleccionar él o los segmentos a ser analizados. El botón "Sel. Todos" le permite seleccionar todos los segmentos de manera rápida.

Figura 143. Selección de segmentos a analizar

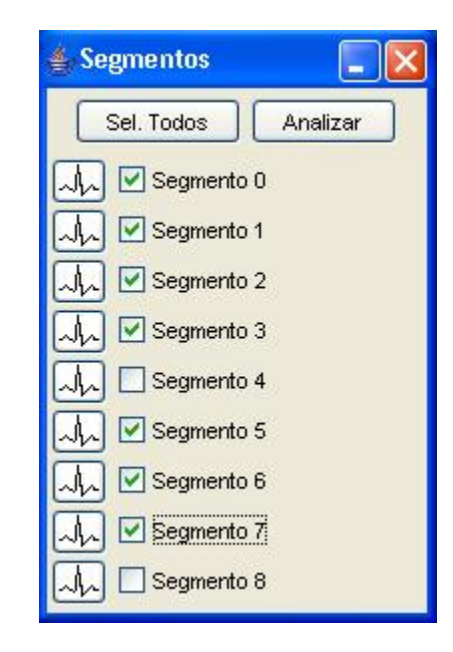

# **5. ANALIZAR SEÑAL**

Al presionar el botón "Analizar", como su nombre lo indica, se realiza el proceso de análisis. El diagnóstico se muestra en una ventana que aparece al finalizar el proceso.

# Figura 144. Analizar la señal

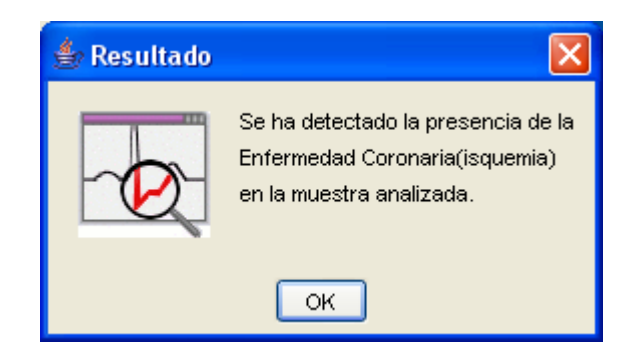

# **TUTORIAL**

Este tutorial, le mostrara como utilizar paso a paso el Sistema Inteligente para el Reconocimiento de Enfermedad Coronaria (Isquemia).

**1. ABRIR UNA MUESTRA**

**2. MARCAR LA SEÑAL**

**3. SEGMENTAR SEÑAL**

**4. GRAFICAR SEGMENTOS**

**5. ANALIZAR SEGMENTOS**

**6. GUARDAR SEGMENTOS**

**7. GUARDAR DIAGNÓSTICO**

**8. CONFIGURACIÓN**

### **1. ABRIR UNA MUESTRA**

Haga clic en el menú Archivo del programa y, a continuación, haga clic en Abrir Muestra, tal como se indica en las siguientes gráficas.

Figura 145. Abrir una muestra

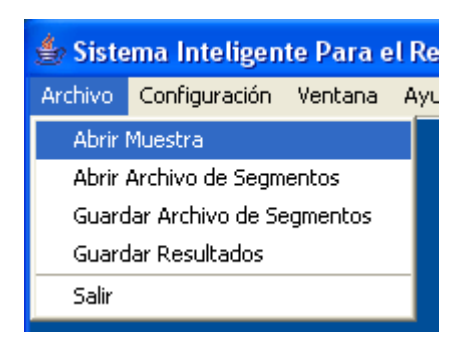

Navegue por el cuadro de dialogo Abrir Muestra Electrocardiográfica buscando el archivo con los datos de la señal electrocardiográfica que desea abrir, o bien, escriba la ruta, el nombre y la extensión del archivo en el cuadro de texto que indica el Nombre de archivo, a continuación oprima Enter o haga clic en el botón Abrir.

Figura 146. Escoger archivo a analizar

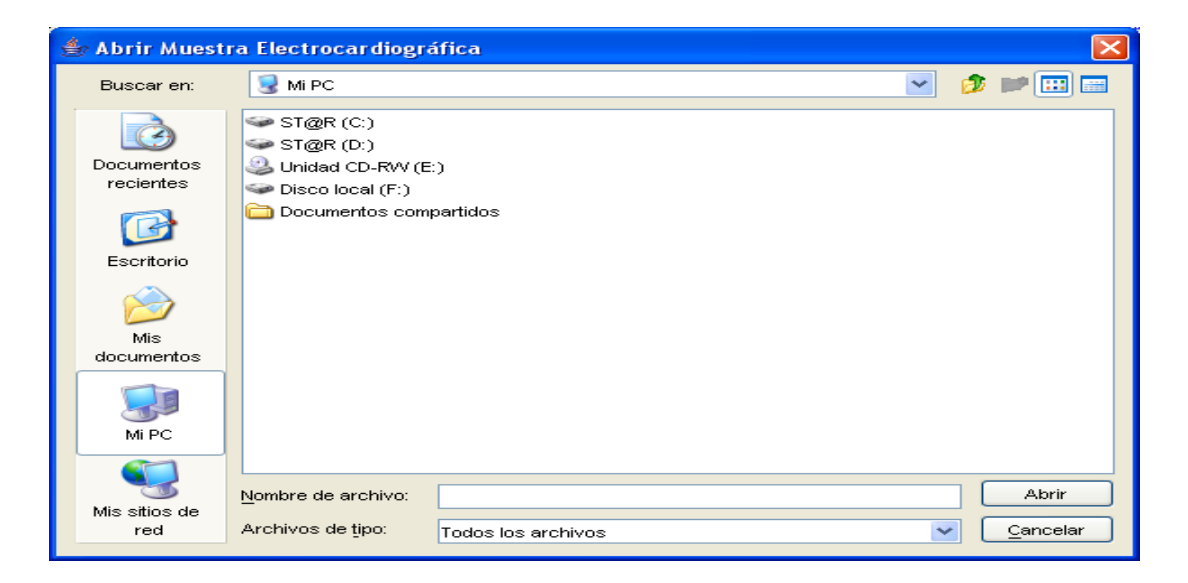

# **2. MARCAR LA SEÑAL**

El sistema requiere que se marquen 5 puntos de referencia sobre la señal para poder que esta sea segmentada, estos cinco puntos son:

El inicio de la señal que será un punto cualquiera en el segmento entre el fin de la onda T y el comienzo de la onda P, comienzo y fin del segmento PR y los puntos R del primer y segundo ciclo.

Figura 147. Inicio de la señal

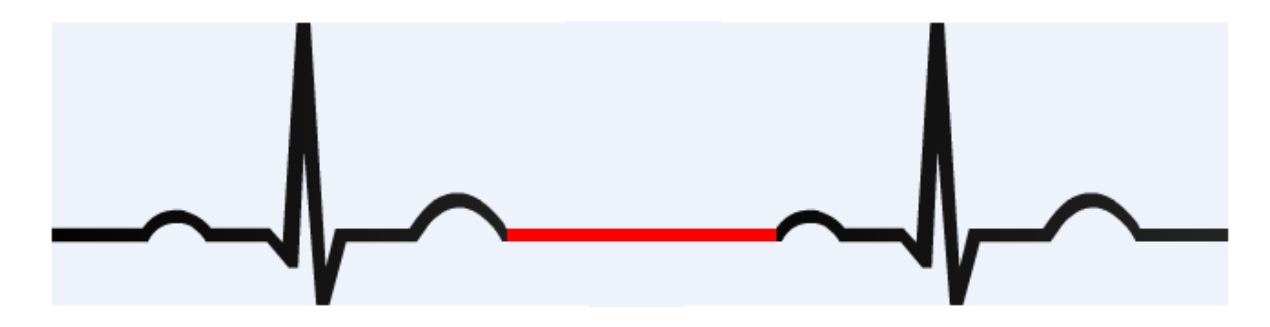

Figura 148. Inicio y fin del segmento PR

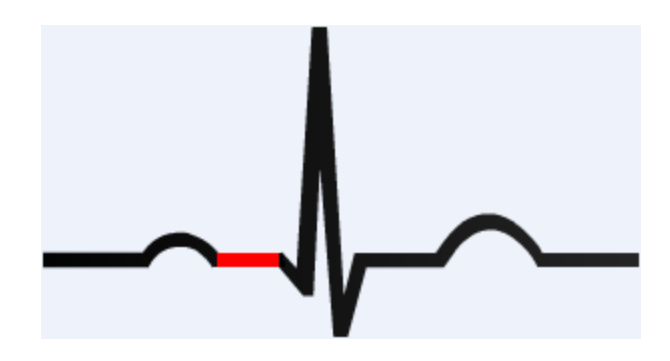

Figura 149. Puntos R

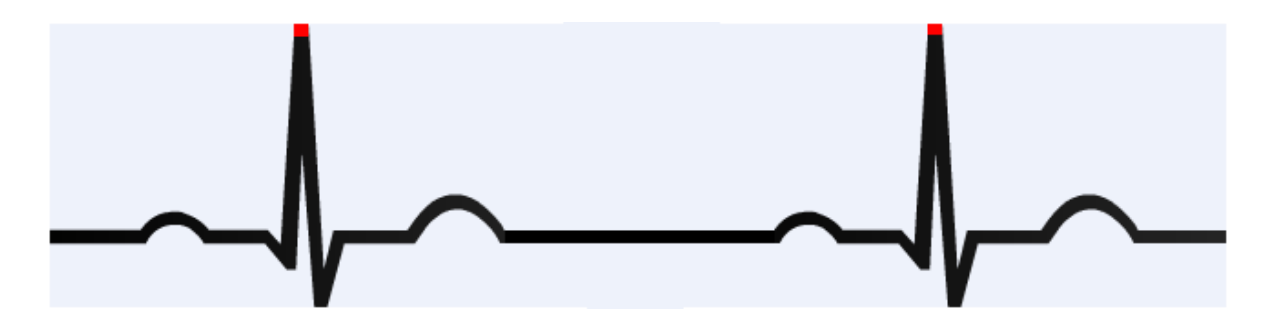

Para marcar los puntos, solo posicione el puntero del ratón sobre los puntos de referencia y haga clic en ellos, en el orden que se muestra a continuación

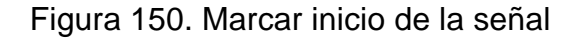

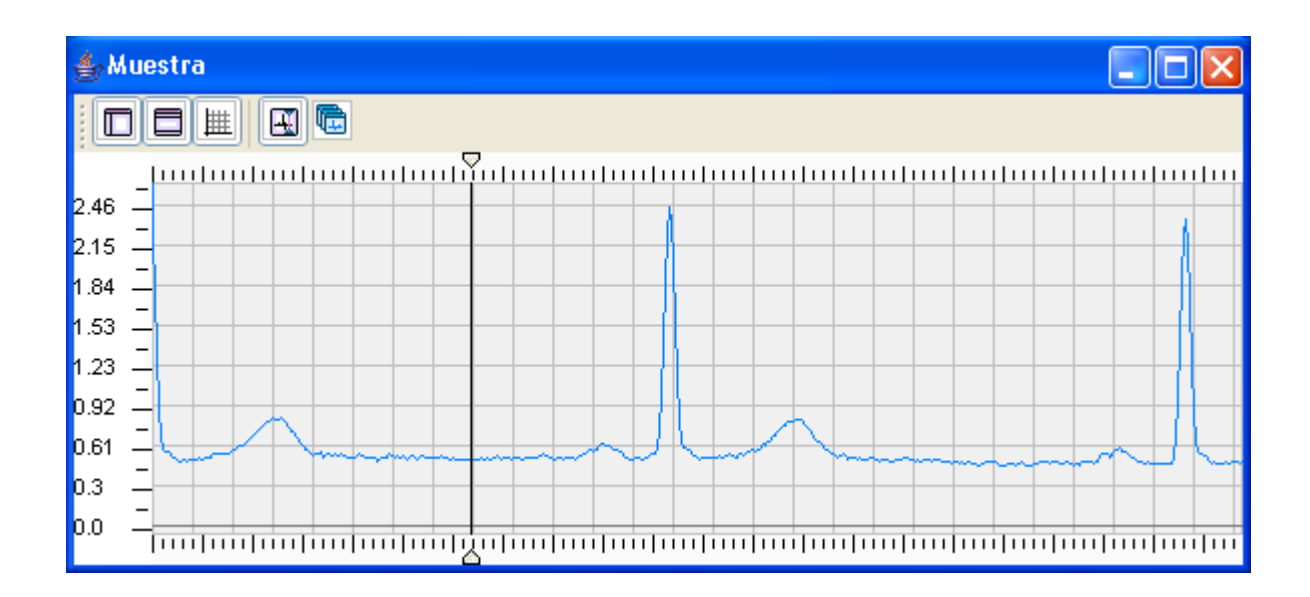

Figura 151. Marcar inicio del segmento PR

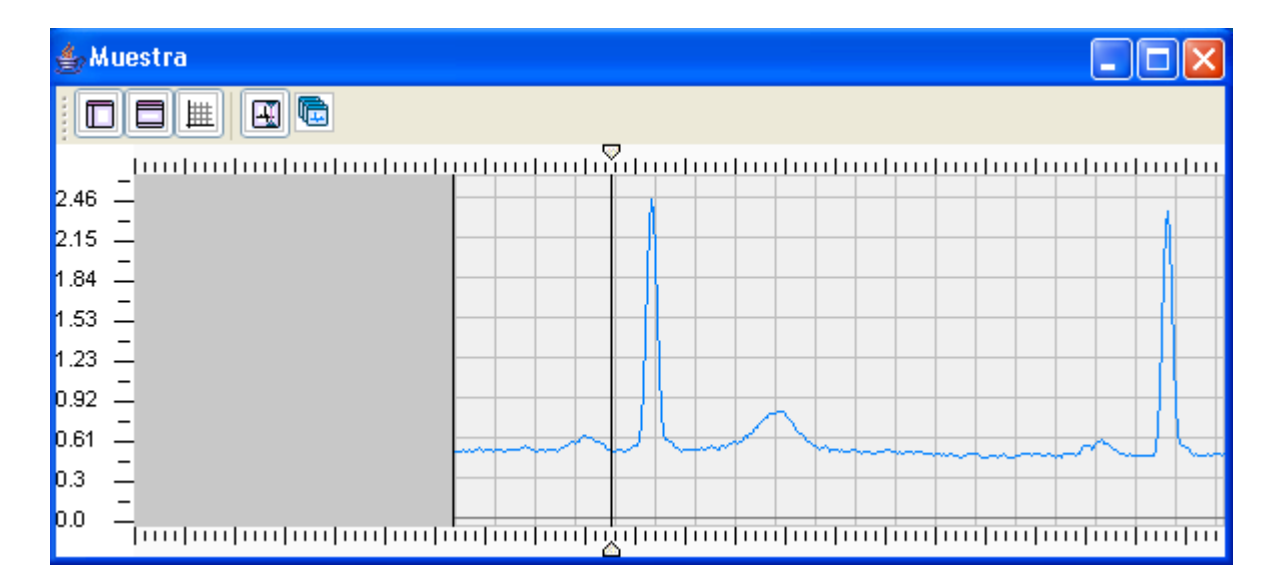

Figura 152. Marcar fin del segmento PR

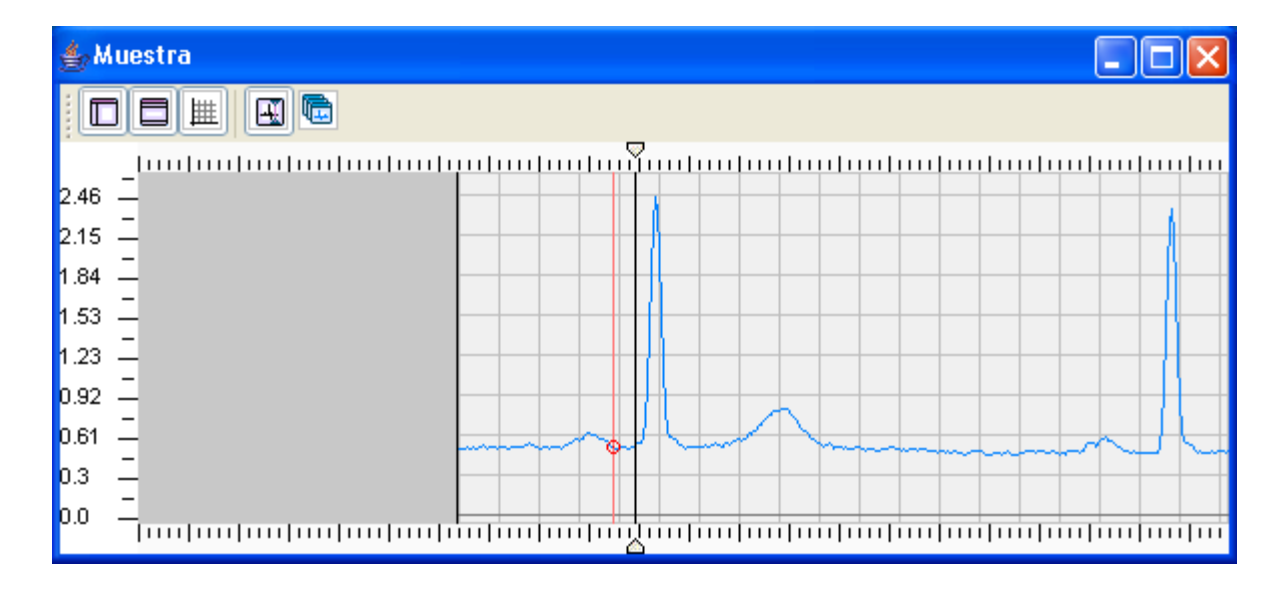

Figura 153. Marcar punto R del primer ciclo

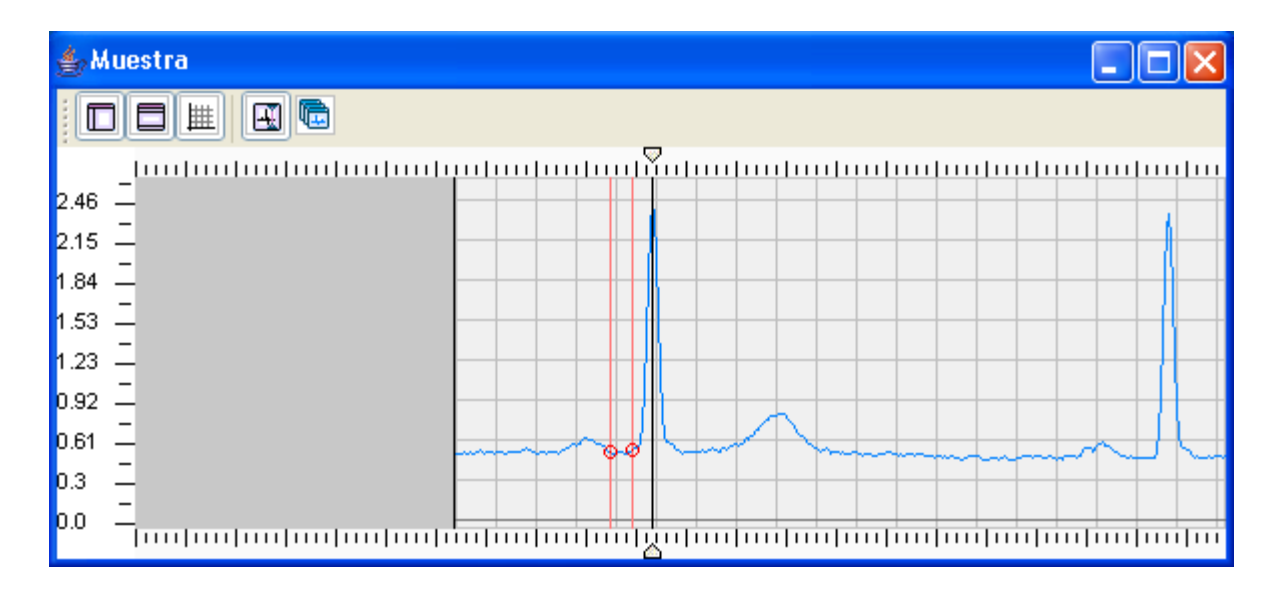

Figura 154. Marcar punto R del segundo ciclo

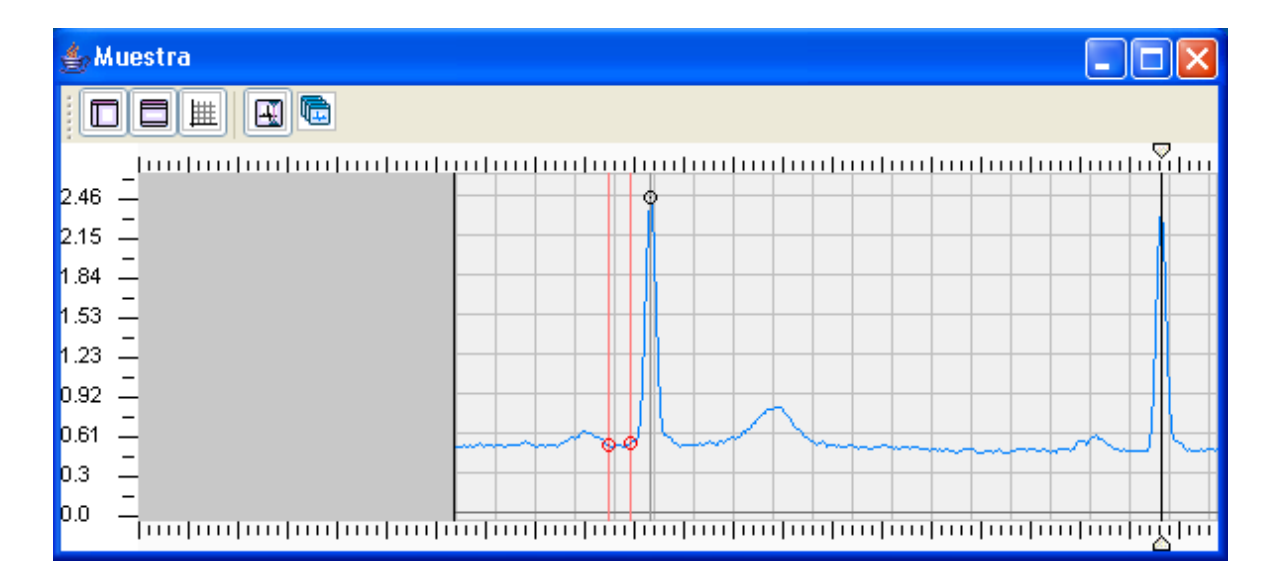

# **3. SEGMENTAR SEÑAL**

Después de haber marcado los puntos de referencia de la señal, puede hacer clic en el botón segmentar, que segmentara la señal en pulsos cardiacos individuales.

Figura 155. Segmentar Señal

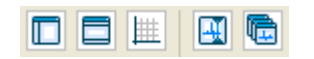

Luego de haber segmentado la señal, debe aparecer una ventana con el titulo Segmentos en donde están las opciones para graficar y analizar los segmentos.

# Figura 156. Segmentos

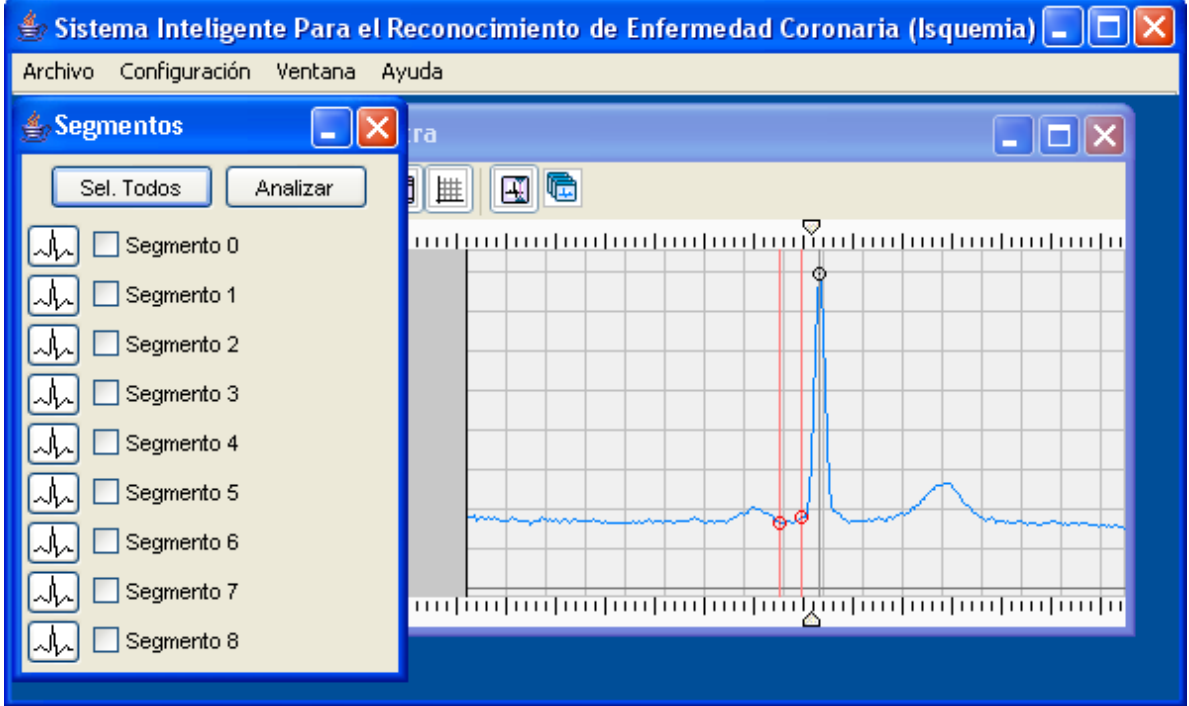

# **4. GRAFICAR SEGMENTOS**

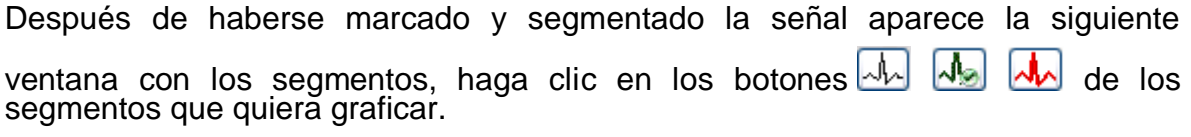

Figura 157. Graficar segmentos

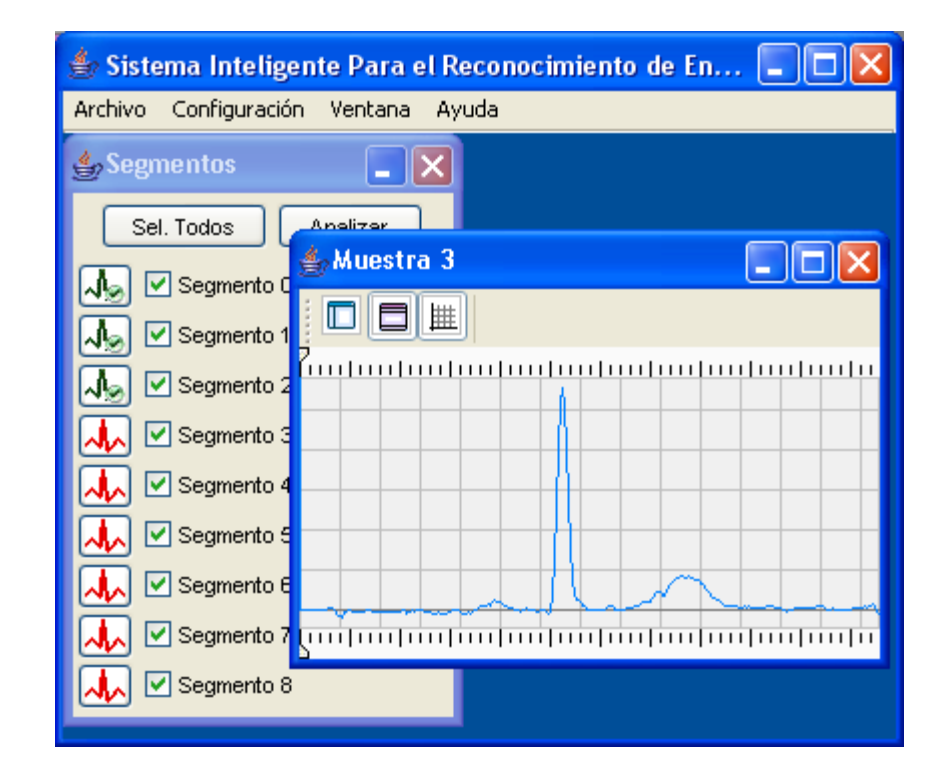

# **5. ANALIZAR SEGMENTOS**

Después de haberse marcado y segmentado la señal aparece la siguiente ventana con los segmentos, haga clic en los check box de los segmentos que quiera analizar, por defecto los segmentos no están seleccionados, si quiere seleccionarlos todos haga clic en el botón Sel. Todos.

Figura 158. Analizar segmentos

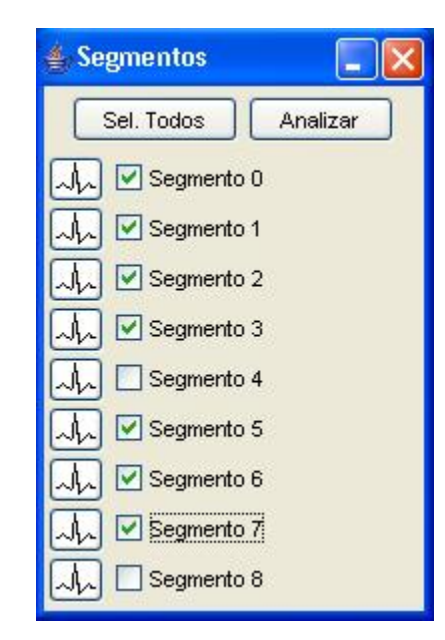

Los botones de graficar segmento **dud**e los segmentos analizados que no tengan isquemia cambiaran a color verde valo, y aparecerá una mensaje emergente indicando que no se ha detectado isquemia.

Figura 159. Resultado Normal

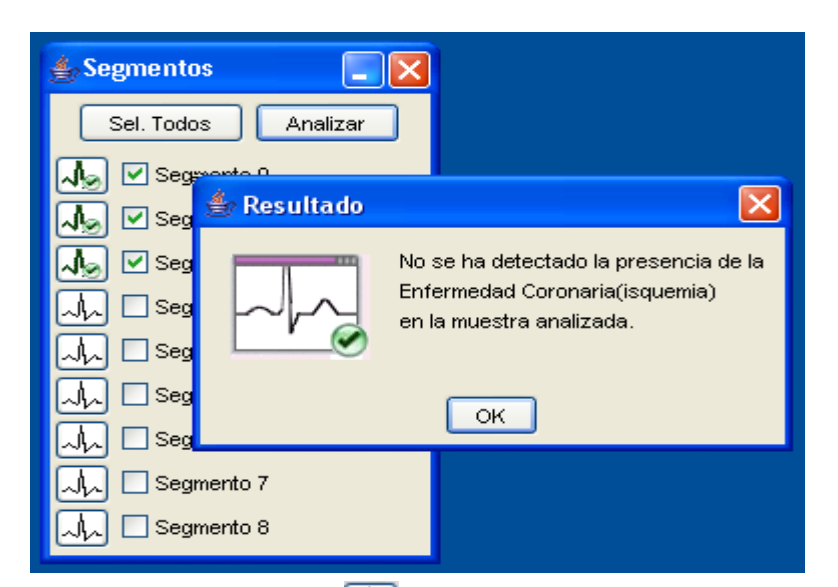

Los botones de graficar segmento de los segmentos analizados que tengan isquemia cambiaran a color rojo. **MA**, y aparecerá una mensaje emergente indicando que se ha detectado isquemia.

Figura 160. Resultado Anormal

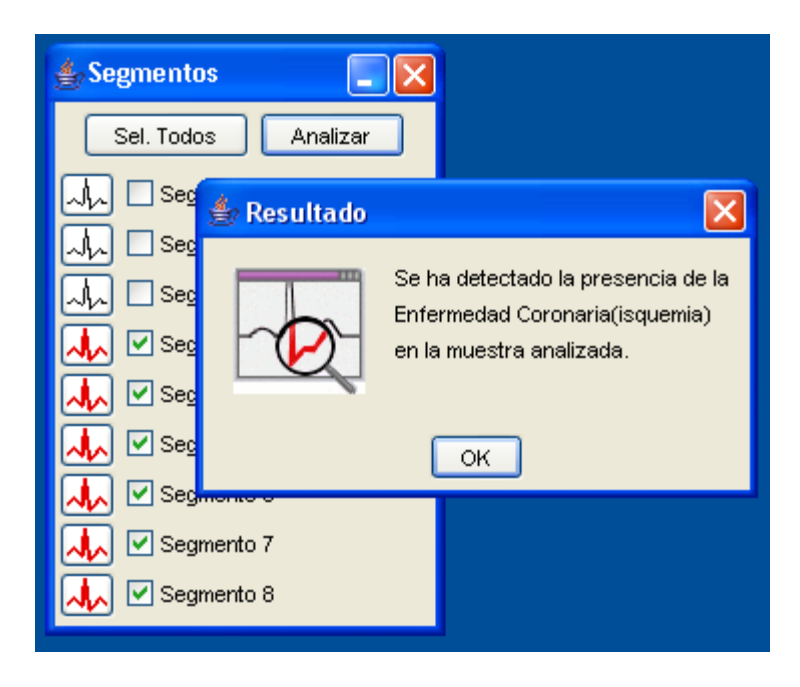

## **6. GUARDAR SEGMENTOS**

Haga clic en el menú Archivo del programa y, a continuación, haga clic en Abrir Archivo de Segmentos, tal como se indica en las siguientes gráficas.

Figura 161. Guardar Segmentos

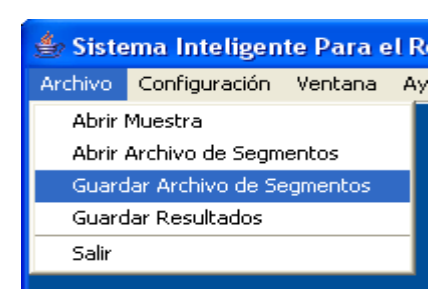

Navegue por el cuadro de dialogo Guardar como seleccionando la ubicación donde desea guardar el archivo, selecciones un nombre para el archivo y a continuación de clic en el botón Guardar.

Figura 162. Seleccionar ubicación para guardar el archivo

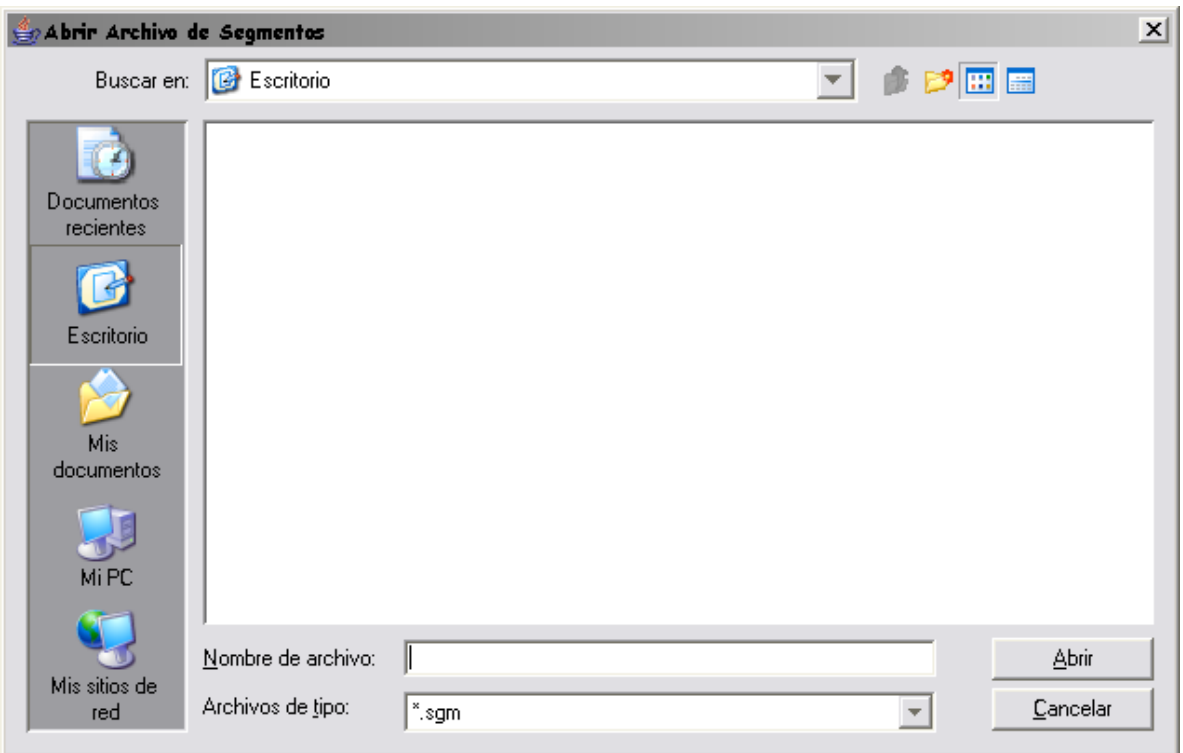

# **7. GUARDAR DIAGNÓSTICO**

Haga clic en el menú Archivo del programa y, a continuación, haga clic en Guardar Resultados, tal como se indica en las siguientes gráficas.

Figura 163. Guardar diagnóstico

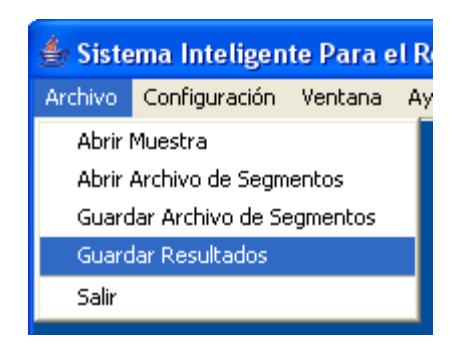

Llene la información relacionada con el diagnóstico como se muestra en la gráfica.

Figura 164. Datos a guardar en el archivo

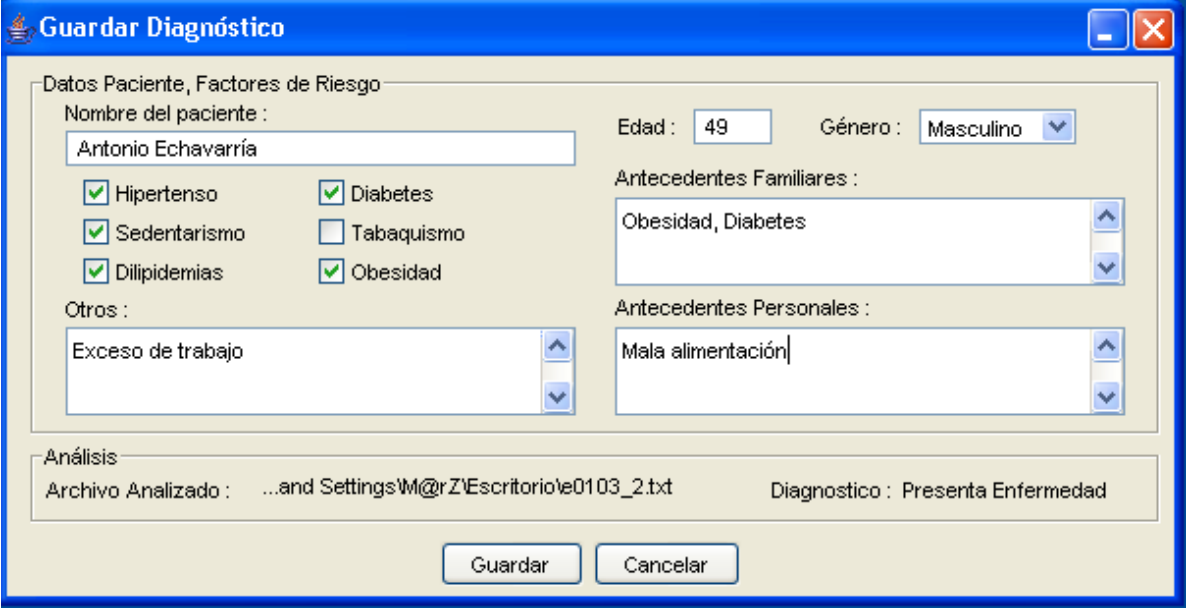

Navegue por el cuadro de dialogo Guardar Diagnóstico seleccionando la ubicación donde desea guardar el archivo, selecciones un nombre para el archivo

y a continuación de clic en el botón Guardar.

Figura 165. Seleccionar ubicación para guardar el archivo.

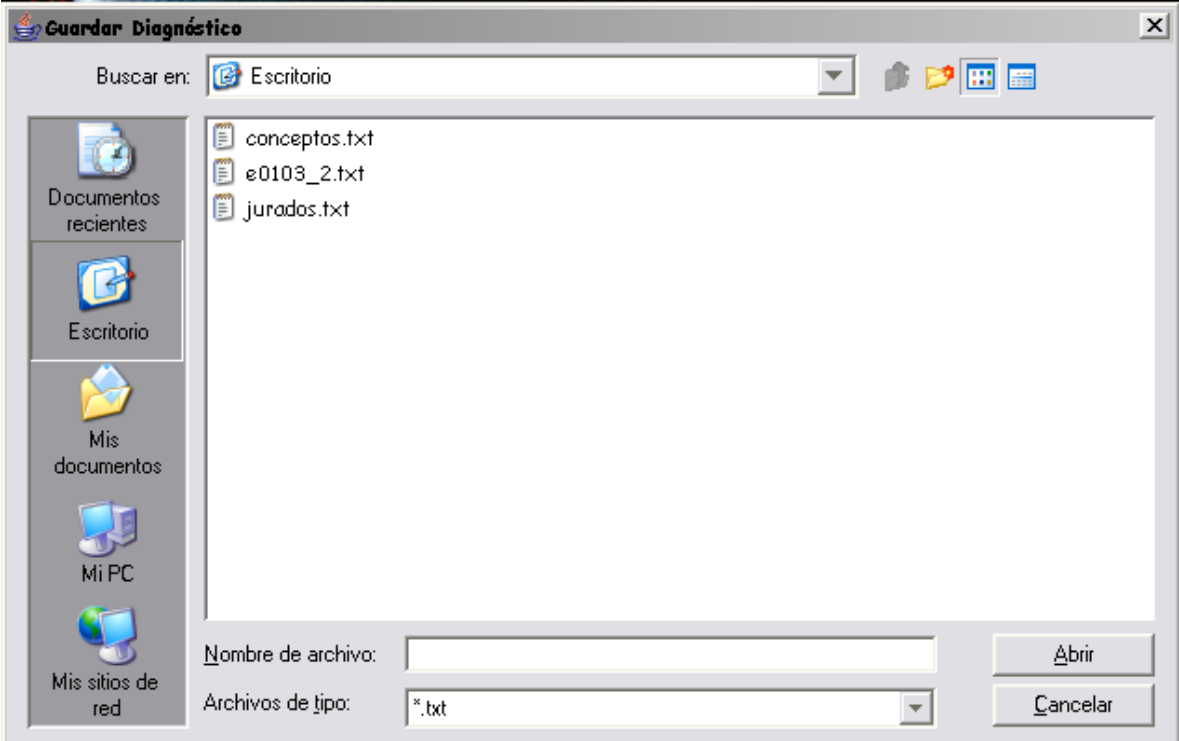

# **8. CONFIGURACIÓN**

Figura 166. Configuración.

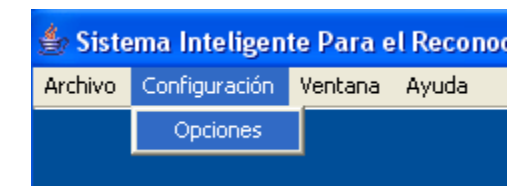

# **1 CONFIGURACIÓN FORMATO**

Al abrir un archivo, el programa lo abre de acuerdo a la configuración por defecto,
para cambiarla a las necesidades específicas cambie los campos que a continuación se muestran.

Figura 167. Configuración formato.

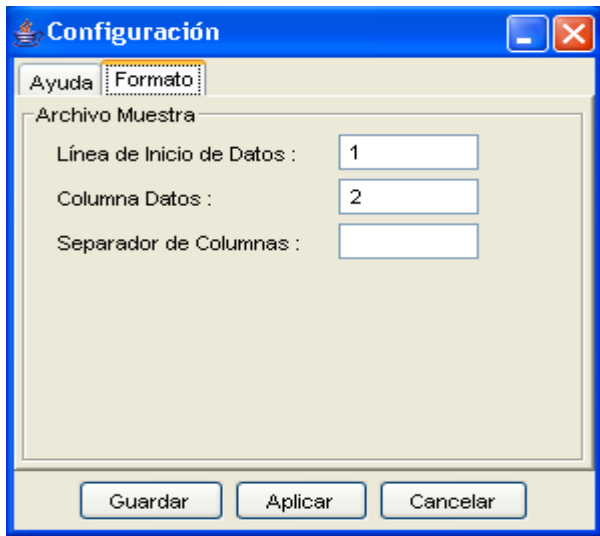

# **8.2 CONFIGURACIÓN AYUDA**

Al llamar la ayuda del programa, esta se muestra en una ventana interna de la ventana principal, lo que permite al usuario consultarla mientras trabaja con el software. La ayuda se puede configurar para que se abra automáticamente en el momento que se inicie la aplicación.

Figura 168. Configuración ayuda.

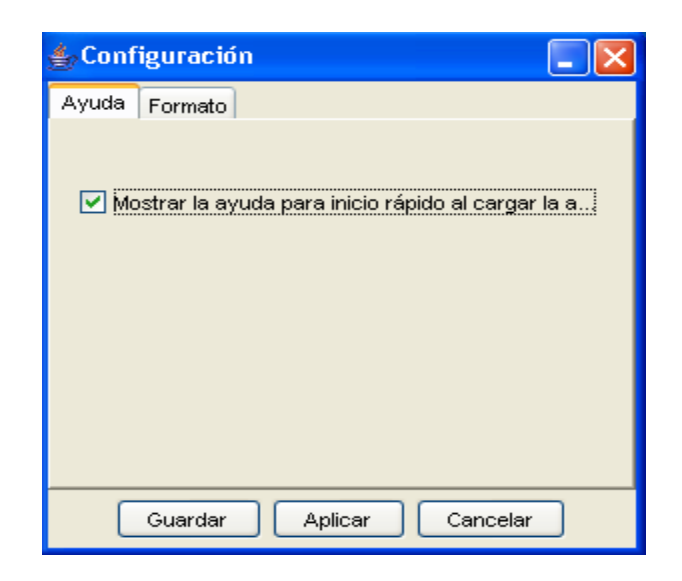

## **ANEXO E**

### **MANUAL DE INSTALACIÓN**

#### **Windows**

Copie los archivos "InstallSiric.bat" y "data.jar" en el directorio donde desea instalar la aplicación.

Ejecute el programa InstallSiric.bat. Este programa creará una carpeta llamada "Siric" dentro de la cual encontrará el programa "siric.bat", el cual debe ejecutar para inicializar la aplicación.

### **Otros Sistemas Operativos:**

Copie los archivos "InstallSiric.bat" y "data.jar" en el directorio donde desea instalar la aplicación.

Desde la línea de comandos ingrese al directorio donde copió los archivos y ejecute el comando: jar -xf data.jar.

Luego de ejecutar el comando anterior, se crea la carpeta "siric" a la cual debe ingresar.

Ejecute el comando: java siric.siric para iniciar la aplicación.